# 21 M.

**® CQ WPX CW <sup>1995</sup> B**

**The** 

**TK5NN**

**Mono op. Bando 40 <sup>m</sup>**

ÀÎ'

**HF** LOä<sup>O</sup> <sup>f</sup>

**Technique I Transceiver p asino (4) Coupleur 5 ba des HF** 通畅 **Élévision 10 GHz Satellites GPS et Packet**

 $\mathbb{R}^{p^{\infty}}$ 

**0 VHF/UHF Antenne CA-7 Matériel! Antenna HF mobile COMET Analyseur MFJ-249 Matériel<br>
Antenne CA-750<br>
Antenne HF mot<br>
Analyseur MFJ-2<br>
Règlement du Cl** 

**C010TA, Cuba Règlement du CQ WW WPX 96 Patrick, TK5NN**

**LE MAGAZINE DES RADIOAMATEURS** 

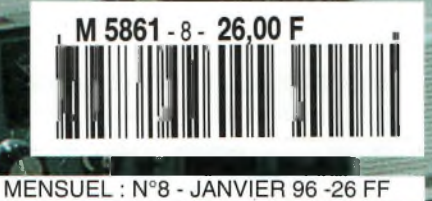

# **ICOM**

## HF toutes bandes + 50 MHz + 144 MH

**HF + 50MHz + 144MHzdansle plus petit boîtier du marché**

**101 canaux mémoires avec affichage graphique**

**Tous modes: BLU, CW, RTTY, AM et FM**

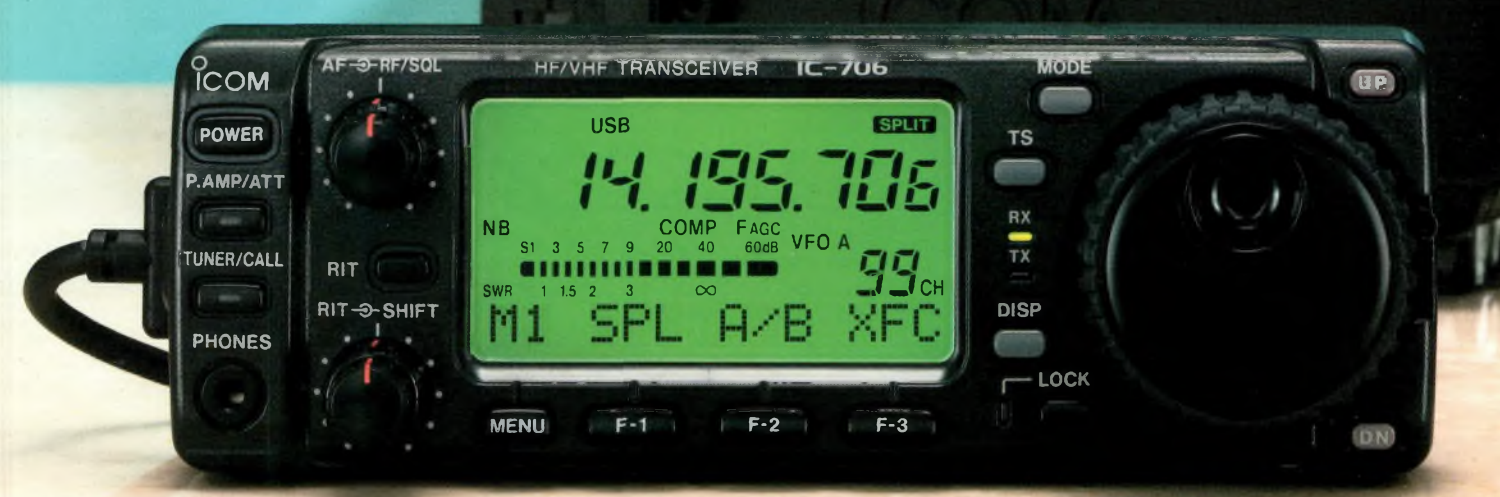

*Face avant détachable pouvant être installée n 'importe où*

**Photo de la face avant en Grandeur réelle**

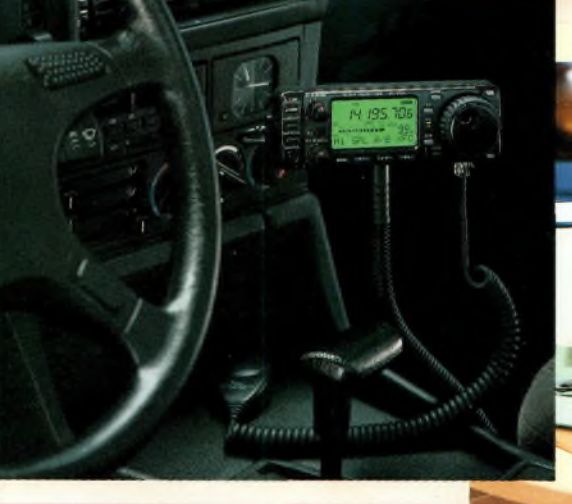

Pour plus d'informations, contactez Icom France

*Faible volume:*  $167(L) \times 58(H) \times 200(P)$  *mm ? LE3SU01*

*Incluant toutes lesfonctions d'un transceiver de taille classique*

TRANSCEIVER HF/50/144MHz TOUS MODES

«Photo du prototype qui est présenté à l'homologation»

**Icom France**

**Zac de la Plaine -1, rue Brindejonc des Moulinais, BP 5804 - 31505 TOULOUSE cedex Tel: 61 36 03 03 - Fax: 61 36 03 00 - Télex: 521 515**

**Agence Côte d'Azur Port de La Napoule - 06210 MANDELIEU Tel: 92 97 25 40 - Fax: 92 97 24 37**

#### **CQ RADIOAMATEUR** est édité par **PROCOM EDITIONS SA** au capital 422.500 F

ZI - TULLE EST - Le Puy Pinçon - BP 76 19002 TULLE Cedex Tél : 55.29.92.92 - Fax : 55.29.92.93 SIRET : 399 467 067 00019 APE : 221 E **Station Radioamateur : F5KAC**

**Direction / Rédaction • Directeur de la publication :** Philippe CLEDAT **• Rédacteur en Chef / Traduction :** Mark A. KENTELL, F6JSZ **• Secrétariat général / Administration :** Bénédicte CLEDAT **• Abonnements / Courrier :** Michelle FAURE et Valérie JOFFRE **• Publicité :** au journal **• Composition et mise en page :** Sylvie BARON et Sophie VERGNE, F-16353 **• Diplômes CQ (Checkpoint France) :** Jacques MOTTE, F6HMJ

#### **Ont collaboré à ce numéro :**

Francis Roch (F6AIU), Michel Alas (F1OK), Jacques Espiau (F5ULS), Franck Parisot (F-14368), Lew McCoy (W1ICP), Denys Roussel (F6IWF), Vincent Leclerc (F1OIH), Sophie Vergne (F-16353), Joe Lynch (N6CL), Jean Bardiès (F9MI), Bill Orr (W6SAI), Serge Naudin (F5SN), Bruno Filippi (F5JYD), Patrick Bittiger (TK5NN), Karl T. Thurber, Jr. (W8FX) et l'IDRE, notre partenaire.

• Dépôt légal <sup>à</sup> parution. • Flashage : Inter Service - Tulle Tél : 55.20.90.73 • Inspection, gestion, ventes : Distri Média Tél : 61.40. 74. 74 **•** Impression : OFFSET LANGUEDOC BP 54 - Zone Industrielle 34740 VENDARGUES Tél : 67 87 40 80 • Distribution NMPP (5861) • Commission paritaire : 76120 • ISSN: 1267-2750 **CQ USA**

CQ Communications, Inc. 76 North Broadway, Hicksville, NY 11801-2953 USA. **• Directeur de la publication :** Richard A. Ross, K2MGA **• Rédacteur en Chef :** Alan M. Dorhoffer, K2EEK **0 Directeur de la publicité :** Arnie Sposato, N2IQO Tél : (516) 681-2922 - Fax (516) 681-2926 Abonnement USA : <sup>1</sup> an \$29.00, 2 ans \$55.00, 3 ans \$81.00 ; Etranger par avion : <sup>1</sup> an \$82.00, 2 ans \$161.00, 3 ans \$240.00.

• PROCOM EDITIONS SA se réserve le droit de refuser toute publicité sans avoir à s'en justifier. La rédaction n'est pas responsable des textes, illustrations, dessins et photos publiés qui engagent la responsabilité de leurs auteurs. Les documents reçus ne sont pas rendus et leur envoi implique l'accord de l'auteur pour leur libre publication. Les indications des marques et les adresses qui figurent dans les pages rédactionnelles de ce numéro sont données à titre d'information sans aucun but publicitaire. Les prix peuvent être soumis à de légères variations. La reproduction des textes, dessins et photographies publiés dans ce numéro est interdite. Ils sont la propriété exclusive de PROCOM EDITIONS SA qui se réserve tous droits de reproduction dans le monde entier. • Nous informons nos lecteurs que certains matériels présentés dans le

magazine sont réservés à des utilisations spécifiques. Il convient donc de se conformer à la législation en vigueur.

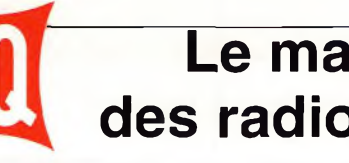

### **Le magazine des radioamateurs**

**EN COUVERTURE : Patrick Bittiger, TK5NN, Ajaccio (2A). Lors de la 38ème édition du CQ WW WPX CW, Patrick avait tout mis en œuvre pour battre un record d'Europe. A-t-il réussi ? Les résultats officiels nous le diront. (Photo transmise par TK5NN).**

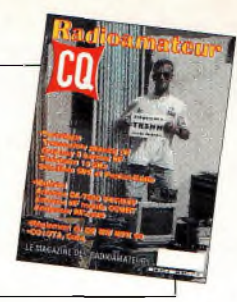

#### **JANVIER 1996 N°8**

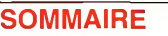

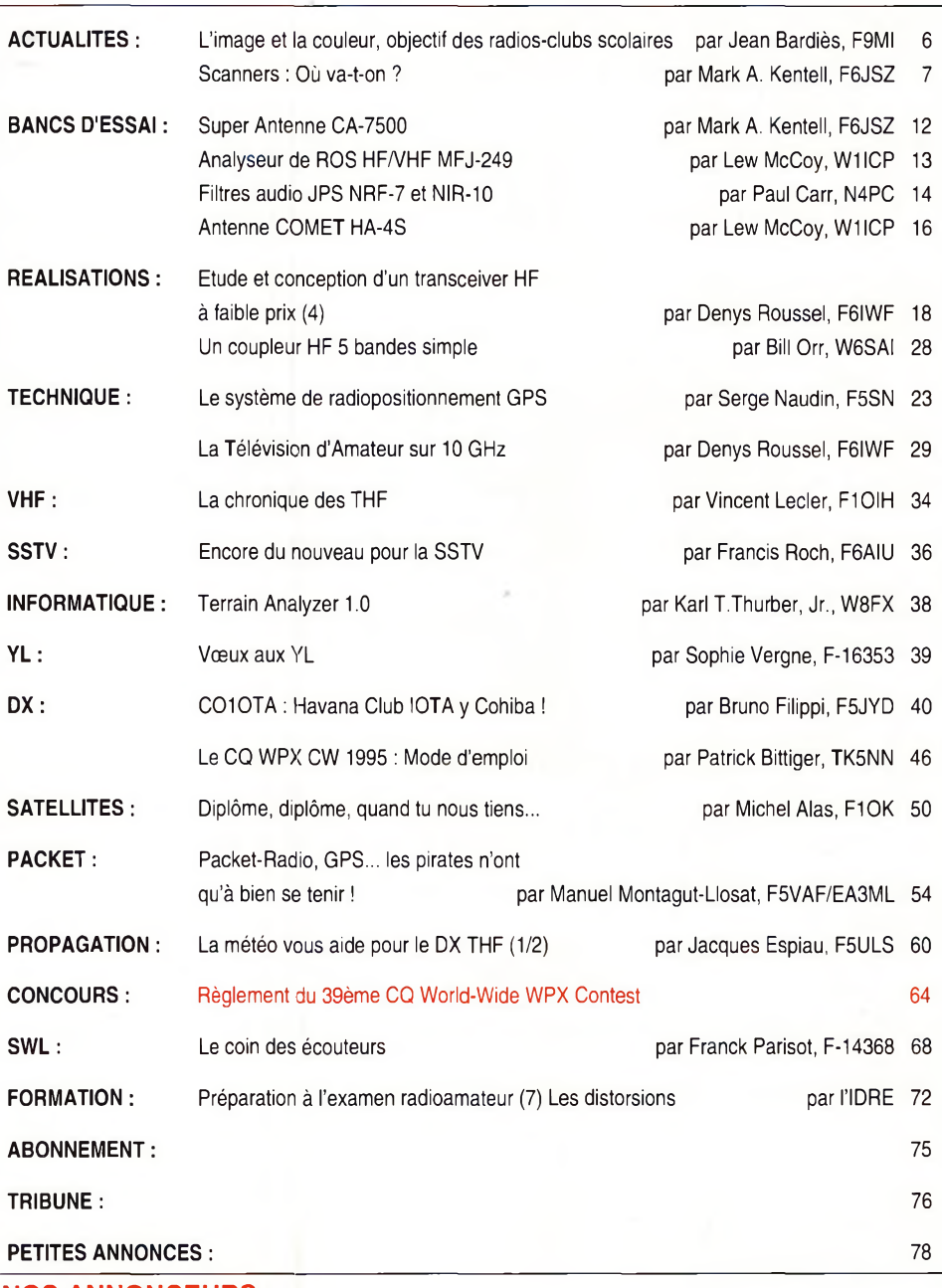

#### **NOS ANNONCEURS**

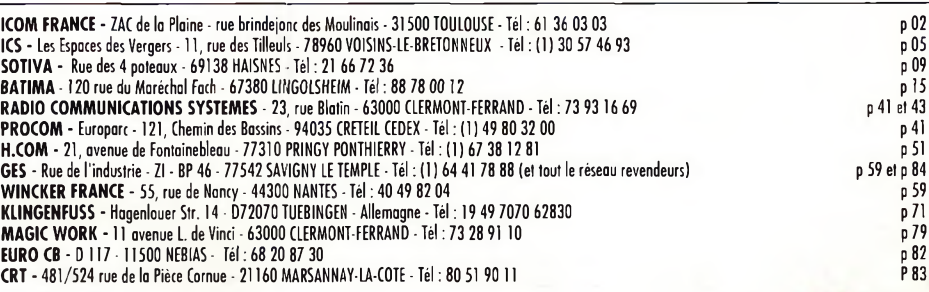

## **Bonnes résolutions**

La fin de l'année 1995 aura essentiellement été marqué par les mouvements sociaux. Ce n'est pas de la radio me direz-vous. Mais les conséquences sur la distribution de votre magazine préféré ont été désastreuses. Les abonnés, comme les kiosques, ont été livrés au compte-gouttes !

En dépit de ces tristes nouvelles, j'espère que beaucoup d'entre vous ont pu profiter de quelques vacances pour essayer leurs nouveaux «joujoux». Le Père Noël a du en gâter plus d'un d'après les commentaires entendus sur l'air !

La nouvelle année est aussi l'occasion de prendre de bonnes résolutions. Par exemple, nous pourrions décider de nous discipliner lors des pile-ups. L'Administration pourrait décider de ne plus nous «piquer» des fréquences. Pour ma part, et au nom de toute l'équipe, je vais vous promettre de publier encore plus de bonnes choses dans VOTRE magazine.

En attendant, c'est avec joie que l'ensemble du «gang» vous souhaite une excellente année 1996!

73, Mark, F6JSZ

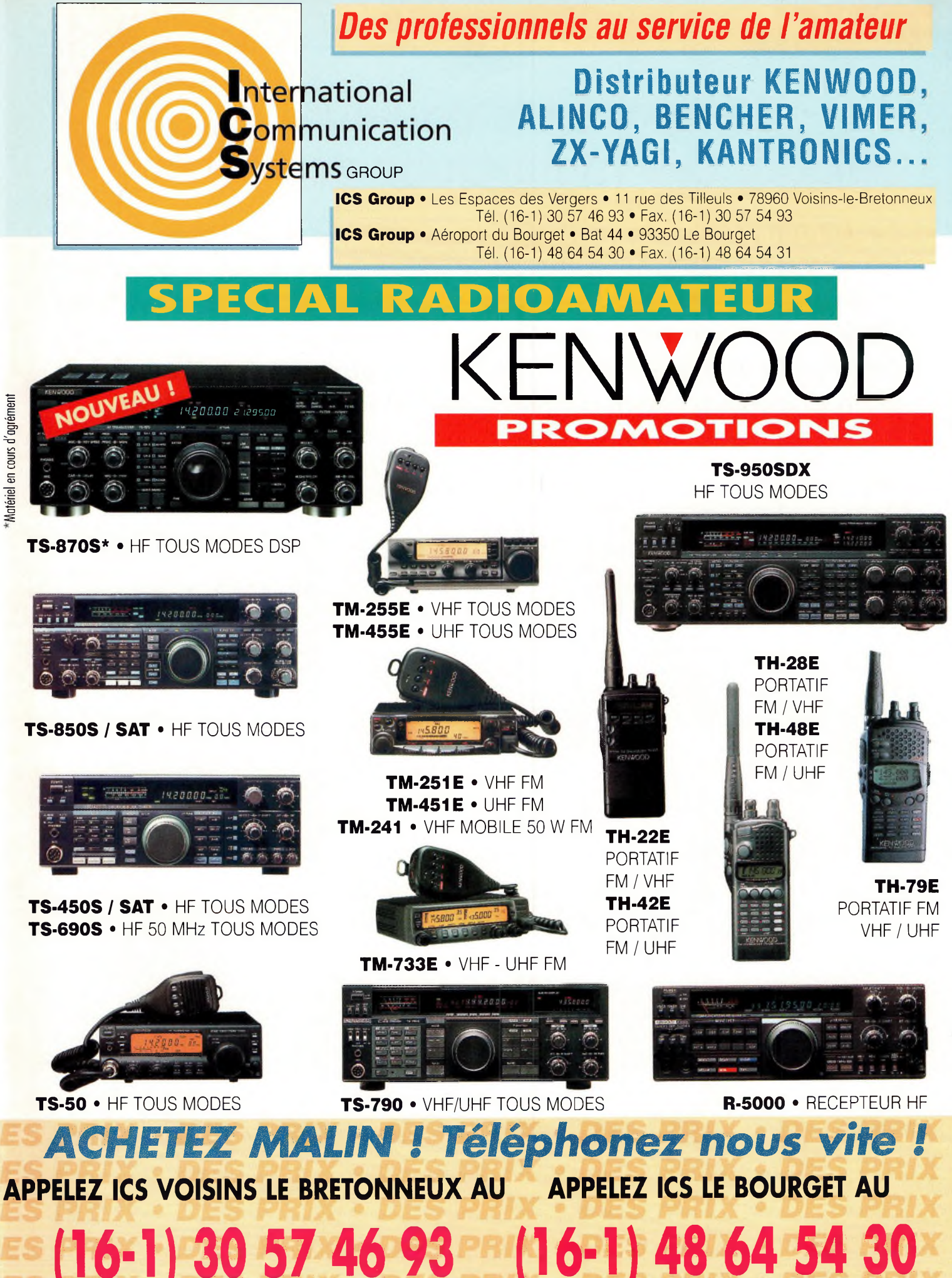

**DE 1OHOO A 12H30 & DE 14H00 A 19H00 • FERMÉ DIMANCHE ET LUNDI**

Conception PROCOM EDITIONS - Tél :55 29 92 92

on PROCOM EDITIONS

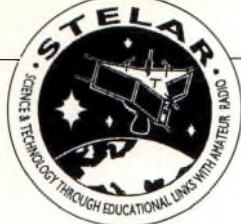

### **Limage et la couleur, objectif des radio-clubs scolaires**

*La banalisation de la radiotéléphonie, du DX avec la CB, les téléphones portables et le développement d'Internet, interpellent les radio-clubs scolaires dont le principal attrait était constitué par l'ouverture au monde et <sup>à</sup> la communication, autant, sinon plus, que l'apprentissage et la maîtrise des technologies de la radiocommunication.*

ace à ce nouveau challenge, les associations spécialisées orientent leurs adhérents sur la transmission par radio des images et de la couleur.

Intéresser élèves et professeurs est, naturellement, la clé de la réussite des radio-clubs scolaires et des associations qui se consacrent à leur développement. Il faut croire que l'association anglaise STELAR (Science & Technology Through Educational Links with Amateur Radio) y a pas mal réussi, puisqu'elle regroupe pas moins de 118 clubs.

Le dynamisme de son équipe dirigeante en a fait le leader d'ICARE (International Council for Amateur Radio in Education) fondé à son initiative et dont l'IDRE fait partie pour la France.

C'est aussi à son initiative que le premier projet technique coordonné s'est fixé sur la SSTV. Avec son numéro de l'automne 1995, son magazine AMRED (Amateur Radio in Education) était joint une disquette pour compatibles PC qui fournissait le logiciel JVFax.

Ainsi, ceux qui voulaient démarrer dans cette activité et qui disposaient du matériel nécessaire, pouvaient le faire de façon coordonnée et envoyer rapidement des photos à leurs camarades des autres établissements.

Les radio-clubs anglais étant fréquemment impliqués dans des jumelages internationaux d'établissements scolaires,

#### **par Jean Bardiès \*, F9MI**

cet échange d'images est éminemment proportionnel pour l'activité radioamateur. L'Institut pour le Développement du Radioamateurisme par l'Enseignement (IDRE) s'associe évidemment au programme de développement de la SSTV préconisé par STELAR pour les radioclubs des lycées et collèges et c'est essentiellement à eux qu'il a été pensé en équipant la station radioamateur d'Antarctica avec l'interface SSTV.

Mais il y a aussi des radio-clubs dans les universités, les Grandes Ecoles et certains lycées techniques ou professionnels disposant de sections préparant des BTS. Pour eux, l'IDRE lance un projet pédagogique et technique ambitieux de transmission d'images animées... mais simultanément dans les deux sens !

#### **Vidéoconférence par Packet-Radio ?**

Il y a un aspect pédagogique évident dans la nature de l'activité proposée, qui tient <sup>à</sup> l'organisation moderne des «Projets». L'expérience acquise dans la réalisation du premier satellite radioamateur français, où plusieurs dirigeants de l'IDRE ont été engagés à un moment ou à un autre, a fait ressortir les difficultés d'insertion d'un travail «individuel» dans le cadre espace-temps où se développe le projet technique global.

Il y aura un premier défi d'organisation à surmonter concernant, l'étude de faisabilité, l'établissement des cahiers de

charges, les banques de données et l'information technique que l'on peut trouver dans les livres et revues, mais aussi dans les forums du Packet-Radio, d'Internet ou du Web, et les communications internes, la confrontation aux problèmes de la propriété industrielle ou de l'image et des contrôles des autorités, etc.

Le défi technique pour sa part, est lié, à la disponibilité des composants et des appareillages nécessaires, aux moyens de financement, au nombre des domaines techniques touchés par un tel projet (BF, HF, THF, analogiques et numériques, optoélectronique et transmission d'images, microprocesseurs et traitements informatiques, mesures, normes et protocoles, compatibilité électromagnétique, etc.), à l'encombrement du spectre.

La réalisation d'un tel projet n'est rendue possible que par la disponibilité des fréquences nécessaires, ce qui est le cas du radioamateurisme, qui bénéficie en outre du soutien bénévole de techniciens de très haut niveau dans les diverses disciplines sollicitées, que ce soit en France ou à l'étranger.

Les radio-clubs, scolaires ou pas, et les radioamateurs qui se sentent intéressés par le développement de ce projet, sont invités à prendre contact par lettre avec l'IDRE, qui organisera des groupes de travail et leur coordination.

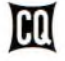

06

<sup>\*</sup>c/o *IDRE, Lycée Charles de Gaulle, B.P. 113, 31604 MURET Cedex.*

### **Scanners : Où va-t-on ?**

*La France compte un parc de récepteurs scanners que l'on chiffre par milliers. Aujourd'hui, fabricants, distributeurs et utilisateurs sont, en principe, tenus de déclarer leurs équipements afin d'obtenir une autorisation administrative. Mais il fait croire que personne n'a le droit de posséder l'un de ces engins... inoffensifs.*

#### **par Mark A. Kentell, F6JSZ**

AUX TÉLÉCOMMUNICATIONS ET À L'ESPACE

DIRECTION GÉNÉRALE DES POSTES ET TÉLÉCOMMUNICATIONS

The deuxième alinéa de l'article 226-15 du Code Pénal», à savoir, n arrêté en date du 9 mai 1994 stipule que les récepteurs scanners sont des «appareils conçus pour réaliser des opérations pouvant constituer l'infraction prévue par de l'espionnage ! Bien entendu, dans ces conditions, le moindre récepteur ondes courtes est aussi concerné par cet arrêté. Ainsi, depuis quelques temps, les possesseurs de scanners veulent se mettre en règle. Il n'y a pas de mal à cela, des gens honnêtes, il en existe encore. Seulement, à vouloir être honnête, beaucoup d'écouteurs se sont heurtés à un refus catégorique de la part de l'Administration (cf. Lettre de la DGPT ci-contre). Vous pouvez déclarer que vous ne souhaitez écouter que les bandes radioamateur, où encore la radiodiffusion FM, le résultat sera le même.

#### **Après les indicatifs, le matériel !**

Et l'Administration pousse le bouchon encore plus loin. En effet, dès que votre lettre de demande d'autorisation arrive dans les bureaux de l'Avenue de Ségur, on vous colle une enquête des «RG» sur le dos ! Certains écouteurs ont été convoqués aux Renseignements Généraux et affirment s'être cru dans un film d'espionnage.

Le refus administratif vous arrive ensuite par lettre recommandée.

Un SWL interrogé à ce sujet a déclaré que *«ce n'est pas un bout de papier qui m'empêchera d'acheter et d'utiliser mon récepteur !»* Mais pourquoi donc s'acharne-t-on sur les écouteurs amateurs ? Les bandes utilisées par les téléphones mobiles n'intéressent personne, sauf quelques irréductibles «voyeurs des ondes». L'Administration a-t-elle peur des malfrats ? Il y a déjà longtemps que les criminels n'utilisent plus de scanners, et se contentent aujourd'hui de la CB, bien plus efficace pour connaître la position des Forces de l'Ordre !

L'Administration pénalise encore les écouteurs français, après leur avoir supprimé les indicatifs il y a quelques années, en les privant, cette fois, de leurs récepteurs... *Fac-similé d'une lettre de refus envoyée par la DGPTà un écouteur honnête...*

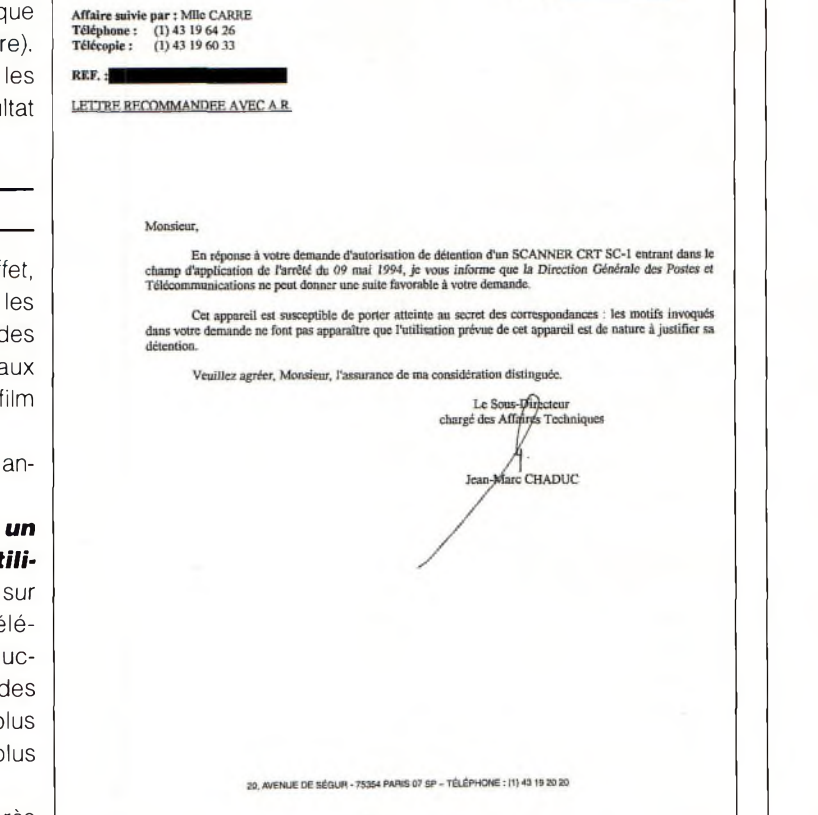

**FAC-SIMILE** 

### **Avec Jean-Louis Etienne, les radioamateurs préparent la campagne de Printemps 1996**

*Tandis que l'équipage d'Antarctica, qui vient de passer les fêtes de Noël et du premier de l'an dans les solitudes glacées de la nuit polaire, s'apprête à une relève partielle, Serge Nègre, F5EOZ, prépare avec Jean-Louis Etienne et quelques radioamateurs, son retour sur le bateau prévu pour le 3 mars prochain.*

#### **par Jean Bardiès, F9MI**

Les principles du libre du libre du libre de SEOZ au Spitzberg. Les priorités de l'installation du bateau pour<br>L'hivernage avaient sérieusement limité le temps libre de Serge es radioamateurs français sont restés un peu sur leur faim à l'occasion de la première campagne de F5EOZ au Spitzberg. Les priorités de l'installation du bateau pour et par suite son trafic HF.

Revenu en France à la mi-novembre, il ne repartira finalement qu'avec la relève du 3 mars et non celle de janvier comme il avait été initialement envisagé. D'ici là, son équipement devrait être complété et testé dans des conditions qui laissent espérer des contacts intéressants en HF et VHF/UHF aussi bien en phonie, RTTY et SSTV.

#### **Les liaisons par satellite**

Elles devraient s'effectuer à partir d'un Kenwood TS-790, VHF/UHF, avec des aériens montés sur rotor de site et d'azimut; une Yagi 2 fois 9 éléments croisés 145 MHz et une Yagi 21 éléments 435 MHz, Jean-Louis Étienne vient d'acheter les rotors et par la souscription qu'elle a ouverte, l'IDRE espère bien réunir la somme nécessaire pour fournir à l'expédition le transceiver et les aériens. Les premiers dons sont déjà arrivés (malgré le QRM Poste) et on peut espérer que, une nouvelle fois, la solidarité OM ne sera pas un vain mot. Mais n'attendez pas trop pour participer...

#### **Du côté de la SSTV**

Grâce à la générosité de GES, l'expédition est à présent équipée de ViewPort VGA pour PC, qui la rend opérationnelle en SSTV. Des fichiers images GIF 85a, de résolution 72x72 dpi, ont été remises par Serge à F5OSU qui devrait en assurer la diffusion en décamétrique. Elles seront bientôt disponibles sur Packet-Radio au serveur de l'IDRE (F8IDR-1@F6FBB. FMLR.FRA.EU). Pour ceux qui ont accès à Internet, il existe une photothèque de l'expédition disponible sur le Web. Numérisées sur un PC Pentium à partir d'un caméscope, elles donnent des

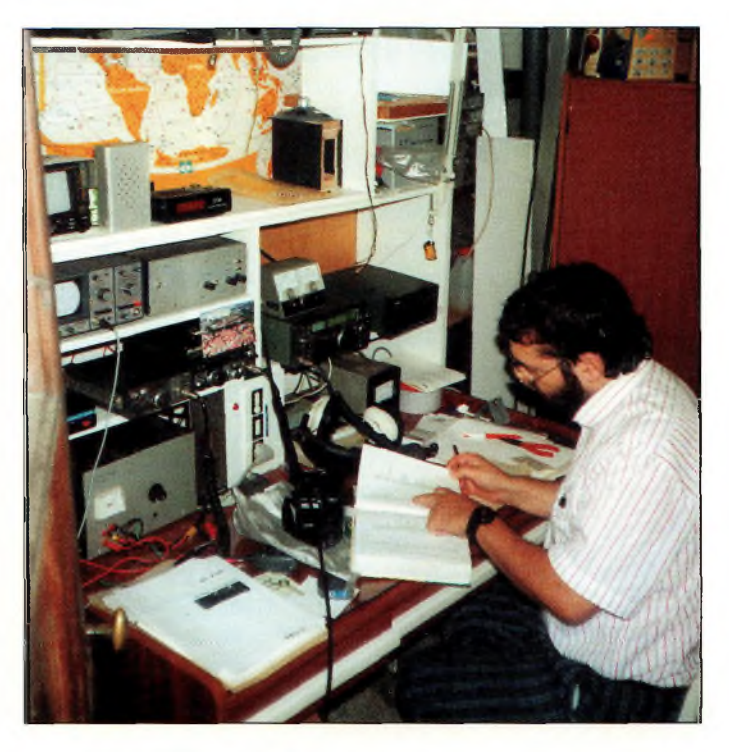

*Serge, F5E0Z, a retrouvé temporairement son shack bien chauffé de Labruguière (81).*

photos superbes en GIF, PICT ou JPEG facilement récupérables sur imprimante couleur (<http://www.polaris.cict.fr:8050>). A cette occasion, il est bon de signaler que l'on peut découvrir à cette adresse une visite cybernétique du bateau Antarctica qui est particulièrement intéressante par le sujet... et par la technique d'hyperactivité.

#### **Où en est la balise HF ?**

Les stagiaires du cours de techniciens supérieurs en radiofréquences du Lycée Charles de Gaulle à Toulouse-Muret, poursuivent, sous la direction de leur professeur, M. Houssard, l'étude et la réalisation d'une balise émettrice qui sera embarquée à bord d'Antarctica et qui permettra d'étudier la propagation des ondes en corrélation avec la météorologie, le magnétisme terrestre et les éruptions solaires.

D'une puissance de 10 watts, devant émettre dans la bande 14 MHz, elle doit pouvoir travailler avec des températures de -40°C ce qui, évidemment, pose quelques problèmes techniques particuliers.

Plusieurs versions ont déjà été élaborées. Elles partent d'un quartz haute stabilité type QB 622 qui en principe, n'est pas sensible aux variations de température et procure une puissance de sortie de 10 mW.

La version 2, qui est en cours d'étude, sera munie d'une horloge permettant la synchronisation de certaines tâches et l'entrée de données informatiques permettant la transmission de photographies numérisées ou des textes.

L'aérien envisagé, pour le moment une Newtronic, pose évidemment des problèmes spécifiques dus à l'exiguïté de la place disponible sur le voilier polaire et sur les conditions climatiques extrêmes de température et de vent à affronter.

Nous reviendrons plus en détail dans notre prochaine rubrique sur les schémas étudiés et sur l'évolution des études.

L'appareil devrait partir avec F5EOZ au mois de mars, mais une expérimentation à partir de Toulouse-Muret est envisagée pour familiariser les écouteurs avec les transmissions envisagées... Du bon travail en perspective pour beaucoup.

**CQ** 

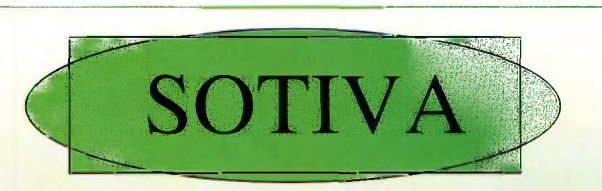

#### **FABRICANT DE MATS ET PYLONES**

**AUTOPORTANTS JUSQU'A 36 METRES AUTOPORTANT AVEC CHARIOT 24 METRES TELESCOPIQUES FIXES JUSQU'A 24 METRES TELESCOPIQUES BASCULANTS JUSQU'A 24 METRES**

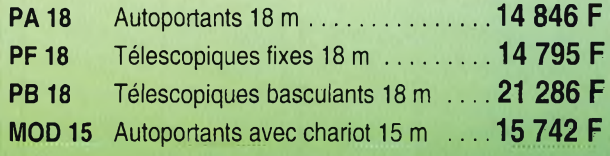

**NOS PRIX S'ENTENDENT T.T.C., DEPART DE HAISNES.**

F5NGO <sup>=</sup> Georges **Un OM au service des OM**

**rue des 4 poteaux 62138 HAISNES** SIRET 394 835 615 RM 620

**Tél. 21 66 72 36 Fax 21 66 72 37**

■<

### **Ville SALON INTERNATIONAL RADIOCOMMUNICATION SAINT JUST EN CHAUSSÉE** (60130)

Plus de 2000 m<sup>2</sup> - 3 500 visiteurs en 1995

### *«La plus importante manifestation de démonstration»*

### **16 & 17 Mars 1996**

### **Exposants français et étrangers**

• Démonstrations de trafic par les associations • Matériel neuf

et par des OMs chevronnés de 3,5 MHz à 48 GHz · Informatique

- 
- 
- Foire à la brocante Composants, kit, librairie

**Accès :** autoroute Al, sortie Arsy, <sup>80</sup> kms nord de Paris (St Just <sup>à</sup> <sup>30</sup> mn) autoroute Al 6, sortie Beauvais (StJust 15 mn)

**Entrée :** 30 <sup>F</sup> le samedi - 20 <sup>F</sup> le dimanche pour les OMs (YLs et QRPs gratuit) de 9 à 18 heures, restauration et buvette sur place, parking gratuit.

Pour la foire à la brocante, réservez les emplacements auprès de FILHL au 44 78 90 57 entre 19 et 20 h

**Organisation : Radio club «Pierre Coulon» F5KMB - BP 152 - St-Just en Chaussée cedex**

#### **Tout savoir sur le Packet Salon de Buthiers**

Le REF-60 continue sur sa lancée de conception de logiciels pour OM.

Après EXAM\_REF-60, logiciel de formation à la licence, les membres de l'Oise viennent de concevoir, en collaboration avec le radio-club du Bassin Creillois, F6KGT, un nouveau logiciel : TOUT SAVOIR SUR LE PACKET-RADIO.

Ce programme nécessite une configuration minimum somme toute assez simple, à savoir un PC 386 avec carte VGA, une souris et MS-DOS 3.0. A noter que ce logiciel n'est pas compatible avec les systèmes IBM PS1/PS2.

Ce programme, d'installation rapide, grâce à un fichier INS-TAL.BAT, présentation rapide avec icônes et économiseur d'écran, vous sera fourni sur 2 disquettes 1,44 Mo HD et occupera 14 Mo sur votre disque dur.

Vous trouverez, au fil des écrans, un historique du Packet-Radio, le BBS, FLEXNET, FPAC, NODES, tout sur BAYCOM, GP, TPK, TSTHOST, ainsi que des trucs et astuces pour les utilisateurs.

En prime, il vous sera offert une inscription au FORUM PK-RADIO, permettant un suivi et une mise à jour du logiciel... et la possibilité de récupérer des softs freeware sur simple demande de l'utilisateur du programme.

Vous pourrez découvrir en exclusivité «TOUT SAVOIR SUR LE PACKET-RADIO» lors du salon de St. Just-en-Chaussée, les 16 et 17 mars prochains, sur le stand du REF-60.

Après cette date, il sera disponible, moyennant la somme de 100 F à : F5PYS, Jean-François Duquesne, 20 rue Jean-Jaurès, 60600 Fitz-James.

#### **Un grand cru**

Le Bordelais est incontestablement le pays du DX français. En effet, sur 18 DX'men français inscrits à l'Honor Roll du DXCC, une bonne partie d'entre eux sont de la région bordelaise.

Qui dit DX dit aussi contests. A Bordeaux, on trouve un bon nombre de grands champions et des équipes de choc.

Y siège aussi le Bordeaux DX Groupe avec son Grand Maestre F2VX<sup>\*</sup>, lui même Président du Clipperton DX Club. A noter que cette association de DX'men vient récemment de s'associer au REF-Union.

A Bordeaux, on ne fait pas que du bon vin, mais on y produit aussi beaucoup de bonne humeur et d'excellents DX'eurs. Un exemple à suivre...

#### **Jean Nébu... (Hl)**

*\*L'homme a posé pour la couverture de CQ Radio Amateur, version espagnole, en décembre. Qu'on se le dise !*

Les 23 et 24 mars prochains, si vous n'êtes pas d'humeur à visiter la région toulousaine à l'occasion du salon SARATECH, vous pourrez toujours visiter le salon de Buthiers (77). Organisé conjointement par la Base de loisirs de Buthiers et l'association «Radio Force Mike» de Melun, ce salon ouvrira ses portes pour la première fois en 1996. Renseignements : 64 24 12 87.

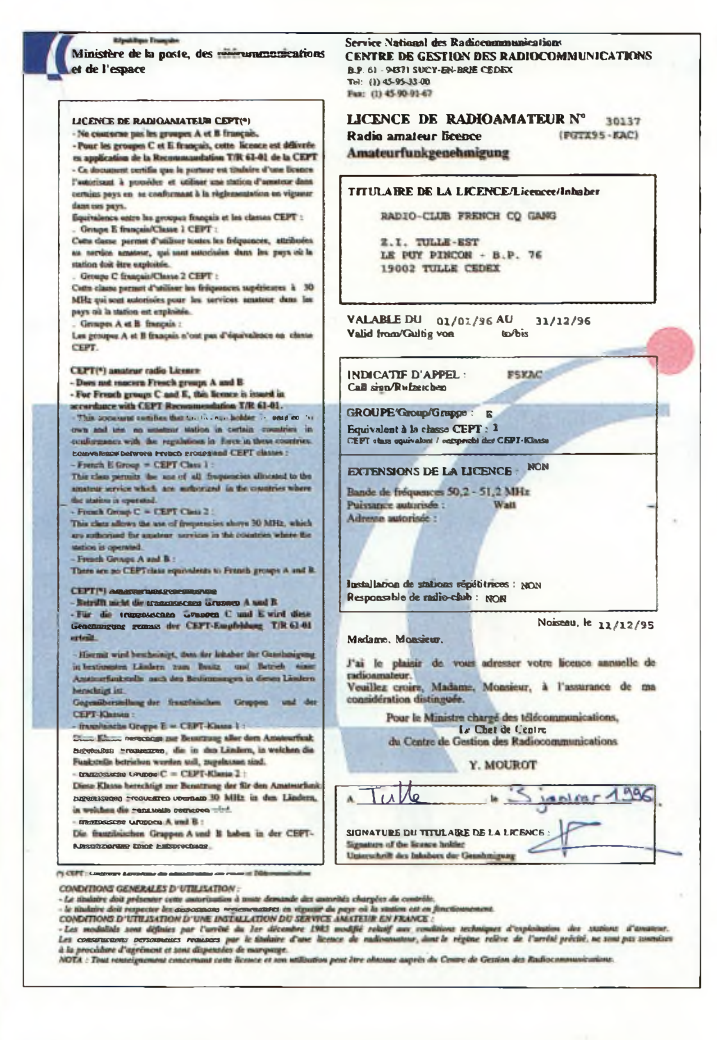

#### **Licences 1996**

Après le bristol imprimé en 1994, puis les feuilles photocopiées en 1995, les licences radioamateur millésime 96 sont en couleur ! Si la qualité des licences de l'année dernière a fait couler beaucoup d'encre, cette fois c'est le format A4 (21 x 29,7 cm) qui devrait faire parler d'elles.

Mais peu importe l'aspect de nos licences 1996, l'essentiel étant qu'il ne faut pas oublier de payer votre taxe dans les délais impartis par ¡'Administration, sous peine de payer 10% de plus !

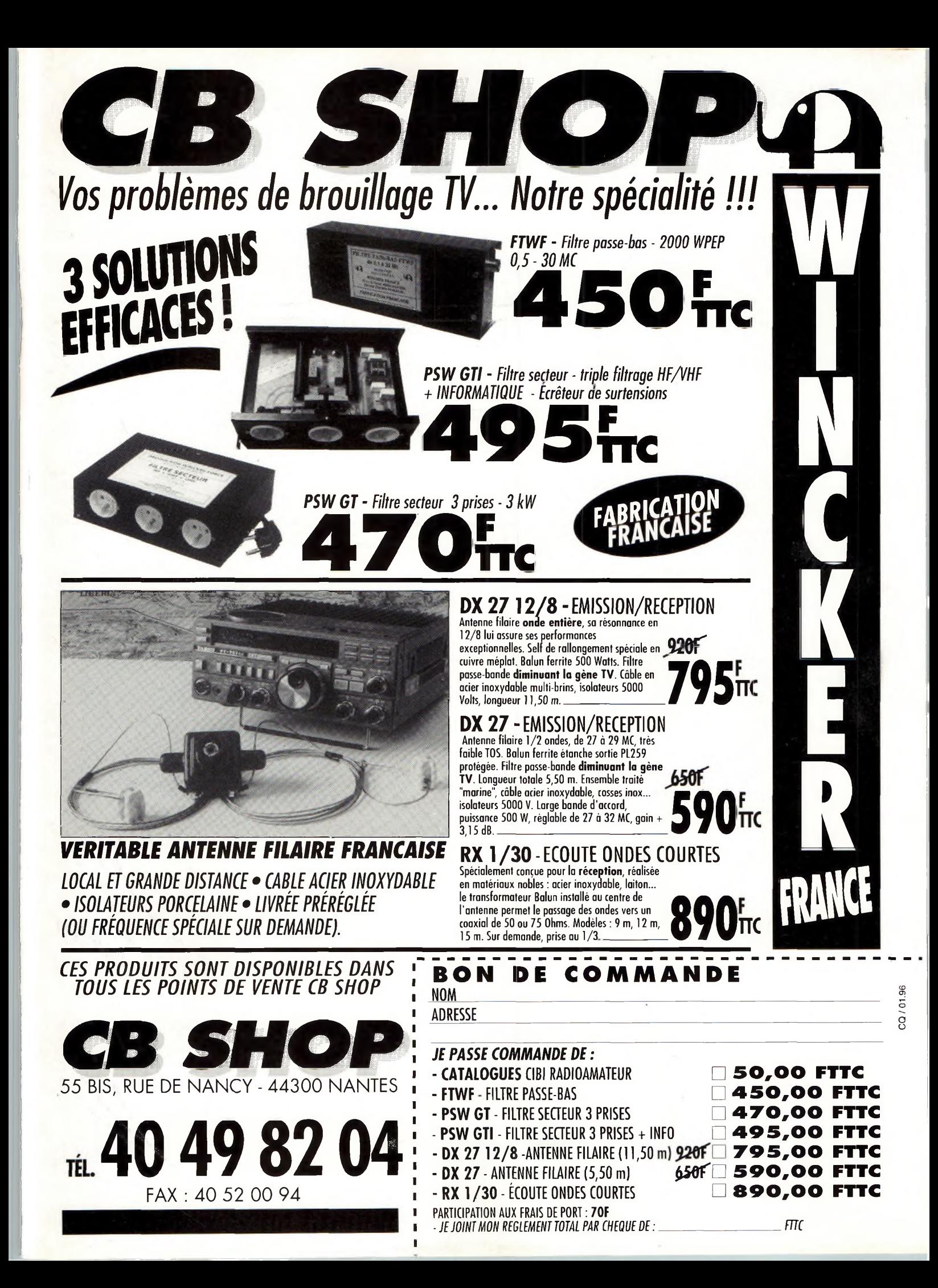

### **Super Antenna CA-7500**

*Encore un clone d'antenne COMET ou Diamond ? Non, loin de là, même si les apparences sont trompeuses... La CA-7500 est une antenne bibande VHF/UHF, destinée au trafic en mobile. Test...*

#### **par Mark A. Kentell, F6JSZ**

Ester une antenne comme celle-<br>
ci présente assez peu d'intérêt. diai<br>
On se doute qu'elle fonctionne de<br>
bien, car sa configuration électrique ester une antenne comme celleci présente assez peu d'intérêt. On se doute qu'elle fonctionne classique est connu de tous pour ses performances. Il s'agit d'une 1/2 onde VHF "croisée" avec une 5/8ème UHF; quoi de plus ordinaire...

Lors des essais, j'ai surtout insisté sur la qualité mécanique de l'aérien, à savoir, la solidité du fouet, sa résistance au vent, et surtout, la résistance du ressort qui permet de basculer le fouet à 90°. Oui, encore une fois, ce modèle fraîchement débarqué du Japon, est l'un de ces aériens dont on peut rabattre le brin rayonnant afin de pouvoir se garer, par exemple, dans un parking souterrain.

Le problème avec ce type de système, est que bien souvent, le ressort n'est pas assez tendu, ou bien le logement du fouet n'est pas assez profond. Cela a pour effet de faire basculer le fouet en arrière dès que vous roulez trop vite. C'est un excellent moyen d'alléger votre conduite, mais aussi pour rayer la peinture !

Les deux "grands" fabricants de pareilles antennes, Comet et Diamond, ont vite compris la nécessité de construire un système solide et fiable. Qui d'entre vous peut se plaindre de ces deux marques ? D'autres constructeurs ont tantôt copié ce système, parfois avec succès, tantôt redessiné. Mais dès que l'on dépasse les 90 km/h, l'antenne passe à l'horizontale.

La CA-7500 mérite bien son nom de

"super antenna". Son fouet de grand diamètre est résistant et son système de ressort performant.

#### **La robustesse domine**

Aucun réglage n'est nécessaire, car l'antenne est préréglée en usine. Cela étant, il est toujours préférable de procéder à une vérification avec un bon ROS-mètre afin de détecter une éventuelle anomalie. La bande passante est amplement suffisante pour couvrir la totalité du spectre sur les deux bandes VHF et UHF. De plus, la configuration de l'antenne est telle qu'il est aussi possible d'écouter la bande 300 MHz dans de bonnes conditions. Mais cela présente peu d'intérêt ici.

L'embase est munie d'un connecteur de type PL, ou UHF si vous préférez. Ce genre de connecteur a l'avantage

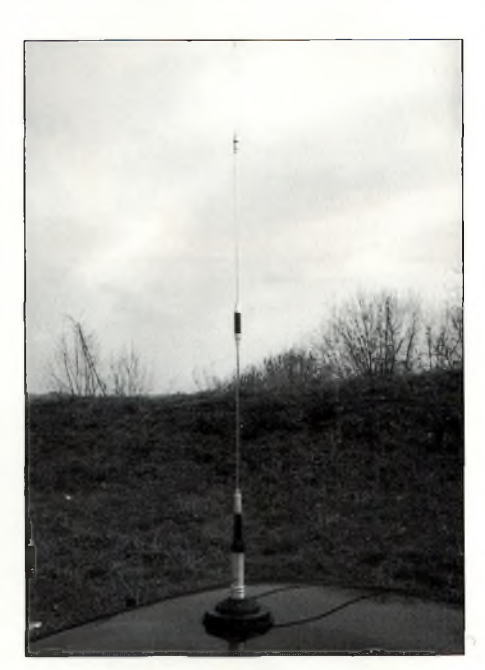

*Le point fort de la CA-7500 est sa robustesse. Ses performances sont aussi à la hauteur*

#### **Caractéristiques constructeur**

**Gain** : 3,5 dB (VHF); 6,0 dB (UHF) **Puissance admissible :** 150 watts **Impédance :** 50 ohms **VSWR : <** 1,5:1 **Longueur :** 1,06 mètres **Poids :** 330 grammes **Connecteur :** UHF (PL-259) mâle **Type :** 1/2 onde 144 MHz chargée au centre; 5/8ème 430 MHz. Possibilité de réception sur la bande 300 MHz.

d'offrir un minimum de robustesse à votre installation. Aussi, vu la longueur du fouet, il est conseillé d'utiliser une embase magnétique de grand diamètre, ou mieux encore, une embase à perçage.

Dans l'ensemble, la CA-7500 est une bonne petite antenne mobile, dont la robustesse est, à mon avis, inégalée en la matière.

Disponible aux environs de 300 Francs TTC, dans tous les points CB Shop (Wincker).

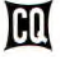

### **Analyseur de ROS HF/VHF MFJ-249**

*MFJ propose plusieurs analyseurs de ROS. Le modèle MFJ-249 est un précurseur en la matière. En gros, le MFJ-249 consiste en un compteur de fréquence très précis qui couvre la gamme 1,8 à 170 MHz en six bandes.*

**par Lew McCoy, W1ICP**

Son fréquencemètre, un circuit de<br>détection permettant de mesurer le<br>ROS d'une antenne. Par exemple, je pose MFJ-249 comporte en plus de son fréquencemètre, un circuit de détection permettant de mesurer le sède une beam multibandes qui couvre du 40 au 10 mètres. J'ai connecté le MFJ-249 sur le coaxial à la place du transceiver. L'appareil est automatiquement calibré pour le ROS, ce qui fait que lorsque l'on tourne la commande **Tune** sur toute la gamme de fréquences disponible, l'on voit le ROS baisser à fur et à mesure que l'on passe sur les différents points de résonance de l'antenne.

Le vumètre est calibré de façon à ce qu'un ROS de 1:1 correspond au minimum de l'échelle. Les graduations se poursuivent jusqu'à mi-échelle (2:1), puis au 3/4 (ROS de 3:1) puis jusqu'à l'infini en fin d'échelle. Avec nos transceivers modernes qui cessent d'émettre dès que le ROS est supérieur à 2:1, il apparaît clair qu'un soin particulier a été concédé à la graduation du ROS-mètre. Si le ROS de votre système d'antenne n'est pas inférieur à 2:1, il est fortement conseillé d'y remédier.

#### **Précis à souhait**

Ce qui m'a le plus surpris, est que mon antenne résonne sur des fréquences dont je ne soupçonnais pas la possibilité. Même sur 6 mètres, ma beam a montré un ROS inférieur à 1,2:1 ! Je suis donc sûr que mon antenne fonctionne aussi sur 50 MHz, mais il semble qu'un

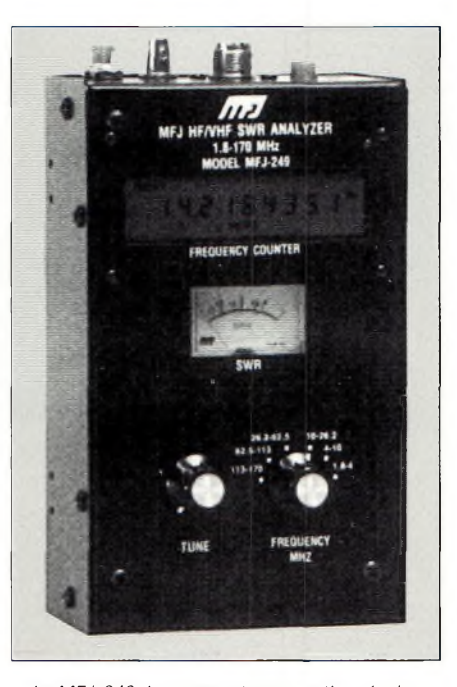

*Le MFJ-249. Les connecteurs mentionnés dans le texte sont partiellement visibles sur le dessus de l'appareil. L'écran LCD donne une lecture précise de la fréquence. Le vumètre sertpour la lecture du ROS.*

diagramme de rayonnement exotique sortirait de l'ordinateur ! Dans ce cas, l'on devient un radioamateur de la vieille école qui écoute et observe comment son antenne fonctionne, lorsqu'elle n'est pas étudiée pour, mais résonnante sur une bande particulière. Quelle que soit la fréquence, quelle que soit l'antenne, le MFJ-249 permet de relever le ROS très simplement.

J'ai testé l'afficheur à cristaux liquides qui s'avère très précis. Il permet d'afficher la fréquence jusqu'aux centaines de Hertz et ce sur toutes les bandes.

Les chiffres sont assez gros et l'écran est lisible même en plein soleil, facilitant sa lecture, par exemple, si vous êtes perché en haut de votre pylône.

Le MFJ-249 comporte aussi son compteur de fréquence intégré, dont l'accès est très simple.

Un jack, sur le dessus du boîtier, offre la possibilité d'y connecter une antenne extérieure. Une trombone dépliée suffit ! La sensibilité du compteur est de l'ordre de 600 mV.

Les six bandes couvertes sont : 1.8-4 MHz, 4-10 MHz, 10-26.2 MHz, 26.2-62.5 MHz, 62.5-113 MHz et 113-170 MHz.

Bien sûr, le MFJ-249 peut être utilisé pour accorder des boîtes de couplage. D'ailleurs, MFJ fabrique aussi un commutateur, le MFJ-1702, que l'on connecte entre le transceiver et le coupleur ou l'analyseur. Accordez simplement l'analyseur sur la bonne fréquence, puis ajustez le coupleur pour un ROS de 1:1. Le tour est joué. Cependant, il est bien indiqué dans la notice qu'il ne faut pas allumer l'émetteur avec le MFJ-249 dans le circuit d'antenne.

Enfin, le mode d'emploi est détaillé et bien rédigé.

Quant à son prix, vous le trouverez aux alentours de 2 000 Francs.

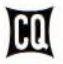

### **Filtres audio JPS NRF-7 et NIR-10**

*Nous sommes en guerre... Nous sommes en guerre contre les interférences sur les bandes amateurs. Si vous ne le croyez pas, faites un tour de bande un de ces week-ends et jugez-en vous même ! Pour empêcher cela, il y a des accessoires fort intéressants que l'on peut ajouter <sup>à</sup> sa station.*

amode du DST Tait rage. Aussi, si<br>vous n'êtes pas l'heureux posses-<br>seur d'un des derniers transcei-<br>vers DSP, le Kenwood TS-870S, a mode du DSP fait rage. Aussi, si vous n'êtes pas l'heureux possesseur d'un des derniers transceile Yaesu FT-1000MP ou le ICOM IC-775DSP, vous avez toujours la possibilité d'ajouter à votre collection d'accessoires un filtre DSP externe. Plusieurs modèles existent en France, notamment le DSP-NIR de PROCOM (que nous verrons le mois prochain) et ces deux modèles JPS.

#### **Le NRF-7, éliminateur de bruit et filtre**

Le NRF-7 est un filtre multi-usages permettant, à l'aide de plusieurs fonctions, d'améliorer les conditions de réception sur nos bandes. Cet appareil réduit le bruit atmosphérique et les hétérodynes multiples. Il peut être connecté entre la prise casque de votre transceiver et un haut-parleur extérieur. On peut l'alimenter en 12 V à partir d'une alimentation indépendante ou depuis le transceiver lui même. Les différents modes de fonctionnement sont accessibles depuis un commutateur situé en façade et il y en a assez pour combattre à peu près toutes les conditions de brouillage.

L'une des fonctions les plus impressionnantes du NRF-7 est sa capacité à éliminer automatiquement les hétérodynes multiples. Pour tester cette fonction, j'ai injecté trois hétérodynes sur des fréquences différentes simultanément, et à

#### **par Paul Carr, N4PC**

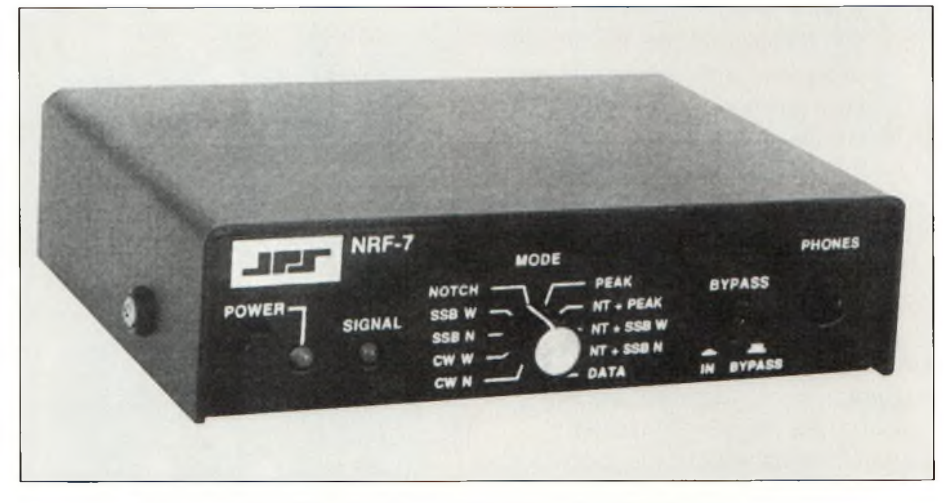

*Le JPS NRF-7, appareil de traitement des signaux BF.*

l'aide d'un oscilloscope connecté sur la sortie du filtre, j'ai observé le signal. Il n'y avait pratiquement rien à voir sur l'écran et encore moins de choses à entendre. Puis, j'ai fait varier les niveaux des trois signaux et j'ai obtenu les mêmes résultats. Je n'ai pas souvenir d'avoir rencontré plus de trois hétérodynes sur le même signal, je pense donc que l'appareil n'aura aucun mal à venir à bout de ces interférences sur l'air.

Le NRF-7 possède aussi des filtres audio très étroits et à flancs raides pour la phonie, la CW et les modes digitaux. Les filtres phonie peuvent être utilisés simultanément avec le Notch afin de réduire d'éventuelles hétérodynes tout en ajoutant davantage de sélectivité.

Deux bandes passantes phonie sont proposées : 1500 Hz et 2100 Hz. Chacune a un facteur de forme de 1,15:1.

Deux bandes passantes sont proposées pour la CW. Le filtre étroit (250 Hz) et le filtre large (500 Hz) disposent chacun de fréquences internes commutables de 400 Hz, 800 Hz et <sup>1</sup> kHz. Ces filtres ont aussi des flancs très raides. De plus, il y a un filtre pour les modes digitaux de 500 Hz, centré sur 2200 Hz. Son facteur de forme est de 1,4:1.

J'ai volontairement gardé le mode PEAK pour la fin, car il s'avère particulièrement intéressant. La notice de l'appareil stipule : «Le mode PEAK est pratique pour réduire les bruit blanc ou rose. Il réduit notamment la bande passante

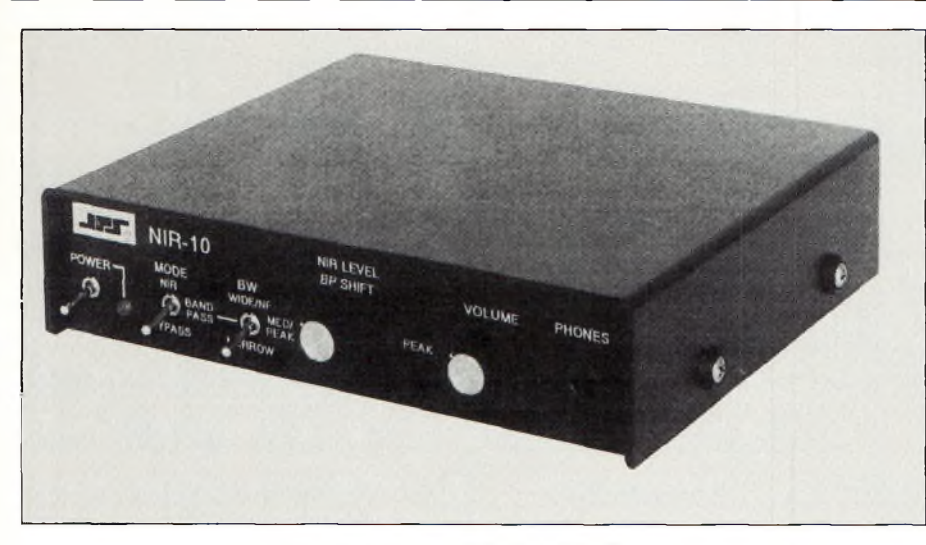

*Le NIR-10, réducteur de bruit et d'interférences.*

audio jusqu'au minimum requis. Avec des signaux CW, les tonalités présentes dans la bande audio sont limitées. Ainsi, si un signal CW peut être séparé avec le filtre du récepteur, il peut être limité davantage avec la fonction PEAK.»

En d'autres termes, cela signifie que vous n'écoutez le signal reçu qu'avec la bande passante nécessaire à une bonne intelligibilité du signal. Cette fonction réduit aussi la fatigue de l'opérateur lorsqu'il travaille pendant de longues périodes (concours...). Le fait d'enclencher le Notch en même temps, améliore encore le confort d'écoute.

#### **Le NIR-10, réducteur de bruit et d'interférences**

Le NIR-10 est conçu pour être utilisé sur la sortie BF d'un récepteur afin d'améliorer la qualité des signaux phonie et CW. Deux méthodes de réduction de bruit sont proposées : par soustraction

spectrale (mode NIR), où le DSP reconnaît la parole et réduit l'amplitude des autres signaux, et par limitation dynamique, où le DSP forme de filtres changeant constamment de bande passante afin de ne fournir en sortie que la bande minimale requise. Le niveau de réduction du mode NIR est commandé à partir de la façade. L'appareil possède aussi un filtre Notch automatique (NF). Ce mode élimine rapidement les hétérodynes, indépendamment du réglage de la commande NIR.

L'appareil offre quatre modes de fonctionnement : NIR (Noise and Interference Reduction), PK (Peak) pour éliminer le bruit blanc, NF (Notch Filter) et Bandpass, un mode dans lequel l'appareil agit comme un filtre audio classique avec des bandes passantes commutables.

Les modes PK et NF peuvent aussi être utilisés avec les modes Bypass et NIR. En mode Bandpass, la bande passante

audio peut être choisie n'importe où dans une gamme allant de 300 et 3400 Hz. Trois largeurs de bande sont possibles. Les deux bandes étroites sont utiles en CW ou pour les modes digitaux, tandis que l'autre est surtout utile pour réduire les interférences dans les canaux adjacents.

Un mode Bypass élimine les fonctions de traitement du signal mais permet toutefois l'utilisation des modes Peak et Notch en temps réel. Les connecteurs à l'arrière du boîtier permettent de mettre l'appareil hors service lors des passages en émission.

#### **Impression globale**

Les deux appareils sont relativement petits (25 x 178 x 152 mm) et sont bâtis pour résister à toute épreuve. Leur principal objectif : combattre notre vieil ennemi QRM. Ils améliorent considérablement le confort d'écoute.

Le NRF-7 vaut près de 2 660 Francs TTC, le NIR-10 coûte un peu plus de 4 000 Francs TTC.

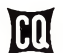

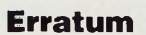

Grâce à F8ZW, vous allez pouvoir réaliser d'excellents contacts DX sur la bande UHF. Il précise, en effet, que la fréquence d'appel BLU est de 432,200 MHz, et non 432,100 MHz comme nous l'avions indiqué le mois dernier en page 66. Que ceux qui ont tenté d'appeler sur la mauvaise fréquence acceptent toutes nos excuses.

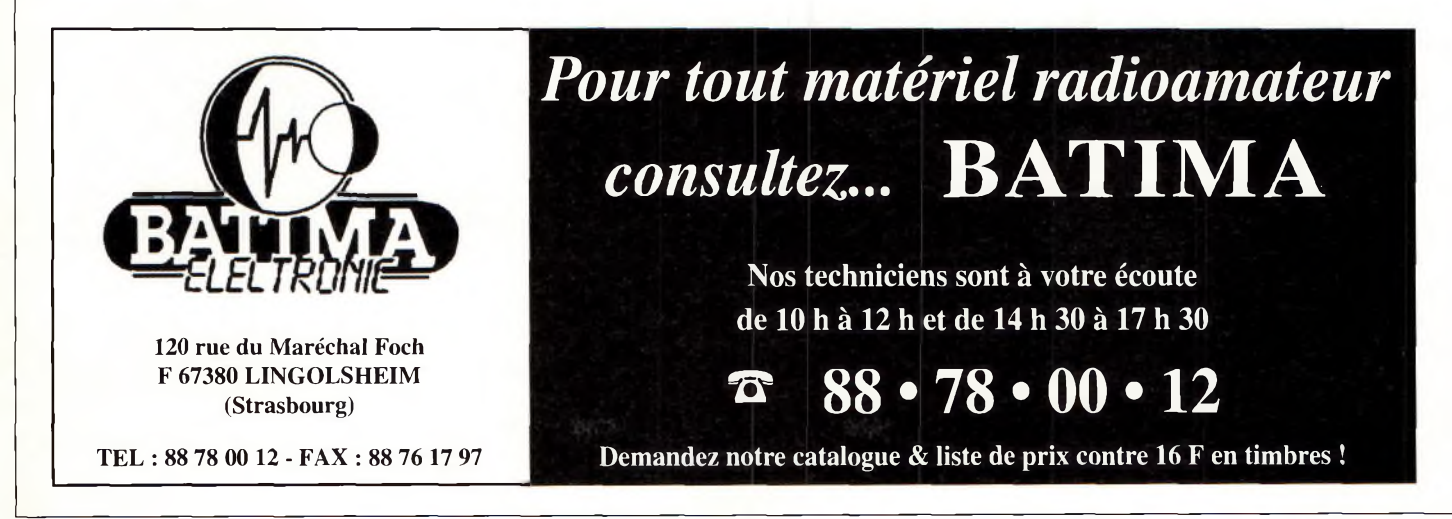

### **Antenne COMET HA-4S**

*Comme beaucoup <sup>d</sup>'amateurs, j'ai toujours été impressionné par la gamme d'antennes COMET, qui sont très bien conçues et dont les formes relèvent parfois de la science-fiction. Au catalogue, figure une antenne HF mobile fonctionnant sur quatre bandes qui ne manque pas d'attraits...*

#### **par Lew McCoy, W1ICP**

Tune des antennes les plus<br>
étonnantes de chez COMET<br>
est la HA-4S, qui est en fait<br>
une antenne mobile pour les bandes 'une des antennes les plus étonnantes de chez COMET est la HA-4S, qui est en fait 40, 15, 12 et 10 mètres. COMET commercialise aussi une self supplémentaire pour la bande des 20 mètres, baptisée L-14HA.

L'antenne est livrée avec une fixation de type pince de coffre, plutôt solide dans son genre.

Ce qui m'a particulièrement impressionné est le poids réduit de cette antenne mobile. Equipée pour quatre bandes, elle ne pèse pas plus de <sup>1</sup> kg.

Observez la photo, je vais tenter de vous décrire la HA-4S en détail...

#### **Description de l'antenne**

A la base de l'antenne, on trouve la pince de fixation pour coffre. Celleci possède quatre vis afin de pouvoir serrer l'ensemble sur le coffre de la voiture.

J'ai installé cette antenne sur deux véhicules différents, une Cadillac et une Ford. Je n'ai rencontré aucun problème d'installation sur les deux voitures.

Aussi, il s'avère que la pince est assez petite, ce qui permet d'ouvrir et fermer le coffre sans problème, sans frottement et donc, sans rayer la peinture.

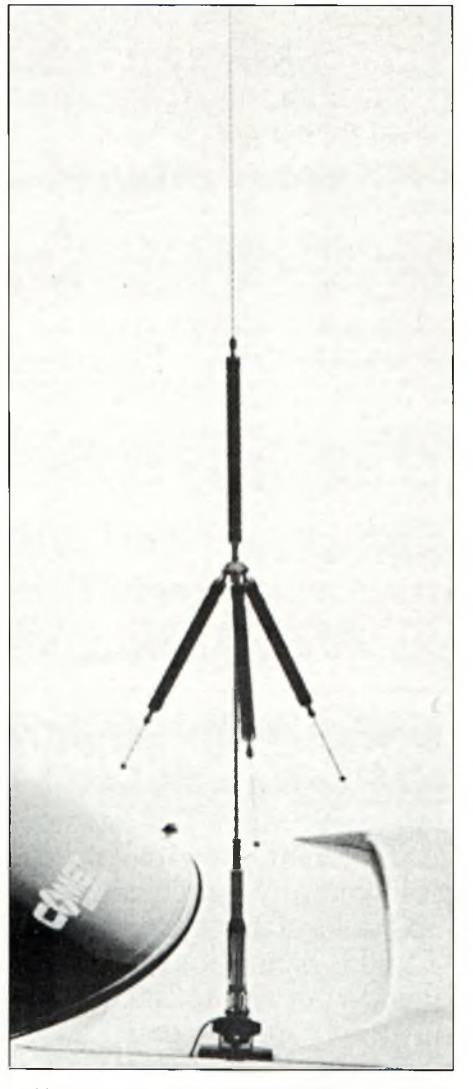

*L'antenne HFmobile COMETHA-4S ne mesure guère plus de 1,20 mètres de haut !*

La fixation est réglable. Trois positions distinctes sont proposées afin d'orienter l'inclinaison de l'antenne correctement.

Ainsi, quel que soit la marque ou le modèle de votre voiture, il est possible de régler l'orientation de la fixation de façon à ce que l'antenne soit parfaitement verticale pour le trafic.

La première section de l'antenne est fixée sur l'embase.

Cette partie inférieure mesure très précisément 58 centimètres de long. A environ 12 cm du bas, une vis de bloquage permet de basculer l'antenne en arrière en cas de besoin, par exemple pour le stationnement en parking souterrain.

Cette partie inférieure de l'aérien est fixée à l'embase au moyen d'un boulon et d'un écrou de grosse section. C'est du solide.

#### **Alimentation**

L'alimentation est réalisée à l'aide d'une courte longueur de câble coaxial (une trentaine de centimètres) de type RG-188A/U, d'un diamètre assez faible.

Cette longueur de câble est solidaire de l'antenne et est connectée à un câble plus conséquent à l'autre extrémité, destiné à être connecté au transceiver.

Notons, enfin, la présence de plusieurs pièces réalisées en plaquéor, dont les différents contacts.

#### **Des réglages très simples**

Revenons à l'antenne. La tige inférieure possède à son extrémité, une petite bague comportant trois pas de vis, servant à l'insertion des différents éléments.

Dans le cas de la configuration standard, c'est-à-dire 40, 15, 12 et <sup>10</sup> mètres, cette petite bague permet l'installation des selfs pour les bandes 15, 12 et 10 mètres.

Comme vous pouvez le constater sur la photo, ces selfs sont inclinées vers le bas et prolongées par un court fouet en acier inoxydable permettant de procéder aux réglages.

La self verticale est destinée à la bande des 40 mètres, ou si vous préférez, avec le kit optionnel L-14HA, la bande des 20 mètres.

La self 40 mètres mesure seulement 25 cm de haut, et le fouet vertical quelque 48 cm seulement.

Avec la partie inférieure, cela nous donne une hauteur totale de l'ordre de 1,21 mètres, ce qui, avouons-le, est une dimension bien pratique pour une antenne décamétrique !

#### **Du gâteau !**

Pour procéder aux réglages, j'ai utilisé un pont MFJ-249, lequel permet de mesurer le ROS et d'accorder une antenne à la résonance avec une simplicité rarement atteinte. Bien que cet appareil ne soit pas

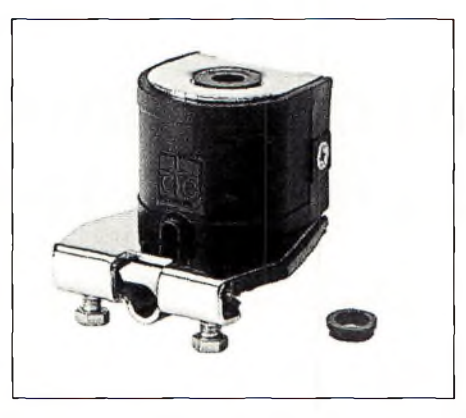

*COMETpropose plusieurs modèles de fixations pour ses antennes, dont une pince de coffre plutôt robuste.*

l'objet de notre banc d'essai, je dois vous dire que cet outil est certainement l'un des plus utiles qu'un radioamateur puisse posséder.

J'ai simplement connecté le MFJ-249 sur le coaxial de l'antenne et procédé aux réglages et mesures sur chaque bande. On y parvient très facilement en jouant sur la longueur des petits fouets qui dépassent de chaque self. Il est à noter que le ROS, une fois l'antenne réglée, est inférieur à 1,2:1 sur chaque bande.

Là encore, grâce au MFJ-249, la procédure de réglage fut vraiment «du gâteau» !

#### **Un ensemble à moins de <sup>1</sup> 500 Francs**

Sans aucun doute, ce modèle COMET est l'une des plus belles

#### **Caractéristiques constructeur**

#### **Modèle :** HA-4S

**Bandes de fréquences :** 7, 21,24 et 28 MHz (14 MHz avec le kit radian optionnel référencé COMET L-14HA) **Puissance admissible :** 120 Watts/200 Watts (suivant la bande) **Hauteur totale :** inférieure à 1,30 mètres **Poids :** 850 grammes **VSWR :** inférieur à 1,2 : <sup>1</sup> **Prix :** environ 1100 Francs TTC (sans fixation)

pièces en matière d'antennes décamétriques mobiles.

C'est une bonne petite antenne, très bien conçue de surcroît.

Pour évaluer ses performances, je l'ai comparé à une DK3 de W6AAQ. J'ai garé ma voiture dans un lieu dégagé avec la COMET installée sur le coffre, et la DK3 sur une remorque, juste à côté de la voiture.

J'ai utilisé la COMET sur toutes les bandes possibles, c'est-à-dire sur 40, 15, 12 et 10 mètres, puis sur 20 mètres avec le kit optionnel.

Gardons <sup>à</sup> l'esprit que les deux antennes résonnent parfaitement. Il faut aussi l'admettre, lors des essais, la DK3 qui est bien plus imposante, possédait un meilleur plan de sol que la COMET, remorque en aluminium oblige.

Dans tous les cas de figure, la DK3 s'est mieux comportée que la COMET, tant en émission qu'en réception et ce, sur toutes les bandes.

La DK3 est meilleure, certes, mais de peu.

#### **Performante**

La COMET HA-4S m'a-t-elle convaincue ? Absolument !

Elle est très petite, s'accorde bien sur toutes les bandes et ce qui est important ici, est que j'ai réalisé autant de contacts avec la petite COMET qu'avec l'autre antenne.

Concluons en disant qu'avec ce type d'aérien, il ne faut jamais oublier de s'assurer d'une bonne connexion de masse entre la fixation de l'antenne et la carrosserie du véhicule.

Il en va des performances de l'aérien et du rendement de vos signaux.

Quant au prix de la COMET HA-4S, vous la trouverez aux alentours de <sup>1</sup> 100 Francs TTC.

Le kit 20 mètres L-14HA coûte près de 250 Francs.

La pince de fixation pour coffre coûte moins de 200 Francs.

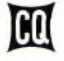

### **Etude et conception d'un transceiver HF à faible prix (Suite et fin)**

*La toute dernière partie de cet article nous permettra de conclure sur cette étude. L'objectif est atteint, car en effet, le prix de revient de ce transceiver n'est que de 335,80 Francs ! On est assez loin des 500 Francs de départ...*

#### **b) L'ampli de Puissance HF :**

Une puissance de 20 W n'est déjà plus bon marché. Cela demande deux transistors 10 W à environ 50 F pièce. Ce coût n'est pas compatible avec l'objectif de prix du transceiver.

Après plusieurs week-ends passés à jouer avec des transistors MOS de commutation, je suis revenu aux transistors bipolaires : les transistors MOS de commutation sont instables en configuration push-pull et demandent 24 volts pour fournir une puissance raisonnable.

Le principe utilisé a été décrit par M. E. Jamet, F1BAE, il y a 10 ans. Le montage utilise plusieurs transistors de faible puissance connectés en parallèle. Ainsi, le prix de l'étage final descend en dessous des 20 F !

La puissance d'entrée est d'environ 1/2 à <sup>1</sup> mW. Pour 20 W de sortie, le gain nécessaire approche 46 dB. Les BD135 sont capables de 10 à 12 dB, le gain du pré-driver doit donc se situer vers 23 à 26 dB.

Pour obtenir ce gain, un 2N5109 est utilisé à l'entrée du module PA.

Ce n'est pas un transistor particulièrement bon marché, mais il a l'avantage d'avoir un gain important et d'être très linéaire. L601, C602, R601 et C603 compensent la pente du driver et du PA.

Tous les étages sont polarisés par un régulateur 5 V afin d'éviter les changements du point de polarisation quand la

**par Denys Roussel, F6IWF**

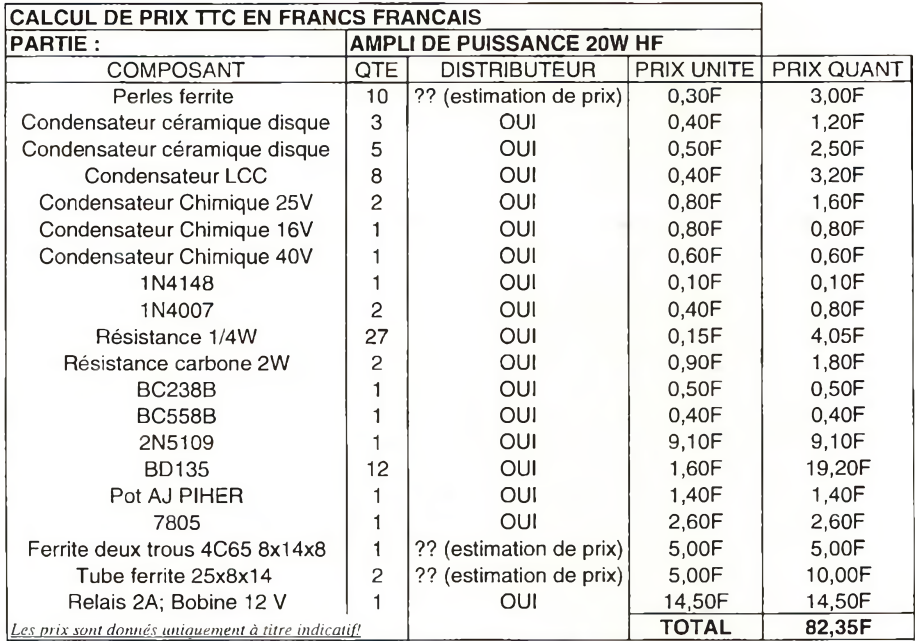

tension d'alimentation varie. On dispose d'un circuit de commande séparé pour polariser le PA en émission.

L'étage driver est constitué de deux BD135 montés en push-pull pour réduire les harmoniques. La puissance à la sortie de TR602 est d'environ 3 à 4 W.

Dix BD135 montés en push-pull constituent le PA

La puissance HF a été mesurée à 32 W sur 80 mètres, 26 W sur 40, 21 W sur 20 mètres avec 13 V alimentation. Le rendement est d'environ 50%, la linéarité est bonne.

Le relais d'antenne est un modèle standard conçu pour commuter 2 A.

#### **c) Filtre passe bas et ALC :**

Pour maintenir les harmoniques à un niveau acceptable, un filtre passe bas à deux cellules est nécessaire. Par mesure d'économie, les traditionnels tores ont été remplacés par des tronçons de tube de plomberie en PVC. Le circuit de détection ALC est très simple, mais semble suffisant. P701 est réglé pour limiter la puissance de sortie à 20 W.

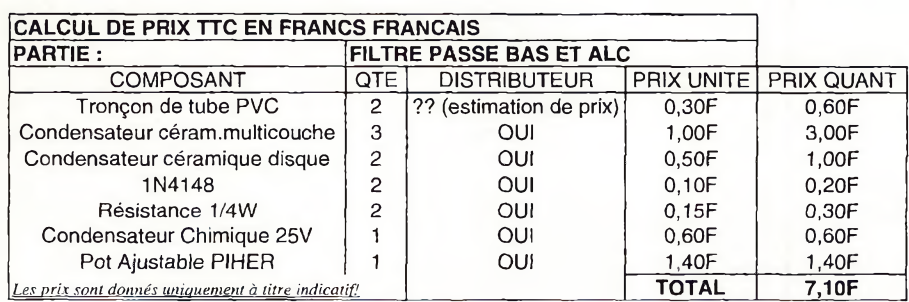

#### **Test du prototype**

#### **Performances du récepteur :**

#### **a) Réjection de la bande latérale indésirable :**

La réjection de la bande latérale opposée à <sup>1</sup> kHz sur 7050 kHz fut mesurée à 52 dB après optimisation sur cette fréquence BF. Sur la totalité de la bande 7 MHz et de 300 à 3000 Hz, la réjection de la bande latérale indésirable fut mesurée à 45 dB.

#### **b) Sensibilité à la détection AM :**

La sensibilité à la détection AM est d'environ 10 mV sans le préamplificateur (à confirmer).

#### **c) Performances en intermodulation :**

Non mesuré. Si l'on considère les tests du mélangeur seul, le point d'interception du 3eme ordre devrait être proche de 30 dBm en entrée (22 dBm avec 3 dB de perte dans le combineur, +6 dB de perte dans le filtre passe bande).

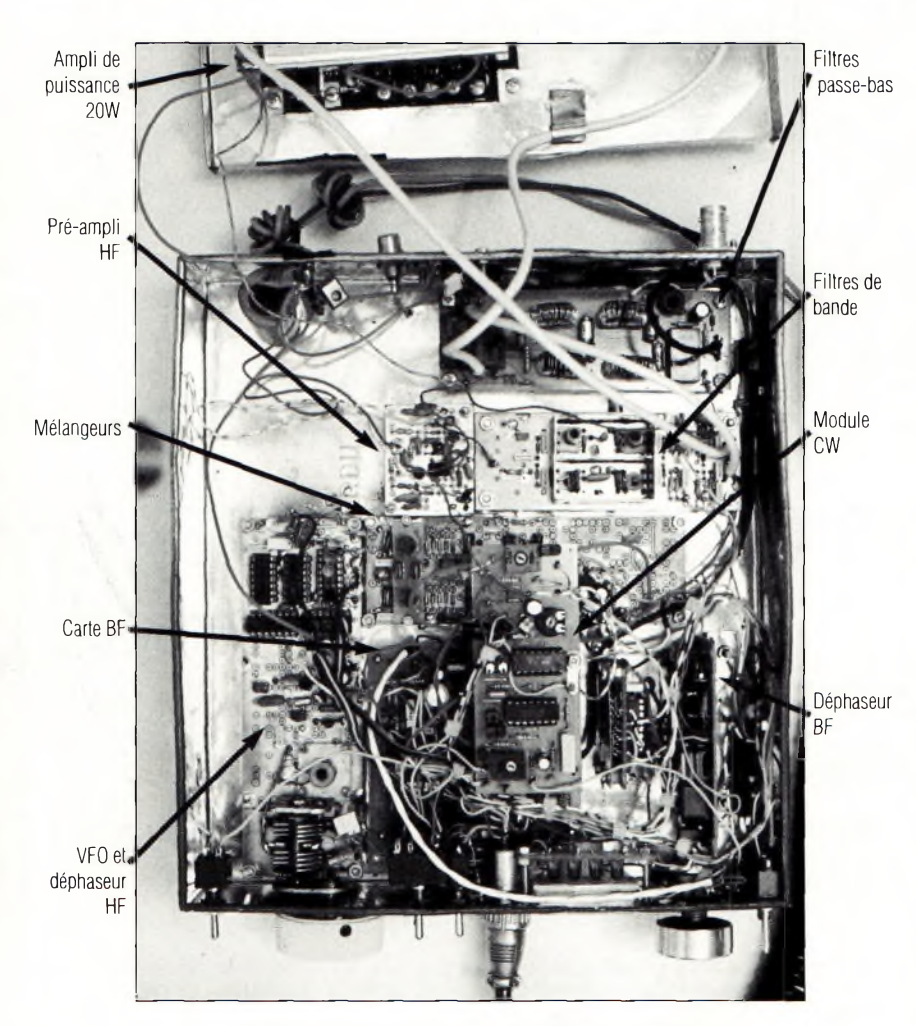

*L'intérieur du prototype terminé. En haut, une partie du PA.*

Cette valeur est élevée mais elle semble être juste.

**d) Facteur de bruit :** Le facteur de bruit a été mesuré à 27 dB sans le préampli et à 16 dB avec le préampli en service.

Ce n'est pas très bon, mais suffisant sur les bandes HF basses. Sur 14 MHz, un filtre passe bande à faible perte (1,5 dB) doit être employé pour réduire le facteur de bruit à un niveau utilisable.

**e) Efficacité de la CAG :** La CAG

commence à fonctionner à partir de S7 et maintient le niveau audio à +6dB jusqu'à un signal proche de S9+50 dB.

#### **f) Sélectivité :**

SSB Large : 350 à 2800 Hz à -6dB SSB Etroite : 350 à 1700 Hz à -6dB CW : 540 à 770 Hz à - 6 dB.

**g) Sortie BF :** 2W sur 8 *Q..*

**h) Consommation : <** 200 mA à 13 V alimentation.

#### **Performances en émission :**

**a) Suppression de porteuse :** environ 35 dB à 20 W de sortie

**b) Réjection de la bande latérale indésirable :** 30 à 32 dB à 20 W en sortie (le réglage de phase optimum est différent du mode réception)

**c) IM3 :** Meilleure que 30 dB à 20 W de sortie

**d) Suppression des Harmoniques :** Meilleure que 40 dB à 20 W de sortie.

**f) Puissance de sortie : >** 20 W à 13 V d'alimentation.

**g) Consommation : <** 5 A à 13 V d'alimentation.

#### **Impressions en utilisation :**

En utilisation, ce transceiver ressemble à un appareil à filtre. Pratiquement, les stations présentes sur la bande latérale opposée sont complètement éliminées par le procédé phasing. En fait, avec 45 dB de réjection, la bande latérale opposée reste présente sur les stations très puissantes, mais est complètement couverte par le QRM ou le bruit de la bande.

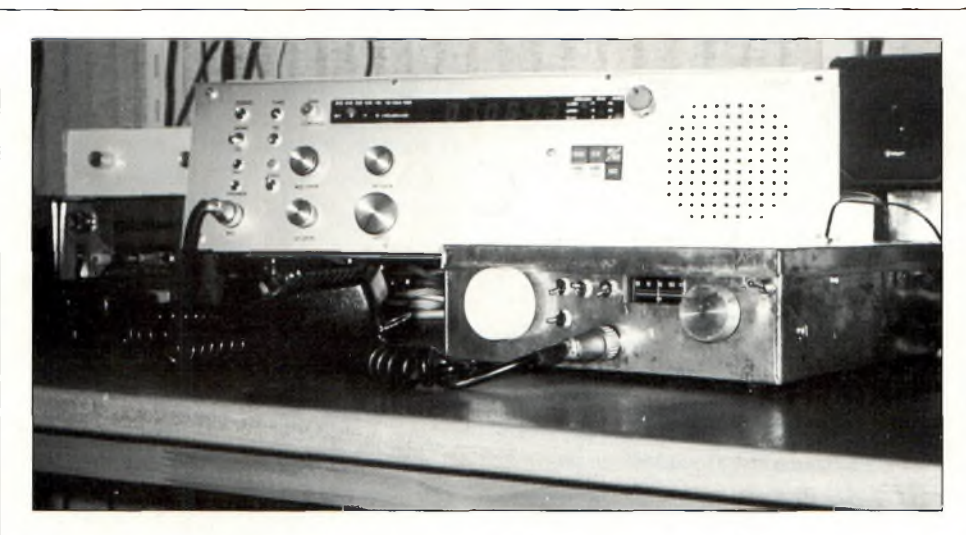

*Premier QSO avec Ie prototype!Au deuxieme plan, un transceiver a filtre.*

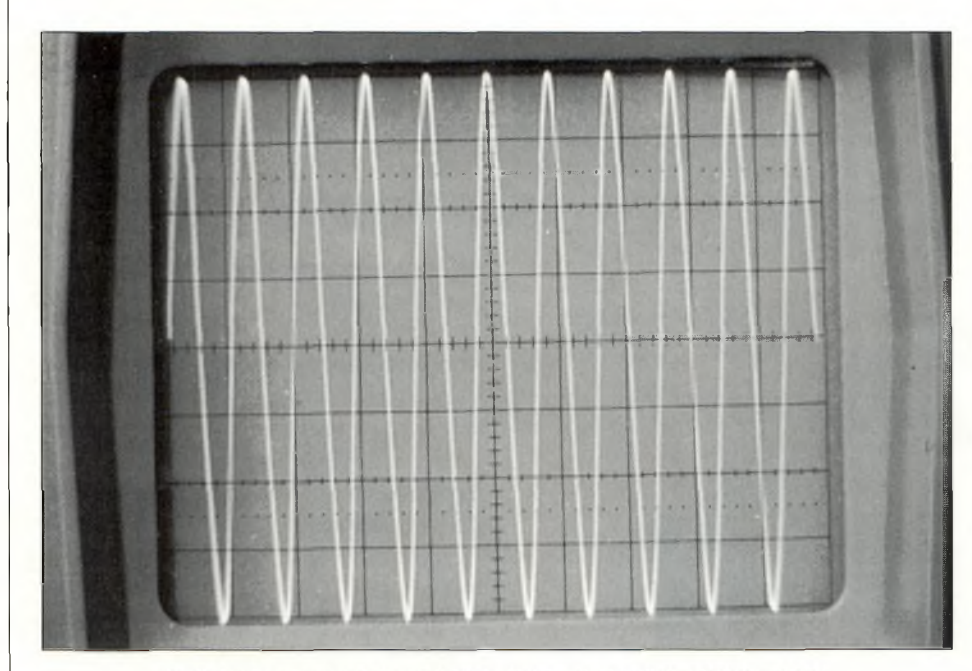

Sortie haut-parleur sur la bande latérale désirée, réglée à 8 Vpp (1V/Div; 1 kHz).

Grâce au filtre CW, les émissions sont reçues très facilement.

La fréquence d'émission est exactement la même que celle de réception, il est juste nécessaire d'appuyer sur le manipulateur pour établir un contact. En émission, la modulation est jugée

bonne sur l'air tout comme la note CW.

La réjection de la bande latérale indésirable est un peu faible, mais à 20 W de sortie, elle est seulement à 10 mW, ce qui n'est pas détectable dans des conditions normales.

Il n'y a pas de détection ROS pour protéger le PA mais aucun problème ne s'est manifesté à ce jour, de ce côté.

J'utilise une version double bande (80/40 mètres) de ce transceiver depuis maintenant un an. J'ai réalisé plus de 1000 QSO (44 DXCC), la plupart sur 40 mètres avec un fouet de 3 mètres sur un balcon.

#### **Conclusion et Remerciements**

Un prototype fonctionne. Le challenge des 500,00 FF était possible. Le total des composants atteint 335,80 F. Il en restera encore un peu pour l'aluminium de la boîte et les circuits.

Les prix indiqués et la provenance des composants étant bien sur communiqués à titre indicatif, susceptibles d'évolution car pris en compte à une date "X" et discutables, mais l'ordre de grandeur y est.

Il s'agit seulement d'un premier prototype câblé dans une boîte en fer blanc et

Le plus impressionnant sur ce récepteur est l'absence totale de bruit quand l'antenne est déconnectée. Il n'y a pas non plus de transmodulation, même lorsqu'on utilise une antenne normale (dipôle) le soir sur 40 mètres.

La CAG sur la BF rappelle l'ATLAS 210. Il est impossible, à l'écoute, de détecter que le CAG agit sur la BF. En cas de QRM intense, la position "étroite" est efficace.

En CW, le procédé phasing commence à éliminer la bande latérale indésirable à "0 Hz". Avec un transceiver conventionnel seulement équipé d'un filtre SSB, la CW en bande latérale opposée n'est pas éliminée.

### **Si vous aimez la radio, <sup>1</sup> vous** allez aimer

**C'est un magazine différent. Agréable <sup>à</sup> lire, intéressant de la première <sup>à</sup> la dernière page, compréhensible par tout un chacun. C'est ça CQ ! Lu et apprécié par des milliers de radioamateurs chaque mois, dans 116 pays du monde \*.**

#### *Plus qu'un simple magazine, c'est une institution !*

CQ est aussi l'organisateur de ces concours et diplômes réputés : Le CQ WW DX Phone et CW le CQ WAZ ; le CQ WW WPX Phone et CW ; le CQ WW WPX VHF ; le CQ USA-CA ; le CQ WPX ; le CQ WW 160 mètres Phone et CW ; le CQ 5BWAZ ; le CQ DX et le prestigieux CQ DX Hall of Famé.

**Acceptez le challenge et rejoignez la grande famille des lecteurs de CQ.** *'Egalement disponible en Américain et en Espagnol. (Nous consulter pour les tarifs).*

**ABONNEZ-VOUS en page 75.**

un travail important reste à faire pour décrire la construction de cet appareil. Un deuxième appareil est en préparation.

Le développement doit être maintenant repris sous l'angle de la reproductibilité, d'un fonctionnement multibande, et en recherchant une amélioration des performances en émission et du facteur de bruit.

La conception a été déposée et protégée ; L'utilisation en partie ou totalité du concept est sujette aux droits internationaux.

Je voudrais remercier Messieurs Rohde, Jamet, Oppelt, Campbell, Jirmann, Hamilton, DeMaw, et beaucoup d'autres pour leurs très bons articles, Mr Poirrier du groupe SAGEM pour les échantillons de filtres 7,02 MHz, René, F1XR pour les ferrites, et mes amis F9PT, F6AWN et F6CIQ pour leur aide, les tests du produit en conditions réelles et pour leur patience. Cela fera peut-être s'interroger ceux qui disent qu'on ne peut plus construire, qu'un appareil SSB c'est trop compliqué, ou que cela coûte plus cher à fabriquer qu'à acheter tout fait.

Ça, c'est ce que veulent faire croire les constructeurs ou leurs promoteurs qui sont surtout intéressés par une chose.

Alors messieurs, avant d'investir 20 000 Francs dans le dernier XYZ à la mode, rempli de boutons aux fonctions pas vraiment évidentes, réfléchissez !

#### **Distributeurs**

*(L'auteur s'est approvisionné chez ces commerçants, mais nombreux sont en France les professionnels qui pourront vous satisfaire - NDLR -).*

#### **• SM ELECTRONIC**

20 bis, Avenue des clairions, 89000 Auxerre

**« DAHMS ELECTRONIC**

11, rue Ehrmann, 67000 Strasbourg

**• FRANELEC**

285. route de vovray, 74160 Collongessous-Salève

#### **\* RADIO SON**

5, place des Halles. 37000 Tours

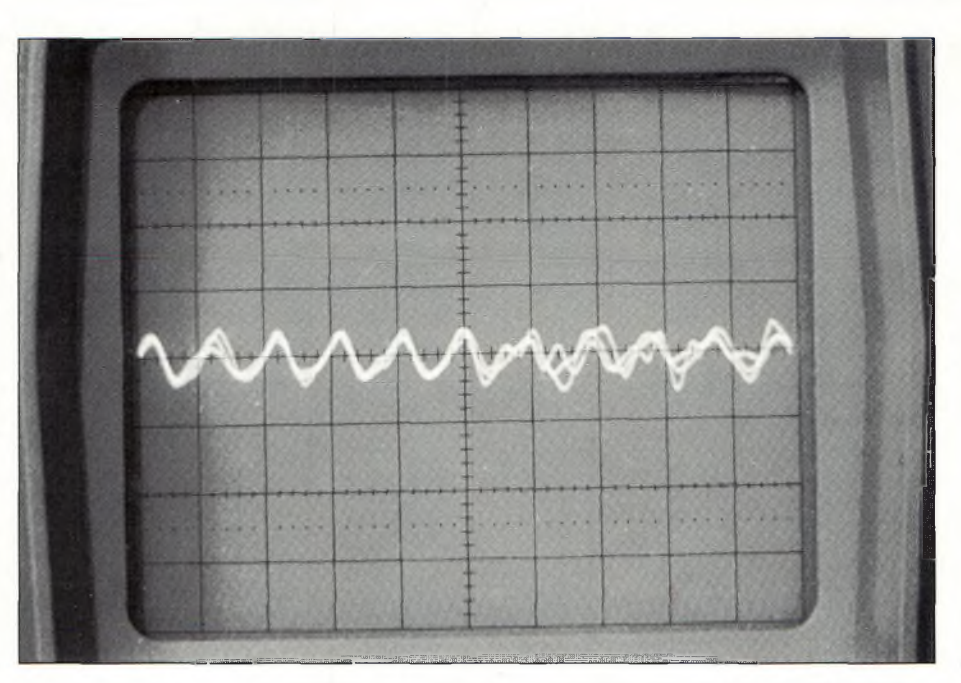

*Sortie haut-parleur sur la bande latérale non-désirée avec le même réglage du potentiomètre BF : 20 mVpp. Le bruit commence à apparaître (20 mV/Div; <sup>1</sup> kHz).*

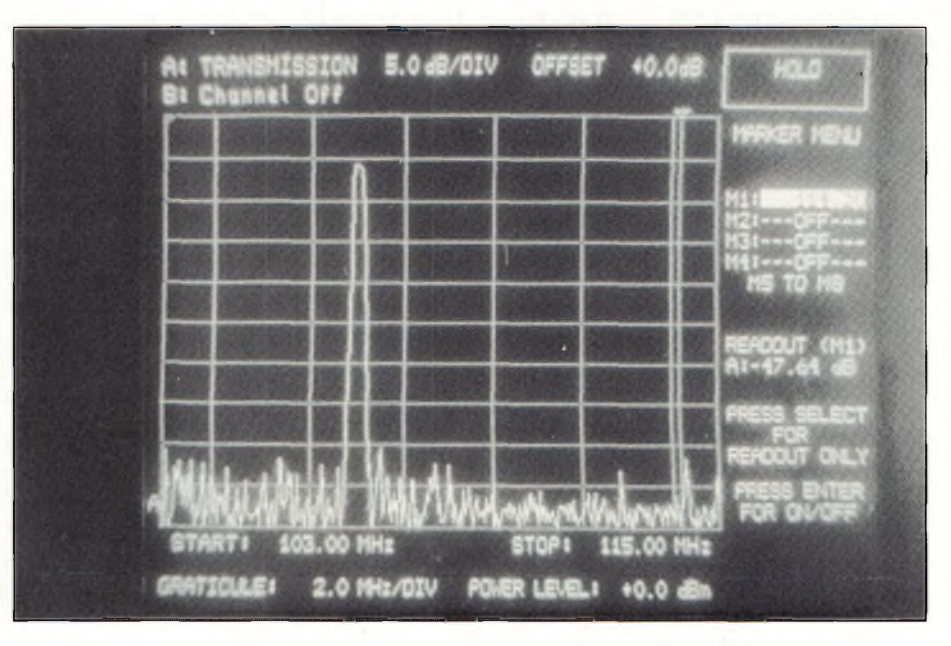

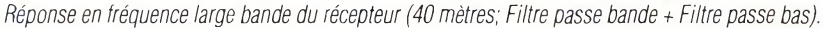

#### **Bibliographie**

#### **U. Rohde, DJ2LR :**

Synthesised High Frequency transceiver; Ham-Radio 03/1978

Digital PLL Frequency Synthesizers; Prentice-Hall editions

Recent Advances in Shortwave Receiver Design; QST 11/1992

#### **R. L. Campbell, KK7B :**

A novel SSB modulator for laboratory signal generators; Application Notel, Mini-Circuits

High-Performance Direct-Conversion Receivers; QST 08/1992

High-Performance, Single side band, Direct-Conversion Receivers; QST 01/1993

#### **E. Jamet, F1BAE :**

Platine à détection synchrone; R.REF 06/1971

Réalisations avec des perles ferrite; R.REF 06/1985

Ampli large bande nouveau style; Ondes courtes information 06/1982

Transceiver HF et VHF, compact, performant et de faible prix de revient. R.REF 10/1987 à 02/1988

#### **A. Dezelut, F6GJO :**

Les Tores Magnétiques; R.REF 01/1992 **R. Oppelt, DL2NDO (ex. DB2NP) :** The Generation and Demodulation of SSB Signals using the Phasing Method; VHF COMMUNICATIONS 2/87 and 3/87.

#### **J. Jirmann, DB1NV et W. Hercher, DL8MX :**

Improvement of the Intermodulation of modern Amateur HF receivers; VHF COMMUNICATIONS 1/93.

#### **J. Jirmann, DB1NV:**

Theory and practice of the frequency synthesiser; VHF COMMUNICATIONS 2/93 and 3/93.

#### **N. Hamilton, G4TXG :**

Improving Direct Conversion Receiver Design; Radio Communication 04/1991

#### **D. DeMaw, W1 FB :**

Power-FET Switches as RF Amplifiers; QST 04/1989

#### **J. Makhinson, N6NWP :**

A High-Dynamic-Range MF/HF Receiver Front End; QST 02/1993

#### **R. C. Davis, G3TDL :**

A non mathematical analysis of the third method; Radio Communication 12/1982

#### **G. V. Entwisle, G3MXT :**

The G3MXT third-method MK2 and polyphase MK2 SSB generators; Radio Communication 12/1981

#### **D. Lawson, WB9CYY :**

Phasing-type single-signal-detector; Ham-Radio 10/1976

#### **J. R. Hey, G3GTZ :**

The G3GTZ Phasing Receiver; SPRAT Journal n°71

#### **J. Young, G7BCJ :**

An 80 Metre Phasing Receiver; SPRAT Journal.

#### **QST PRODUCT REWIEW :**

Kenwood TS-850S 160-10 meter transceiver; QST 07/1991

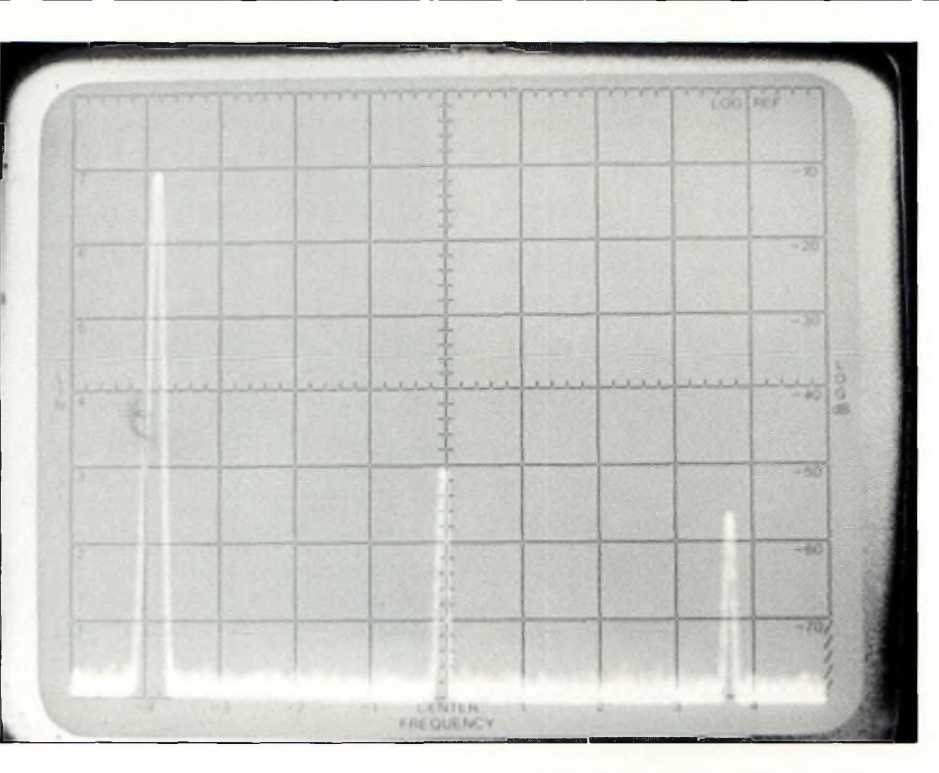

Analyse spectrale à 20 watts de sortie. La seconde harmonique est à 40 dB en-dessous de la fondamentale.

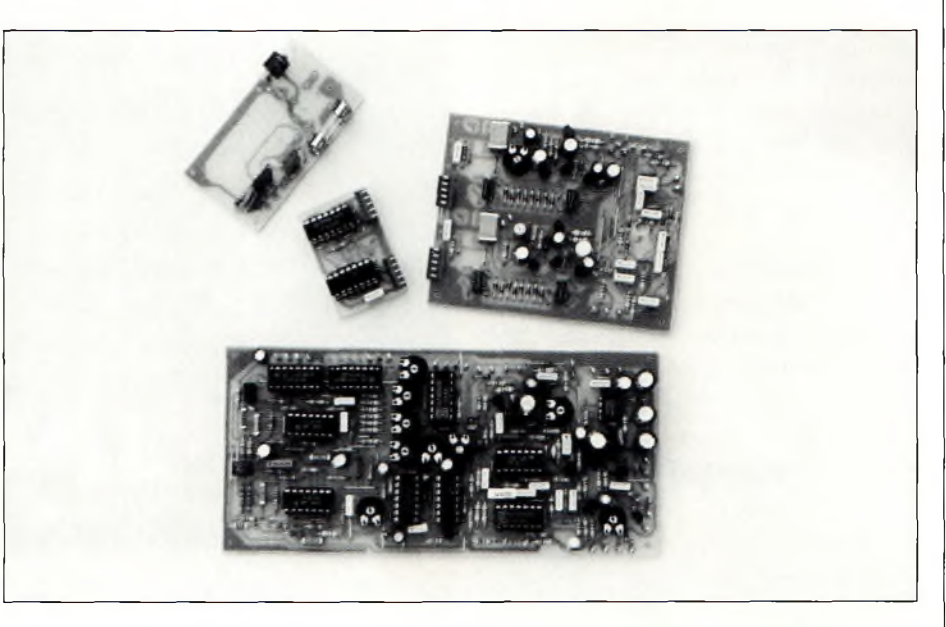

*Les circuits imprimés sont en cours de fabrication. Cela fera l'objet d'un prochain article.*

#### **TECHNICAL TOPICS OF RADIO** - Technical topics; 06/1991 **COMMUNICATION :**

- PAQZR's audio phase meter; 03/1978
- Oscillator phase noise in DC receivers; 02/1981
- Phasing type SSB; 09/1988

- More on phasing type DC receivers; 02/1989

- Direct conversion CW receiver with simplified phasing type demodulator; 09/1991

- Another look at receiver data; 08/1984

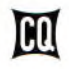

**TECHNIQUE**

### **Le système de radiopositionnement GPS**

*De plus en plus utilisé dans le domaine radioamateur, notamment aux Etats-Unis, le système GPS peut s'avérer bien pratique dans certains cas. Avant que la "mode" ne débarque chez nous, apprenons comment fonctionne ce système ingénieux...*

par satellites est utilisé aujourd'hui rice dans le monde entier. Il a été vis<br>rendu populaire ces dernières années tic e système de radiopositionnement par satellites est utilisé aujourd'hui dans le monde entier. Il a été par son application dans les domaines de l'aviation et de la navigation de plaisance.

Il nous semble que le radioamateurisme est bien éloigné de ce système de positionnement des mobiles, un peu comme le Packet était censé appartenir à l'informatique. Pas si sûr... D'une part, nous apprenons par l'AMSAT que le remplacement d'AO13 (Phase 3D) sera équipé du "GPS" et d'autre part, il existe des projets de concept nouveau pour la recherche d'aéronefs "perdus" (dernier accident en France : le Mont St. Odile). Le GPS pourrait être un excellent complément à la recherche actuelle de la balise 121,5 MHz par les équipes départementales de radioamateurs au service de la Protection Civile.

Aujourd'hui, le radioamateur a sa place dans ces systèmes technologiques qui nous concernent de plus en plus dans nos différentes activités, en tant qu'appareillage de mesure.

Pour démêler ce qui va suivre, il est nécessaire de préciser quelques conditions élémentaires.

Le système GPS, côté utilisateur, est un récepteur d'informations qui ne renvoie rien vers les satellites. Les mémoires internes de celui-ci seront cycliquement remplies par les émissions des satellites visibles (mini 4, maxi 10). Le récepteur

#### **par Serge Naudin, F5SN**

va recevoir en mémoire les éphémérides en temps réel de tous les satellites visibles par l'utilisateur, de la constellation GPS. Lorsque les codes des satellites sont détectés par le récepteur, celui-ci va prendre en compte la trajectographie de ces satellites, elle deviendra la base du calcul.

Ces satellites visibles vont envoyer des cycles de signaux codés au récepteur. Le calculateur du récepteur va mesurer le temps d'écho des 4 satellites ou plus (écho sur 20 185 km = 134,5 ms) par rapport à leur position théorique et selon plusieurs axes.

Ce sont les écarts de temps qui donneront les axes de déplacement du mobile, y compris l'altitude pour un avion. Ces valeurs seront exploitables par l'utilisateur, après traitement, via l'écran de visualisation.

Cette description sommaire permet d'approcher le processus de fonctionnement du système GPS.

#### **L'origine du système**

Deux systèmes sont en place :

- NAVSTAR-GPS Global Positionning System (Etats-Unis);
- GLONASS (Russie)

Le système NAVSTAR-GPS est un système de localisation développé en 1973 par le US Dept. Of Defence. Entre 1977 et 1983, il y a eu 10 satellites expérimentaux de lancés. Puis en 1989, il y a eu la mise en place de la constellation

définitive. Les satellites ont été lancés régulièrement par des fusées DELTA avec pour objectif d'obtenir un ensemble de 24 satellites en 1994 (21 satellites de base et 3 de rechange). Nous n'avons pas de documentation en milieu scientifique disponible sur le système GLONASS. Nous savons qu'il a été mis en place par les autorités russes et qu'il contient un ensemble de 21 satellites.

En 1994, il y a possibilité d'utiliser les deux systèmes, GPS + GLONASS, pour augmenter l'intégrité des calculs par redondance des systèmes.

En ce moment, des projets sont à l'étude pour compléter le système GPS par la mise en place de satellites géostationnaires permettant d'améliorer l'intégrité et la précision du système. En particulier, un système européen est étudié par le CNES, qui pourrait être développé pour l'aviation civile.

#### **Configuration du système GPS**

Ce système comporte 3 segments : Espace, Contrôle et Utilisateur.

#### **Espace**

Le segment **"espace"** comprend les 24 satellites disposés sur 6 plans orbitaux à raison de 4 satellites par orbite. Chaque satellite, d'un poids de 500 kg, effectue une révolution autour du globe terrestre en 11 heures et 58 minutes. L'altitude de l'orbite est à 20 185 km avec un angle de visualisation de la Terre égal à **28°.**

La constellation est faite pour qu'on dispose, quelle que soit l'heure, de **6 à 10 satellites** en vue.

La géométrie du système permet un facteur de dilution géométrique **(GODP)** inférieur à 6 avec 4 satellites 24 heures sur 24, ce qui est satisfaisant. La durée de vie des satellites est de 7,5 ans et il est prévu de les remplacer régulièrement (opération BLOCK 2R).

Tous ces satellites émettent des signaux en spectre étalé sur des porteuses en bande D (1 GHz), synchronisés dans le temps et référencés sur les éphémérides de l'orbite. C'est le même type d'éphémérides que pour nos satellites radioamateurs.

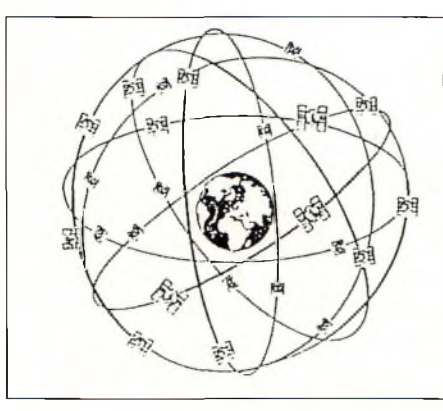

*La constellation GPS de 21 + 3 satellites.*

#### **Contrôle**

Les satellites sont placés sur des orbites hautes réputés pour leur stabilité.

La position des satellites en fonction du temps peut être connu par une loi de physique spatiale, donc parfaitement prévisible (c'est le tracking satellites que nous connaissons; TrackSat, InstanTrack, etc.).

Toutes les données éphémérides diffusées par chaque satellite constituent les données des almanachs de la constellation.

Les fluctuation à court terme de la position de l'orbite et la synchronisation du système, sont mesurés par les stations

**"moniteur"** au sol, puis analysées par une station de contrôle (Colorado Springs). Les données de correction sont retransmises aux satellites 3 fois par jour, par 3 stations de télécommande.

Un ensemble de 5 stations **"moniteur",** 3 émetteurs de télécommande et une station de contrôle central, constituent **l'infrastructure de contrôle.**

Il faut préciser, qu'en 1995, les améliorations de fiabilité du système GPS le porte à un haut niveau, mais toujours avec un **doute** lorsque la sécurité per-

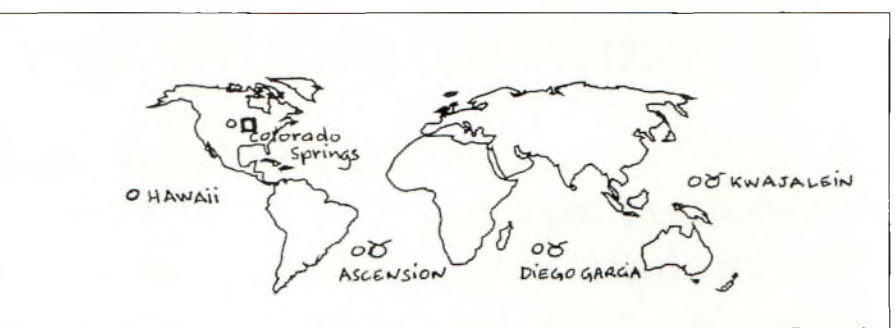

*Symboles:* **O** *Stations moniteurs, Stations de télécommande, Station Centrale*

Ce segment GPS est placé sous la responsabilité de **l'US Air Force.** Il contrôle la disponibilité, la précision et l'intégrité du segment "Espace".

Pour les puristes, l'une des imperfections du GPS est due à la période de 12 heures du contrôle qui ne peut s'effectuer que lorsque le satellite est en vue d'une station moniteur.

Pour cette raison, des pannes dans le satellite lui-même peuvent rester non détectées durant quelques heures.

Malgré la probabilité très faible de tels

manente des personnes repose uniquement sur ce système.

#### **Caractéristiques techniques du GPS**

#### **Le signal**

Chacun des satellites GPS émet un signal dans la bande D, centré sur deux fréquences :

#### $L1 = 1575,42 \text{ MHz}$  $L2 = 1227,60$  MHz

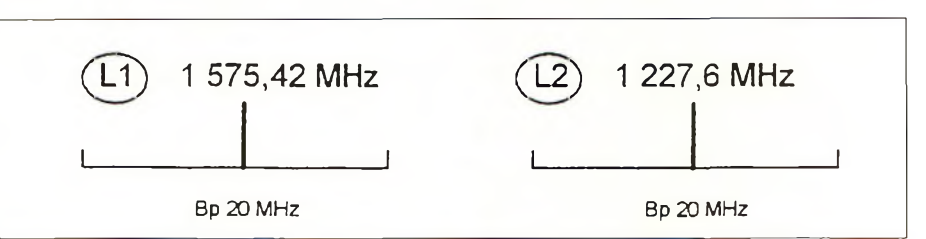

événements, cette défaillance d'intégrité interdit au système GPS d'être utilisé comme moyen unique pour des missions de très grande criticité (période d'atterrissage ou de décollage des avions, décollage des fusées, etc.).

Le projet "ASTREE", en cours à la SNCF, consiste en une nouvelle gestion du cantonnement des trains, qui conduirait à l'avenir à supprimer les signaux latéraux en bordure des voies. Le Service de Recherche de la SNCF avait envisagé en 1989 l'utilisation du GPS pour le suivi des trains. La possibilité de défaillance du système évoquée ci-dessus, avait conduit la SNCF à renoncer aux services du GPS.

Chacune de ces fréquences porte des signaux "code" utilisés pour les mesures de temps de propagation (mesure de distance entre le satellite et l'utilisateur) et un message de données à 50 Hz. La largeur des deux bandes est d'environ 20 MHz.

Le GPS possède un système d'émission en spectre étalé réalisé par modulation biphasé des porteuses L1 L2 avec des codes pseudo aléatoires **(codes PRN)** représentatifs de chaque satellite.

Ces codes apparaissent aléatoires mais en fait bien définis par des algorithmes déterministes.

Chaque satellite émet des codes qui lui sont propres et les codes entre satellites

sont totalement orthogonaux, de telle sorte qu'un récepteur puisse parfaitement sélectionner un satellite donné et verrouiller une boucle de réception sur ce signal.

L'accrochage se fait par les principes de **"corrélation de code"** et **"corrélation de fréquence".** En effet, la vitesse de défilement du satellite (plusieurs milliers de m/s) induit sur le signal un effet Doppler variable selon une résultante radiale par rapport à l'observateur.

Ce principe de modulation par étalement de spectre permet d'utiliser dans les satellites des puissances d'émission très faibles et, pour le récepteur, une antenne omnidirectionnelle de faibles dimensions. C'est pour ces raisons que les stations radioamateurs américaines ont depuis longtemps adoptées le système de modulation PSK pour les transmissions numériques vers les satellites.

Le niveau des signaux reçus sur L1 ou sur L2 se situe entre **-160** et **-170 dBW**

#### **Les codes C/A et P(Y)**

Chaque satellite émet un code grossier (C/A) de <sup>1</sup> 023 bits à la fréquence de 1.023 Mbits/s.

La période du code C/A est de <sup>1</sup> ms et sa résolution d'environ <sup>1</sup> Ês. On dit encore que la largeur du "chip" est d'environ 300 m (largeur du code propagé à la vitesse de la lumière).

Pour une mesure plus précise, chaque satellite émet un code précis (P) six fois plus fin que le code C/A, à la fréquence de 10.23 Mbits. Sa période est de 267 jours. La largeur du "chip" P n'est plus que de 30 m.

Ce code P qui permet une mesure de précision peut être crypté en code secret **Y.** L'accès au code **Y** n'est possible qu'à certains **utilisateurs autorisés** disposant d'un matériel adapté (récepteur dit **"PPS"** utilisant des clés de décryptage).

L'utilisateur travaillant en service standard **"SPS"** n'a pas accès à toute la précision du système.

#### **Le message de données**

Le message de données à **50 Hz** qui module aussi les porteuses **L1** et **L2** contient <sup>1</sup> 500 bits et dure **30** secondes.

Il transmet les almanachs des satellites, les données d'éphémérides précises du satellite émetteur, ainsi que des données de correction de propagation et de temps satellite qui permettent au récepteur démodulant ces informations de retrouver très précisément la position du satellite émetteur dans le temps absolu **GPS** 

Les données concernant les almanachs de la constellation permettent de déterminer la position grossière des satellites en fonction seulement de l'heure UTC et de la date, elles sont émises cycliquement pendant 12,5 minutes sur 25 messages consécutifs.

Elles sont **remises à jour** par le segment de contrôle GPS à chaque événement important (lancement d'un nouveau satellite, modification de trajectoire ou orbite d'un satellite, etc.).

#### **Performances selon les services SPS ou PPS**

Le principe de ces émissions codées et haute fréquence depuis un réseau de satellites synchronisés, permet d'obtenir des performances en précision de position et de temps jusqu'alors jamais atteintes par un système à couverture mondiale.

Le système GPS offre deux services : Le service standard, dit **SPS** (Standard Positionning Service) accessible gratuitement à tout utilisateur muni d'un récepteur de positionnement GPS et qui rïoffre qu'une précision limitée **(100 m à 95%** pour la position horizontale), et le service dit **PPS** (Precise Positionning Service) accessible uniquement aux utilisateurs autorisés par le DOD, disposant de récepteurs adaptés, capables de décoder les données protégées des messages GPS avec des clés de décryptage introduites au niveau du récepteur. Le service PPS offre une précision maximale de **21 m à 95%** pour

la position horizontale, lorsque les deux fréquences **L1** et **L2** sont utilisées par le récepteur pour effecteur les calculs de correction de vitesse de propagation des ondes.

Les performances sont variables non seulement en fonction de l'accès au service SPS ou PPS, mais aussi en fonction du type de récepteur utilisé : réception des codes C/A et/ou code P, réception monofréquence L1 ou bifréquence L1 et L2 (voir tableau ci-après).

#### **Principe de mesure des signaux GPS et de calcul PVT (Position, Vitesse, Temps)**

Le calcul de la **position absolue GPS** est issu de la mesure des **distances** entre le récepteur et les satellites GPS en vue.

Ces distances sont en fait mesurées à l'aide des écarts de temps observés à l'arrivée dans le récepteur entre les codes des satellites.

En effet, les satellites émettent leurs codes de façon parfaitement synchrone et les écarts de temps observés à la réception sont proportionnels aux distances parcourues par les signaux.

Lorsque 4 pseudo distances ou écarts de temps ont été mesurés au même moment en provenance de 4 satellites et lorsque les positions précises des satellites transmises dans chaque message de données sont connues, il est possible de calculer les inconnues de position X, Y, Z et de temps T dans le système des quatre équations à quatre inconnues représentant les quatre pseudo-distances.

Les mesures de pseudo-distance sont réalisées dans le récepteur par corrélation de code; le récepteur synthétise un code satellite identique au code émis et recherche son calage en temps et en fréquence pour le mettre en coïncidence avec le code reçu.

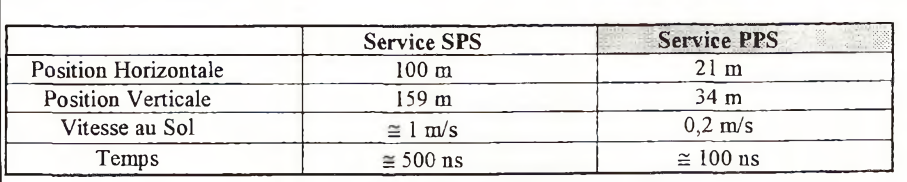

*Précision à 95 % sur 24 heures selon le document de référence STANAG 4294.*

Cet "accrochage", aussi appelé **"boucle de code",** est fait par recherche d'un maximum de signal reçu.

#### **Mesures de pseudo-vitesse**

Le calcul du paramètre vitesse est issu des mesures de l'effet Doppler observé sur les fréquences porteuses L1 ou L2. En effet, l'orbite d'un satellite étant parfaitement connu du récepteur, ce dernier sait calculer la vitesse radiale due au déplacement du satellite. Cette vitesse, soustraite à la vitesse Doppler observée, donne la mesure de *pseudovitesse* proportionnelle à la vitesse du récepteur projetée sur l'axe de réception.

De la même façon que pour la position une résolution du système d'équations représentant quatre mesures dans quatre axes différents (4 satellites) permet le calcul des quatre inconnues utilisateur : Vitesses absolues et dérive du temps local du récepteur.

Les mesures de pseudo-vitesses sont réalisées dans une boucle d'accrochage en phase sur l'onde porteuse L1 ou L2, qui permet en principe une très bonne résolution de mesure (<1 cm/s).

#### **Canaux de réception et filtrages**

Dans le récepteur, le signal d'un satellite est mesuré (pseudo-distance et pseudo-vitesse) et son message reçu (démodulation du message 50 Hz), dans un **canal** de réception.

Pour recevoir chaque satellite, le ou les canaux doivent être programmés avec les codes satellites.

La réception peut se faire en parallèle dans plusieurs canaux séparés, ou de façon multiplexée dans un canal unique qui sera programmé séquentiellement pour chacun des satellites à recevoir.

Le choix des techniques, séquentielle ou parallèle, dépend essentiellement de la dynamique à traiter. Un récepteur en position fixe au sol pourra opérer correctement en mode séquentiel alors que, par exemple, un récepteur embarqué sur un avion devra opérer en mode parallèle pour fournir une solution continue de navigation.

Par ailleurs, en fonction de l'heure et du lieu, le nombre de satellites en vue depuis un point à la surface du globe, varie de 4 à 10 et les calculs de position, vitesse et temps, sont en fait réalisés de façon plus complexe que le système des quatre équations à quatre inconnues.

Les techniques mises en oeuvre pour exploiter toute l'information disponible et redondante sont de plusieurs types :

- filtrage de Kalman;
- résolution des moindres carrés;
- calcul de la meilleure géométrie des quatre satellites, etc.

Ces traitements permettent de développer des algorithmes de détection d'anomalies ou de panne d'un signal satellite (algorithmes dits "RAIM", ou "Receiver Autonomous Integrity Monitoring"), capable, pour certains cas de pannes non détectées au niveau du segment Espace, d'améliorer l'intégrité du résultat **PVT** fourni par le récepteur.

#### **Récepteurs GPS**

Un récepteur GPS est constitué d'une antenne de réception, d'un boîtier de réception et de calcul, et éventuellement, d'un poste de commande et de visualisation.

L'antenne et le boîtier de réception forment l'équipement **"senseur PVT"** capable de délivrer en temps réel les informations de Position, Vitesse et de Temps dans un référentiel terrestre absolu (coordonnées et vitesses géographiques dans le système WGS 84, temps UTC).

existent en version monofréquence L1 ou bifréquence L1 + L2, et peuvent incorporer un amplificateur lorsqu'il y a une certaine longueur de coaxial entre l'antenne et le récepteur (cas d'antenne à l'extérieur d'un véhicule ou d'un bateau).

#### **Les récepteurs**

La gamme des récepteurs GPS présents sur le marché est très étendue. Leur poids varie de 250 grammes à quelques kg selon la fonction réalisée et la performance offerte (Militaire ou grand-public). Tous les récepteurs modernes incluent trois fonctions de base réalisées avec des circuits électroniques adaptés.

#### **Le circuit SHF d'entrée**

Ce circuit effectue la conversion des signaux HF (1,2 et 1,5 GHz) vers une fréquence échantillonnable pour un traitement numérique, généralement de <sup>1</sup> MHz à 20 MHz. La technologie utilisée est du type AsGa ou BICMOS.

#### **Le traitement numérique du signal**

Ce circuit contient les canaux de réception qui effectuent les mesures brutes sur le signal ; pseudo-distances, pseudo-vitesses, démodulation des données, etc.

Il contient les générateurs de code satellite, les corrélateurs de code et de phase. Il est commandé par le calculateur PVT.

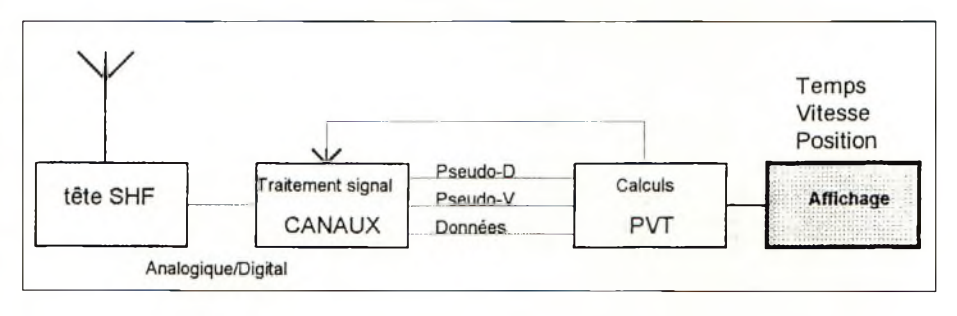

*Synoptique du récepteur GPS.*

#### **Les antennes**

Les antennes utilisées pour la réception GPS sont de petites dimensions : antennes de type "Patch" d'un diamètre inférieur à 10 cm ou de type hélicoïdal d'une hauteur inférieure à 10 cm. Elles

Cette fonction est réalisée à l'aide de circuits intégrés spéciaux réalisés à la demande (ASIC).

La technologie HCMOS permet aujourd'hui d'implanter un traitement multicanaux parallèles sur une seule puce.

Ces composants spéciaux sont disponibles chez certains fournisseurs (uniquement pour les constructeurs car, aucune demande Amateur à ce jour), sous forme "CHIPSET GPS" à connecter sur le bus d'un microprocesseur.

En 1996, il serait peut-être possible d'obtenir ce type de produit en groupant les commandes pour une réalisation radioamateur.

#### **Calculateur de traitement PVT**

Le troisième sous-ensemble du récepteur est constitué par le microprocesseur de traitement.

Les calculs GPS nécessitent une puissance de traitement importante, voire très élevée lorsque les résultats sont attendus à haute cadence et en temps réel pour les déplacements des mobiles.

La plupart des récepteurs utilisent des microprocesseurs 16 bits ou 32 bits classiques.

La cadence de sortie des informations PVT est de l'ordre de **<sup>1</sup> Hz** pour les RX de basse ou moyenne gamme. Elle peut être de **10 Hz** pour les appareils à haute dynamique.

#### **Les interfaces de visualisation et de commande**

Elles sont de nature ou de format très différents selon l'application : métrologie, géodésie, aviation, plaisance, etc.

Les équipements GPS spécialisés incorporent le récepteur sous forme de cartes électroniques à l'arrière du boîtier interface (à cristaux liquides) pour ne faire qu'un seul boîtier.

En plaisance, pour des raisons de commodité d'intégration sur les tableaux de contrôle, l'interface est détachable comme la plupart des transceivers mobiles d'aujourd'hui.

#### **Complément au système GPS**

#### **Le traitement différentiel : Précision métrique**

Il consiste à compléter le système GPS par des *balises de référence* capables d'émettre par voie hertzienne les **corrections** <sup>à</sup> apporter au niveau du récepteur sur les mesures brutes des satellites pour supprimer les erreurs dues au se-

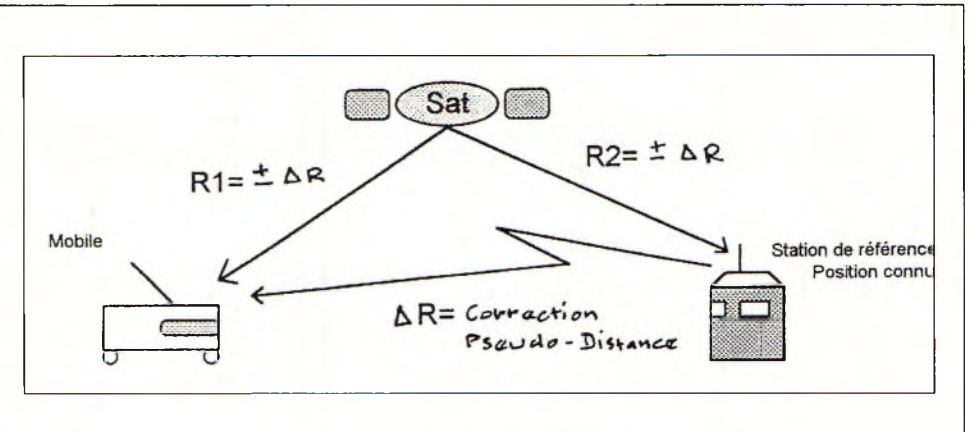

*Technique GPS différentielle.*

gment "Espace" ou à la mauvaise propagation.

En effet, ces erreurs sont communes aux signaux GPS reçus par la station de référence et par les récepteurs opérant localement autour de cette station.

La station qui connaît parfaitement *sa position de référence* calcule les corrections, le récepteur utilisateur applique les corrections et peut atteindre ainsi des précisions de l'ordre de quelques mètres, y compris au service standard SPS.

Cette description permet d'une part, de comprendre les mécanismes d'une mesure de déplacement d'un mobile à l'aide des "yeux" de plusieurs satellites, et d'autre part, d'envisager des prin-

**Conclusions**

cipes d'avenir qui seraient associés aux procédés de recherche d'aéronefs en cas de perdition.

Nous savons faire des programmes sophistiqués de poursuite de satellites avec tous les calculs annexes d'écho, Doppler, etc.

Moyennant la possibilité de se procurer les circuits spécifiques du traitement des signaux "canaux", la réalisation doit être possible en utilisant un PC portable comme calculateur et interface de visualisation.

#### *Bibliographie :*

Caractéristiques du système mondial de détermination de la position NAVSTAR (GPS), document OTAN STANAG 4294.

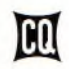

### **Si vous aimez la radio, T vous allez aimer CQ**

**C'est un magazine différent. Agréable à lire, intéressant de la première à la dernière page, compréhensible par tout un chacun. C'est ça CQ ! Lu et apprécié par des milliers de radioamateurs chaque mois, dans 116 pays du monde \*.**

#### *Plus qu'un simple magazine, c'est une institution !*

CQ est aussi l'organisateur de ces concours et diplômes réputés : Le CQ WW DX Phone et CW ; le CQ WAZ ; le CQ WW WPX Phone et CW ; le CQ WW WPX VHF ; le CQ USA-CA ; le CQ WPX ; le CQ WW 160 mètres Phone et CW ; le CQ 5BWAZ ; le CQ DX et le prestigieux CQ DX Hall of Famé.

**Acceptez le challenge et rejoignez la grande famille des lecteurs de CQ.** *'Egalement disponible en Américain et en Espagnol. (Nous consulter pour les tarifs).*

#### **ABONNEZ-VOUS en page 75.**

### **Un coupleur HF 5 bandes simple**

*Malgré la baisse de l'activité solaire, les bandes hautes ne sont pas mortes pour autant. Voici un petit coupleur 5 bandes pour ceux qui disposent d'antennes multibandes pour cette partie du spectre.*

**par Bill Orr, W6SAI**

Maintenant que le cycle domine des les processions de la bande 28<br>MHz diminue aussi. Pourtant, c'est une via ROSaintenant que le cycle solaire est définitivement à son minimum, votre intérêt pour la bande 28 erreur de penser ainsi. Le 28 MHz et le 24 MHz ont été très actifs ces derniers temps, et le 21 MHz a aussi été de la partie. Il est encore trop tôt pour se dire que les bandes hautes sont «définitivement» fermées. Elles seront encore très propices aux liaisons DX pendant les mois à venir. Le 21 MHz en particulier a été très actif lors de la fin du dernier cycle solaire, et beaucoup d'amateurs se souviennent des ouvertures en Sporadique-E sur 10 mètres. Alors ne dénigrez pas le 10 et le 15 mètres maintenant !

En parlant de bandes hautes, il me vient à l'esprit un petit coupleur bien pratique pour ces antennes multibandes fonctionnant sur 14, 18, 21, 24 et 28 MHz. Bien des antennes de ce type ne présentent pas un rendement satisfaisant sur toutes les bandes. Une boîte de couplage s'impose donc pour rectifier le tir sur les bandes moins «généreuses».

De nombreux circuits de ce type ont été décrits dans la Presse spécialisée. L'un des circuits les plus intéressants dont je me souvienne est celui décrit en figure 1. Une description détaillée de ce circuit fut réalisée par E. R. Cook, ZS6BT, dans Ham Radio Magazine, en mai 1972. Ce coupleur consiste en deux circuits accordés en série, capables de résonner sur toutes les bandes comprises entre 14 et 30 MHz.

Un ROS-mètre est nécessaire lors des réglages. Il doit être placé entre le trans-

## Vers<sub>TX</sub>  $\leq 200$ <sub>D</sub>F Vers antenne via coaxial

*Figure 1. Circuit du coupleur 5 bandes de ZS6BT. (Voir le texte pour la réalisation des bobines).*

ceiver et le coupleur. L'antenne est connectée au coupleur à l'aide d'une ligne coaxiale.

#### **Réalisation**

Pour des puissances de plusieurs centaines de watts, des capacités variables ordinaires peuvent être utilisées. Les inductances sont réalisées à partir de cuivre gainé de gros diamètre, enroulé sur un moule de 4,40 cm de diamètre. Il faut serrer les spires des deux selfs de façon à obtenir un ratio de 16 spires pour 2,5 cm environ. L1 doit avoir 7,5 spires, L2 doit en avoir 3,5. Une longueur minimale de fil doit dépasser de chaque self pour la connexion aux capacités.

Ce coupleur est suffisamment simple pour être réalisé «en l'air». Une planche de bois aggloméré sert de base, une planche de contre-plaqué sert de façade.

Les capacités sont fixées sur la façade et le sélecteur de bandes sur la base. N'oubliez pas de connecter toutes les masses ensemble, y compris les masses des prises coaxiales. Ces dernières peuvent être fixées sur la base à l'aide de pièces d'aluminium.

La bobine L1 (antenne) est accordée pour les bandes hautes. Pour cela, il suffit de connecter l'une des capacités, via le sélecteur de bande, à l'aide d'une pince crocodile à environ 3,5 spires.

#### **Utilisation**

Il est toujours utile de connecter une charge fictive sur le coupleur pour effectuer les réglages. Les commandes sont ajustées afin d'obtenir une puissance de sortie maximale pour un ROS minimum. Les réglages des capacités peuvent être notés pour plus tard.

Il est peu probable qu'un ROS minimum ne puisse être obtenu quelque part dans la bande. Le fait de modifier la longueur de la ligne d'alimentation de l'antenne permettra d'adapter l'impédance de l'antenne avec la gamme d'impédance du coupleur.

N'oubliez pas qu'une antenne multibande peut rayonner les fréquences harmoniques de l'émetteur. Ainsi, si vous émettez sur 14 MHz, par exemple, l'antenne peut rayonner des émissions parasites sur 21 et 28 MHz. Grâce à son coupleur, ZS6BT annonce une atténuation de 30 dB des fréquences harmoniques.

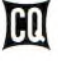

### **La Télévision d'Amateur sur 10 GHz**

*Les liaisons TV Amateur au-delà de <sup>1</sup> GHz sont dérivées des techniques des faisceaux hertziens professionnels. Comme nous allons le voir, la bande 10 GHz offre d'innombrables avantages pour la pratique de la TVA...*

#### **par Denys Roussel, F6IWF**

Guelques OM «F» depuis plus<br>de 20 ans (F3YX, F9FT, F5TV et<br>bien d'autres), la réalisation d'enrâce à un important travail de quelques OM «F» depuis plus de 20 ans (F3YX, F9FT, F5TV et sembles émetteurs-récepteurs TV FM sur 23 cm fut rendue accessible aux Amateurs, et l'activité 1255 MHz s'est pleinement développée.

Des essais sur des bandes supérieures furent tentés et souvent avec succès, mais la complexité du matériel, ou sa rareté, et surtout le manque d'appareillage de mesure, ont considérablement freiné - voire empêché - la progression du trafic sur les bandes «hautes».

La nature des équipements composés de guides d'ondes, assimilés plus à de la plomberie qu'<sup>à</sup> de l'électronique, n'aidait pas non plus à la démocratisation des longueurs d'ondes inférieures à 10 cm.

Dans les années 80, de nouveaux composants et technologies sont apparus ou se sont répandues, venant bouleverser les idées reçues et révolutionner la conception des matériels.

Ce sont les transistors FET hyperfréquence à arséniure de gallium, la banalisation de la technologie «strip line» et son calcul informatisé, et les résonateurs diélectriques.

Ces 3 éléments ont permis la conception de circuits hyperfréquences performants et moins coûteux. Le passage de la «plomberie» à l'électronique était accompli.

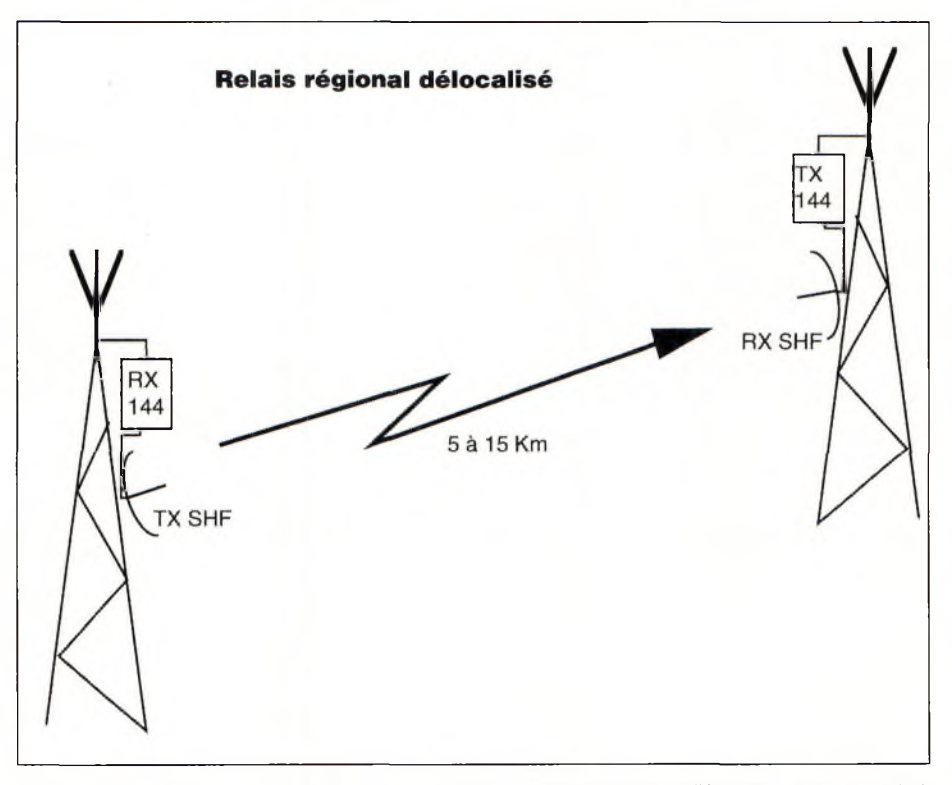

L'antenne réceptrice du relais est placée à un endroit différent de l'antenne d'émission, dans un endroit «radio-électriquement calme». La liaison jusqu'à l'émetteur est assurée par un faisceau u-onde. L'alimenta*tion du RX et du faisceau peut être assurée par un système d'éolienne et/ou de panneaux solaires.*

*Avantages : - Pas de duplexeur d'ou une sensibilité du système de réception.*

- *- De ce fait, pas de déréglage possible du duplexeur.*
- *- Risques d'intermodulation dus à la proximité du ou des émetteurs réduit.*
- *- Puissance transmise <sup>à</sup> l'antenne plus importante.*

Le but de cette série d'articles est de faire connaître cette bande des 10 GHz et ses applications dans le domaine de la télévision Amateur.

De montrer que la réalisation d'équipements haute performance (pouvant dépassant celles de faisceaux hertziens actuels) est possible à peu de frais, par

des amateurs même modestement équipés et de démontrer que la TV sur 10 GHz, ça marche !

#### **Mais pourquoi la bande 10 GHz ?**

De part sa largeur, 500 MHz, la bande 10 GHz est idéale pour les communications locales. Cette bande est suffisamment large pour accepter plusieurs liaisons duplex simultanément (plus d'attente que le 1200 se libère). La directivité importante des antennes sur ces fréquences augmente encore le nombre de stations pouvant communiquer sur cette bande.

La largeur de bande permet aussi d'avoir des canaux plus larges, donc une excursion plus importante, ce qui améliore de façon considérable la qualité des images (gain de modulation). Les images sur le 10 GHz sont de qualité «studio».

Il n'y a pas que les transmissions d'images qui soient concernées. Cette bande se prête aussi aux transmissions de données à grand débit (100 à 1000 fois plus rapide que le Packet) et aux transmissions sonores simultanément aux images.

Des répéteurs TV locaux peuvent être imaginés pour relier les OM pour lesquels une liaison Hyperfréquence directe serait impossible tout comme un réseau de transmission de données à grande vitesse indépendant du Packet existant ou mieux, pour le soulager. Les figures <sup>1</sup> à 5 décrivent quels genres d'applications on peut entrevoir.

En dernier lieu, l'étendue de cette bande par ailleurs fort convoitée par les organismes civils et militaires peut permettre d'envisager dans l'avenir des essais de TV numérique Amateur.

#### **Dans la pratique**

Si les composants hyperfréquence se sont développés à la fin des années 80, c'est avant tout parce qu'il y avait un besoin - pas dans le domaine amateur mais dans celui de la réception des satellites de télévision.

La réception satellite est un marché «grand public» qui concerne de (très) gros volumes de vente et est donc favo-

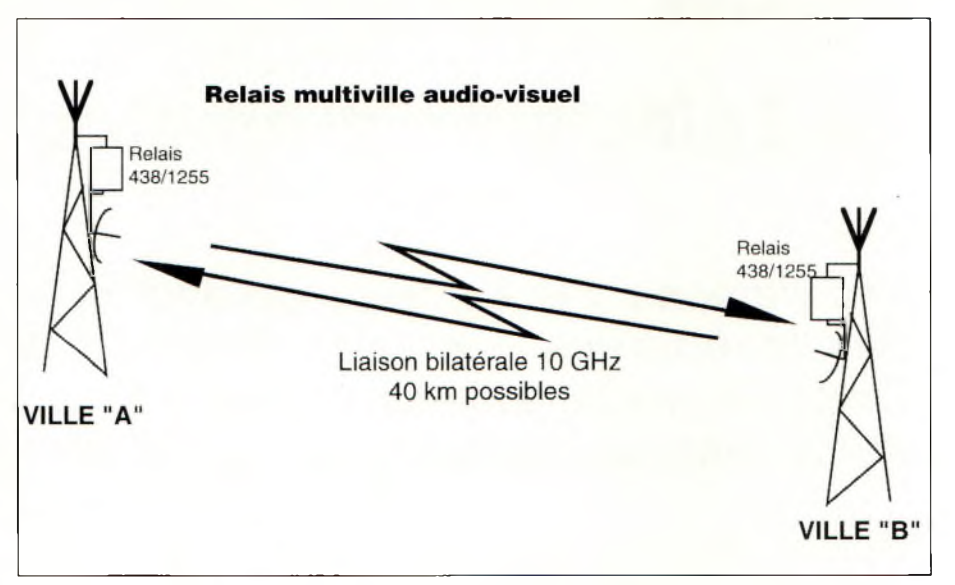

*But : Relier les villes d'une région en TV.*

*Des relais du Type 438/1255 pourraient être reliés entre eux par des faisceaux 10 GHz. Cela permettrait à des amateurs mal dégagés ou modestement équipés d'échanger entre 2 villes entre lesquelles les communications UHF ne sontpas très aisées (Reims - Châlons sur Marne).*

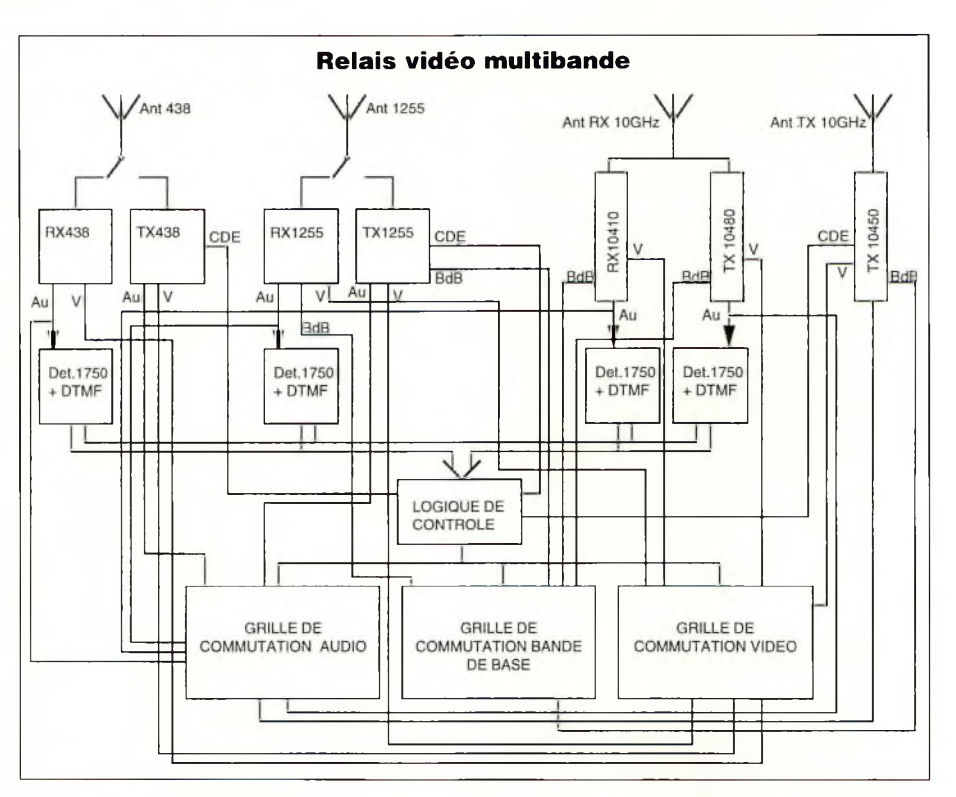

La bande 10 GHz se prête particulièrement bien aux liaisons vidéo. Il est possible aujourd'hui d'envisager *un relais expérimental non plus seulement entre 438 et 1255 MHz mais en utilisant en plus 2 canaux dans la bande 10 GHz. En fonction de son équipement (et de l'équipement de son correspondant), l'utilisateur choisi sa fréquence d'entrée sur le relais, puis sa fréquence de sortie au moyen de codes D. T.M.F. envoyés sur la voie Audio.*

rable à une baisse massive des prix. La concurrence acharnée des sociétés actrices de ce nouveau marché (à tous les niveaux), et l'offre supérieure à la demande accentuent encore la chute des prix devenus très accessibles.

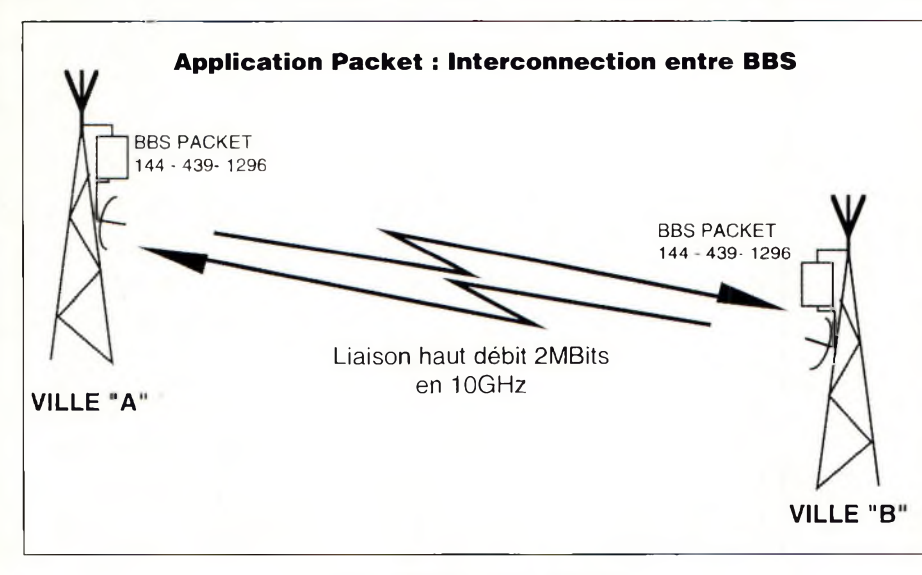

*But: «Désengorger» le traficpacket.*

En Europe, les satellites transmettent dans des bandes contenues dans l'espace 10,7 à 12,75 GHz donc proche de notre bande des 3 cm. Il est donc maintenant facile de se procurer à bon marché Paraboles et électronique de réception pouvant s'adapter à nos fréquences 10 à 10,5 GHz.

Au delà des considérations et avantages techniques, la frontière de 10 GHz constitue un attrait sans égal. Si les transmissions TV 438 et 1255 MHz sont maintenant connues, de même que les possibilités de liaisons associées, les possibilités et performances que l'on est en droit d'attendre de la TV 10 GHz sont encore à découvrir, et ça, c'est réellement passionnant.

#### **Possibilités de liaisons**

La première démarche consiste à comparer, d'un point de vue théorique, deux équipements : un en 1255 MHz qui est une bande connue, et un sur 10 GHz (voir les tableaux ci-contre).

#### **Eléments relatifs à la bande utilisée et à l'environnement (réglementation) :**

- L'affaiblissement d'espace sur 10 GHz est très supérieur à ce qu'il est sur 1,2 GHz : 18 dB d'écart sur 1 km.

- Le diamètre de l'ellipsoïde de Fresnel, c'est-à-dire la zone ou se trouve l'énergie émise par une antenne est 3 fois plus petite. Cela veut dire qu'un obstacle plus petit à plus de chances d'intercepter le faisceau dans sa totalité, et donc de couper la liaison.

- La largeur de bande du filtre Fl est réglementairement de 8 MHz pour le 23 cm et conventionnellement de 27 MHz pour le 3 cm.

- L'affaiblissement du à la pluie peut être négligé sur 1255 MHz mais est déjà significatif sur 10 GHz (20 km : 2 dB).

- En ce qui concerne l'espace disponible, l'avantage est nettement à la bande des 3 cm : <sup>1</sup> seul canal autorisé en 23 cm, on pourrait péniblement en mettre 3. Sur 10 GHz, on pourrait envisager une vingtaine de canaux.

#### **Eléments relatifs au matériel pouvant être mis en oeuvre avec des moyens Amateurs :**

- Le gain de l'antenne à encombrement égal (surface au vent, difficulté d'installation) est supérieur de 15 <sup>à</sup> 16 dB en 10 GHz par rapport au 1200 MHz. Sur le trajet d'une liaison, ce gain est multiplié par 2, car les antennes interviennent à l'émission et à la réception.

- Le facteur de bruit du préamplificateur de réception est comparable.

- La puissance d'émission est notablement plus faible sur 10 GHz que sur 1255 MHz. A difficulté égale, on peut estimer un écart de 15 à 20 dB en faveur du 1255 MHz.

- Les pertes dans le câble coaxial sont inexistantes en 10 GHz (On ne peut pas utiliser du câble coaxial car les pertes sont énormes; la seule solution est de monter l'émetteur et le convertisseur sur le pylône).

- La précision en fréquence dans l'absolu est meilleure sur 1200 MHz depuis l'apparition des boucles à verrouillage de phase (PLL), mais si on prend en compte la fréquence 10 fois plus élevée et la largeur de bande 3 fois plus importante, l'écart en performances n'est pas si terrible.

#### **Analyse des bilans de liaison :**

Ayant planté le décor, nous pouvons maintenant calculer les bilans de liaison pour les deux bandes.

Le chemin retenu est l'espace libre sur 2000 km (liaison spatiale par exemple). Ce choix s'est imposé du fait de la grande difficulté à prendre en compte des obstacles sur un plan théorique et par la nécessité de créer un affaiblissement d'espace suffisamment grand pour mettre en évidence les différences.

Les conditions sont celles énoncées plus haut. Les conditions sont celles d'un émetteur de 100 W HF sur 1255 MHz avec une perte dans le câble de 5 dB ce qui laisse 35 dBm à l'antenne.

Le gain des antennes émettrices et réceptrices est fixé à 18,5 dBi soit le gain d'une 23 éléments. Pour permettre le calcul informatique, ce gain est entré sous la forme d'une parabole de 77 cm de diamètre présentant un rendement de 70%.

Le rapport porteuse sur bruit (C/N) de cette liaison est théoriquement de 20,18 dB.

Plaçons nous maintenant dans les mêmes conditions (même diamètre d'antenne) sur 10 GHz, avec l'état de l'art précédemment évoqué, et recherchons quelle est la puissance nécessaire pour obtenir le même C/N :

La puissance requise est de 26,6 dBm soit 450 mW ! On est bien loin de nos 100 W en 1255. Cela ne veut pas dire bien sur que tout ce qu'on fait en 1200 peut être fait en 10 GHz avec une puissance 100 fois moindre, ça serait trop beau. Mais ce calcul montre tout de même que rien n'est joué d'avance et qu'au lieu de partir avec un handicap sur ces fréquences élevées on part plutôt avec un avantage.

Dernièrement, F1NSU et F6CGB ont établi le record du monde en TV 10 GHz

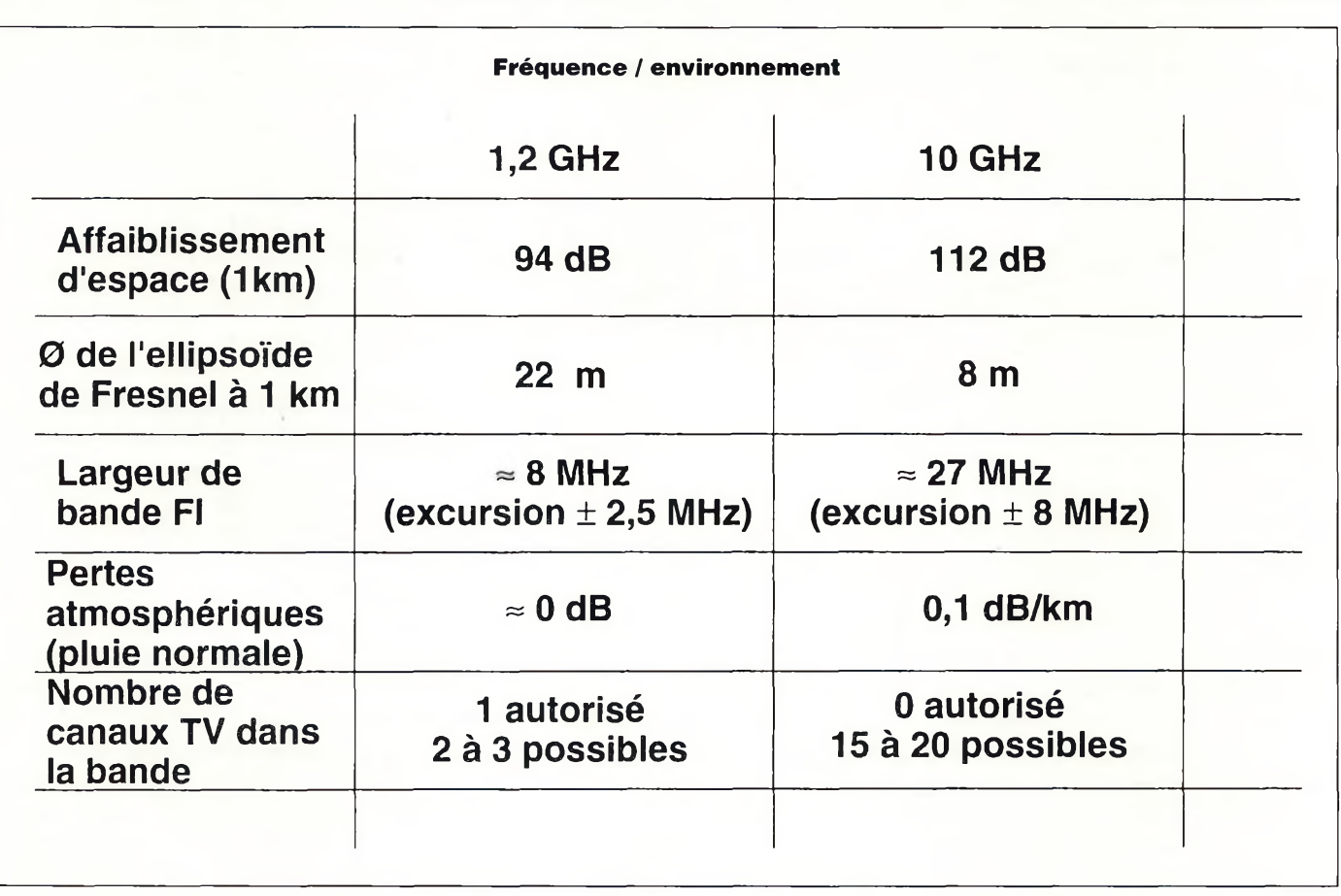

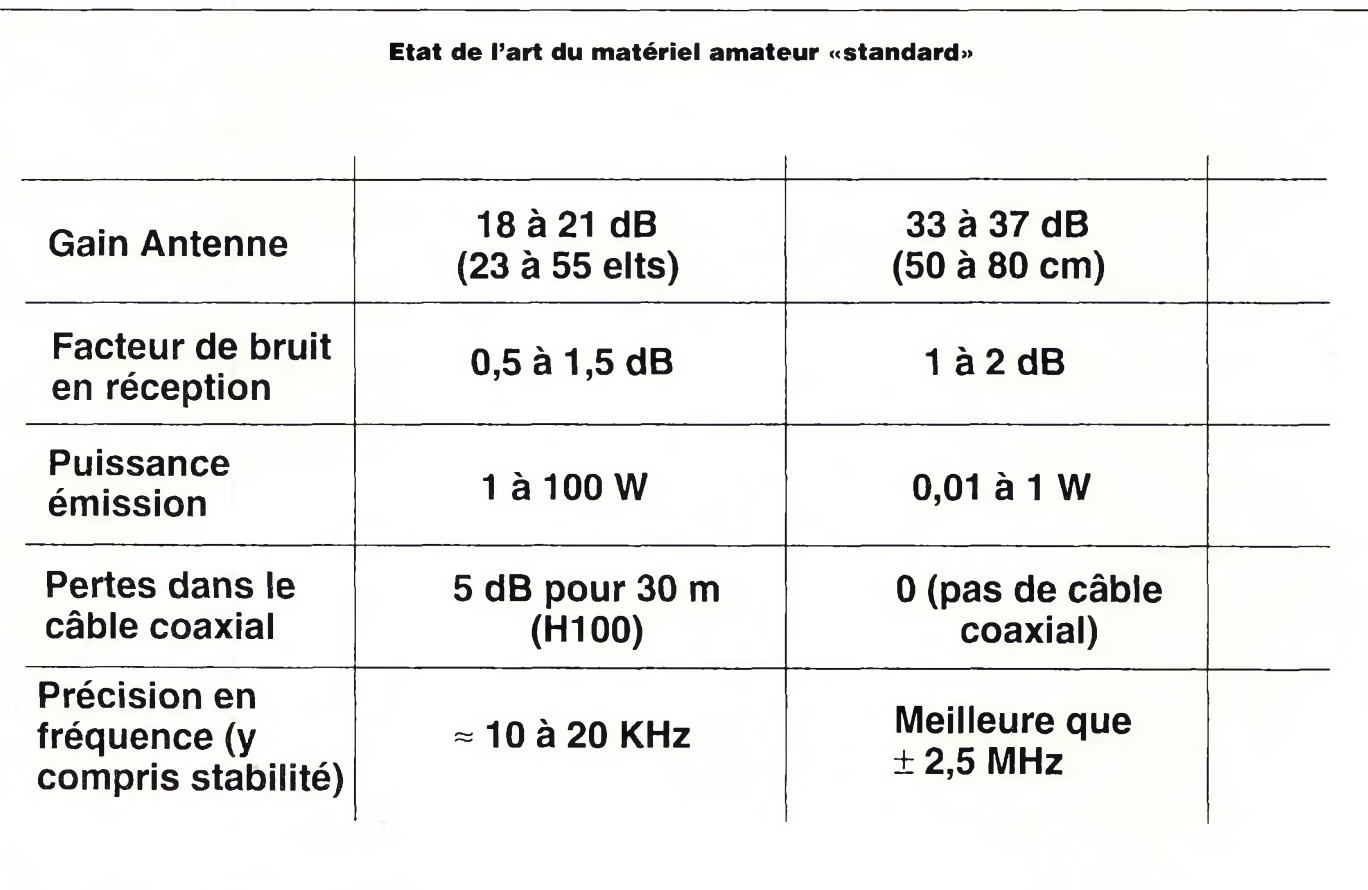

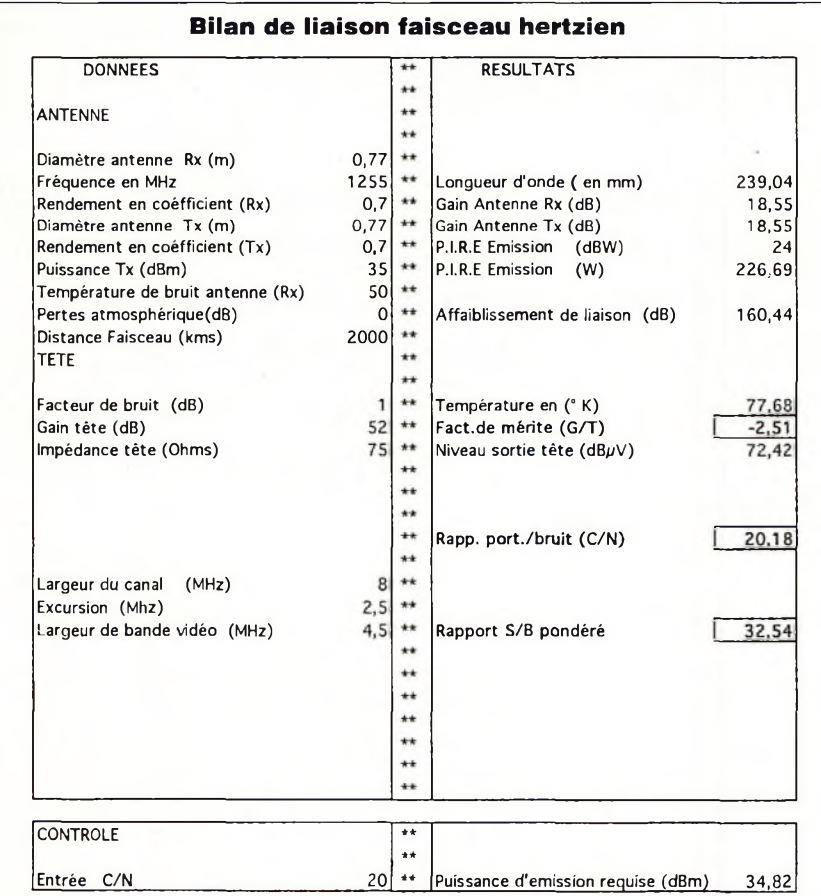

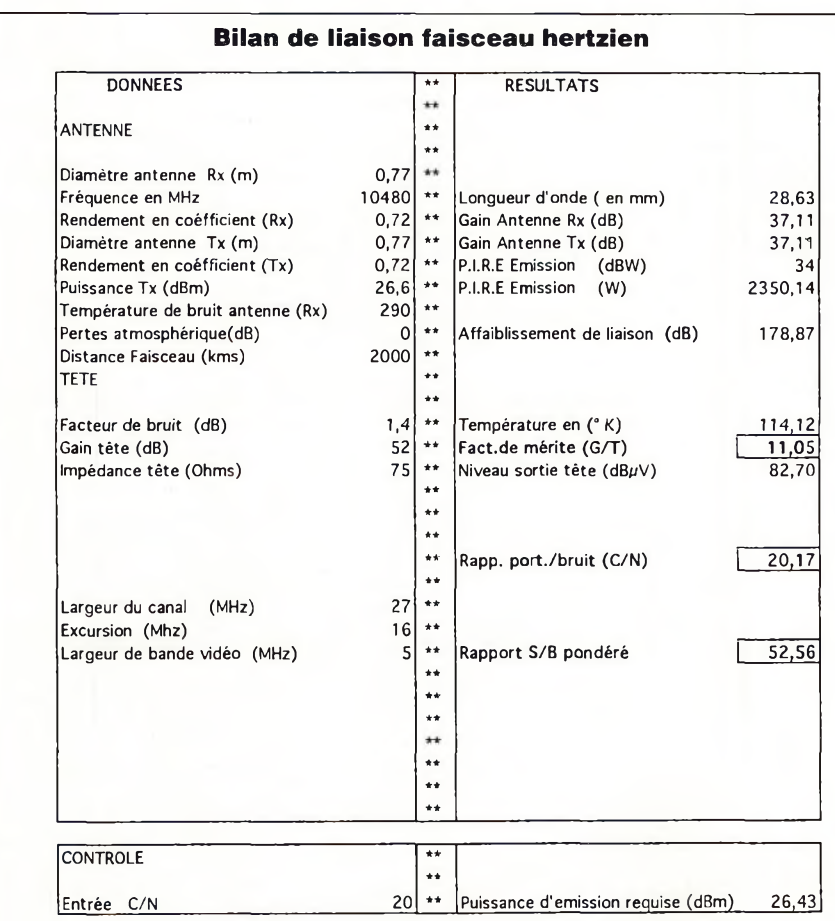

entre la Corse et les Pyrénées sur une distance supérieure à 500 Km.

F1NSU utilisait du matériel que j'ai décrit l'an dernier en Allemagne et qui sera décrit dans ces colonnes.

Qui a dit que le 10000 était réservé au local?

En fait, les propriétés de diffraction du 3 cm sont très différentes de celles des autres bandes et des essais seront nécessaires pour caractériser les liaisons terrestres en présence d'obstacles.

En dernier lieu, Il faut s'intéresser au rapport signal sur bruit vidéo pondéré issu de la transmission c'est à dire la qualité réelle de l'image sur l'écran du téléviseur :

En 1255, même avec un C/N de 20 dB c'est à dire bien au delà du seuil de démodulation, le S/B vidéo n'est que de 32 dB correspondant à une image très moyenne, pour ne pas dire médiocre.

En 10 GHz, les paramètres de modulation sont différents.

Le gain de modulation obtenu permet à C/N identique de passer à 52 dB de S/B vidéo ce qui correspond à une très bonne image, presque à une qualité studio.

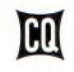

Toute la rédaction de CQ vous souhaite une bonne et heureuse année 1996 !

### **La chronique des THF**

*J'espère que vous avez passé de bonnes fêtes de fin d'année et que le Père Noël vous a apporté tous les cadeaux dont vous avez rêvé en 1995. Je commence à recevoir quelques participations et nous ferons le point sur "Où êtes-vous QRV ?" dès le mois de février. J'attends vos infos et vos photos à l'adresse que vous connaissez. Bonne Année à tous et bon trafic.*

#### **par Vincent Leder \*, F1OIH**

quences VHF/UHF/SHF qui peuvent être utilisees en ciq<br>France par les radioamateurs avec, pour certaines **8.**<br>bandes, des critères particuliers, comme par exemple le **9.**<br>50 MHz. Comme vous pouvez le lire nous avons beaucou our commencer, voici un tableau récapitulatif des fréquences VHF/UHF/SHF qui peuvent être utilisées en France par les radioamateurs avec, pour certaines 50 MHz. Comme vous pouvez le lire, nous avons beaucoup de bandes en hyperfréquences qui nous sont attribuées et qu'il faut utiliser pour expérimenter et découvrir de nouveaux horizons.

#### **Tableau des bandes de fréquences attribuées au service amateur en région 1:**

*(Source : CCT)*

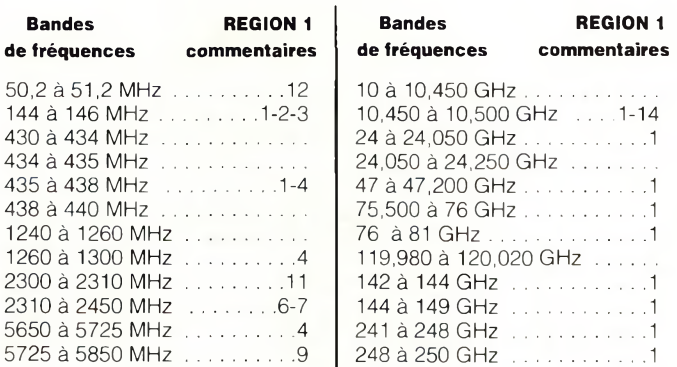

#### **Textes des commentaires :**

1. Bande également attribuée au service d'amateur par satellite.

2. Utilisation des fréquences de ces bandes en cas de catastrophes naturelles régie par le numéro RR510 et la résolution 640.

3. Forces Armées: besoins intermittents pour le service mobile; puissance rayonnée maximale 12 dBW.

4. Service d'amateur par satellite, sens Terre vers espace, autorisé dans les bandes 435-438 MHz, 1260-1270 MHz, 5650-5670 MHz, avec application des prescriptions du numéro RR664.

**5.** (Ne concerne pas le tableau)

6. Sous réserve d'autorisations précaires et révocables des Forces Armées, obtenues par le Ministère de tutelle.

7. Service d'amateur par satellite autorisé dans la bande 2445-2450 MHz avec application des prescriptions du numéro RR664. Le sens espace vers Terre, n'est autorisé que dans une bande de 100 KHz, après accord des Forces Armées, obtenu par le ministère de tutelle, et en respectant la densité surfacique de puissance figurant au numéro RR2557.

8. (Ne concerne pas le tableau).

9. Service d'amateur par satellite, sens espace vers Terre, autorisé dans la bande 5830-5850 MHz (RR808).

**10.** (Ne concerne pas le tableau)

11. Sous réserve d'une autorisation au cas par cas donnée par le ministère de tutelle.

12. Cette bande de fréquences est autorisée, par dérogation au cas par cas, par le CSA, sur demande du ministère de tutelle, sous le régime du numéro RR342.

13. (Ne concerne pas le tableau).

14. La catégorie de service primaire pour le service d'amateur et le service d'amateur par satellite est particulière à la France dans cette bande. En effet, en région 1, le RR attribue le service de radiolocalisation en primaire et le service d'amateur en secondaire. Les radioamateurs français doivent veiller à ne pas brouiller, aux frontières, les stations étrangères du service primaire. 15. (Ne concerne pas le tableau).

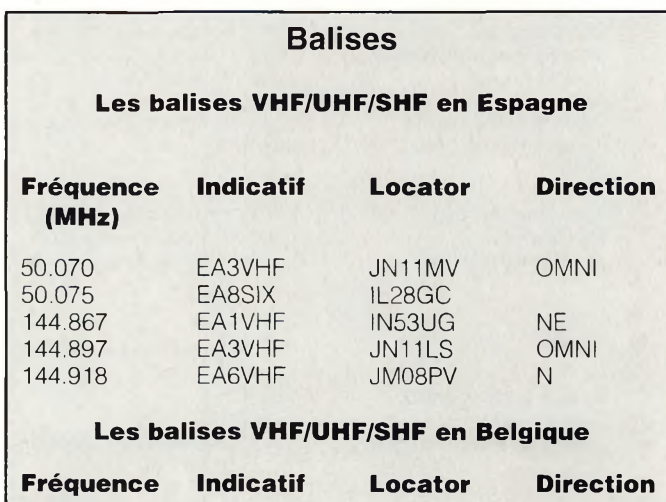

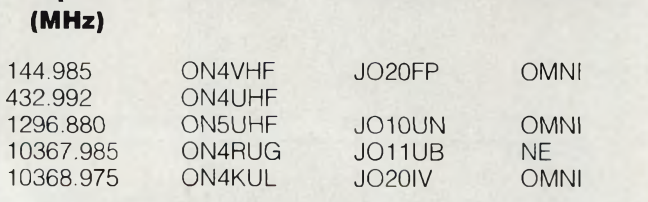

L'activité VHF et au dessus passe par la **DATES CONCOURS CORRECTEUR** THF, qui reflète notre activité et notre participation aux concours qui sont organisés tout au long de l'année.

Voici le calendrier pour 1996 :

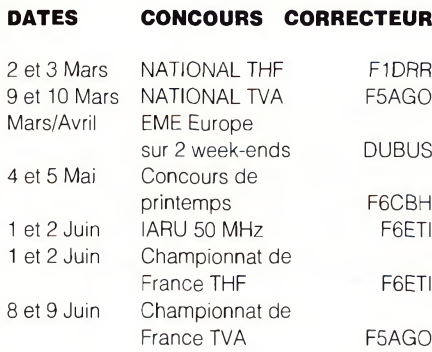

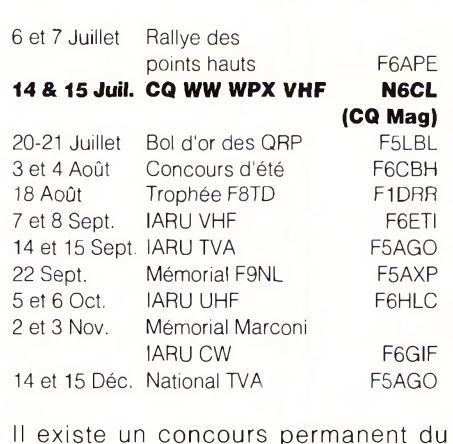

<sup>1</sup> Janvier au 31 Décembre, le Challenge

participation sur les bandes VHF/ UHF/SHF.

C'est une occasion de pouvoir trafiquer et surtout de contacter un maximum de stations sur nos différentes bandes.

Nous reparlerons de ce concours. Les comptes-rendus sont à envoyer à F6APE (adresse nomenclature).

Afin d'établir une liste des meilleurs DX sur nos bandes, merci de bien vouloir remplir ce tableau et de le renvoyer à :

Vincent Lecler -159, av. Pierre - Brossolette - 92120 Montrouge.

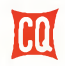

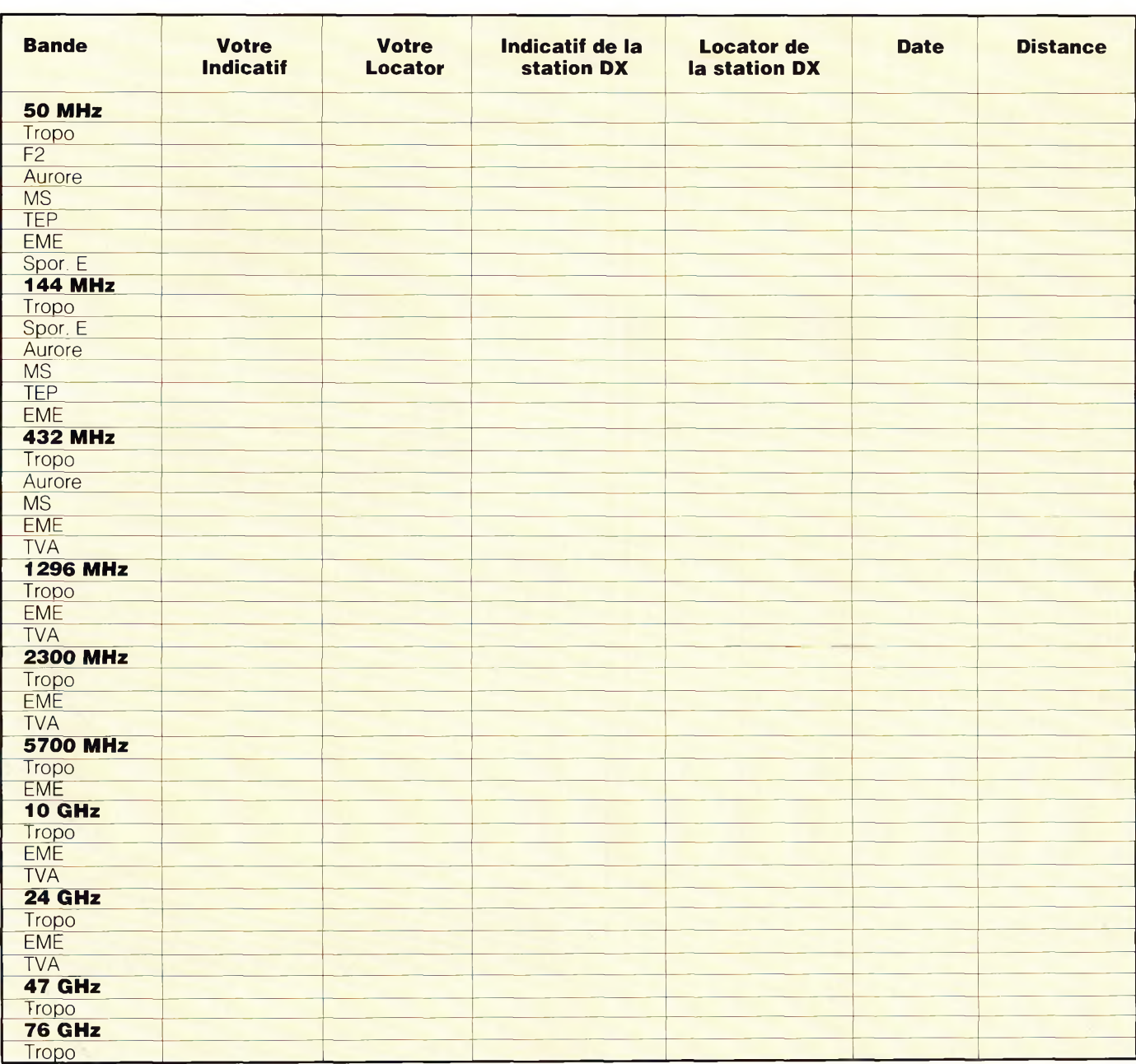

### **Encore du nouveau pour la SSTV !**

*Le succès remporté par Geza, DL4SAW, avec son excellent programme GSHPC, Fa rapidement encouragé à sortir une nouvelle version, entraînant dans sa foulée 0Z2LW qui vient lui aussi de revoir sa toute récente version de HISCAN.*

#### **par Francis Roch \*, F6AIU**

La nouvelle version de GSHPC porte le nom de GSHPC63. Cette version peut désormais fonctionner avec les cartes ET4000 sans utiliser un driver VESA. Les problèmes de la version précédente SHW1.01 avec les nouvelles cartes graphiques PCI 32 bits sont également résolus.

#### **De nouvelles fonctions**

SHIFT-F6 vous permet de copier le contenu de la fenêtre de réception dans la fenêtre d'émission avec un taux de réduction de la taille de l'image de 1:2. SHIFT-F7 fait l'inverse : elle copie le contenu de la fenêtre d'émission vers la fenêtre de réception. A l'appel de l'une ou l'autre de ces fonctions, vous déplacez le cadre rouge qui apparaît avec les touches curseurs, pour le positionner à l'emplacement de votre choix. Après validation, l'image d'origine est réduite et transférée à l'emplacement choisi. Vous pouvez répéter autant de fois que vous le désirez cette procédure et incruster ainsi plusieurs images. ALT-F1 sauvegarde l'écran complet avec toutes les fenêtres dans un fichier SCREEN.BMP en format 640 x 480 24 bits. F10 n'est plus comme dans la version précédente le mode de sortie du programme, mais l'appel d'une aide en ligne. Cette aide tient compte du contexte et de quelle fenêtre elle a été appelée. ALT-1 est une fonction bien pratique qui permet de signer automatiquement vos images par transfert de votre indicatif en bas de l'image. ALT-X devient le nouveau mode de sortie du programme et rejoint ainsi une combinaison de touches fréquemment utilisée pour quitter le programme. CTRL-D permet de supprimer du disque une image chargée dans la fenêtre d'émission. Une fonction indispensable dont on avait regretté l'absence dans la version précédente.

#### **Solution des bug**

Dans la version SHW1.01 un bug gênant faisait qu'après le chargement d'une image depuis une disquette, le programme refusait

*"TBL\_Club, 70120 La Roche Morey*

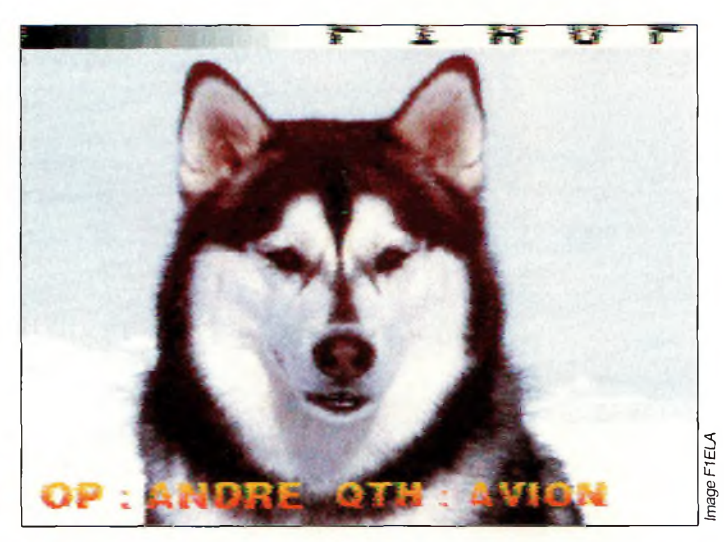

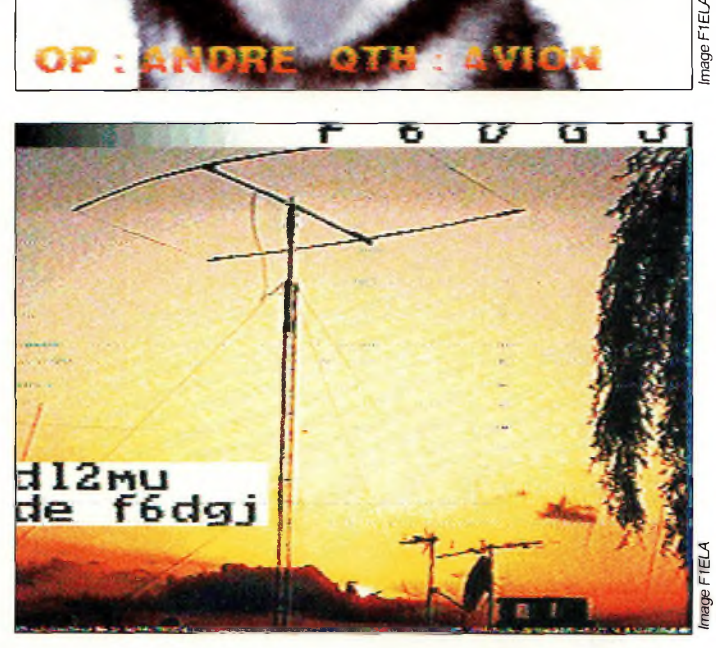

systématiquement de revenir sur le disque dur, même après avoir relancé celui-ci. Nous avions donné en son temps la solution qui consistait à supprimer le fichier mode def.cfg et de relan-
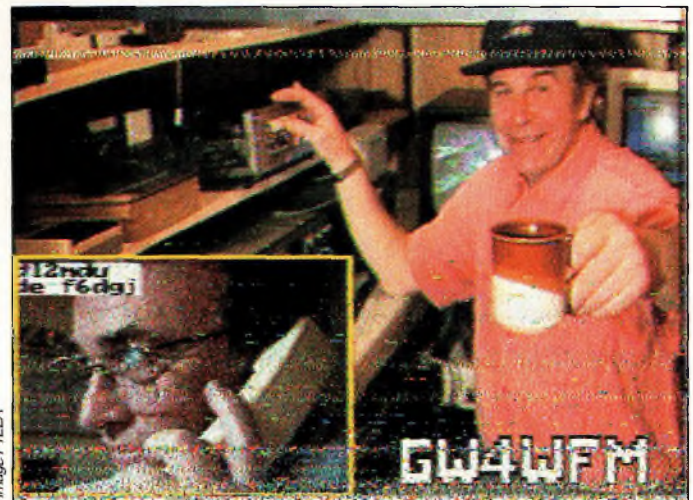

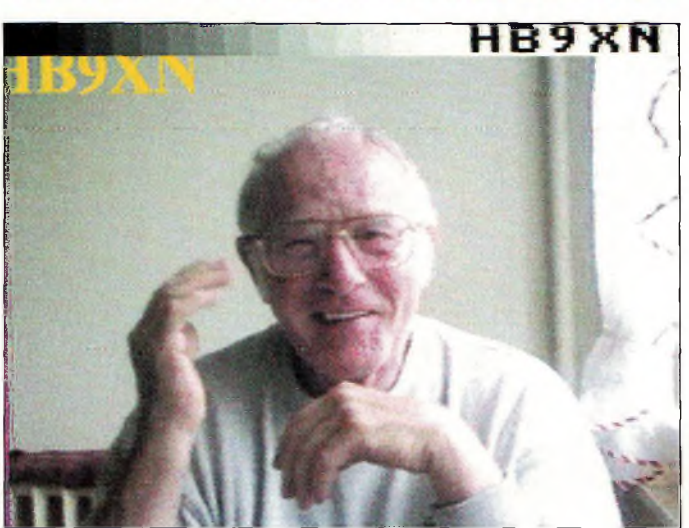

FIELA

cer le programme. Tout rentrait dans l'ordre à ce moment, mais la configuration était alors à refaire, y compris le calibrage par rapport à l'horloge de votre PC !

DL4SAW s'est penché sur le problème et a rajouté la possibilité d'essayer à nouveau, ou d'abandonner le chargement d'un fichier sur disquette, en cas d'incident de lecture.

## **Autres modifications intéressantes**

Si un gestionnaire de mémoire XMS quelconque est chargé sur votre PC et que vous disposez d'au moins <sup>1</sup> MB de mémoire étendue, la fonction oscilloscope est automatiquement activée quand vous démarrez la réception. Si vous avez utilisé F9 pour visualiser les signaux dans la fenêtre d'émission, celle-ci est automatiquement restaurée lorsque vous quittez le mode RX. La touche F2 délivre maintenant des informations supplémentaires, comme le mode VESA en cours, la mémoire conventionnelle libre ainsi que la mémoire XMS, et une indication des possibilités de votre PC par rapport à un micro de référence (486DX 50 MHz) avec VESA Local Bus et le processeur graphique CIRRUS.

Rappelons que ce programme ne peut fonctionner qu'avec une carte VESA acceptant au moins le mode #272 (32 000 couleurs). Si le mode #274 (16 millions de couleurs) n'est pas supporté par votre carte graphique, le programme sélectionnera automatiquement le mode #272. Avec F2 vous serez informé du mode sélectionné automatiquement, mais vous pouvez aussi forcer le mode de votre choix au lancement du programme, en entrant le paramètre adéquat. Par exemple : GSHPC #272 pour lancer le programme forcera celui-ci à s'afficher en 32 000 couleurs.

## **HISCAN nouvelle version**

Cette version de HISCAN porte le nom de HISCAN 7.02 et il faut bien l'avouer, il n'apporte pas beaucoup de grands changements *par* rapport à la version précédente. Il n'en reste pas moins que ce programme est un des meilleurs, bien qu'un peu dénudé en modes SSTV, mais les principaux sont là : Martin M1, WRAASE 180, SCOTTIE 1, 2 et DX.

Cette version, comme la précédente, fonctionne en 800 x 600 32K ou 64K couleurs, selon votre configuration, et utilise obligatoirement l'interface VIEWPORT de A&A.

### **Nouveautés**

Vous avez maintenant la possibilité de visualiser un catalogue d'images miniatures de 735 images en 16 pages, que l'on visualise page par page dans la partie droite de l'écran !

Rappelons que le format obligatoire est du TGA en 320 x 240. OZ2LW a rajouté une grille à superposer sur la fenêtre de réception, pour aider au paramétrage du programme par rapport à votre PC et voir l'inclinaison éventuelle de l'image reçue. La méthode de réglage n'a pas changé et est toujours à réaliser

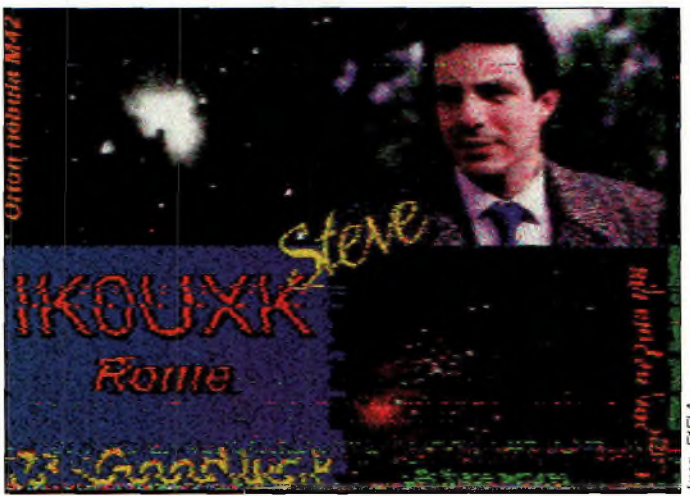

pour chaque mode SSTV en réception comme en émission. Quelques autres petites modifications sont à noter, mais rien de bien nouveau par rapport à sa version précédente.

Le mois prochain en plus de nos pages SSTV, un banc d'essai, images de réceptions SSTV à l'appui, de l'interface de traitement numérique des signaux BF, le DSP-NIR de PROCOM vous sera proposé. Un test grandeur nature qui ne manquera pas de vous convaincre d'acheter un de ces petits joujoux ! Un accessoire à posséder absolument en complément de votre équipement. Au milieu du QRM, il se comporte à merveille !

Meilleurs vœux ! 73, Francis, F6AIU

CQ

# **TA 1.0 Terrain Analyzer**

*K6STI vient de sortir un nouveau logiciel d'analyse permettant de configurer avec précision votre installation d'antenne en fonction des irrégularités du terrain environnant.*

#### **par Karl T. Thurber, Jr., W8FX**

d'amateur étaient conçues de façon empirique, avec des<br>calculs savants et des formules compliquées... du bricola-<br>ge en somme. Les performances et le comportement de <sup>l</sup> fut un temps où les antennes destinées à l'émission d'amateur étaient conçues de façon empirique, avec des calculs savants et des formules compliquées... du bricolal'antenne étaient difficiles à prédire. De nos jours, l'ordinateur peut être mis à contribution. Il est agréable, en effet, d'éliminer toute cette «paperasse» avec les taux d'erreur qu'elle comporte. Désormais, avec le bon logiciel, la conception d'une antenne et la simulation de son fonctionnement sont réalisés très simplement.

Il y a plusieurs années, Donald Lamy, KM2R, l'auteur des programmes «Long Wire Pro» et «Vertical Pro», notait qu'en concevant plusieurs types d'antennes avant même de les réaliser, on pouvait comparer chaque modèle afin de décider lequel d'entre eux conviendrai le mieux au site du concepteur. En connaissant différents facteurs d'avance, en jouant sur des paramètres comme l'angle de tir ou le gain de l'aérien, on arrive à concevoir l'antenne que l'on veut. Aussi, cette «sculpture» de l'antenne peut stimuler votre créativité, notamment en cherchant des solutions aux problèmes rencontrés lors de la conception. Le véritable plaisir, la récompense de votre travail, est d'obtenir une antenne qui fonctionne.

Certains connaissent déjà la gamme de logiciels de Brian Beezley, K6STI, dont MN, YO, AO, etc. Récemment, Brian a présenté un programme permettant de calculer des lobes d'élévation en fonction du terrain : TA 1.0 Terrain Analyzer.

## **En fonction du terrain...**

Ce nouveau programme vous permet de déterminer les performances d'une antenne en fonction de votre QTH. Le programme utilise des lobes en espace libre et des profiles de terrain en deux dimensions, permettant de simuler des collines, des vallées, la diffraction, bref, il est possible de simuler la configuration du terrain où sera installé votre antenne en tenant compte d'innombrables paramètres. Avec TA, vous pouvez déterminer la hauteur optimale de votre antenne en fonction de données tirées d'une carte topographique. La

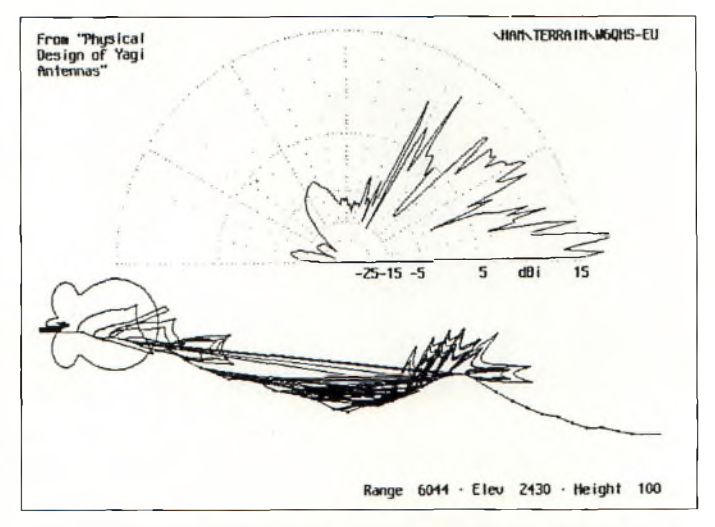

*Résultat d'un calcul obtenu avec TA 1.0 Terrain Analyzer. Le programme offre des diagrammes de rayonnement en espace libre et des profiles de terrain en deux dimensions.*

souris peut être utilisée pour modifier la position de l'antenne ou la configuration du terrain (Figure 1).

TA est autonome, c'est-à-dire que vous n'avez pas besoin d'un programme d'analyse d'antennes indépendant, puisqu'une large sélection de diagrammes de rayonnement est incluse dans le programme. Si votre logiciel d'analyse actuel génère des fichiers du type «OpenPF», TA peut utiliser vos propres diagrammes. Un utilitaire, inclus dans le logiciel, permet de convertir les fichiers .PLT générés par les anciennes versions de MN, AO, YO, NEW/Wires et NEC/Yagis en fichiers OpenPF.

TA coûte \$60 et Brian peut vous proposer des formules intéressantes si vous lui achetez plusieurs logiciels.

Pour plus de renseignements, contactez :

Brian Beezley, K6STI, 3532 Linda Vista Dr., San Marcos, CA 92069, USA. Tél. : (619) 599-4962.

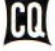

## **Vœux aux YL**

*Je vous le disais le mois dernier, chez CQ, les YL seront désormais à l'honneur. Apparemment, ce message vous a plu, car nombreux sont les courriers qui nous sont parvenus depuis la sortie du dernier numéro. Merci pour vos encouragements... et continuons sur notre lancée avec toute l'énergie qu'apporte une nouvelle année. Tous mes vœux à toutes... et à tous.*

#### **par Sophie Vergn[e](#page-38-0) \*, F-16353**

rédaction, j'ai retenu celui de<br>Nadine, F5NVR.<br>Epouse de Jean, qui n'est pas armi les courriers reçus à la rédaction, j'ai retenu celui de Nadine, F5NVR.

radioamateur, c'est tout de même grâce à lui qu'elle s'est passionnée pour le radioamateurisme. Nadine a commencé, comme beaucoup, par la CB. A l'époque, c'était le seul moyen qu'elle avait pour contacter son mari qui travaillait à l'étranger.

Très vite, elle a voulu franchir le pas et devenir radioamateur, ce qu'elle a réussi à faire en septembre 1988.

Comme pour Solange (F5RXL) que je vous ai présentée le mois dernier, l'esprit OM a joué un grand rôle dans la formation de Nadine, puisque c'est grâce à cinq amis qu'elle s'est formée à la technique et à la télégraphie.

Depuis, cette passionnée de DX prend un grand plaisir à émettre sur les bandes, mais pratiquement exclusivement en CW... une passionnée, une vraie.

Une passion récompensée par l'obtention de plusieurs diplômes dont le diplôme d'honneur des YL de France, le YL-DXCC, le 5BDDFM en CW...

Bien que n'ayant pas demandé le fameux DXCC, Nadine ne compte aujourd'hui pas moins de 300 contrées qualifiées (dont 235 en CW).

<span id="page-38-0"></span>Enfin, cette maman de 3 grands enfants

*\*YL French CQ Gang, CQ Magazine, B.P. 76, 19002 TULLE Cedex.*

est très active et a l'honneur d'avoir été parrainée pour faire partie du YLRL (YL Radio League), aux Etats-Unis.

Désormais, lorsque vous entendrez le doux son mélodieux d'une porteuse pure découpée au rythme des lettres "NVR", vous saurez que c'est Nadine qui est derrière le manipulateur, en direct de Cucuron, un charmant village provençal du Lubéron. Dommage que "Sam" n'ait pas inventé un code "Ave l'assent"...

## **Concours YL**

Que d'activité en ce début de saison des compétitions HF. L'événement sera certainement le YL ISSB QSO Party, qui a lieu en deux parties, SSB et CW, dont voici le règlement.

**Dates et horaires :** CW du 19 au 21 janvier 1996; SSB du 16 au 18 février 1996. Début à 0001 UTC le samedi, fin à 2359 UTC le dimanche.

Ce concours est ouvert à toutes les YL, bien que l'accent sera mis sur les membres de l'ISSB.

**Echanges** : Report RS(T), Etat/ Province/Pays, indicatif du partenaire, numéro ISSB.

**Catégories :** Mono-opérateur, Partenaire DX-W/K, Equipe YL/OM.

**Scores** : Trois (3) points pour des contacts avec des membres ISSB d'un même continent; six (6) points pour des

contacts avec des membres ISSB de continents différents; un (1) point pour des contacts avec des non membres, quel que soit le continent. Un multiplicateur par Equipe DX-W/K, Equipe YL/OM, Etat US, Province canadienne, contrée DX et chaque zone d'appel VK/ZL. Multipliez votre score par deux (2) si vous participez avec moins de 250 watts tout au long du concours.

**Fréquences :** Utilisez les segments généraux des bandes (à l'opposition des segments réservés aux concours). Evitez les réseaux.

**Diplômes :** Des diplômes seront décernés aux trois premières classées dans chaque catégorie. Un diplôme spécial sera décerné à la station qui contactera le plus de préfixes ZL.

Les logs doivent parvenir au correcteur au plus tard le 30 mars 1996, cachet de la poste faisant foi. Le correcteur est : Rhonda Livingston, N4KNF, 2160 Ivy Street, Port Charlotte, FL 33952, USA. Bonne chance !

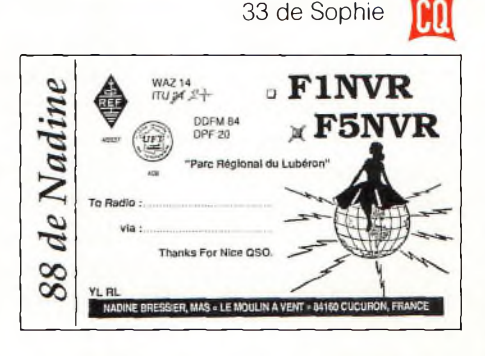

# **C010TA : Havana Club, IOTA y Cohiba !**

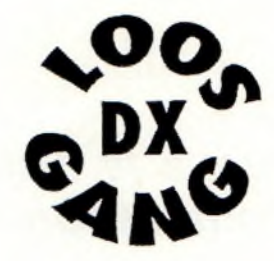

*Un soir de septembre l'année dernière, il est très tard, le téléphone sonne : «i'm Luis, CT1ESO...» Le projet d'activer NA-093 vient de prendre forme...*

### **par Bruno Filippi, F5JYD**

e suis partant pour novembre, mon «boss» peut-être<br>moins; quinze jours de congés, il va encore hurler, sur-<br>tout pour aller à Cuba, lui qui déteste le soleil ! Le len-<br>demain, je téléphonais à Paul, F2YT, de GES Nord : «Su e suis partant pour novembre, mon «boss» peut-être moins; quinze jours de congés, il va encore hurler, surtout pour aller à Cuba, lui qui déteste le soleil ! Le len*en plus j'ai besoin de Cuba sur <sup>30</sup> mètres. Pas de problème pour le matériel HF et 50 MHz »* Comme à son habitude, Paul répondait présent. Cette fois, je n'ai rien demandé au REF, de peur de voir mon courrier tomber aux oubliettes... Pour sa part, Eric, F5SSM (Loos DX Gang), me prêtait un Kenwood TS-50S et les alimentations à découpage. Le point de rencontre européen du groupe fut le «Meeting Point» de l'aéroport de Madrid-Barajas, le 19 novembre, vers 00h15. Pas moins de six heures plus tard, le premier problème survenait. Europa Air, notre transporteur aérien, refusait de nous embarquer car nous ne possédions pas les autorisations d'entrée à Cuba. Et pour cause, elles nous attendaient en CO ! Finalement, nous avons du nous engager à régler les différentes amendes, qui normalement, sont à la charge du transporteur pour les passagers illicites. A l'enregistrement des bagages, la balance accusait quelque 340 kg pour 14 bagages de soute, sans parler des sacs que nous emportions en cabine.

## **Bienvenidos à Cuba !**

Nous avons subi près de 11 heures de vol, serrés comme des sardines, avec une escale technique aux Açores où il nous fut impossible de descendre. Au passage, saluons la prouesse de notre compagnie : 5 heures de retard à l'aller et 10 heures de retard au retour ! Il est 17 heures locales quand le Boeing 757 se pose à Varadero, aéroport flambant neuf. Il fait chaud, mais il y a du vent, «bienvenue à Cuba» !

Le passage en douane s'éternise un peu. Les transceivers sont vérifiés, les numéros de série relevés, mais tout se passe correctement, sans zèle, mais avec la lenteur caractéristique du pays. Je me retrouvais donc en terre Castriste mais aucune image ne me le rappelait. Au plus, quelques T-shirts à

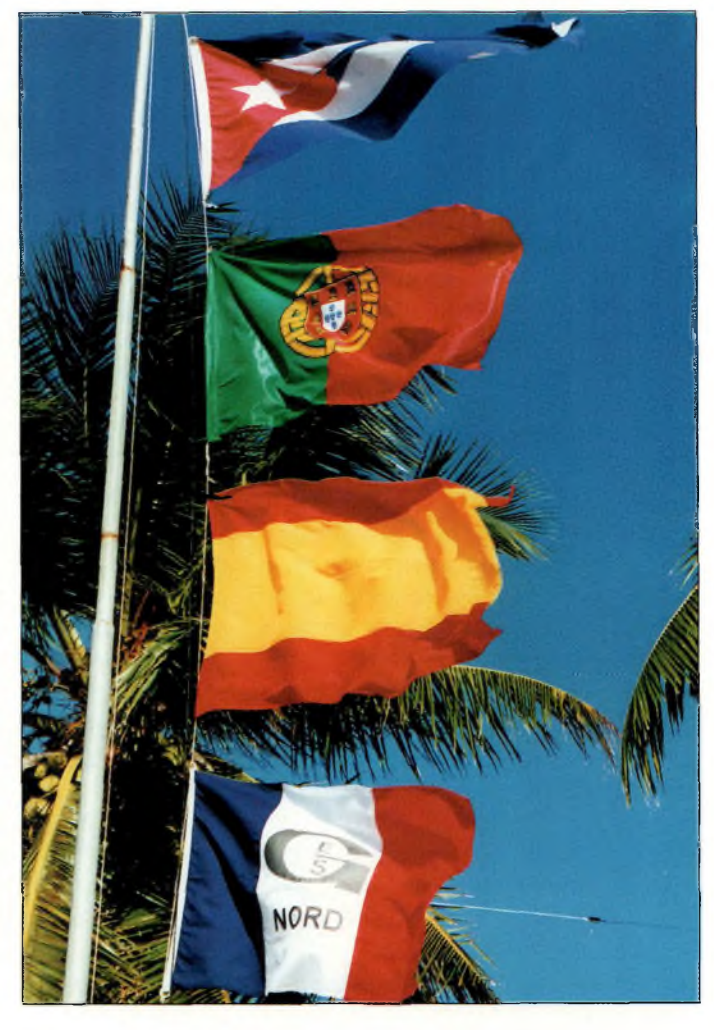

l'effigie de Guévara, plus play-boy que révolutionnaire. Le tourisme semble être devenu la grande religion de l'île : hôtels, plages, voitures de location, luxe et opulence, on est assez loin de la réalité cubaine. Des voitures de toutes marques et de toutes époques sillonnent les routes, un véritable musée

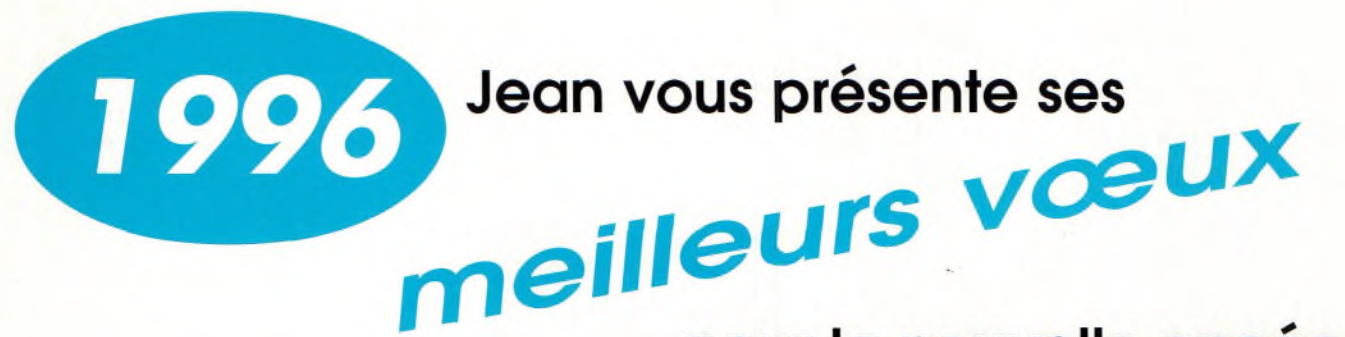

## pour la nouvelle année

## Merci pour votre fidélité au cours des années précédentes

Quel que soit le matériel OM que vous recherchez consultez-nous : de nombreuses promotions, des prix, des facilités de paiement.

Nous disposons d'un stock important permettant de livrer rapidement. Nous sommes également en mesure de vous fournir quelques matériels anciens, tels que DSP10 pour TS950, boîtes de couplage automatique AT940, pour TS940, etc.

à des prix sacrifiés

Consultez nos promotions limitées. figurant dans la publicité page 43 de cette revue.

**Bonne année!** 

**Bons DX!** 

23, rue Blatin - 63000 Clermont-Ferrand - Fax 73 93 97 13 73 • 93 • 16 • 69

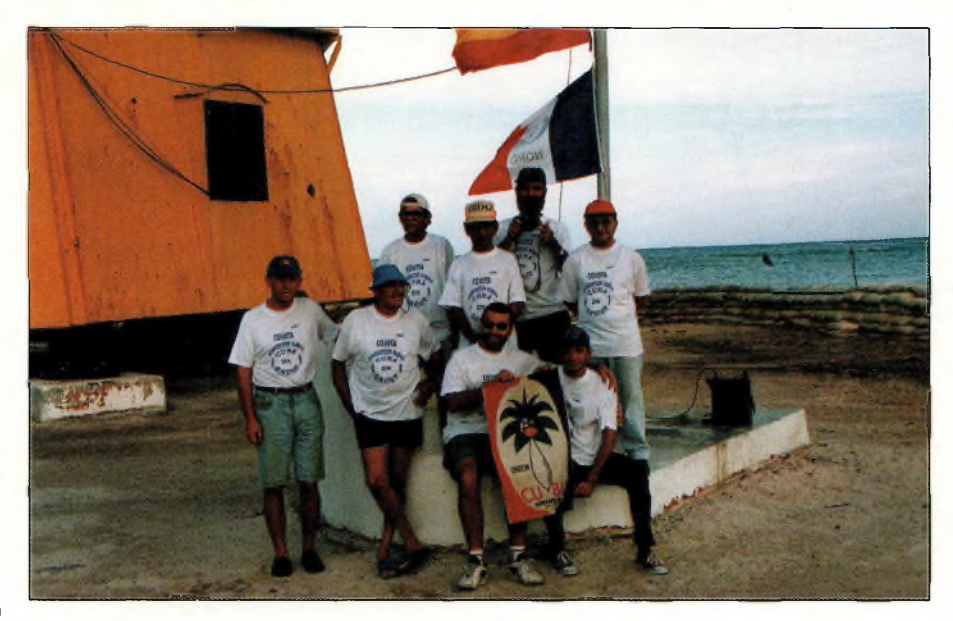

*Le team C010TA.*

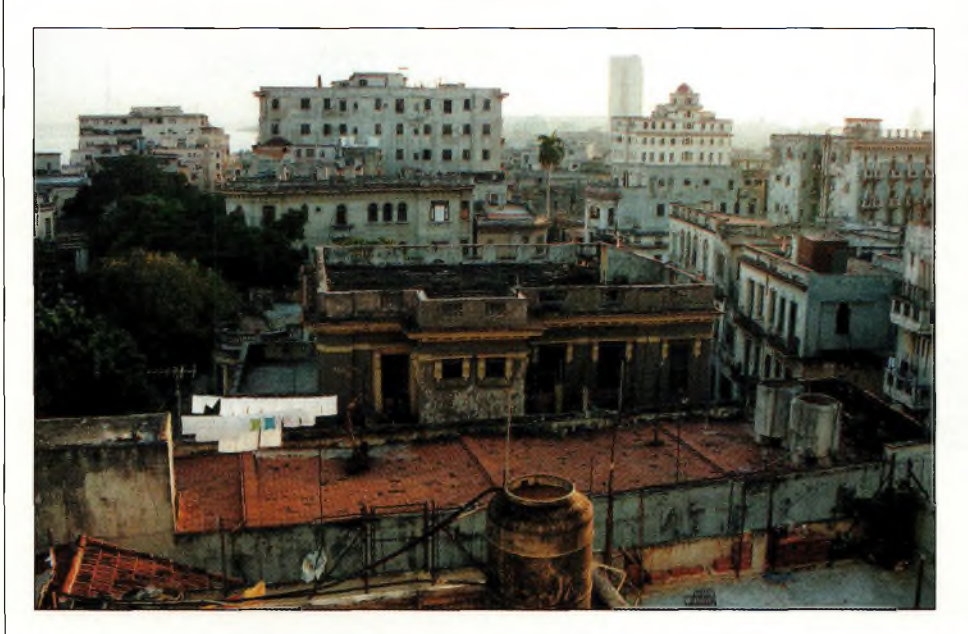

*Vue sur La Havane. Une ville dont la construction semble inachevée...*

en action, de 1920 à nos jours. Le peuple est pauvre mais dispose du minimum nécessaire. Dans l'habitat rudimentaire du cubain moyen, l'eau courante, l'électricité, la télévision couleur ainsi que les principaux appareils électroménagers, sont présents. Tout le monde mange à sa faim, l'école est obligatoire et gratuite, tout comme le sont les services de santé (efficace, j'ai testé I). Les nuits cubaines sont jeunes, colorées, très chaleureuses et rythmées par une musique mondiale omniprésente. L'atmosphère y est très chaude. Pourtant, aucun réel climat d'insécurité ne règne. Quant aux cubaines, elles sont belles... très belles... Le 21, nous

arrivons à La Havane, capitale de la République. La ville compte plus d'un million et demi d'habitants, une ville dont la construction aurait subitement été interrompue il y a 30 ans. Avec un peu d'imagination, cela pourrait être sublime.

On y trouve une architecture coloniale magnifique, mais dont l'entretien fait cruellement défaut. Vu d'en haut, le choc est encore plus intense. Tout semble à l'abandon, en attente d'on ne sait quoi. Côté climat, il fait chaud, mais un courant d'air océanique ne rend pas accablant la température de 25°C. L'organisation porto cubaine de l'expédition est impeccable, CO1OTA étant la

troisième expédition à l'actif du leader CT1ESO et de CO2QQ.

## **En route vers NA-093**

Le 22, il est 6 heures, nous quittons La Havane en direction de l'archipel de Los Colorados. Notre point de chute sera Cayo Jutia, au nord-ouest de l'île. Quelque 200 km dans la plaine côtière avant de prendre de l'altitude, et de replonger ensuite sur l'Océan Atlantique vers 13 heures, nous touchons au but, NA-093 est en vue. Nous serons QRV depuis le pied d'un phare métallique de 47 mètres de haut, bâti en 1902 par les français. Le site est une «usine à contests» en bordure d'océan. Il y a quelques bâtiments, des cocotiers pour tendre les dipôles ainsi que des mâts télescopiques provenant de surplus soviétiques pour soutenir les beams. Nous avons commencé l'installation du matériel deux heures plus tard, après le traditionnel discours de bienvenue du représentant de la province de Pinar del Rio. La partie haute du phare sera transformée en shack pour l'activité THF de l'expédition, sous la direction de EA7AH. Les antennes seront fixées directement sur la rambarde de protection, à plus de 40 mètres de hauteur. Pour la partie HF, nous disposons de monobandes 10, 15 et 20 mètres, ainsi que trois dipôles pour les bandes basses, celui pour le «top band» (160 m) étant installé en sloper entre le haut du phare et un cocotier. Trois stations pourront être actives simultanément. Nous disposons d'électricité 20 heures par jour. Le 22 au soir, nous essayons les stations. A ce moment précis, grosse déception, nos deux amplis FL-2100 sont en panne. Nous ne serons donc QRV qu'avec les 100 watts des transceivers, «barefoot». Toutes les antennes sont opérationnelles, grâce au spécialiste local, CO6DS, un maître en la matière. Le taux de QRM sur les bandes basses est acceptable. Le 15 mètres est excellent. Le 20 mètres est un peu bruyant à cause du QRM tropical ambiant. A 2348 UTC, le premier «CQ TEST» de CO1/F5JYD est lancé sur 80 mètres. Malgré les seuls 100 watts disponibles, les européens et IK7JTF sont au rendez-vous, puis une multitude de stations américaines.

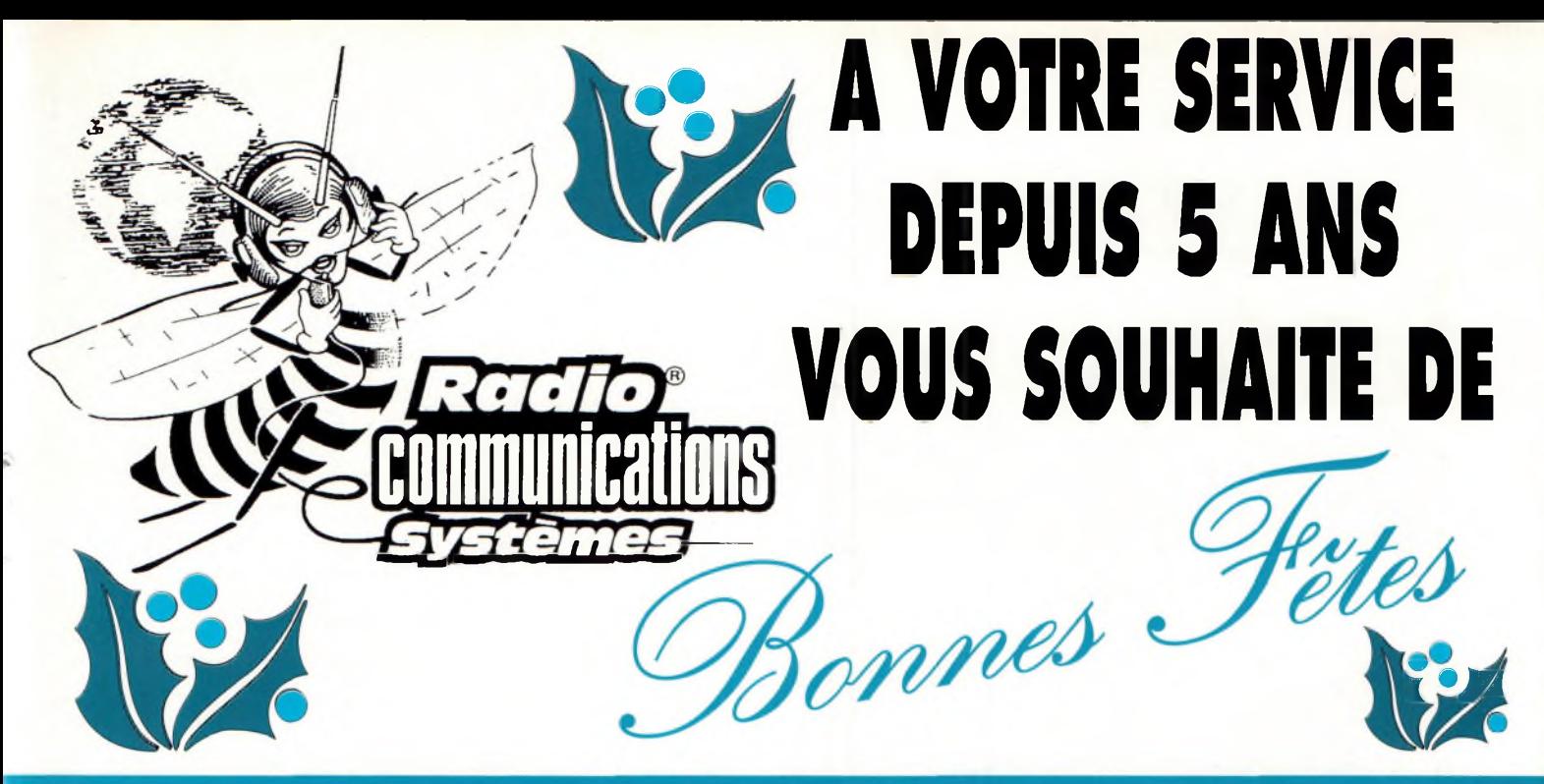

## **Vous avez envie de communiquer à DES PRIX TRES ETUDIES OFFRES SPECIALES en QUANTITE LIMITEE**

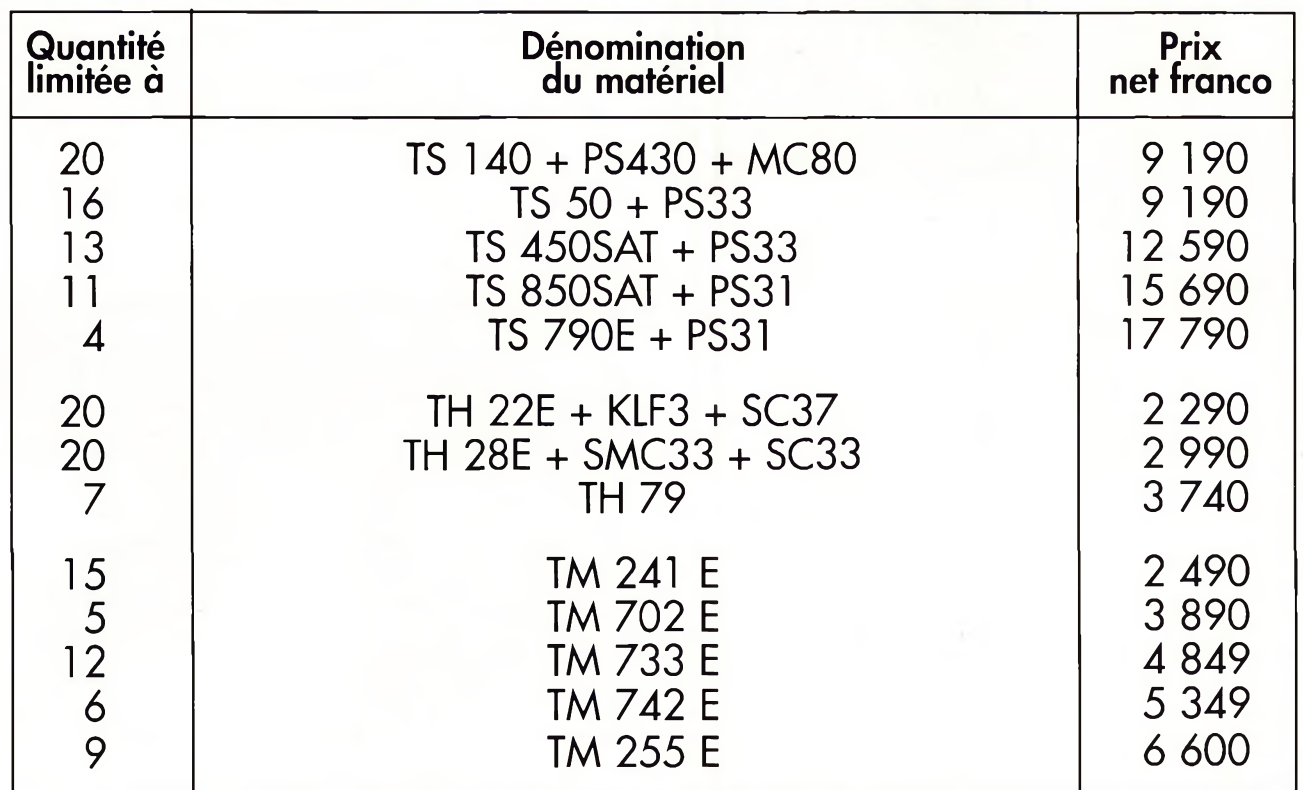

## **CREDITS PERSONNALISES SUR DEMANDE**

**RADIO COMMUNICATIONS SYSTEMES**

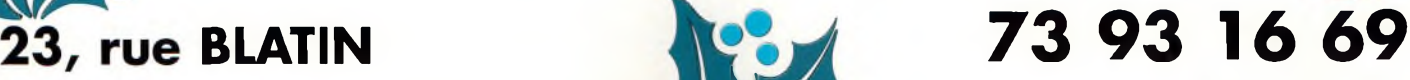

**63000 Clermont-Ferrand wfe Fax : 73 93 97 13**

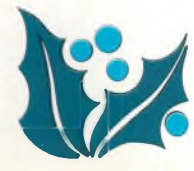

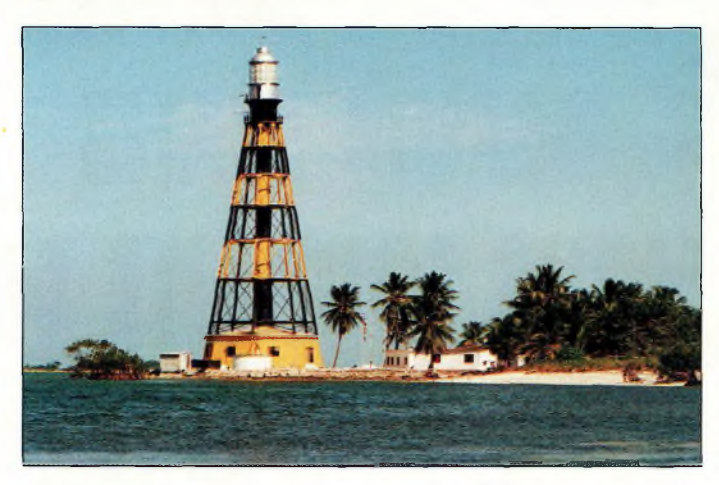

*Le site sur Cayo Julia, IOTA NA-093.*

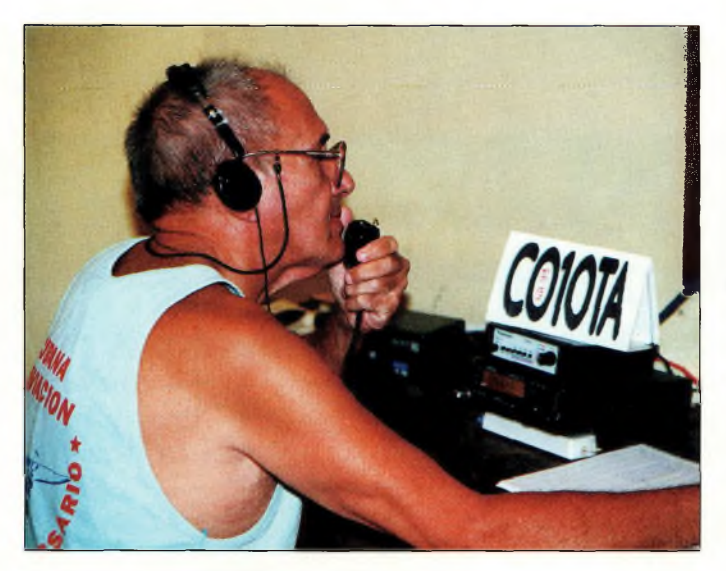

*C02QQ opérant C010TA sur 14 MHz.*

## **CO1 On The Air**

Le 24 novembre, le début de l'activité CO1OTA est fixé à 1400 UTC, sur 15 et 20 mètres simultanément. Les derniers essais sont réalisés, CT1UD, resté au Portugal, devant annoncer notre présence sur Internet et sur le Cluster européen. A 1338 UTC, Luis, CT1ESO, lance le premier «CQ» sur 14,260 MHz. Le pile-up est immédiat. F6EPN sera le premier F. Peu après, je démarre sur 15 mètres et WD8MGQ annonce notre présence sur le Cluster nord-américain. Les signaux sont très forts et le récepteur de l'Alinco DX-70, trop juste à mon goût, devient vite un véritable cauchemar ! La quatre éléments pointée sur l'Europe fait merveille et le split devient inévitable face au pile-up : «5 to 10 up, CO1OTA QRZ ?». Sur 20 mètres, le Kenwood TS-50S se comporte très bien, malgré le QRM ambiant. Les signaux sont à +10 dB avec l'Europe. Le log se noircit rapidement. De son côté, EA7AH a débuté les hostilités sur 6 mètres avec les W et VE. Il utilise 100 watts et une 5 éléments F9FT. De plus, il prend des skeds pour 1,2 GHz. Le 25 à 2300 UTC, après avoir ajusté l'aérien 1,8 MHz, je débutais dans l'après-midi sur la «top band».

Le taux de QRM atteignait S5 avec peu de statique. Après deux minutes «CQ», ce fut K5GN, du Texas, qui me répondit, 59 de son côté malgré la faible puissance mais avec un brin rayonnant très bien dégagé. Je fus rapidement «spotté» sur le réseau américain et à 2336 UTC, les premiers européens commençaient à se montrer.

Durant les trois jours qui suivirent, le trafic se déroulait au rythme de la propagation. Nous avons été actifs de 160 à 10 mètres avec des fortunes diverses, et toutes les parties du monde ont été contactées, y compris CE9AP en Antarctique. Le 40 mètres nous a procuré de superbes ouvertures avec le Japon. Le 17 mètres fit quelques heureux en Europe. Cependant, où sont passées les stations de l'ex Union Soviétique, si présentes il y a encore peu de temps ? Très peu d'entre-elles apparaissent sur le log aujourd'hui.

## **Epilogue**

La discipline européenne s'est un peu améliorée. Le pile-up devient un peu plus facile à maîtriser, y compris du côté des italiens. Néanmoins, Messieurs les OM français, tout ne vous est pas permis lorsqu'il s'agit d'un opérateur F à l'autre bout. Les règles sont les mêmes pour tous !

Côté équipement, encore une fois un grand bravo aux alimentations à découpage YAESU (1,5 kg pour 20 A). Elles ont souffert, mais elles ont tenu. Le Kenwood TS-50S, pas mal. L'Alinco DX-70 peut mieux faire en réception.

Concernant les QSL CO, il existe un bureau sur place (je l'ai visité), mais pas toutes les stations cubaines ont les moyens de s'offrir des cartes QSL, donc d'en envoyer. Concernant les OM résidant sur NA-054, le problème reste entier et très peu d'entre eux sont QSL. Mais rassurez-vous, CO4OTA est en projet pour 1996 depuis ce groupe d'îles.

Cela termine ma 32ème activité IOTA. Si vous allez à Cuba, contactez moi, je pense avoir de bons tuyaux pour obtenir des licences.

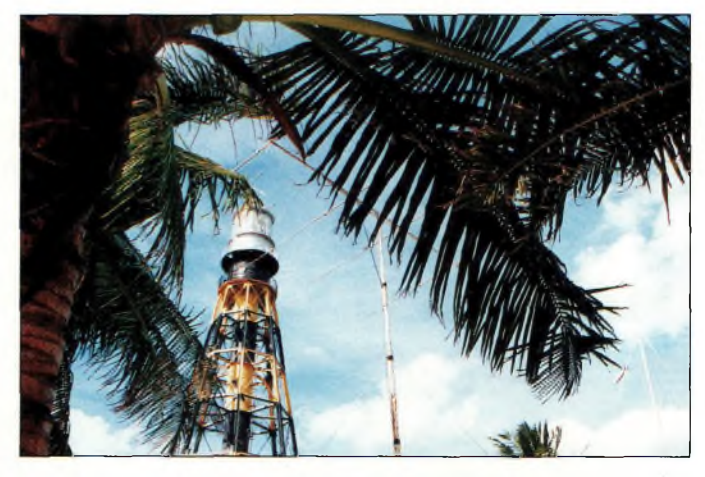

*La beam 4 éléments dirigée sur l'Europe.*

Très sincères remerciements aux OM cubains, à tous ceux qui m'ont contacté, à F2YT et F5MVT de GES-Nord, à F5SSM et au Diamond DX Club. 73, Bruno, F5JYD **WH**

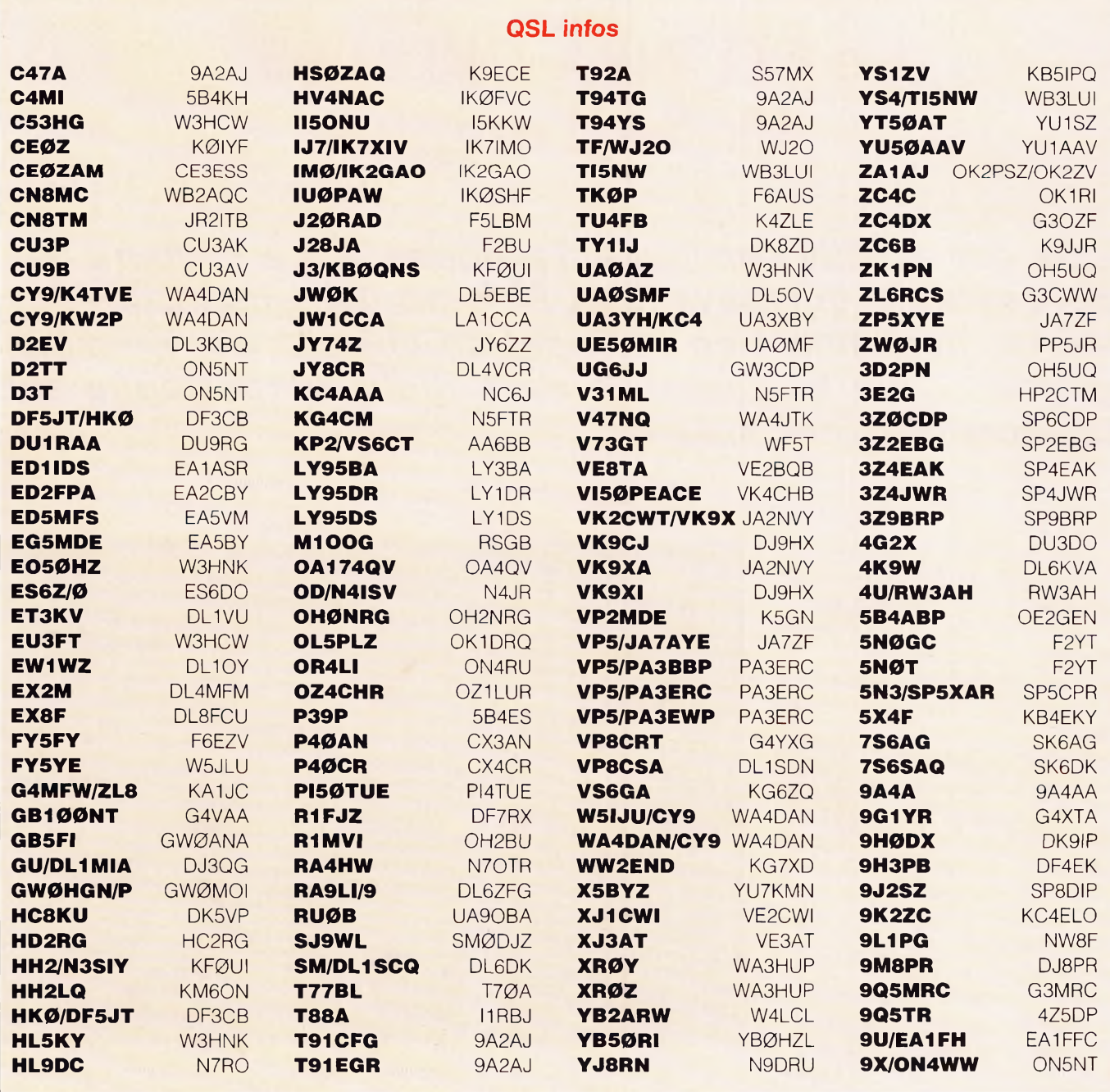

## **Djibouti**

Suite à la visite du Ministre français de la Défense à Djibouti, J20RAD n'a pu être activé aux dates prévues.

L'expédition a été reportée à la mi-janvier 1996. A l'heure où nous mettons sous presse, l'activité devrait être en cours, et ce jusqu'au 18 janvier. Cet indicatif spécial sera actif en CW, SSB, RTTY et sur toutes les bandes de 80 à 10 mètres avec quelques essais sur 160 mètres.

皿

Le QSL manager est F5LBM.

## **Les concours**

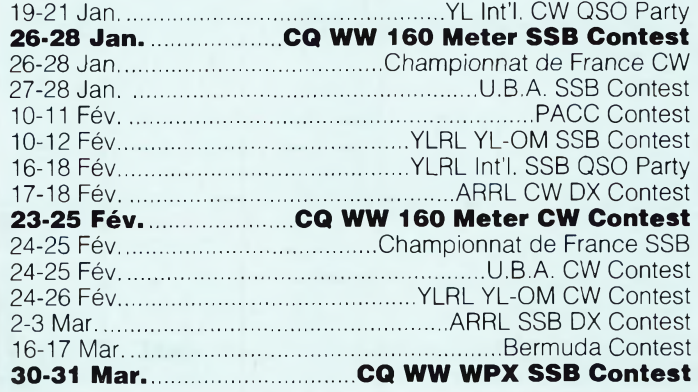

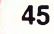

# **Le CQ WPX CW 1995 : Mode d'emploi**

*Lors des grands concours classiques, il y a toujours des concurrents qui travaillent plus sérieusement que les autres, notamment en se fixant un objectif, par exemple, gagner. Cela ne rapporte rien, mais l'expérience est toujours très enrichissante...*

### **par Patrick Bittiger, TK5NN**

a ville d'Ajaccio est ites final située<br>pour les contests. Comme dans<br>toutes les grandes aggloméra-<br>tions, le QRN y est beaucoup plus a ville d'Ajaccio est très mal située pour les contests. Comme dans toutes les grandes aggloméraimportant qu'à la campagne et il est quasiment impossible d'installer des antennes performantes sur les bandes basses.

De plus, les directions les plus défavorisées s'étendent du Nord-Ouest ou sudouest à cause de la Punta, site du relais VHF d'Ajaccio, qui culmine à 779 mètres.

Je rêve souvent d'une station performante installée à demeure où il nous suffirait d'appuyer sur un bouton pour commencer un concours.

Malheureusement, chaque contest prend plutôt l'allure d'une expédition. Il faut, en effet, déplacer la totalité du matériel, monter antennes et pylônes sur un site plus propice que nous avons trouvé de l'autre côté du golfe d'Ajaccio.

Et bien entendu, tout démonter le lendemain du concours car nous ne sommes pas chez nous !

Nous sommes pour cela deux radioamateurs TK (trois dans le meilleur des cas) et nous devons chaque fois prévoir plusieurs jours de congé pour tout mettre en œuvre.

Vous comprendrez aisément que ce n'est pas la bonne volonté qui manque, mais il est ainsi difficile de s'offrir le luxe de participer chaque année à un nombre important de contests.

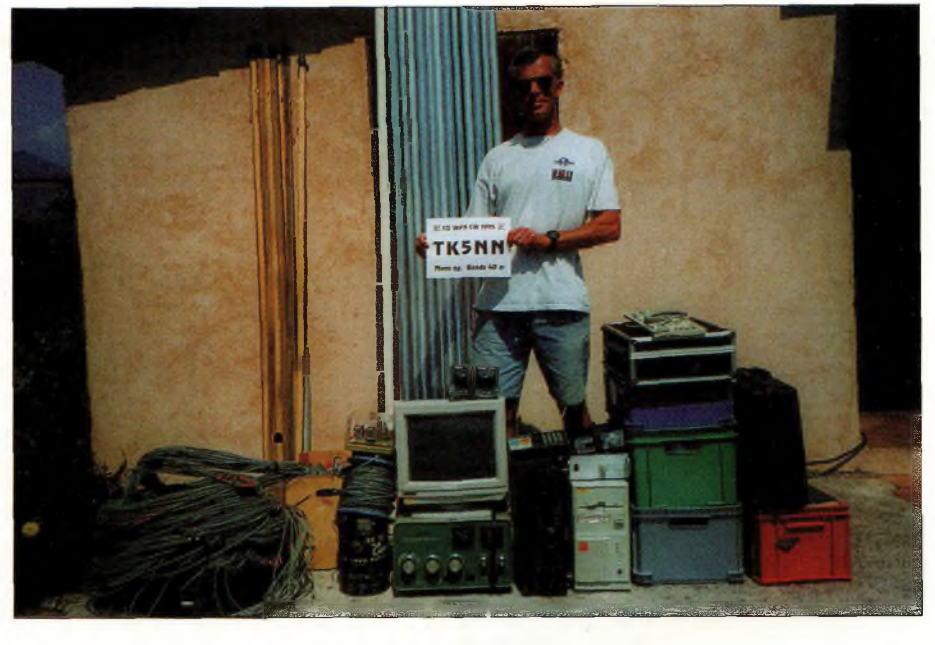

*Patrick, TK5NN, avant le WPX CWde 1995.*

En dépit de notre petit nombre, notre principale source de motivation est notre envie de gagner.

Que ce soit à la Coupe du REF, au WPX, à l'ARRL ou au CQ WW, nous n'en ferions jamais autant si nous voulions simplement participer !

## **Le choix de l'antenne**

Au moment du WPX CW 95, mon complice TK5EP étant sur le continent, il ne me restait plus que la solution de participer en catégorie mono-opérateur.

Le choix de la bande 40 mètres s'est fait en tenant compte des conditions de propagation du moment, de ma préférence pour les bandes basses, et du fait que je suis plutôt noctambule...

Restait à choisir une «antenne qui gagne» !

Après avoir achevé la lecture de «Low Band DX'ing», ouvrage de référence en la matière, j'ai téléphoné plusieurs fois à ON4UN, son auteur.

John a été catégorique : Four Square Array (4 verticales GP quart d'onde en phase), car il faut, en comparaison, 24

46

mètres de pylône (et c'est un minimum) pour faire fonctionner correctement une beam 7 MHz (pas évident à monter seul, juste pour un week-end !). J'ai donc entrepris la construction de cet aérien que je connaissais déjà de réputation par F6BBJ.

En partant de rien, son prix de revient avoisine celui d'une beam 40 mètres (5 000 F) mais le système peut être monté seul en 4 heures.

Le plus long étant de dérouler les <sup>1</sup> 000 mètres de radians.

## **Objectif : battre S50A**

Heureusement, TK5ML a pu me donner un sérieux coup de main pour le montage, faisant preuve d'une grande patience.

Nous avons installé le Four Square au milieu d'un champ fraîchement labouré, ainsi qu'une Delta-Loop sur un mât de 12 mètres en fibre de verre, et 2 Beverage pour la réception : une de 200 mètres sur les USA et une autre de 100 mètres pour le Japon (limitation due à la configuration du terrain). Ma station était composée d'un TS-950SD et d'un SB220.

Le log et les «CQ» étaient confiés à l'incontournable «CT» de K1EA (bien qu'étant un fan du Macintosh depuis 1984 - MacOM Club oblige - il faut bien reconnaître que ce logiciel est totalement indispensable, car c'est de loin le plus performant).

Comme je devais passer 48 heures sur une portion de bande de 40 kHz, l'usage du Packet-Cluster IS0VSG ne m'a pas paru nécessaire.

J'avais longuement étudié les résultats du WPX de 1994 et mon objectif était d'approcher le plus possible le score de S50A, qui avait établi un nouveau record d'Europe avec 3 293 004 points.

Je me suis aperçu trop tard que j'aurais pu aussi profiter d'un préfixe spécial, mais qu'à cela ne tienne, il n'y a pas eu beaucoup d'autres TK5 sur 40 mètres ce week-end là.

## **Un record d'Europe**

Les yeux rivés sur l'écran où le score s'affiche en temps réel, les QSO se succédaient à un rythme très variable.

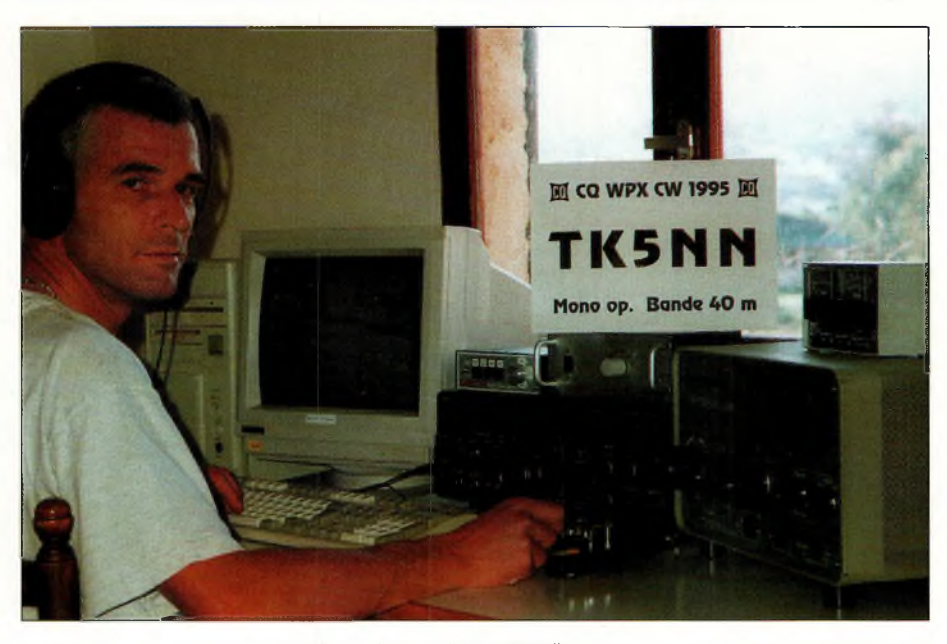

*Les conditions de trafic.*

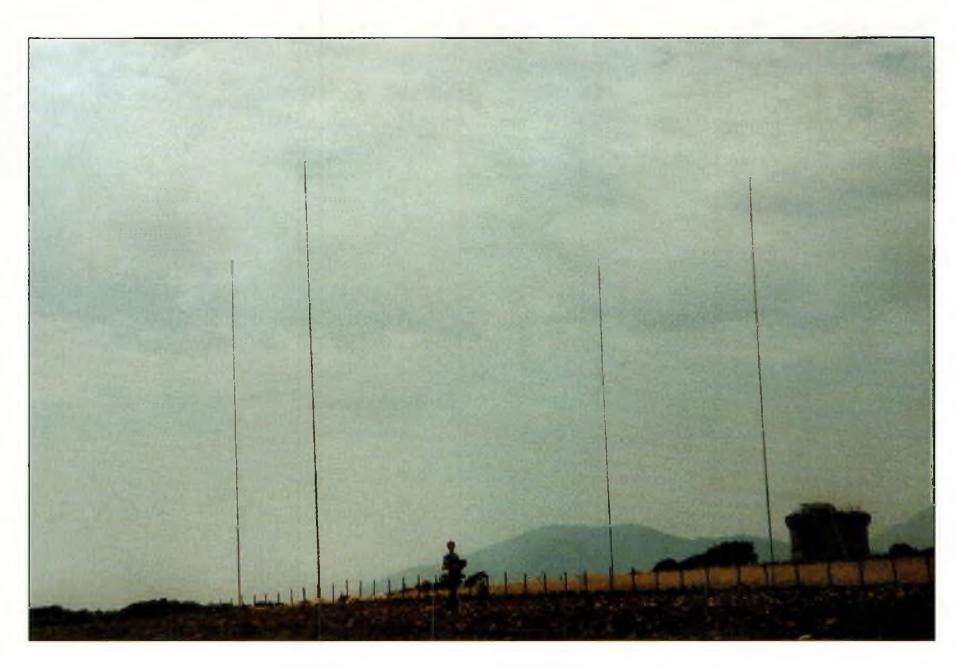

*L'antenne Four Square Array, composée de 4 quarts d'onde en phase.*

J'avais réparti mes 12 heures de repos obligatoire entre les deux après-midi du contest, mais compte tenu du peu de trafic aux heures creuses du jour (1 QSO toutes les 5 minutes, c'est l'horreur !), j'ai pu m'octroyer 3 heures supplémentaires de repos.

Par contre, j'ai réussi <sup>à</sup> tirer pleinement parti de mes 2 nuits.

Le plus difficile a été de trafiquer sans discontinuer jusqu'à midi, après avoir passé une nuit blanche. Comme il était hors de question de s'arrêter trop souvent, 3 repas sur 4 étaient pris en trafiquant (c'est le gros avantage de la CW, on peut avoir la bouche pleine I). Par contre j'ai préféré ne pas calculer la moyenne café/QSO, elle doit être impressionnante...

Le dimanche à midi, après quelques calculs de probabilité, je savais que mon score final se rapprocherait de celui de S50A en 1994, mais je n'espérais pas beaucoup pouvoir le battre. Finalement, et à ma grande surprise,je terminais le lundi à 0000 TU

**janvier 1996 47**

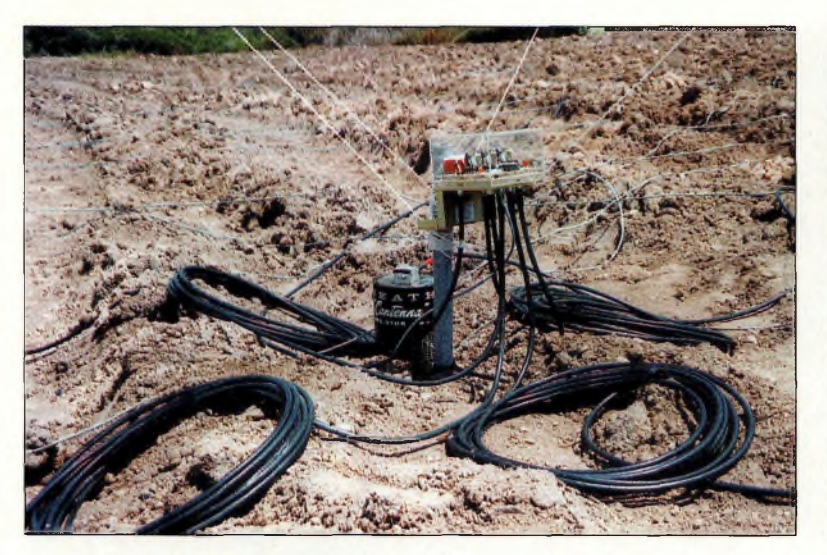

*Le départ des quatre quarts d'onde.*

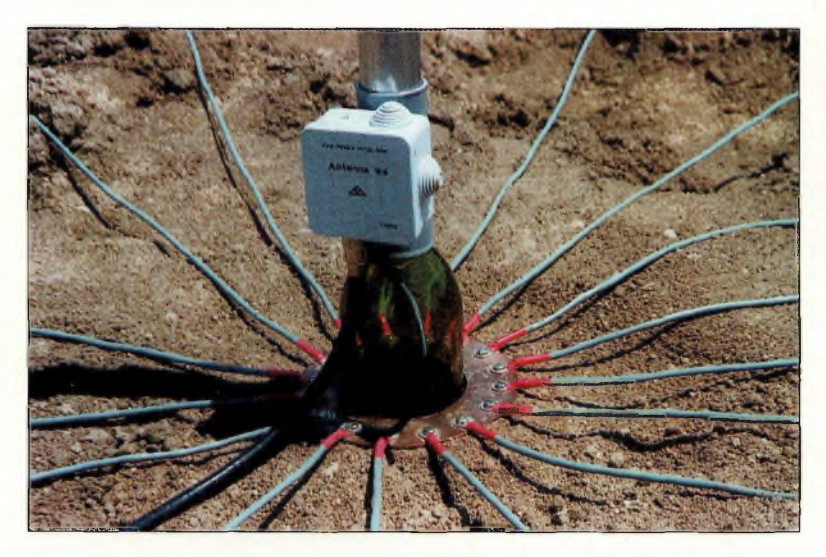

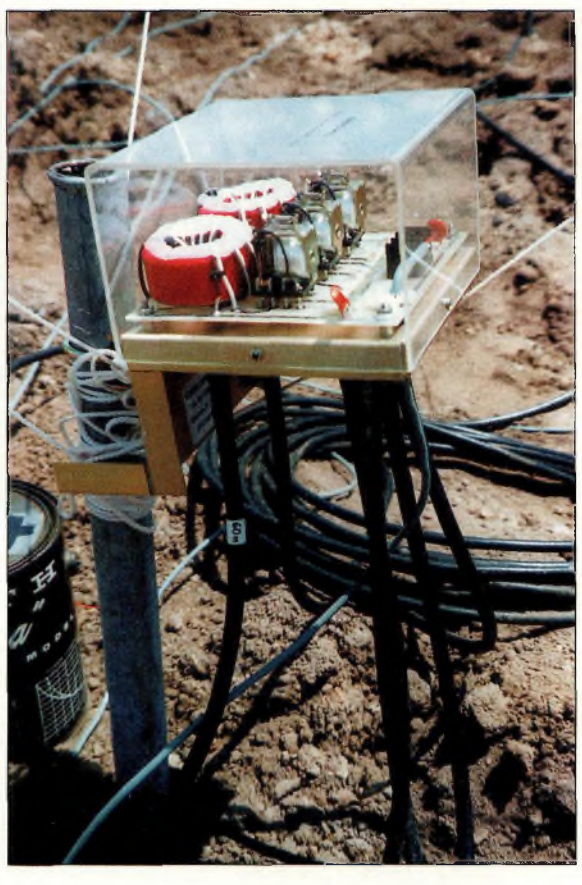

*Gros plan sur le commutateur à relais. Un travail de «pro» I*

*Mille mètres de radians au sol... longueur limitée par la configuration du terrain !*

Si l'expérience vous tente, sachez que CGC (Corsica Contest Club) n'a jamais refusé l'aide d'autres opérateurs (F6BBJ, F6EPY, F6GOX, F6HSV, DF4RD, DK2OY, DK6WL, DF7RX, DL6RAI, DL2NBU, DL4RDJ, DF9LJ, UA2FM et UA2FJ y ont déjà goûté).

N'hésitez donc pas à me contacter (TK5NN, B.P. 227, 20179 Ajaccio Cedex, ou par Fax : 95 22 22 66).

avec <sup>1</sup> 670 QSO, 611 multis et 3 338 504 points.

C'est un nouveau record d'Europe, et même si d'autres stations ont fait mieux (il faudra attendre les résultats pour le savoir), j'ai d'ores et déjà la satisfaction d'avoir fait tout mon possible pour réussir ce contest.

La journée du lundi et une partie du mardi ont été consacrées au démontage, seul cette fois.

## **Ça vous tente ?**

ON4UN ne s'était pas trompé, le Four Square a fonctionné à merveille.

Son seul défaut est d'être parfois trop directif (suivant la nature des signaux et le déphasage qu'ils subissent). Il m'est arrivé de ne pouvoir garder ma fréquence face à un UA9 que je n'entendais pas lorsque j'étais «beamé» sur les USA; je ne le gênais donc pas du tout !

Il faut apprendre à jouer en permanence du commutateur 4 positions pour ne pas passer à côté de QSO intéressants. C'est une méthode à laquelle il faut s'habituer.

Lorsque ce récit sera publié, le CQ WW DX du mois d'octobre et novembre sera loin. TK2C a été activé en catégorie multi/multi avec des moyens supérieurs à la normale.

Chacune des équipes, composées d'opérateurs TK et DL pour la SSB et de TK, DL et UA2 pour la partie CW, a réalisé plus de 10 000 QSO.

J'essaierai de vous faire partager cette aventure dans un autre numéro de votre revue préférée.

Si cela pouvait vous donner envie de faire des contests...

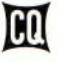

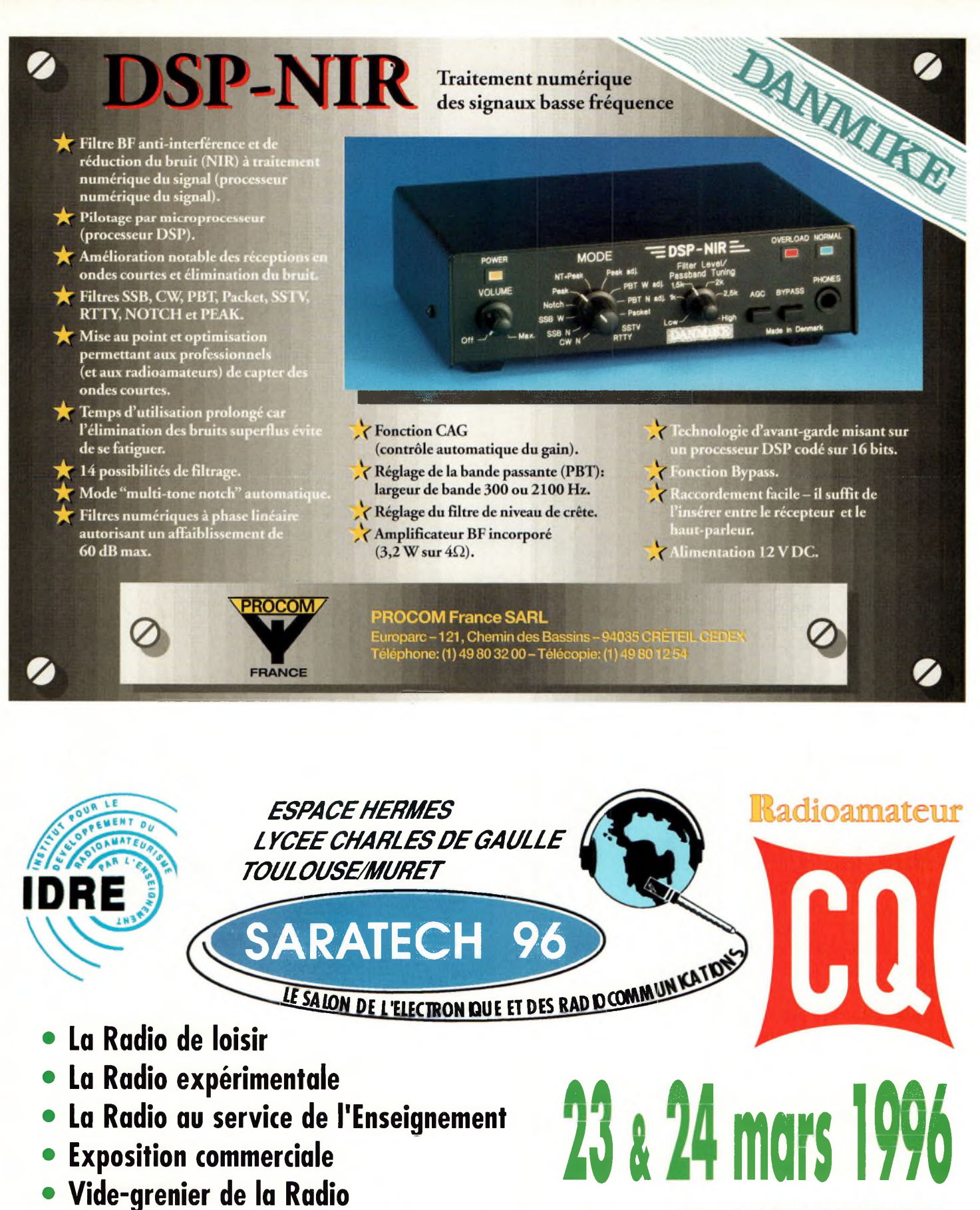

et de l'Electronique...

Institut pour le Développement des Radiocommunications par l'Enseignement - BP 113 - 31604 MURET cedex - Tél. : 61 56 14 73 - Fax : 61 51 84 70

<u>a piolo si viniciale in siste v</u>

**ENTREE GRATUITE** 

**Thurumman** 

# **Diplôme, diplôme, quand tu nous tiens...**

*Comme le trafic sur ondes décamétriques ou métriques, le trafic radio par satellite permet d'obtenir différents diplômes spécifiques, que nous passerons en revue ce mois-ci et le mois prochain.*

Le passe de papier intest pas<br>
seulement une activité réservée<br>
aux seuls licenciés HF. En effet,<br>
de nombreux diplômes de trafic sont a «chasse au papier» n'est pas seulement une activité réservée aux seuls licenciés HF. En effet, aussi ouverts aux amateurs de trafic via satellite. Il existe aussi certains diplômes spécifiques à cette activité. Tentez votre chance ! Qui sait, vous avez peut-être assez de cartes QSL pour demander quelques-uns des diplômes suivants ?

## **Le diplôme SCC**

Le plus facile à obtenir est sans conteste le SCC, signifiant «Satellite Communicators Club». Il suffit, en effet, de justifier d'un seul contact radio bilatéral en utilisant n'importe quel satellite amateur. Il n'y a pas de formulaire spécial à remplir, il suffit d'envoyer votre demande sur papier libre, en indiquant les conditions de la liaison (indicatif, date, satellite, fréquences, mode). A noter que la QSL n'est pas obligatoire. Par contre, il ne faut pas oublier l'enveloppe self adressée et 2 dollars US ou l'équivalent en IRC. Le tout doit être expédié à : AMSAT SCC manager, Po. Box 27, Washington DC 20044, USA.

## **Le diplôme OSCA**

L'OSCA (Oscar Satellite Communication Achievement Award) est un peu plus difficile à obtenir. Il faut, en effet, justifier de 20 liaisons par satellite. Pour être valable, chaque liaison doit avoir été

#### **par Michel Alas, F1OK**

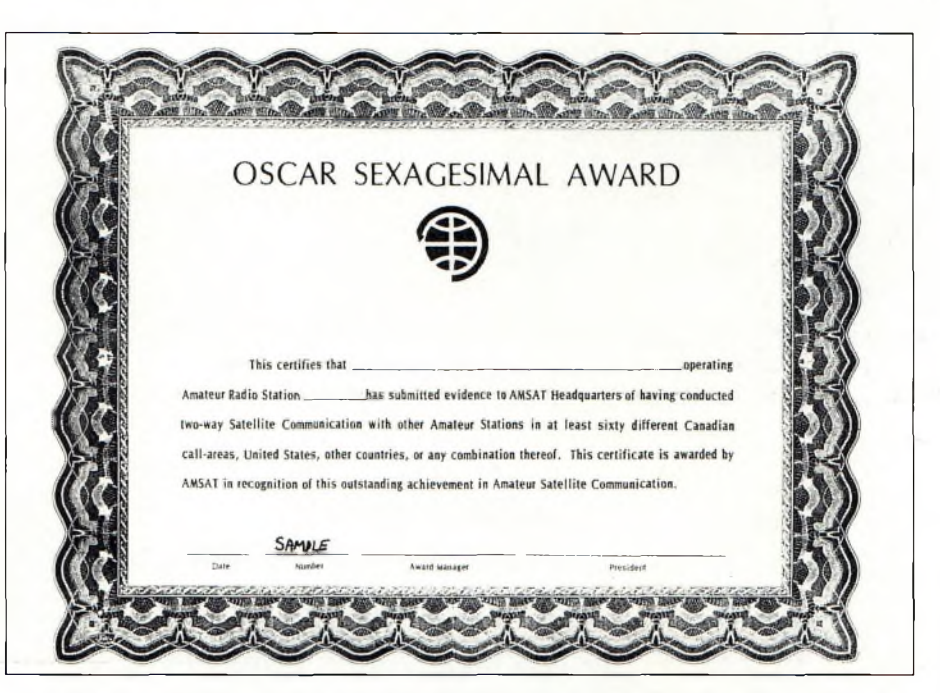

Ce diplôme pourra vous être décerné si vous avez réalisé 60 liaisons par satellite. Pour 40 contacts de plus, *on vous décerne le OSCA.*

effectuée soit avec un Etat américain ou canadien différent, ou avec n'importe quel pays de la liste DXCC. Pour recevoir le diplôme, il faut envoyer votre demande à L'AMSAT (voir ci-dessus pour l'adresse) avec les QSL de justification ainsi que 5 dollars US et des IRC pour couvrir les frais de retour des QSL et du diplôme.

## **L'OSA**

Pour épingler l'OSA (Oscar Sexagesimal Award) sur le mur de votre shack, c'est

60 liaisons définies comme ci-dessus qu'il vous faudra réaliser. Enfin, si c'est 100 liaisons que vous pouvez justifier, alors vous pouvez prétendre obtenir l'OCA (Oscar Century Award). Les conditions d'obtention sont les mêmes que pour l'OSCA.

## **SAASCA : un diplôme sudafricain**

Bien que d'origine sud-africaine, ce diplôme est délivré par l'AMSAT USA qui n'agit dans ce cas précis qu'au nom

de l'AMSAT d'Afrique du Sud. Le «South Africa AMSAT Satellite Communication Achievement Award» est un diplôme réservé à ceux pouvant justifier de 25 contacts bilatéraux en utilisant uniquement des satellites à orbite basse (à l'exception donc d'OSCAR 10 et d'OSCAR 13).

Pour l'obtenir, vous devez envoyer les confirmations de liaison à L'AMSAT Afrique du Sud : South Africa AMSAT Po. Box 13273, Northmead 1511, Afrique du Sud. L'ennui est qu'il faut payer en Rand, la monnaie sud-africaine. Si vous n'en avez pas (il y des chances que ce soit votre cas I), il faut faire parvenir votre demande à l'AMSAT USA avec les QSL de confirmation (ou leur copies) et 5 dollars US (adresse : AMSAT SASCA Award manager, Po. Box 27, Washington DC 20044, **USA** 

## **WSOAA : pour 1000 liaisons ou plus**

Le «W4AMI Satellite Operator Achievement Award» peut être obtenu après avoir «bouclé» au moins 1000 liaisons bilatérales avec n'importe quelle station et via n'importe quel satellite, à condition, toutefois, qu'il soit postérieur à OSCAR 6. Il n'y pas de distinction de mode (CW,SSB...).

Il suffit d'envoyer une photocopie de votre cahier de trafic montrant les liaisons effectuées à Mark Rosenberg, AD4KS (331 S. Yates, Menphis TN 38120, USA), qui s'occupe de la délivrance pour le compte de l'AMSAT USA. Le coût pour

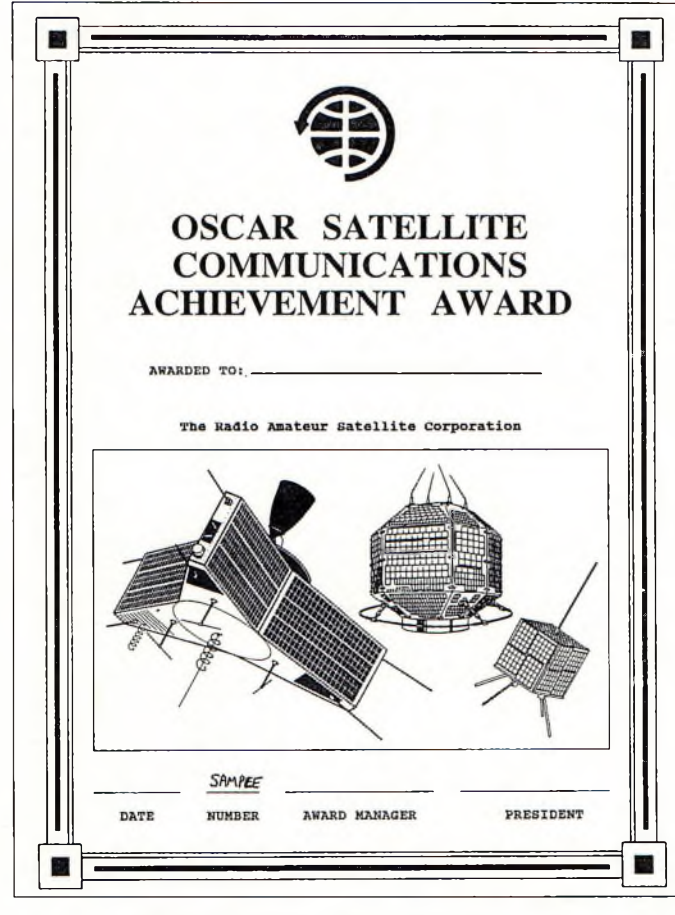

*L'OSCA sera à vous contre 20 liaisons par satellite.*

**HCOM TRANSVERTERS PROPOSE** a is a provincia a r

ses convertisseurs en kits réception ou émission/réception bandes HF, 50 MHz, 144 MHz à partir de 26 ou 28/30 MHz

## **TOUS MODES**

PERFORMANCES HI TECH, fabrication FRANCAISE !

consultez votre revendeur local pour qu'il nous contacte,

OU TELEPHONEZ AU +33 (1) 64 09 72 60

**HCOM, 11 Route de Meaux 77950 ST GERMAIN LAXIS**

## TRANSVERTER 28 >144 monté réglé : **1690 <sup>F</sup>** offre valable jusqu'au 15/02/96

Produits disponibles chez : CB77, CB Lyon Radiocommunication, ICS group, Arpège Communications... et vous ?

obtenir le diplôme est de 5 dollars US plus 2 IRC (\$3 +2 IRC pour les membres de l'AMSAT). Outre la mention 1000 liaisons il est possible d'obtenir les mentions 2000, 3000 ou 4000 liaisons.

## **Le WAEZS**

Avec un acronyme aussi difficile à prononcer que «SNCF», le WAEZS est un diplôme peu connu. Il s'agit du «Worked Ail European Zones by Satellite».

Le principe de base consiste à contacter au moins une station dans des zones prédéfinies.

Les zones concernées sont les zones CQ/WAZ 14, 15, 16, 20 et 40. Pour obtenir ce diplôme, il faut avoir contacté au moins trois de ces zones, plus une station de Macerata en Italie. Comme vous l'avez certainement deviné, ce sont des amateurs italiens de cette région qui gèrent ce diplôme. Il est assez difficile à obtenir, surtout par le fait qu'il n'y a, pour le moment, que trois stations opérant par satellite depuis Macerata (IK6LMB, IW6BNC et IK6MQM). Il y a plusieurs niveaux pour ce diplôme : Bronze pour <sup>1</sup> contact avec 3 des zones, Argent pour 4 zones et Or pour 5 zones. Pour plus de renseignements, écrivez à : WAEZS manager, Po. Box 66, 62100 Macerata (MC), Italie. A noter qu'il vous en coûtera 10 IRC pour obtenir le parchemin, qu'il soit de bronze, d'argent ou d'or.

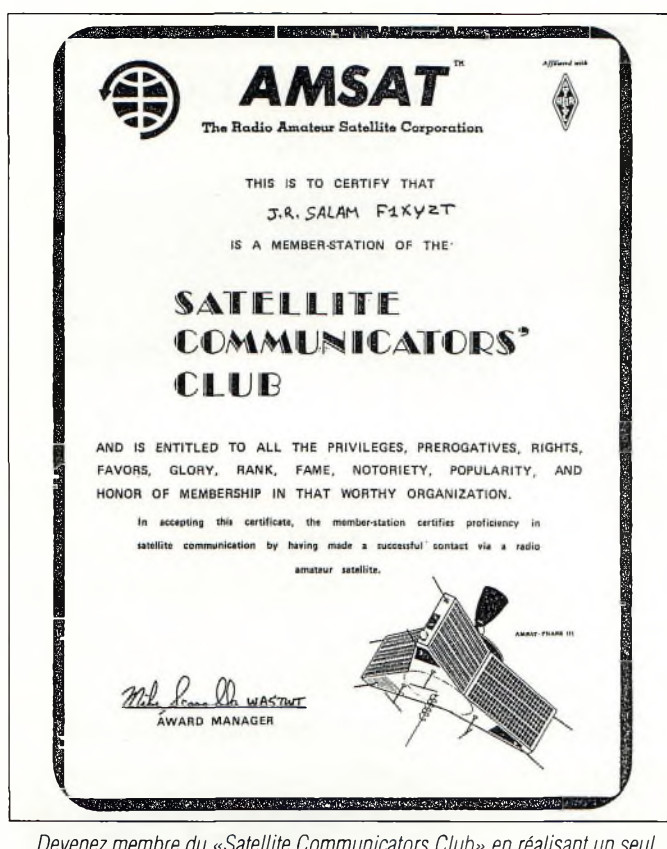

*Devenez membre du «Satellite Communicators Club» en réalisant un seul contactpar satellite.*

## **Le TAD**

Encore un diplôme américain ! Mais il faut dire que de l'autre coté de l'Atlantique, on préfère tapisser les murs avec des diplômes plutôt qu'avec des images saintes.

Le diplôme TAD, lisez «Ten American Districts», est, comme sont nom l'indique, destiné à ceux qui ont contacté une station dans 10 districts US différents. Ce diplôme peut être obtenu sur ondes décamétriques ou métriques et possède

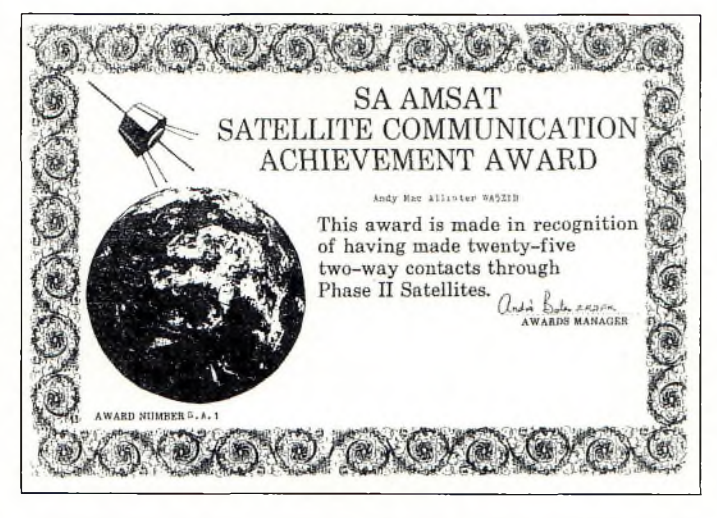

*Vingt-cinq contacts bilatéraux via des satellites de Phase II vous suffirontpour obtenir ce diplôme AMSA T.*

une version satellite. Il est délivré par le Lockeed Amateur Radio Club. Le diplôme manager est W6LS, 2814 Empire avenue, Burbank, CA 91504, USA.

## **Le VE Satellite Award**

Ce diplôme est d'origine canadienne. C'est un radio-club de la province d'Alberta qui le délivre. Pour une station européenne, il suffit de justifier des contacts avec 4 zones canadiennes (VE1, 2, 3, 4, 5, 6, 7, 8 et 0). Il faut envoyer les justificatifs à Ray J. Nadeau, VE6SF, Po. Box 52, Barrhead, Alberta, TOG 0E0, Canada. Le coût est de 4 IRC, à joindre aux justificatifs.

## **Le CQ DX Award**

Ce diplôme qui est bien connu en décamétrique est, comme son nom l'indique, décerné par la revue que vous êtes en train de lire. Dans sa version satellite, il faut avoir réalisé des liaisons avec des stations de 50 pays différents.

Le diplôme manager est Bill Williams, N4UF, P.O. Box 9673, Jacksonville, FL 32208 USA. Son prix est de 4 US\$ pour les abonnés à CQ (version américaine ou française) et de 10 US \$ pour les autres. Cependant, les radioamateurs français peuvent s'adresser au Check-point France : Jacques Motte, F6HMJ, 1185 route de la Colle, 06570 Saint-Paul. Le règlement complet de ce diplôme est paru le mois dernier en page 58 de *CQ Radioamateur.*

## **FUJI AWARD: un diplôme du pays du soleil levant**

Il n'y a pas que les américains qui délivrent des diplômes satellites. En effet, les japonais ont aussi les leurs. L'un des plus connus est le «Fuji Award «. Pour l'obtenir, il suffit d'apporter la preuve qu'au moins 10 QSO ont été réalisés en utilisant le satellite FUJI OSCAR 20, en BLU ou en CW. C'est la JARL qui délivre le parchemin (adresse : JARL ANSAI 3-8 31 Daidou, Tennouji, Osaka 543, Japon).

## **Diplôme du RACE**

Ce diplôme est délivré par le Radio Amateur Club de l'Espace, un organisme français regroupant les mordus des télécommunications spatiales.

Pour l'obtenir, il faut justifier d'au moins une liaison effectuée avec le satellite ARSENE.

La réception et/ou le décodage des télémesures donnent également droit au parchemin.

Si vous n'avez pas déjà réalisé le contact n'espérez pas pouvoir obtenir ce diplôme : ARSENE (OSCAR 24) lancé en mai 93 est tombé en panne en septembre de la même année ! Peu de radioamateurs peuvent donc y prétendre. Le diplôme est délivré par le RACE, 8 avenue A. Briand, 78400 Chatou, France.

Nous terminerons le mois prochain la revue des diplômes accessibles aux mordus de trafic par satellite. Bonne année ! 73, Michel, F10K

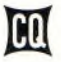

## **SATELLITES MÉTÉO + GÉOSTATIONNAIRES SATELLITES AMATEURS**

NOAA <sup>9</sup> f 15427U 84123A 95363.08160859 .00000041 00000-0 45292-40 5278 15427 98.9696 62.7216 0015845 77.9345 282.3606 14.13751346569451 NOAA 10 16969U '86073A 95363.01223182 .00000005 00000-0 20339-4 0 4452 16969 98.5142 0.0626 0013534 130.1161 230.1206 14.24968893482221 Meteor 2-16 18312U 95361.83358391 .00000007 00000-0 -66485-5 0 4489 18312 82.5556 128.7919 0012876 352.2119 7.8043 13,84068044422334 Meteor 2-17 18820U 88005A 95362.79526162 .00000025 00000-0 89916-5 0 8133 18820 \$2.5426 183.4413 0018114 49.5057 310.7665 13.84749024399806 **MBTEOSAT**  19215U 88051a 95355.08944164 -.00000107 00000-0 10000-3 0 2269 19216 2.9019 68.6477 0003601 141.1150 218.4443 0.96948188 15445 Mateor 3-2 19336U 88064A 95359.35277410 .00000051 00000-0 10000-3 0 4476 19336 82.5422 290.1305 0017479 318.4493 41.5298 13.16975844356468 NOAA 11 ; 19531U 88089A 95363.02378507 -.00000018 00000-0 15375-4 <sup>0</sup> 3348 19531 §9.1928 11.6179 0012215 4.9519 355.1772 14.13076400374272 Meteor  $2 - 18$ 95359.23318585 .00000049 00000-0 30340-4 0 4460 19851U Ö9018A 19851 82.5200 60.5885 0015606 102.8374 257.4529 13.84402796344625 MOP-1 19876U \$90203 95360.45620906 -.00000160 00000-0 10000-3 0 1708 19876 1.6307 71.6790 0018964 276.5027 82.6385 0.97110739 4932 Meteor 3-3 1. 20305U Ö9086A 95362.16220793 .00000044 00000-0 10000-3 0 4656 20305 \$2.5564 243.5264 0006744 26.5819 333.5649 13.04430540295777 Meteor 2-19 20670U 90057Ä 95355.86014523 .00000047 00000-0 28510-4 0 9454 20670 \$2.5448 129.5103 0017302 38.3397 321.8990 13.84151645277078 Feng Yun1+2 20788U §0081A 95362.38458659 .00000372 00000-0 27449-3 0 6882 20788 98.8090 8.7707 0013812 256.8412 103.1215 14.01368915272038 Meteor <sup>2</sup> 20 20826U 9OO86A 95356.16352370 .00000083 00000-0 61986-4 0 9564 20826 82.5259 65.9966 0012596 304.8056 55.1929 13.83621717264227  $MDP-2$  211400 91015R 95358.42990741 -.00000010 00000-0 00000+0 0 1285 21140 0.1924 60.6796 0000931 202.9046 344.0888 1.00264130 19849 Meteor 3- **4** 21232U 91030A 95360.86519709 .00000050 00000-0 10000-3 0 8573 21232 \$2.5397 135.3303 0012017 233.8332 126.1679 13.16470546224736 NOAA 12 21263U 91032A 95363.01758916 .00000085 00000-0 57022-4 0 7634 21263 \$8.5687 21.9275 0013842 53.2361 307.0084 14.22586665240129  $\ddot{\mathbf{s}}$ Mateor<sub>3-</sub> 21655(1 95361,20312552 .00000051 00000-0 10000-3 0 8555 21655 \$2.5526 82.6454 0012063 244.4090 115.5792 13.16843221209904  $Metor 2-31$  22782U 95361.80527457 .00000023 00000-0 73552-5 0 4510 22702 82.5488 123.7603 0023536 98.3051 262.0779 13.83043892117301 Meteosat 6 22912U 93073B 95362.58479745 -.00000086 00000-0 10000-3 <sup>0</sup> 3928 22912 0.4249 283.3487 0003213 349.7597 24.3203 1.00274964 6132 Meteor 3- **e** 22969U 94003a 95359.60636661 .00000051 00000-0 10000-3 0 2206 22969 82.5573 23.6778 0015389 320.3827 39.6168 13.16733643 92072 GOES 8 23051U 94022A 95353.92547160 -.00000244 00000-0 00000+0 0 4408 23051 0.4099 84.3154 0002622 178.2226 83.6095 1.00280446 13550 NOAA 14 234S5U 94089A 95363.03319303 .00000090 00000-0 74205-4 0 4432 23455 98.9240 304.2106 0010305 9.3979 350.7383 14.11558476 51305 GOES 9 23581U 95025A 95361.29902994 -.00000024 00000-0 00000+0 0 1121 23581 0.1548 271.9734 0012134 181.4508 358.7266 1.00009336 2191

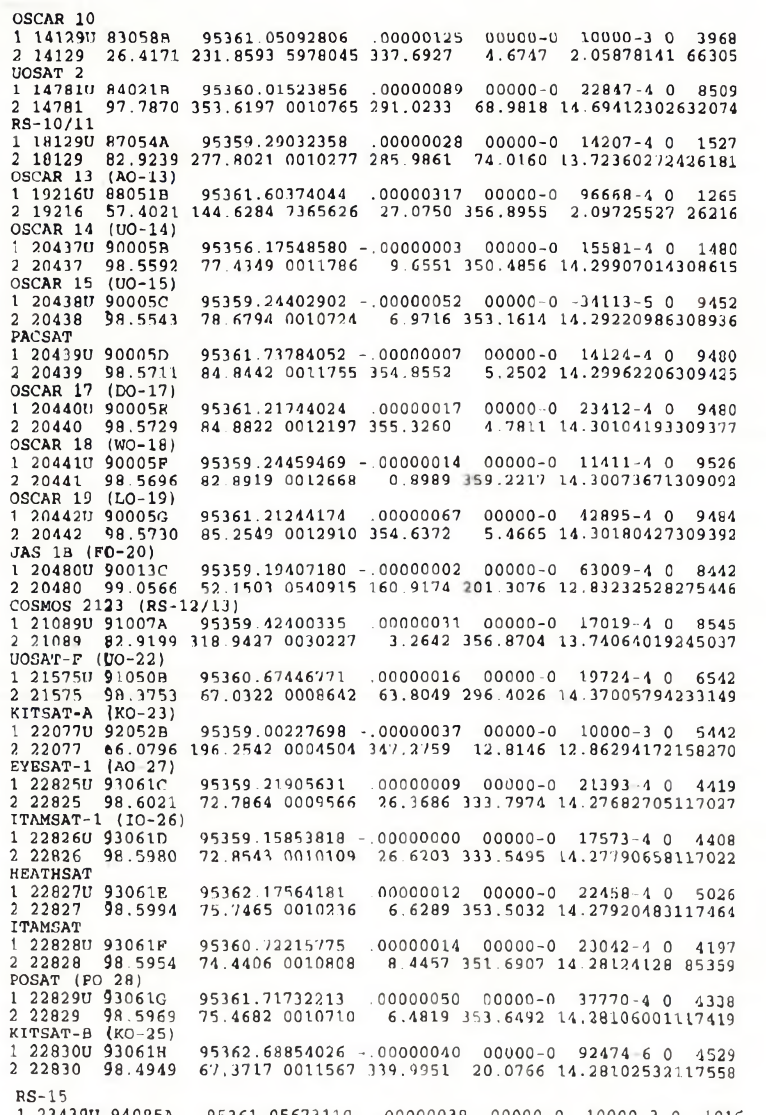

1 23439U 94085A 2 23439 64.8172 303.0704 0L65651 229.4247 129.2147 11.27524010 41264 95361.05673110 -.00000039 00000-0 10000-3 0 1016

Avec l'aimable autorisation du Dr T. Kelso de l'USAF - Capture Internet et tri par FB1RCI

**janvier 1996** င္ယာ

# **Packet-Radio, GPS... les pirates n'ont qu'à bien se tenir !**

*L'idée germait dans ma tête depuis quelques années : comment trouver un système simple et efficace pour démasquer les perturbateurs qui prolifèrent dans nos villes et en particulier à Paris ?*

**par Manuel Montagut-Llosa , F5VAF/EA3ML**

Nec les moyens dont nous dis-<br>posons aujourd'hui, mon rêve<br>lngrédients : un récepteur GPS (Global vec les moyens dont nous disposons aujourd'hui, mon rêve est devenu une réalité. Positionning System), un TNC PK12 de AEA, l'interface et le logiciel APRS (Automatic Packet Reporting System) développé par WB4APR, Bob Bruninga (voir *CQ Radioamateur* n°4 de septembre 1995), mon notebook TOSHIBA et mon IC-2400E qui me servent pour le Packet-Radio.

J'ai repris tous les calculs que j'avais déjà développés pour la localisation d'un émetteur intruder en fonction de deux points connus et les angles adjacents.

Le problème se résume à la résolution d'un triangle sphérique formé par l'intruder (point P) et les points A et B relatifs à deux stations connues, dont nous avons tous les paramètres qui les caractérisent : coordonnées géographiques, distance, azimuts.

Pour simplifier le problème, nous considérons que la localisation se situe dans une même région (rayon de 30 à 40 km).

Les points A et B se trouvent dans le même hémisphère, Nord ou Sud et appartenant à une longitude Est ou Ouest, ceci pour rendre le calcul plus aisé, évitant le travail avec des signes différents, bien que le problème peut se généraliser pour n'importe quel point de la surface terrestre.

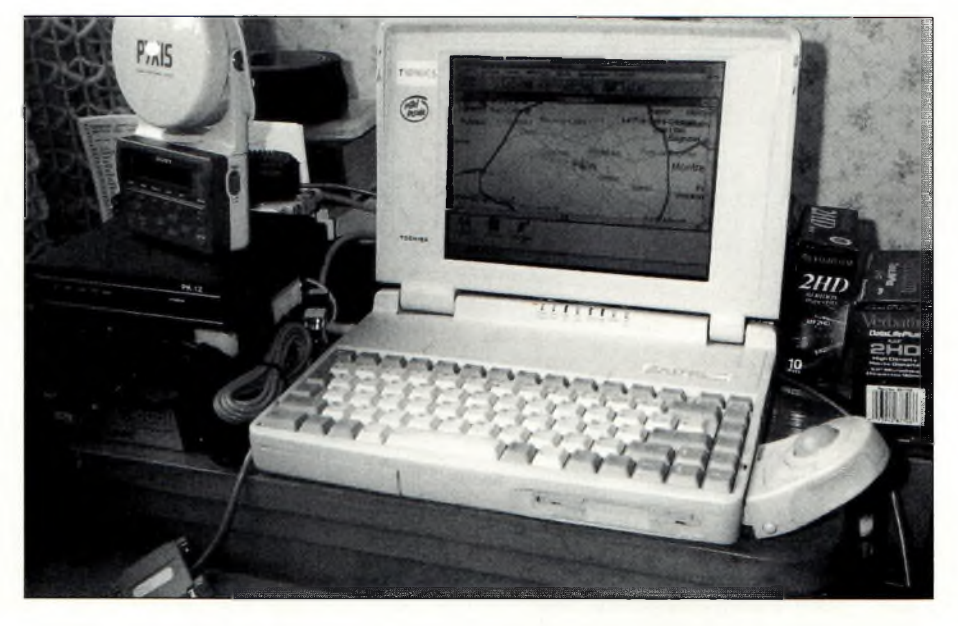

L'équipement du parfait chasseur. Un PC portable, un PK12, un récepteur GPS, un transceiver et APRS de *WB4APR. Grâce au firmware AEA, inclus dans le PK12, le GPS entre dans les stations Amateurs.*

Voyons en détail, l'algorithme théorique et les équations de calcul qui se dégagent.

## **Distance entre 2 stations :**

Entre 2 stations dont les coordonnées géographiques sont connues, la distance orthodromique (vol d'oiseau) entre elles est donnée par la formule :  $Cos D = X + Y$  $X =$  Sin  $L_A$  X Sin $L_B$ 

 $Y = \text{Cos } L_A \times \text{Cos } L_B \times \text{cos } \acute{e} \acute{c}$  and the longitude  $I_A$  et  $I_B$ Etant :

L<sub>A</sub> et L<sub>B</sub> les latitudes de A et B I<sub>A</sub> et I<sub>B</sub> les longitudes de A et B la distance d, exprimée en km  $d = angle D<sup>o</sup> \times 60' \times 1,852 km$ 

• Le signe de X dépend du signe des latitudes :

Les latitudes Nord sont positives et les latitudes Sud sont négatives, l'on

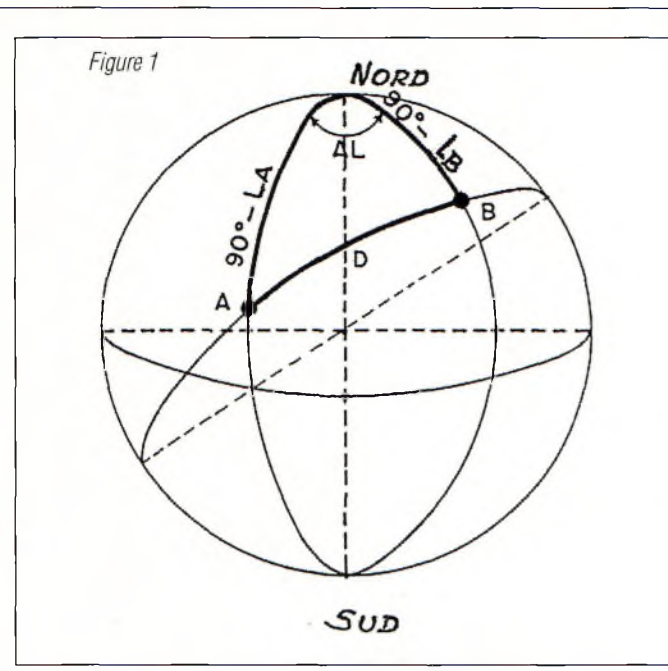

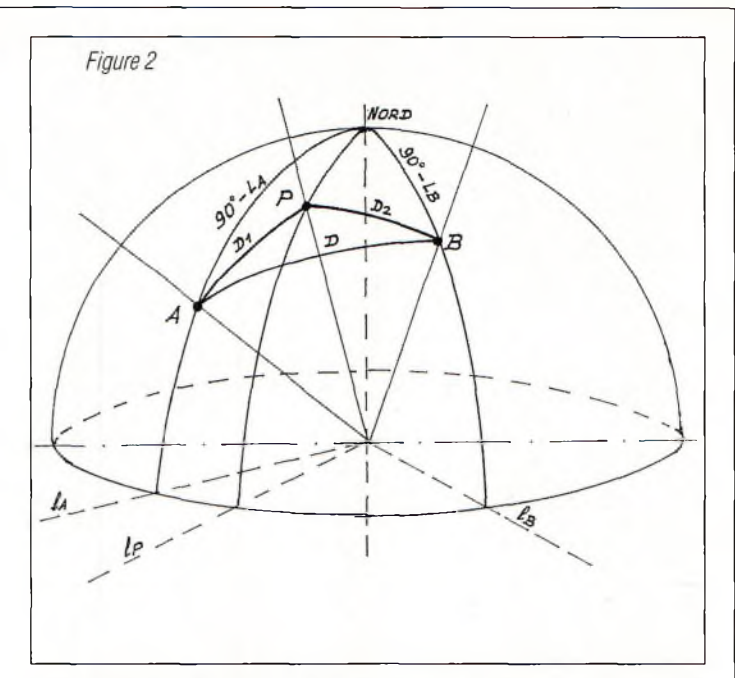

Les angles A, B et P se déduisent géométriquement avec les relations :

Le signe de Y dépend uniquement du signe de cos  $\Delta I$ , la règle à suivre est la suivante :

 $\Delta\ell < 90^\circ$  Y positif

déduit la règle :

Latitudes de même signe : X positif Latitude de signes différents : X négatif

 $\Delta\ell$  > 90° Y négatif

N'oubliez jamais qu'une valeur négative d'un cosinus donne toujours un angle positif.

## **Azimuts**

L'azimut de A vers B (angle formé entre le nord géographique et le point B) est donné par la formule :

Sin L<sub>R</sub> - COS D x Sin L<sub>A</sub>  $\cos A =$   $\frac{1}{2}$ Sin D x COS La

L'azimut de B vers  $A = 360^\circ$  - angle B

Sin  $L_A$  - COS D x Sin  $L_B$  $COS B = -$ Sin D x COS L<sub>R</sub>

Ces équations nous permettent le calcul de tous les paramètres : distance et azimut, caractérisant les points A et B de nos 2 stations connues.

Le point A «détecte» P avec un certain azimut, le point B «détecte» également P avec un autre azimut, (figure 2)

A et B possèdent une antenne directive calibrée permettant la mesure des azimuts de P avec une bonne précision (la localisation du point <sup>P</sup> avec précision dépend d'une bonne mesure), (figure 3)

Il ne nous reste qu'à résoudre le triangle sphérique formé par A, B et P.

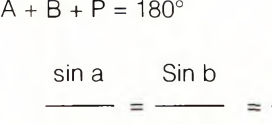

sin A Sin B Sin P

et les équations de la distance, nous pouvons déterminer les coordonnées géographiques du point P.

Sin P

Merci Patrick, F1TVQ, ton magnifique programme AZIMUT, en Pascal, m'a permis de concrétiser une grande partie de mes recherches.

## **La chasse est ouverte !**

Le dimanche 29 octobre 1995, avec une équipe d'OM dont je ne dévoilerai pas l'identité, nous testons mon système.

«Sinus» et «Cosinus» sont basés en fixe quelque part à Clamart (92) et Fontenay-sous-Bois (94) respectivement.

F5VAF se trouve en mobile place de la Nation (Paris 12ème). «Tangente», qui doit jouer le rôle du perturbateur est en mobile dans un point de la région parisienne dont nous ne connaissons pas la position.

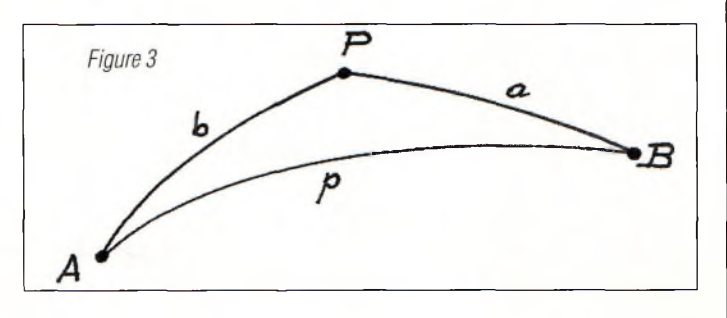

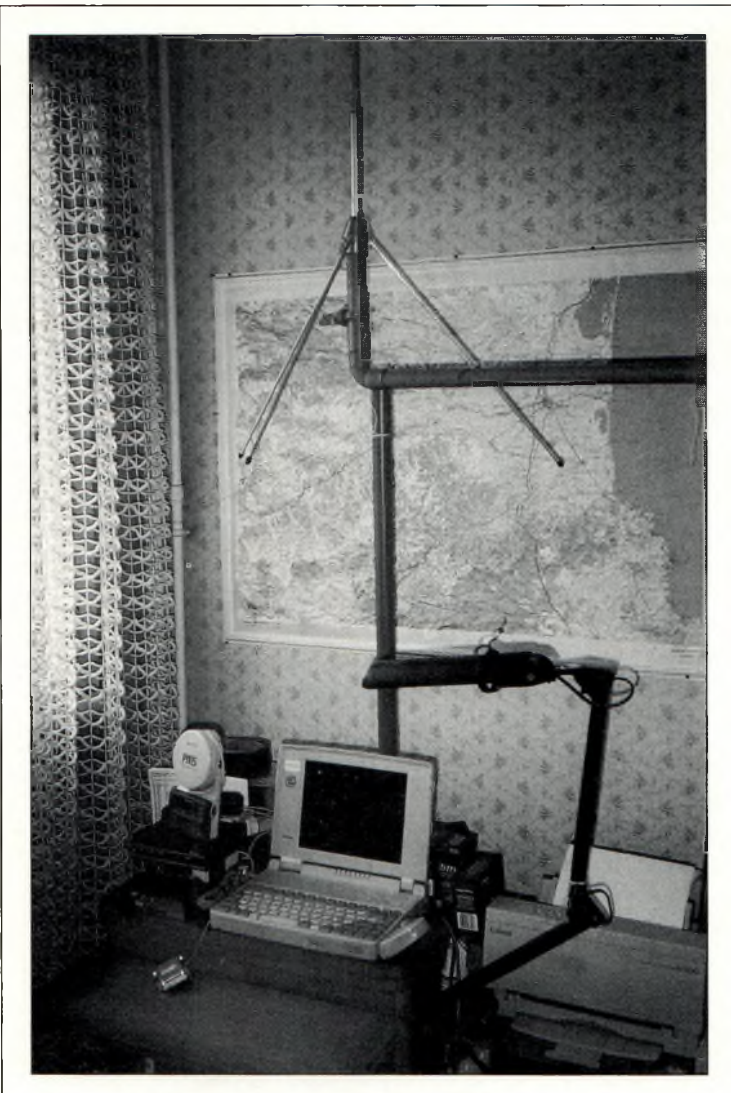

*La station packet de F5VAF.*

15h04 : un QSO commence entre «Sinus» et «Cosinus». 15hl0 : notre perturbateur, «Tangente», signale sa présence... porteuse... mots désagréables... le ton monte...

«Sinus» et «Cosinus» font parler l'intruder.

15hl6 : sur une fréquence de dégagement que nous avions convenue, «Sinus» et «Cosinus» me passent les azimuts de détection, à moi de jouer désormais... (je suis en mobile place de la Nation).

Dans mon notebook portable «sinus» et «Cosinus» sont repérés par les points A et P sur le logiciel cartographique.

J'introduis les valeurs des angles : 29° et 320°, je vois «clignoter» le point P dans l'écran... le logiciel m'affiche les coordonnées géographiques de P :

48°56' latitude Nord / 2°22 longitude Est

«L'Australopithèque»... est à St Denis !

15hl9 : cap vers St Denis, Porte de Vincennes, périphérique extérieur, Porte de la chapelle, autoroute du Nord, je sors à St Denis.

15h37 : mon GPS m'indique la position : 48°55 <sup>N</sup> / 2°21 E, je laisse ma voiture dans la première place disponible et je continue le parcours à pied, muni de mon GPS portable Sony

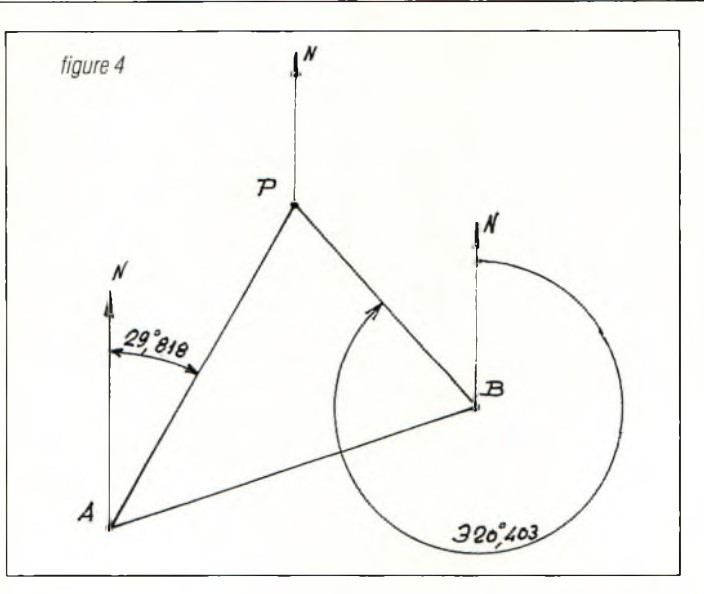

et de ma bonne boussole-clinomètre de géologue que j'utilise habituellement sur le terrain.

15h46 : ... je découvre «Tangente» dans son mobile en train de «pomper»... le GPS m'indique : 48°55'54» N / 2°21'52» E... la «chasse» fut bonne !

## **Localisation d'un intrudeur à partir de 2 points et des angles adjacents (programme de F1TVQ) version 1.0**

PROGRAM azimut4;

uses crt;

#### VAR

ch : char; s,y: integer; acsx, asnx : real; x,a,b,c,d,f,g, : real; lata,latb,lga,lgb,late,lge : real; latsigne.lonsigne : string; lat,lon,latdepart,longdepart,dist,azi : real; dab,dba,dace,dbce : real; aziab,aziba;aziac,azibc : real; abc.cab : real; z0,z1,z2,z3,z : real;

procedure distance;

begin

 $a:=sin(lat/180<sup>*</sup>pi)$ b:=sin(latdepart/180\*pi);  $c:=cos(lat/180<sup>*</sup>pi);$ d:=cos(latdepart/180 \*pi); f:=cos((lon-longdepart)/180 \*pi);  $x:=a^*b+c^*d^*f;$ if  $x>0$  then  $y:=1$ ; if  $x=0$  then  $y:=0$ ; if  $x < 0$  then  $y := -1$ ;

 $acsx:=(pi/2)*(y-1)+y^*arctan(sqrt(-1+1/x/x));$ dist:=111.12\*(acsx/pi\*180);

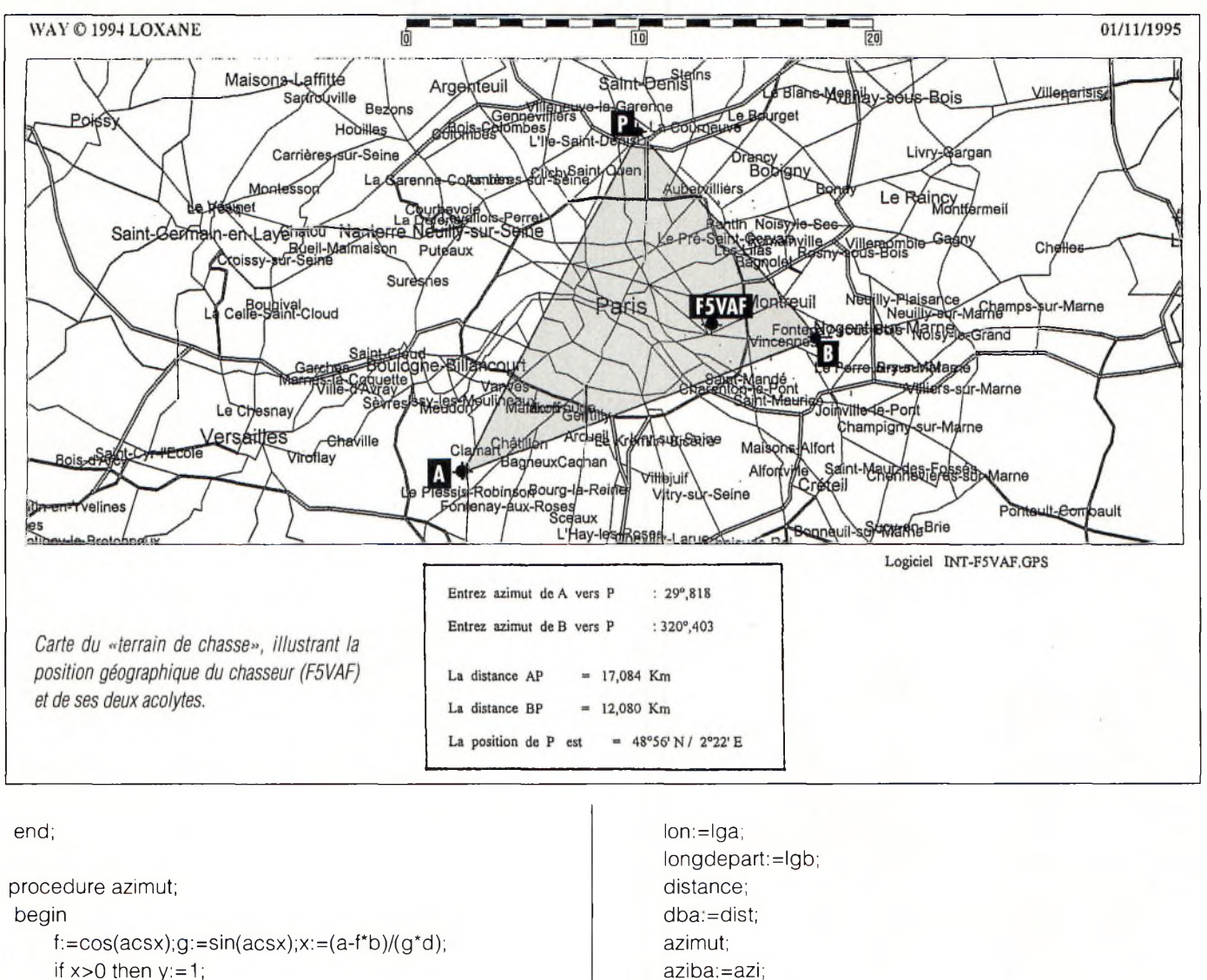

```
if x>0 then y:=1;
if x=0 then y:=0;
if x < 0 then y := -1;
\arccos x:=-(\frac{pi}{2})^{*}(y-1)+y^{*}\arctan(\sqrt{3}t(-1+1/x/x));azi:=acsx/pi*180;
if lon-londepart>0 then azi:=360-azi;
```
end;

```
procedure distanceab;
begin
     lat:=latb;
    latdepart:=lata;
    lon:=lgb;
    longdepart:=lga;
    distance;
    dab:=dist;
    azimut;
     aziab:=azi;
end;
```

```
procedure distanceba;
begin
     lat:=lata;
     latdepart:=latb;
```

```
begin
    cab:=abs(aziac-aziab);
    if cab>180 then cab:=360-cab;
    abc:=abs(aziba-azibc);
    if abc>180 then abc:=360-abc;
end;
```
procedure angletriangle; {tient compte de tous les cas)

procedure calculac; {distance AC et BC partir de AB et angles A et Bj

```
begin
```
end;

dace:=dab\*cos((90-abc)\*pi/180)/(cos(cab\*pi/180)\*((90abc)\*pi/180)+cas(abc\*pi/180)\*cos((90-cab)\*pi/180));

dbce:=dab\*cos((90-abc)\*pi/180)/(cos(abc\*pi/180)\*((90cab)\*pi/180)+cas(cab\*pi/180)\*cos((90-abc)\*pi/180)); end;

procedure conversions; begin if(latsigne='s') or (latsigne='S') then s:=-1 else  $s:=1$ ; lat: = lat\*s

```
Orientation, (N,S) : ');
                          Longitude dd.mmss : ' );
                          Orientation (E, O): ');
    lat:=trunc(lat)+(round((lat-trunc(lat)) * 100/60 +(round((lat*100-trunc(lat*100))*100))/3600;
    if (lonsigne='o') or (lonsigne='O') then s:=1 else s:=-1;lon:=lon*s;
    lon:=trunc(lon) + (rround((Ion-trunc(lon)) *100))/
60+(round((lon *100-trunc(lon 100))/3600;
end;
procedure entreecoordonnees;
begin
    write('Latidude dd.mmss ;');
    readln(lat);
    write('
    readln(latsigne);
    write('
    readln(lon);
    write('
    readln(lonsigne);
    writeln( ' ');
    conversions;
end;
procedure coordonneesA;
begin
    write( 'Coordonnées de A ==> ');
    entreecoordonnees;
    lata:=lat;
    lga:=lon;
end;
procedure coordonneesB;
begin
    write('Coordonnees de B ==> ');
    entreecoordonnees;
    latb:=lat;
    lgb:=lon;
end;
procedure relevemetn;
begin
    writeln( 'valeurs en degs decimaux' );
    write( ' Azimut de C depuis A : ');
    readln(aziac);
    write( ' Azimut de C depuis B: ');
    readln(azibc);
end;
procedure degreminute;
begin
    z:=abs(z);
    z0:=int(z);
    z3 = (z-z0)^*60;
    z1 := int(z3);
    z2:=int((z3-z1)*60);writeln(z0:2:0,'°',z1:2:0,'''',z2:2:0,'''','','',ch);
end;
```
(programme principal}

```
begin
     CLRSCR;
     TEXTBACKGROUND(I);
     TEXTCOLOR(15);
     clrscr;
     coordonneesA;
     coordonneesB;
     relèvement;
     distanceab;
     distanceba;
     writeln( ' ' )
     writeln( ' dist AB : ' ,dab:3:3, ' azimut AB
',aziab:3:3, ' azimut BA ':aziba:3:3:);
     angletriangle;
     calculac; (distance AC et BC a partir de AB et angles A
et B)
     writeln( ' dist AC : ',dace:3:3, ' azimut AC :
',aziac:3:3);
    writeln( ' dist BC : ',dbce:3:3, ' azimut BC :
',azibc:3:3);
     (calcul lat estime de C a partir de calculac et angles A et B}
     a:=cos(aziac *pi/180);
     b:=sin(dace/111.12<sup>*</sup>pi/180);c:=cos(lata *pi/180);
     d:=\cos(dace/111.12*pi/180);f:=sin(lata *pi/180);
     x:=a^*b^*c+d^*f;if x>0 then y:=1;
     if x=0 then y:=0;
     if x < 0 then y := -1;
     acsx:=(pi/2)*(y-1)+y*arctan(sqrt(-1+1/x/x));ansx:=pi/2-acsx; [lat P]
     late:=asnx *180/pi;
     z:=late;
     if z<0 then ch:='S' else ch:='N';
     writeln( ' ' );
     write( \text{LatC} : ', | at e: 3:10,' ' );
     degreminute;
{calcul Long estime de C|
     x:=(d-f^*)/c/cos(asmx); {cos(lge-lga) }
     if x>0 then y:=1;
     if x=0 then y:=0;
     if x < 0 then y := -1;
     acsx:=(p/2)^*(y-1)+y^*arctan(sqrt(-1+1/x/x));if aziac>180 then acsx;=-acsx;
lge:=lga-acsx *180/pi;
     z:=lge;
     if z<0 then ch = E' else ch = O';
     write( ' Long C : ',lge:3.10,' ');
     degreminute;
end.
```
<u>HI</u>

# **OPERATION "COUP DE POING 96"**

豐  $\mathbf{u}^{\text{max}}$ 

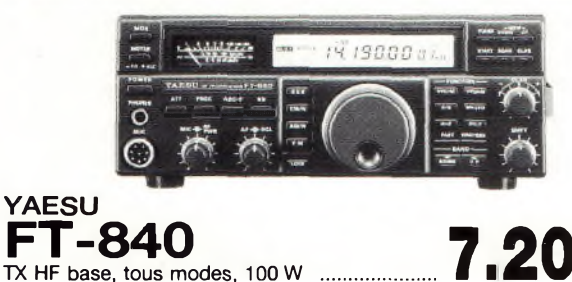

**7.200 F** 

**YAESU**<br>**FT-900** 

**YAESU**

**FT-1000**

**KENWOOD TS-140S**

**KENWOOD**

**KENWOOD**

**KENWOOD**

 $PT - 0196 - 1$ 

₹

TX HF base, tous modes, 100 W,

**TS-450SAT** TX HF base, tous modes, 100 W, coupleur incorporé ...............................

**TS-850SAT**

TX HF base, tous modes, 100 W,

**WARDED INCORPORATE** 

 $1111125$ 

**YAESU** Idem **FT-900AT** Frace detacha<br>FISU<br>FT-900 + coupleur incorporé ......... **41**

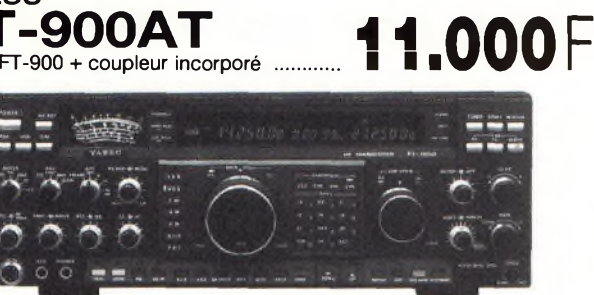

TX HF base, tous modes, <sup>100</sup> <sup>W</sup> **6.990 <sup>F</sup>**

**F I -900**<br>TX HF tous modes, 100 W, face détachable **9.995 F** 

coupleur incorporé ........................................ **29.300 <sup>F</sup>**

coupleur incorporé ....................... **10.990 <sup>F</sup>**

coupleur incorporé ....................... **14.500 <sup>F</sup>**

**DJ-G1E EX VHE + RX UHE portatif, 2.300 F** FM, DTMF ......................... **DJ-G1E ALINCO DJ-X1** RX portatif, AM/FM,

100 kHz/1300 MHz,<br>100 mémoires ........

**STANDARD**

**ALINCO**

**ALINCO**

**DJ-F1E** TX VHF portatif, FM, DTMF ....................................

**C-108 1 AQC <sup>C</sup>** STANDARD<br>**C-108 1.495** 

<sup>100</sup> mémoires ....... **2.000F**

**2.100F**

## **AOR AR-2700** RX portatif, AM/FM, 500 kHz/1300 MHz, 500 mémoires .................

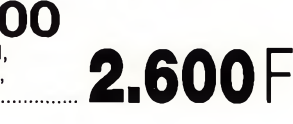

## **AOR AR-8000** RX portatif, AM/FM/SSB, 500 kHz/600 MHz + 805/1300 MHz,

**DJ-X1**

1000 mémoires ..............

**3.995 <sup>F</sup>**

**YUPITERU MVT-7100** RX portatif, AM/FM/SSB, 530 kHz/1650 MHz, <sup>1000</sup> mémoires ............. **2.995 <sup>F</sup>**

**YUPITERU MVT-8000**<br>BASE AM/FM, **and a AEA** D 8/1300 MHz, "i (IK(I P 200 mémoires .................... I

*Offre non cumulable, valable jusqu'au 15/02/96 dans la limite des stocks disponibles - Prix TTC.*

coupleur incorporé ......................... **29.300 <sup>F</sup> AR-8000**

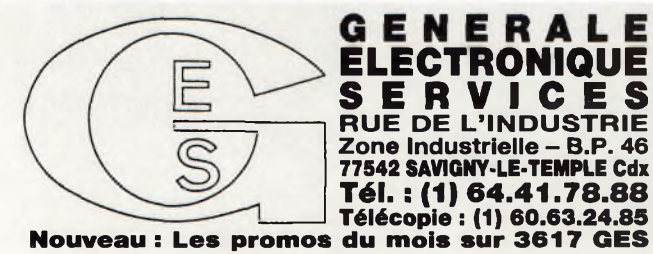

**TS-950SDX** TX HF base, tous modes, 100 W,<br>coupleur incorporé ...............................

**G.E.S. – MAGASIN DE PARIS :** 212, AVENUE DAUMESNIL - 75012 PARIS<br>
TEL. : (1) 43.41.23.15 – FAX : (1) 43.45.40.04<br> **G.E.S. OUEST : 1**, rue du Coin, 49300 Cholet, tél. : 41.75.91.37<br> **G.E.S. LYON** : 5, place Edgar Quinet,

Prix revendeurs et exportation. Garantie et service après-vente assurés par nos soins. Vente directe ou par correspondance aux particuliers et aux revendeurs. Nos prix peuvent varier sans préavis en fonction des cours monétaires internationaux. Les spécifications techniques peuvent être modifiées sans préavis des constructeurs.

# **La météo vous aide pour le DX THF (1/2)**

*Le guide d'onde climatique permet aux ondes dont la fréquence est supérieure à 100 MHz de se propagerjusqu'à 4 000 km. Voici la description de cette propagation troposphérique. Les situations climatiques qui génèrent ces «portées» seront décrites dans le prochain numéro.*

ligne droite, avec pour limite la m<br>courbure de la terre. La portée en<br>maximum, dit «horizon radio», sera l'i es ondes THF se propagent en ligne droite, avec pour limite la courbure de la terre. La portée donc, exprimée en kilomètres

 $P = 4.1$  ( $\sqrt{he} + \sqrt{ke}$ )

avec h en mètres, définissant l'altitude des antennes d'émission/réception par rapport au niveau de la mer.

Alors pourquoi atteint-on une portée de <sup>1</sup> 000 km avec une antenne de 3 éléments et 10 watts ?

## **Le guidage des ondes et la météo**

La troposphère est la première zone de l'atmosphère au-dessus de nous, où se manifestent les perturbations atmosphériques et les nuages. Dans cette couche de <sup>11</sup> km d'épaisseur (pour les latitudes 40° à 50° Nord), la température diminue avec l'altitude d'environ 6°C par kilomètre (courbe A). La distribution verticale correspondante de l'indice de réfraction (courbe **A**), provoque une courbure des rayons électromagnétiques vers le haut **(a).**

La régularité de cette décroissance thermique est souvent troublée par des croissances momentanées qu'on appelle «inversions» (courbes & près du sol,  $e$  en altitude). Ici, la mété-

<span id="page-59-0"></span>*\*24, rue du Midi, 31400 Toulouse.*

## **par Jacques Espia[u](#page-59-0) \*, F5ULS**

orologie nous donne un sacré coup de main. En effet, ces configurations entraînent un changement du profil de l'indice de réfraction **(B** et **C).** Non seulement les rayons ne s'échappent pas, mais ils sont rabattus avec une courbure supérieure à celle de la surface terrestre (bc). Ils sont donc «prisonniers» : les couches d'inversion guident les ondes électromagnétiques.

## **Caractéristiques du guide d'onde «Tropo»**

Nous bénéficions donc d'un gigantesque «tuyau», qui permet des propagations au-delà de l'horizon, à condition que l'inclinaison des rayons (angle de tir) soit très faible (<2°). Une liaison de ce type permet, à puissance constante, de tripler la portée par rapport à une liaison en visibilité directe. L'analogie avec la propagation dans le guide d'onde métallique est évidente, à

une différence près : la réflexion sur les parois a lieu quelle que soit l'inclinaison des rayons.

La longueur d'onde maximale «guidée» est inférieure à l'épaisseur du conduit. En fait, au-dessus de cette longueur d'onde, l'effet de guidage s'affaiblit progressivement.

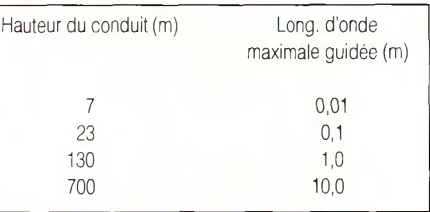

De plus, cette surface de discontinuité, l'inversion, est un miroir efficace qui permet également de réaliser des sauts jusqu'à 600 km, de façon régulière en été.

CQ

73, Jacques, F5ULS

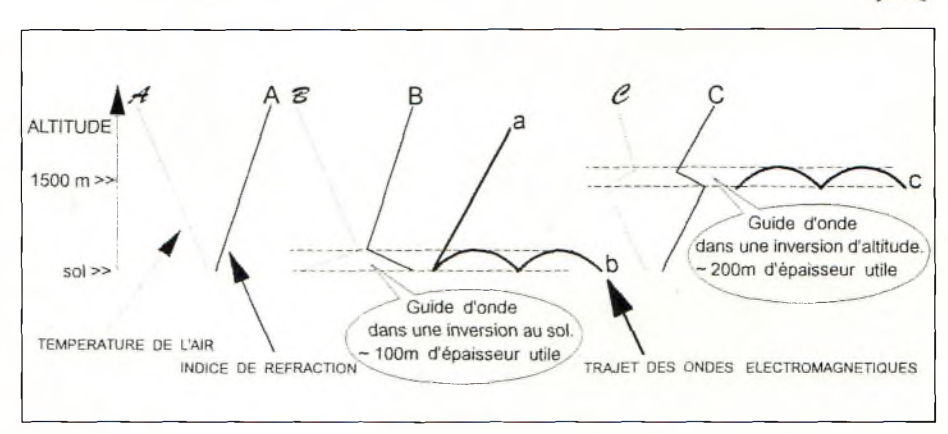

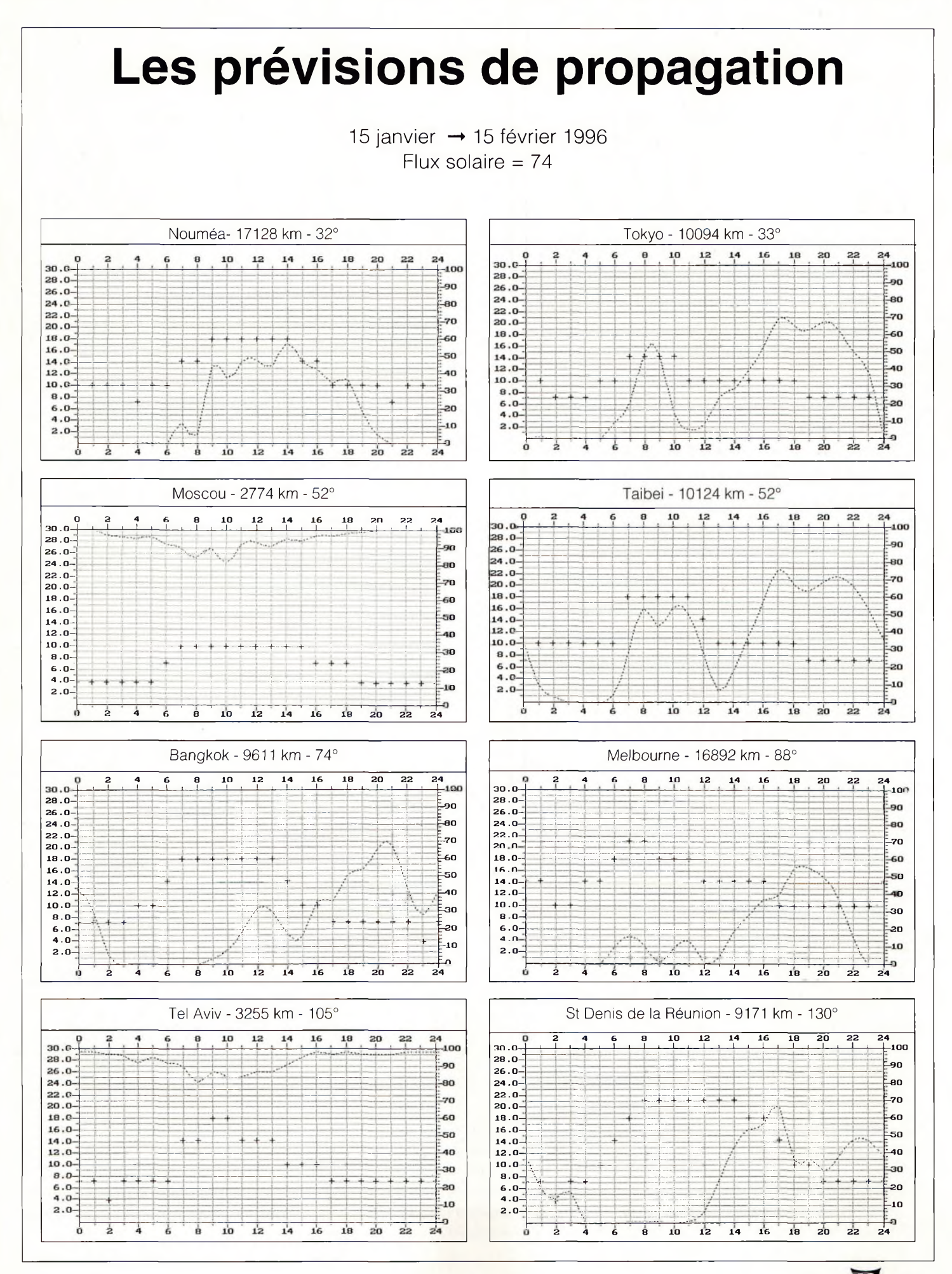

**janvier 1996 WH 61**

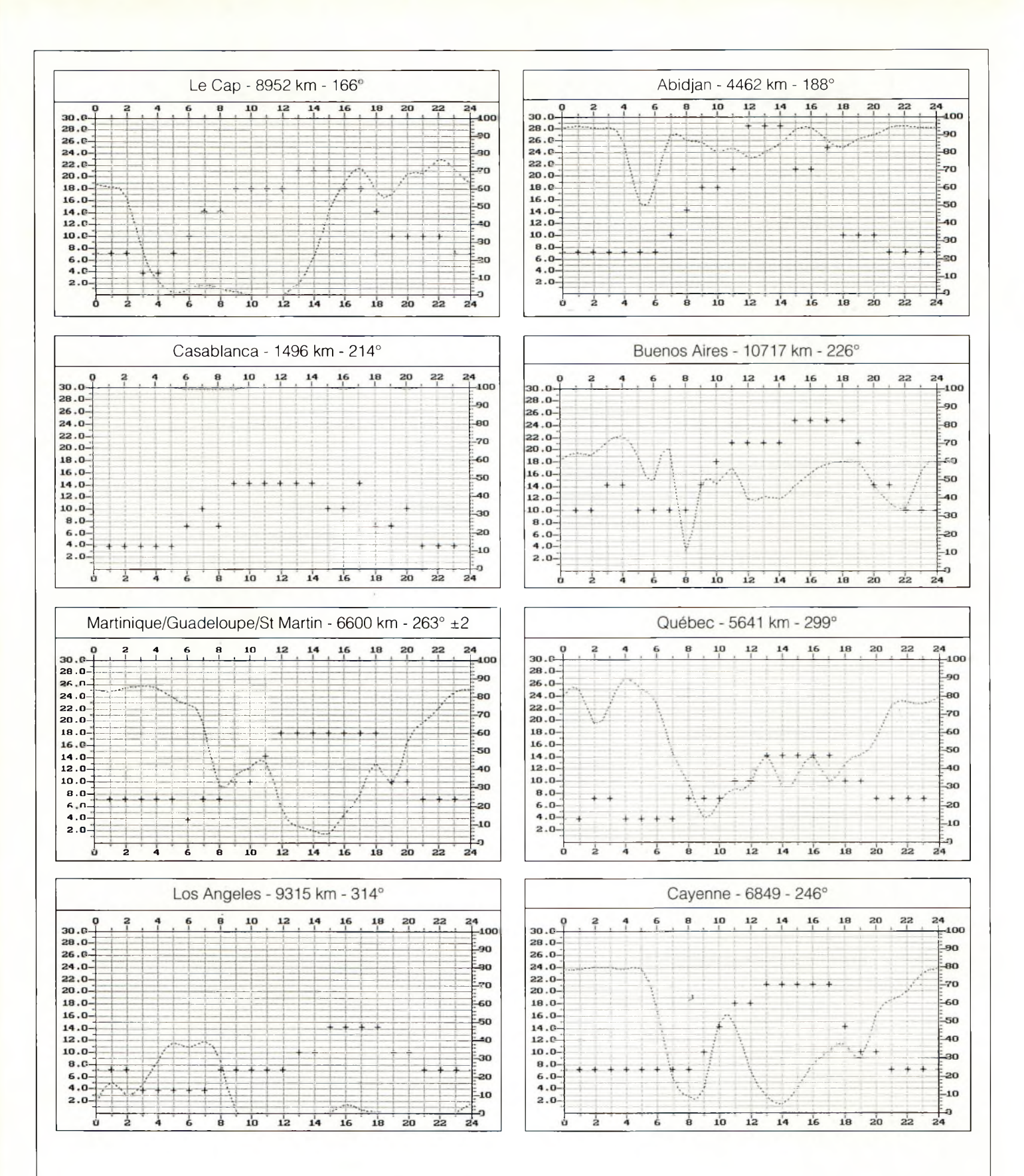

Quelle est l'heure de trafic optimum ? Quelle est la meilleure fréquence maximum en fonction de l'heure ? Les croix traduisent la fréquence maximum utilisable (0 à 30 MHz). Les pointillés décrivent le pourcentage de fiabilité de la liaison (0 à 100 %). Par exemple, 50 % signifie que la fréquence maximum sera atteinte pendant au moins 15 jours par mois. Les heures UTC sont pointées sur l'axe horizontal. Les conditions de trafic correspondent, pour chaque extrémité, à une antenne verticale d'une longueur de *XIA.* L'émetteur, situé au centre de la France, fournit à l'antenne 100 W P.E.P, avec une modulation CW. Pour des informations complémentaires, consulter le numéro 4 de CQ, page 60.

## **ANCIENS N° OCM et CQ**

**Bien que la parution d Ondes Courtes Magazine soit définitivement interrompue, vous pouvez vous procurer les anciens numéros ou la série complète. (Le numéro <sup>1</sup> est épuisé.)**

#### *Premiershas*

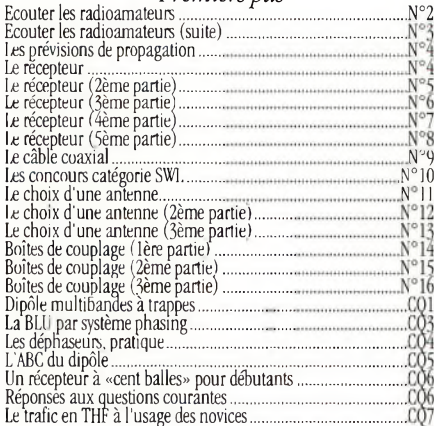

#### *Bancs d'essai*

¡1

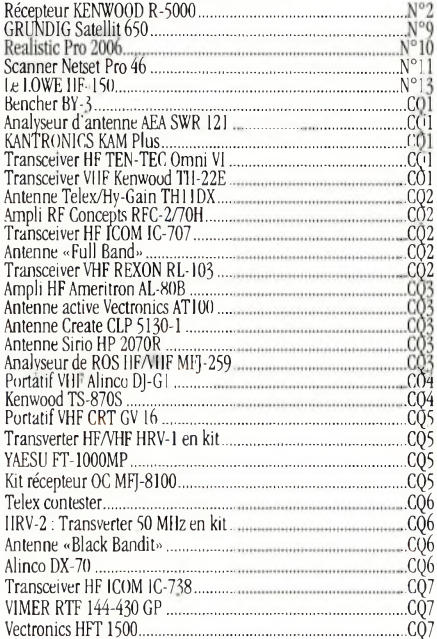

#### *Dossiers*

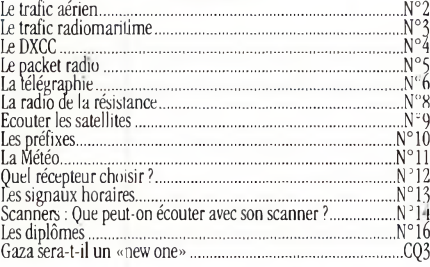

## *Informatique*<br>
Calculer les distances<br>
Recevoir les images FAX<br>
Apprendre le monse marienne de monse<br>
Apprendre le monse marienne<br>
Ceter son tratic sur MAC Traquer les satellites.............................. .......... Calculer les distances........................................ Recevoir les images FAX................................... Apprendre le morse............................................ Gérer son trafic sur MAC................................... Saisir le IOTA Contest..................................... Préparer sa licence... ................................... <sup>A</sup> la recherche du satellite perdu.................. HAMCOMM 3.0,................ .............................. Traquer le satellite sur MAC.......................... Gérer ses écoules............................................. JVFAX 7.00........................................................ le Morse <sup>V</sup> 2.0.................................................. .N°2 IAYO1.................,............................................. <sup>I</sup> FT. Apprendre le Morse sur P(.................. L'ordinateur dans le shack........................... HostMaster: le pilote...................................... Super Duper <sup>V</sup> 6.06.... .................................. F6ISZ : e carnet de tralic sous Windows ™ Quelle distance ? Quelle direction ?............. Mac PileLp. Pour être performant en Cft ... Compierli repérer un satellite....................... Paraboles et satellites....... ,.......... ,............... ASTRO : l ne base de données satellitaires.. ,.N°'  $\mathbb{R}$ .  $N^{\circ}_{\circ}$  11 ..N°12 CÒ2 ...CQ5 ...v "CQ5 . CQ6 ...CQ7 *Diplômes* Le DIFM<br>Diplome CQ DX<br>Diplome CQ DX *Pratique* LecodeSINPO........... ............ !........ Comment fonctionne le QSL bureau ?.... Devenir radioamateur................................ ,N°8 *Concours* Championnat de France................................................................... N°2 Contest RFF FMF N°4 Reglement du CQ Wor|d-Wide WPX \HF 1995.............................CQ2 Règlement du ÇQ World-Wide RTIY DX Contest 95................... CQ3 Championnat d Europe....................................................................CQ3 Championnat du monde................................................................. CQ3 le CQ wW DX 1995........................................................................... CQ4 *Réalisations* Le dipôle : une référence.................................................................. N°2 Une boîte d'accord pour les ondes courtes....................................N°3 Une antenne Ground Plane quart d'onde pour la VHF aviation.........................................................................N°4 Décoder le fax sur l'Atari.................................................................. N°5 Le dipôle replié...................................................................................N°6 Décoder le fax sur l'Atari : le logiciel..............................................N°7 Réalisez un oscillateur d'entrainement à la manipulation Morse.................................................................N°8 lin détecteur/oscillateur CW............................................................NT9 Une antenne multibande simple : la G5RV................................ N'Tl Un convertisseur H.COM 28/7 ou 28/14 MHz.............................NT <sup>1</sup> Une antenne quad pour espaces réduits.................................... NT2 Une antenne HB9CV.......................................................................NT3 Le LCS V2 : Un décodeur RTTY autonome................................. NT4 Une antenne Delta Loop filaire.....................................................NT5 Un générateur de Morse................................................................N° 16 Un reœpteur 80 mnour débutants.................................................CQ1 Une antenne «DCTL» pour le <sup>80</sup> m...............................................CQ1 La polarisation des amplificateurs HF........................................... CQ1 Etude et conception d'un transceiver HF à faible prix (1).........CQ2 <sup>I</sup> ne antenne multibande «IAZY H».............................................. CQ3 <sup>I</sup> n récepteur à conversion directe nouveau genre......................CQ3 IIn récepteur à conversion directe!.. ) suite................................. CQ4 1. antenne «Il Double Bav»..............................................................CQ4 Une batterie indestructible pour votre portatif............................. CÔ4 Antennes pour le <sup>160</sup> m....................................................................CQ4 Un reœpteur <sup>50</sup> MHz qualité DX (!)..............................................CQ4 Etude et conception d'un transceiver HF à faible prix (2).........CQ5 Des idées pour vos coupleurs d'antennes......................................CQ5 Réalisez un récepteur 50 MHz qualité DX (2)..............................CQ5 La Delta Loop sauce savoyarde......................................................CQ6 Un inductancemètre simple........................................................... CQ6 3 antennes pour la bande 70 cm....................................................CQ6

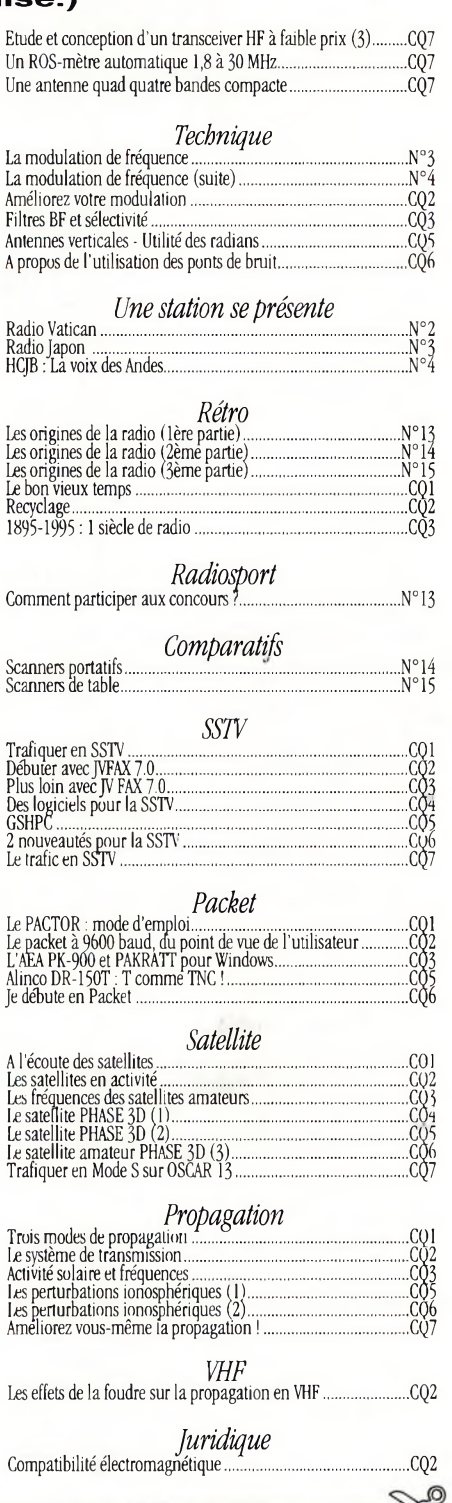

Ondes Courtes 70)

**BON DE COMMANDE ANCIENS NUMÉROS**

**NOM** .... Adresse..........................................................................................................................................................

Code postal.............................................Ville..............................................................................................

Je désire commander les numéros <sup>2</sup> - <sup>3</sup> - <sup>4</sup> - <sup>5</sup> - <sup>6</sup> - <sup>7</sup> - <sup>8</sup> - <sup>9</sup> -10 -11 -12 -13 -14 -15 -16 ' de **OCM** ou/et

Prénom.

les numéros de CQ1 - CQ2 - CQ3 - CQ4 - CQ5 - CQ6 - CQ7 au prix de 25 F par numéro.

Soit au total :.............numéros <sup>x</sup> <sup>25</sup> F(port compris) =.........................F.

Vous trouverez ci-joint mon règlement : Q Par chèque bancaire Q Par chèque postal Q Par mandat

(Pas de paiement en timbres ni en espèces)

Chèque à libeller à l'ordre de PROCOM EDITIONS S.A. - Service abonnements - ZI Tulle Est - Le Puy Pinçon - BP 76 - 19002 TULLE cedex

(\*) Rayer les mentions inutiles

# **Règlement du 39ème CQ World-Wide WPX Contest**

## **SSB : 30 et 31 mars 1996 CW : 25 et 26 mai 1996**

Début : 0000 UTC samedi Fin : 2400 UTC dimanche

**I. Période :** Les mono-opérateurs ne peuvent trafiquer que pendant 36 heures du concours. **Les périodes de repos, de 60 minutes minimum, doivent être clairement indiquées dans le log.** Les stations multi-opérateur peuvent trafiquer pendant les 48 heures du concours.

**II. Objectif :** Le but du concours est de permettre aux radioamateurs du monde entier de contacter un maximum de radioamateurs dans d'autres parties du monde.

**III. Bandes :** Les bandes 1.8, 3.5, 7, 14, 21 et 28 MHz peuvent être utilisées. Les bandes WARC sont exclues.

#### **IV. Types de compétition :**

**1. Mono-opérateur** (monobande et toutes bandes)

(a) Les stations mono-opérateur sont celles qui effectuent le trafic, la saisie et la chasse aux multis à l'aide d'une seule personne. **Un seul signal à la fois est permis.**

(b) **Faible puissance :** Idem 1(a) excepté que ces stations utiliseront une puissance **inférieure à 100 watts.** Tous les concurrents de cette catégorie seront classés ensemble.

(c) **QRP/p :** Idem 1(a) excepté que ces stations utiliseront une puissance **inférieure à 5 watts.** Tous les concurrents de cette catégorie seront classés ensemble.

(d) **Assisté :** Idem 1(a) excepté que **ces stations peuvent utiliser des aides extérieures pour toutes les tâches à l'exception du trafic.** Tous les concurrents de cette catégorie seront classés ensemble.

**2. Multi-opérateur** (Toutes bandes seulement).

(a) **Un émetteur (Multi-single) :** Un seul signal à la fois. La présence sur une bande ne peut être inférieure à 10 minutes.

(b) **Plusieurs émetteurs (Multimulti) :** Aucune limite du nombre d'émetteurs mais on ne peut transmettre qu'un seul signal par bande. Nota : Tous les émetteurs doivent se trouver dans un rayon de 500 mètres ou dans les limites de la propriété foncière si celle-ci correspond à l'adresse du responsable de la station. **Tout le trafic doit avoir lieu depuis le même site.** Les antennes doivent être physiquement et électriquement reliées aux émetteurs.

**V. Echanges :** RS(T) plus numéro de série à trois chiffres commençant à 001 (continuer avec des numéros à quatre chiffres si vous dépassez 999 QSO). Les stations multi-émetteurs utilisent une numérotation séparée par bande.

#### **VI. Points :**

(a) Les contacts entre stations de continents différents valent trois (3) points sur 28, 21 et 14 MHz et six (6) points sur 7, 3.5 et 1.8 MHz.

(b) Les contacts entre stations d'un même continent mais de pays différents valent un (1) point sur 28, 21 et 14 MHz et deux (2) points sur 7, 3.5 et 1.8 MHz. **Exception : Pour les stations nord américaines uniquement, les contacts entre stations d'Amérique du Nord valent deux (2) points sur 28, 21 et 14 MHz et quatre (4) points sur 7, 3.5 et 1.8 MHz.**

(c) Les contacts entre stations d'un même pays valent zéro (0) points mais sont pris en compte pour le décompte des multiplicateurs.

**VII. Multiplicateurs :** Le multiplicateur est le nombre de préfixes **«valides»** travaillés. Un PREFIXE ne peut être pris en compte qu'une seule fois, quel que soit le nombre de fois qu'il a été travaillé.

(a) On entend par PREFIXE, la combinaison de lettres et de chiffres qui forme la première partie d'un indicatif. Par exemple : FB1, F5, F6, N8, WB9, HG94, YL1ØØ, ZS94, etc. Toute différence dans les lettres et les chiffres ou dans leur ordre constitue un préfixe différent. Une station qui trafique depuis un pays DXCC autre que son pays d'origine, doit signer /P. Le préfixe utilisé doit être officiel. En cas de trafic en portable, le préfixe du pays hôte devient le multiplicateur. Par exemple, N8BJQ opérant depuis l'île de Wake doit signer N8BJQ/KH9 ou KH9/N8BJQ. Les préfixes utilisés en portable ne comportant pas de chiffre (Z2/F6JSZ...) se voient attribuer un  $\varnothing$ (Z20) pour les besoins du concours. De la même façon, tout indicatif dépourvu de chiffre(s) se voit ajouter un  $\varnothing$  après les deux premières lettres de l'indicatif. Par exemple : XEFTJW devient XE0. Les mentions /M, /MM, /P, /A, /E, /J ou /P ne comptent pas comme préfixes.

(b) Les stations utilisant des indicatifs spéciaux, commémoratifs ou exceptionnels (TM5...) sont vivement encouragées à participer.

## **VIII. Calcul du score :**

1. Pour la catégorie mono-opérateur toutes bandes (1a) : Total des points de toutes les bandes multiplié par le nombre de préfixes. Pour la catégorie mono-opérateur monobande (1b) : Total des points de la bande utilisée multiplié par le nombre de préfixes.

2. Stations multi-opérateur (2a et 2b) : Même calcul que pour la classe (1a).

3. Une même station peut être contactée une seule fois par bande et compte à chaque fois pour des points. **Elle ne compte qu'une seule fois pour le multiplicateur.**

**IX. Section QRP/p :** (Mono-opérateur uniquement). La puissance d'émission ne doit pas dépasser 5 watts. **Il est impératif de porter sur la feuille récapitulative la mention «QRP/p» ainsi que la puissance effectivement utilisée pour les contacts.** Les résultats seront publiés dans une section séparée et des certificats seront décernés aux meilleurs opérateurs de chaque pays. La mention QRP/p et la puissance seront indiqués sur les certificats.

**X. Section faible puissance :** (mono-opérateur uniquement). Idem section QRP/p excepté que la puissance ne doit pas dépasser 100 watts. **Vous devez indiquer la mention «Low Power» sur la feuille récapitulative et la puissance effectivement utilisée.**

**XI. Diplômes :** Des certificats seront délivrés aux stations ayant réalisé le score le plus élevé dans chaque catégorie décrite en section IV, comme suit :

1. Dans chaque pays participant.

2. Dans chaque zone d'appel des Etats-Unis, du Canada, d'Australie et de Russie Asiatique.

Tous les résultats seront publiés. Toutefois, pour prétendre à un certificat, les monoopérateurs doivent avoir trafiqué pendant au moins 12 heures et les multi-opérateur pendant au moins 24 heures.

Les pays présentant un nombre conséquent de participants, des certificats pour les 2ème et 3ème places seront décernés.

**XII. Trophées, plaques et donateurs :** Des trophées et des plaques sont décernés aux meilleures stations, suivant les catégories de participation et les continents.

**XIII. Compétition des clubs :** Un trophée est décerné chaque année au club ou au groupe qui aura réalisé le plus haut score cumulé par ses membres. Le club est considéré comme un groupement local et non une organisation nationale. La participation est limitée aux membres trafiquant depuis une même zone géographique, à **l'exception des DX'péditions spécialement organisées à l'occasion du concours.** Afin de participer, il est nécessaire qu'au moins trois membres du club envoient des logs individuels. Il faut inscrire le nom du club sur la feuille récapitulative.

#### **XIV. Rédaction des logs :**

(a) Toutes les heures doivent être exprimées en Temps Universel (TU). Les périodes de repos doivent être clairement indiquées. Les QSO doivent être rédigés par ordre chronologique. Les stations multimulti rédigent leurs logs par ordre chronologique par bande.

(b) Les reports envoyés et reçus doivent être indiqués pour chaque QSO.

(c) Les préfixes ne doivent être pris en compte que la PREMIERE FOIS qu'ils sont contactés.

(d) Les logs doivent être vérifiés afin de détecter les doubles, de vérifier la comptabilité des points et des multis. Les doubles doivent être clairement indiqués. Les logs informatisés doivent être vérifiés pour la frappe. Les logs originaux et les brouillons peuvent être réclamés à des fins de contrevérification.

(e) Une liste alphanumérique de PRE-FIXES contactés doit être jointe au log.

(f) Les dossiers doivent comprendre une feuille récapitulative indiquant, en LETTRES CAPITALES, les totaux partiels, le score final, la catégorie de participation, l'indicatif complet utilisé, les nom et adresse de l'opérateur. Le dossier doit également comprendre une déclaration sur l'honneur indiquant que le règlement du concours et les lois et règlements régissant la licence de l'opérateur ont été scrupuleusement respectés.

(g) Des feuilles de log type peuvent être obtenues auprès de la rédaction, en échange d'une ESA et de 4,40 Francs en timbres. Les formulaires officiels ne sont pas obligatoires.

(h) Les logs informatisés sont encouragés. Les fichiers CT \*.BIN ou \*.ALL, N6TR \*.DAT, NA \*.QDF ou \*.DBF sont préférables. Les fichiers ASCII sont aussi acceptés. Les données doivent être présentées dans l'ordre chronologique pour les stations mono-opérateur et multi-single, et dans l'ordre chronologique par bande pour les stations multi-multi. Nommez vos fichiers et repérez vos disquettes avec l'indicatif utilisé, par exemple : N8BJQ.BIN ou N8BJQ.DAT. Des disquettes seront **réclamées** pour les scores les plus élevés.

(i) Les logs peuvent être soumis via courrier électronique à :

## [SDB@AG9V.AMPR.ORG](mailto:SDB@AG9V.AMPR.ORG) ou [N8BJQ@ERINET.COM](mailto:N8BJQ@ERINET.COM)

Des fichiers binaires peuvent être envoyés, à conditions qu'ils soient au format MIME ou UUENCODE. Les soumissions par Internet requièrent également la soumission d'une feuille récapitulative et une liste de préfixes contactés. Les logs envoyés par courrier électronique seront confirmés par la même voie, dès leur réception.

**XV. Disqualification :** Toute violation de la législation nationale du pays du participant régissant le radioamateurisme, ou du présent règlement, une conduite antisportive, des QSO et/ou multiplicateurs fantaisistes ou falsifiés, entraînent la disqualification du concurrent. Un grand nombre d'erreurs peut entraîner une mise à pied d'un an. Si un opérateur ou une station est de nouveau disqualifié dans une période de cinq ans, aucun diplôme de contest ne leur sera décerné pendant trois ans.

L'emploi du téléphone, de télégrammes et de tout autre moyen de communication non amateur, entraîne la disqualification du concurrent. Les décisions du WPX Contest Committee sont sans appel.

#### **XVI. Date limite ;**

(a) Tous les dossiers doivent être postés AU PLUS TARD le 10 mai 1996 pour la partie SSB, et le 10 juillet 1996 pour la partie CW, cachet de la poste faisant foi. Les logs envoyés par courrier électronique doivent aussi être soumis avant ces dates. **Indiquez SSB ou CW sur l'enveloppe.** Un délai de 30 jours peut être réclamé auprès du directeur du concours, pour une raison légitime. Les logs envoyés après la date limite, ou après la date accordée par le directeur du concours, peuvent être classés mais ne recevront pas de diplôme.

**Les dossiers sont à envoyer à :** CQ Magazine, WPX Contest, 76 North Broadway, Hicksville, NY 11801. USA. Toutes questions relatives au concours peuvent être demandées à Mark Kentell, F6JSZ, PROCOM Editions SA, B.P. 76, 19002 TULLE Cedex. Packet : [F6JSZ@F1HAQ.FALI.FRA.](mailto:F6JSZ@F1HAQ.FALI.FRA.EU)EU, ou directement auprès du WPX Contest Director, Steve Bolia, N8BJQ, 4121 Gardenview Drive, Beavercreek, OH 45431 USA., ou via e-mail à l'adresse : [N8BJQ@ERINET.COM](mailto:N8BJQ@ERINET.COM).

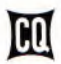

## **CONCOURS**

# **Règlement du Championnat de France HF 1996**

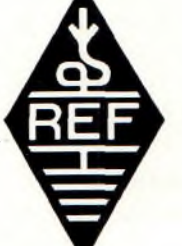

## **CW : 27-28 janvier 1996 SSB : 24-25 février 1996**

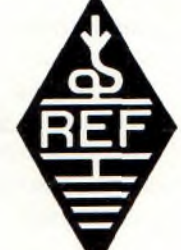

## Début à 0600 UTC samedi Fin à 1800 UTC dimanche

## **1. Horaires**

Les stations mono-opérateur sont limitées à 28 heures de trafic. Les périodes d'arrêt doivent figurer sur la feuille récapitulative.

Il ne doit pas y avoir plus de trois arrêts.

Leur durée ne doit être inférieure à <sup>1</sup> heure. Le total des arrêts ne peut être inférieur à 8 heures.

### **2. Catégories**

Il y a trois classes de puissance : A = puissance inférieure ou égale à 20 W, B = puissance supérieure à 20 W mais inférieure ou égale à 100 W et C = puissance supérieure à 100 W.

Mono-opérateur monobande, Mono-opérateur multibande, multiopérateur multibande, radio-club et SWL.

#### **3. Bandes de fréquences**

80, 40, 20, 15 et 10 mètres. Les segments contest de l'IARU doivent être respectés.

## **4. Identification**

Les stations /MM passent leur zone CQ/WAZ. On ne peut utiliser qu'un seul call par station, quel que soit le nombre d'opérateurs. Un seul signal à la fois (multi-multi interdit !). Les stations mono-opérateur qui se font aider par un autre OM ou un SWL, notamment pour la saisie du log, la chasse aux multis, etc., seront automatiquement classées dans la catégorie Multi-opérateur.

Les opérateurs d'un radio-club qui ont fait leurs vacations en tant qu'opérateur du club, peuvent participer à titre individuel depuis leur propre station à condition de ne pas contacter ledit radio-club.

#### **5. Contacts valables**

Pour les stations F, TK, FFA, DOM et TOM, tous les QSO sont valables.

Une même station ne peut être contactée qu'une seule fois par bande.

Au cours d'une même partie du concours, il n'est permis aucun changement de département ni de classe de fonctionnement. Le trafic réalisé compte pour le département d'accueil.

Les concurrents «Multi-opérateur» et «radio-club» doivent rester au moins 15 minutes sur une bande si un QSO a été réalisé sur celle-ci.

Pour les stations étrangères, seules les liaisons avec des stations F, TK, FFA, DOM et TOM sont valables.

#### **6. Groupes de contrôle**

Les stations métropolitaines passent RS(T) + N° du département (Ex. : 59919, 5975, 592A, 599FFA...). Les stations DOM/TOM passent RS(T) + préfixe (Ex. : 599FM, 59FG...). Les stations étrangères passent RS(T) + numéro de série commençant à 001.

#### **7. Logs**

Il faut utiliser les imprimés du REF-Union référencés A4851 (récapitulatif page <sup>1</sup> et décompte des multiplicateurs page 2) et A4-86-03 (log, pages suivantes).

Ces imprimés sont disponibles contre une ETSA au secrétariat du REF-Union (B.P. 2129, 37021 TOURS Cedex).

Les concurrents sont tenus de rédiger leurs logs de la manière la plus claire possible.

Les logs doivent être authentifiés et signés. Les logs informatiques sont acceptés.

Ils doivent reprendre le modèle des imprimés du REF-Union et sont dispensés de feuille de détrompage.

Les listings en accordéon ne sont pas acceptés.

Le recto de la feuille récapitulative doit comprendre l'adresse d'origine et les détails du lieu de travail en cas de déplacement hors du lieu d'origine.

Les radio-clubs doivent préciser l'adresse du responsable technique et la liste des opérateurs.

Les périodes d'arrêt obligatoires pour les stations mono-opérateur doivent être clairement indiquées en page récapitulative.

#### **8. Score**

### **Points par QSO**

- QSO entre stations F, TK, FFA, DOM et TOM : 5 points pour des contacts avec des stations d'un même continent; 15 points pour des contacts avec des stations d'un continent différent.

- QSO entre stations F, TK, FFA, DOM et TOM et stations des contrées francophones (C3, CN, D6, HB, HH, Hl, J2, LX, OD, ON, TJ, TL, TN, TR, TT, TU, TY, TZ, VE2, XT, YJ, 3A, 3V, 3X, 4U1JTU, 5R, 5T, 5U, 5V, 6W et 7X) : 5 points par QSO quel que soit le continent.

- QSO entre stations F, TK, FFA, DOM et TOM et stations d'une autre contrée (sauf les contrées francophones précitées) : <sup>1</sup> point pour des contacts avec des stations d'un même continent; 3 points pour des contacts avec des stations d'un continent différent.

#### **Multiplicateurs**

Les multiplicateurs sont :

• Tous les départements français de la métropole + FFA (la Corse compte deux départements, 2A et 2B).

• Tous les départements et territoires français (DOM/TOM) qui sont inscrits sur la liste DXCC de l'ARRL (FG, FH, FK, FM, FO, FP, FR, FS et FT).

• Tous les pays inscrits sur la liste DXCC de l'ARRL sauf F, TK et DOM/TOM.

• F6REF/00, station officielle du REF-Union.

#### **Score final**

Le score final est égal au produit du total des points QSO avec le total des multiplicateurs travaillés sur chaque bande. Une feuille récapitulative, indiquant les multiplicateurs contactés par bande et par ordre alphanumérique, doit être jointe au log.

Les feuilles de log doivent comprendre chaque nouveau multiplicateur (département, pays, zone CQ) et le nombre de points pour chaque QSO.

Pour tout log supérieur à 500 QSO, il faut joindre les feuilles de détrompage utilisées pour l'élimination des QSO en double. Le numéro du QSO éliminé doit être précisé sur le log. Si un ordinateur est utilisé, le préciser et certifier le nombre de QSO éliminés.

#### **9. Envoi des logs**

Les logs doivent être envoyés, avant la fin du mois qui suit chaque partie du concours, au siège du REF-Union ou directement au correcteur. Il est recommandé d'envoyer une ETSA pour recevoir un accusé de réception du log.

## **Coupe de France 1995**

La Corrèze (19) est championne de France une fois de plus, grâce notamment à la participation massive des opérateurs (et SWL I) du département : 92% pour l'année 1995.

Ainsi, 589 395 points ont été acquis en CW (16 logs), 6 464 553 points en SSB (39 logs) et 301 920 points en THF (37 logs).

Au classement général, le Maine et Loire (49) est 2ème, suivi de la Savoie (73) et l'Aisne (02). En bas du classement, la Ville de Paris occupe la 59ème position.

Qui emportera la coupe en 1996 ? D'après ce qui se dit sur l'air, les favoris sont les corréziens, mais rude sera la bataille avec le Maine-et-Loire ! *(Source : Radio-REF)*

### **10. Pénalités**

Des pénalités sont prévues en cas de non respect du règlement, de comportement antisportif ou de logs falsifiés. La liste est longue !

### **11. Classements et récompenses**

Des classements seront établis à l'issue de chaque partie du concours pour chaque catégorie de puissance et de classe de participation. Des récompenses individuels et collectives seront remises aux lauréats ou à leurs représentants au cours du congrès annuel qui suit la publication officielle des résultats.

#### **12. Note aux SWL**

Les écouteurs sont invités à participer au Championnat de France et à adresser un compte-rendu (log). Leur participation est très utile pour les correcteurs, car elle permet un contrôle supplémentaire sérieux, notamment pour les DX rares (Check-Logs). Aussi, pour inciter à leur participation et à l'envoi d'un log, les points acquis compteront pour 50% dans la formule relative aux classements collectifs, tels qu'ils sont définis à l'article 13 du règlement officiel.

Concernant les logs des écouteurs :

• Dans la colonne «indicatifs» : noter l'indicatif de la station entendue (une seule fois la même station par bande).

• Dans la colonne «groupe de contrôle envoyé» : noter le report que vous passeriez si vous étiez émetteur.

• Dans la colonne «groupe de contrôle reçu» : noter le report passé par la station entendue.

• Dans la colonne «observations» : noter l'indicatif de la station avec laquelle la station entendue est en contact (il n'est pas obligatoire que cette station soit audible).

Dans cette colonne, un même indicatif peut apparaître 5 fois par bande au maximum, mais avec une intervalle de 15 minutes au moins chaque fois.

ICQ

## **Le coin des écouteurs**

*Combien d'entre vous ont eu un récepteur flambant neuf pour Noël ? S'il s'agit d'un scanner, gare à vous, car /'Administration <sup>a</sup> encore fait des siennes en matière d'écoute. En effet, il s'avère que personne n'a encore reçu son autorisation pour détention de scanner. Décidément, on nous en veut !*

### **par Franck Pariso[t](#page-67-0) \*, F-14368**

Fres nos indicatirs de type FTTABC, on nous voie nos<br>récepteurs. Les écouteurs français sont vraiment peu<br>L'Administration compétente, la Direction Générale des près nos indicatifs de type F11ABC, on nous vole nos récepteurs. Les écouteurs français sont vraiment peu chanceux !

Postes et Télécommunications, refuse systématiquement la détention de récepteurs scanners, même si vous précisez sur votre demande qu'il s'agit d'une acquisition pour l'écoute des bandes radioamateurs (voir l'article de F6JSZ dans les pages d'actualités en début de magazine). On doit nous confondre avec des criminels ! Trop c'est trop. Après nos indicatifs qui nous donnaient un statut plus ou moins officiel, on nous empêche d'utiliser notre matériel. Il est temps de bouger. Vos idées sont les bienvenues...

## **Infos diverses**

• Radio Havane Cuba pour son 35ème anniversaire, organise un grand concours. Il y a cinq voyages à Cuba à gagner ! Le thème du concours est «Que représente à votre avis Radio Havane Cuba au cours de ces 35 années ?». Pour recevoir un bulletin de participation, écrire à : Radio Havane, B.P. 6240, La Havane, Cuba.

• <sup>L</sup>'adresse de Radio Corée Internationale, que j'avais oublié de vous indiquer le mois dernier, est : Radio Corée internationale, 18 YO-UI-DO-DONG, Yongdungpo-Gu, Séoul 150 790, Corée.

• Pour recevoir les programmes de Radio France Internationale, écrire à : RFI, B.P. 9516, 75016 PARIS.

### **Bandes tropicales**

Le niveau élevé des parasites dus aux orages, rend quasiment impossible la radiodiffusion en Ondes Moyennes (égale-

<span id="page-67-0"></span>\*c/o *CQ Magazine, B.P. 76, 19002 TULLE Cedex.*

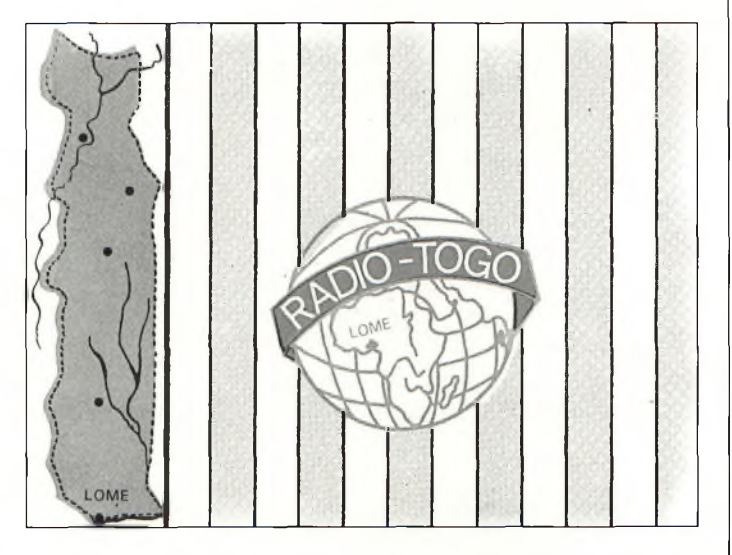

ment appelées Petites Ondes) dans de nombreux pays tropicaux d'Afrique et d'Amérique du Sud. Ces pays utilisent donc les ondes courtes entre 2 300 et 2 495 kHz, 3 200 et 3 400 kHz et entre 4 750 et 5 060 kHz.

Pour nous, l'intérêt est que l'on peut capter ces stations dont le programme ne nous est pourtant pas destiné. Si vous souhaitez recevoir une carte QSL, il vous faudra rédiger votre rapport d'écoute dans la langue du pays écouté (ou, à la rigueur, en anglais) et ne pas oublier la petite contribution aux frais de poste pour le retour de la carte QSL.

Pour l'Afrique, la langue française ou l'anglais sera utilisé pour vos rapports d'écoute. Pour l'Amérique du Sud, il sera préférable d'utiliser l'espagnol ou le portugais. Les écouteurs désirant obtenir des modèles de rapports d'écoute dans ces différentes langues peuvent m'écrire via la rédaction de CQ Magazine (pensez au timbre pour la réponse).

Pour ma part, j'ai récemment reçu une carte QSL de Radio Cultural du Guatemala, Radio Tachira et Ecos del Torbes (Vénézuela), Radio International (Honduras) et Radio Satelite (Pérou). Pour l'Afrique, l'ORTB (Bénin), l'ORTC (Cameroun),

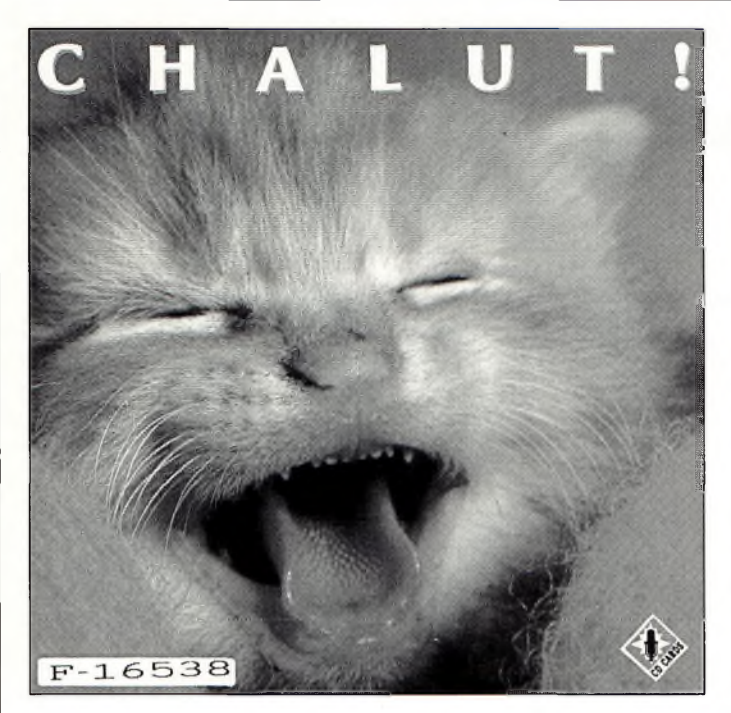

RTM (Mali), NBC (Namibie), Radio Lomé (Togo) et la GBC (Ghana) figurent tous sur mon palmarès. En Asie, Yunnan PBS (Chine) envoie également des cartes QSL.

Par contre, une douzaine de stations de 7 pays n'ont pas répondu à mes rapports d'écoute, malgré la contribution ! L'hiver est une période favorable à l'écoute de ces bandes, alors profitez-en, en particulier si vous insomniaque... La nuit, non seulement les bandes basses sont «ouvertes», mais de plus, les appareils électroménagers et autres machines industrielles ne fonctionnent plus. Fini le QRN à <sup>1</sup> heure du matin !

#### **Stations captées en France**

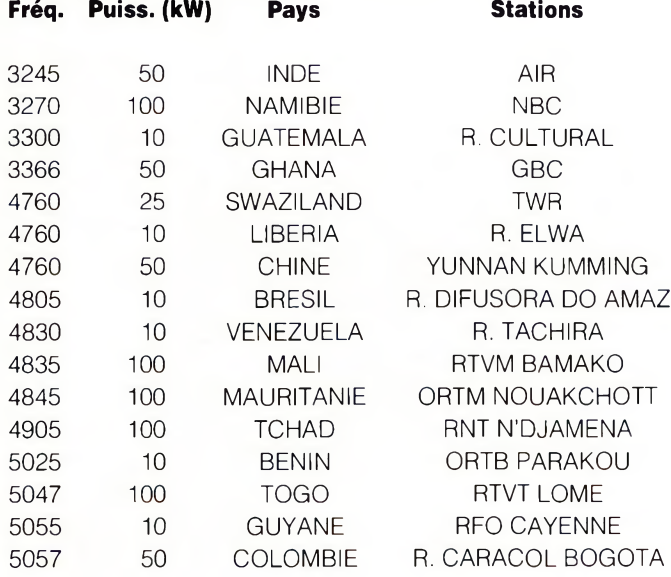

Si vous souhaitez obtenir un guide récent et complet des stations émettant en bandes tropicales, je vous conseille le «Tropical Bands Survey», du club d'écouteurs danois DSCWI. Le guide est rédigé en anglais, mais il est utilisable même si l'on ne maîtrise pas la langue de Shakespeare. Le prix de l'ouvrage s'élève à 10 IRC (ou 50 Couronnes danoises). DSCWI, Tavleager 31, 2670 GREVE, Danemark.

## **Radiodiffusion OC**

Ce mois-ci nous allons passer en revue quelques stations francophones d'Afrique. Il y a 28 pays francophones en Afrique. Mis à part l'Egypte qui dirige ses émissions en direction de l'Europe, les autres pays sont malgré tout audibles en France sans trop de difficultés. Comme d'habitude, après le nom de la station, vous trouverez indiqué les horaires de diffusion, les fréquences et l'adresse de la station. J'ai aussi jugé utile d'indiquer si, à ma connaissance, la station répond aux QSL ou non.

#### **Algérie**

• ENRS de 1600 à 2200 UTC sur 1<sup>1</sup> 715 kHz. ENRS, 21 boulevard des Martyrs, Alger, Algérie. QSL : Oui.

#### **Angola**

• Radio National d'Angola de 1857 à 1925 UTC sur 9 535 et 7 245 kHz.

Radio National d'Angola, Cx Postal 1329, Luanda, Angola. QSL : Non.

#### **Bénin**

• ORTB sur 9 515, 7 230 et 4 815 kHz. ORTB, B.P. 7029, Ouagadougou, Bénin.

#### **Cameroun**

• CRTV sur 7 240, 6 005, 5 010, 4 850 et 3 970 kHz. CRTV, B.P. 1634, Yaoundé, Cameroun. QSL : Oui.

#### **Afrique Centrale**

• RTC sur 7 220 et 5 034 kHz. RTC, B.P. 940, Bangui, République centre Africaine.

#### **Tchad**

• RNT sur 6 165 et 4 904 kHz. RNT, B.P. 892, N'Djamena, Tchad. QSL : Non.

• Radio Moundou sur 5 286 kHz. Radio Moundou, B.P. 122, Moundou, Tchad.

• Radio Abeche sur 5 900 kHz. Radio Abeche, B.P. 105, Abeche, Tchad.

#### **Comores**

• Radio Comores sur 7 260 et 3 330 kHz. Radio Comores, B.P. 250, Moroni, Grande Comores.

#### **Congo**

• RTC sur 15 190, 9 610, 7 105, 5 985 et 4 765 kHz. RTC, B.P. 2241, Brazzaville, Congo. QSL : Non

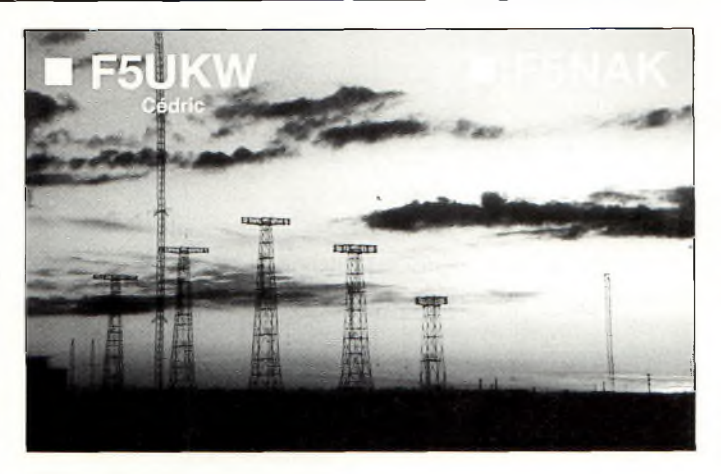

#### **Côte d'Ivoire**

• RTI sur <sup>11</sup> 920, 7 215, 6 015 et 4 940 kHz. RTI, B.P. V191, Abidjan 01, Côte d'ivoire. QSL : Oui.

#### **Djibouti**

• RTD sur 4 780 kHz. RTD, B.P. 97, Djibouti.

## **Clubs SWL**

Le **CARM** est le plus ancien club d'écouteurs français. Son bulletin de liaison interne renferme des infos précieuses pour les DX'eurs. Grâce à la liste des écoutes réalisées par ses membres, vous saurez exactement où et quand écouter. Abonnement pour 9 numéros du bulletin plus un dossier hors série : 270 Francs.

Club des Auditeurs de la Radio Mondiale, 79 avenue Paul Vaillant Couturier, 94400 Vitry-sur-Seine.

Le **CEDRT** (Club européen de DX Radio et TV) est animé par des passionnées de cartes QSL. Grâce à son bulletin interne, vous pourrez certainement augmenter le score de votre tableau de chasse, par exemple, vous pourrez tenter de battre le record d'un des membres du CEDRT, qui a confirmé par carte QSL pas moins de 6 384 écoutes ! Dans le bulletin du club, vous trouverez aussi des infos sur l'écoute de la radiodiffusion FM, des petites et grandes ondes, et bien sûr les ondes courtes. Les passionnés de radios pirates y trouveront aussi leur bonheur, de nombreux autres sujets sont aussi traités.

L'abonnement vous coûtera 150 Francs. Un autre bulletin, destiné aux passionnés de DX-TV et de réceptions satellites est également édité par le CEDRT. Celui-ci coûte la modique somme de 160 Francs.

CEDRT, c/o Bernard S. Fontaine, Le Kertad A., 26 chemin du Pont, 13007 Marseille.

## **Vos écoutes**

Jean-Noël, de Montmaur (05) écrit «je voulais vous envoyer cette fréquence importante que j'ai reçu dans d'excellentes conditions en mars 1994 à 0923 UTC. Il s'agissait du Chef d'Etat-Major Amiral Layaee, sur <sup>5</sup> 763,2 kHz en USB (Bosnie).» Jean-Noël nous communique également d'autres fréquences, dont 6 711,8 kHz USB (aéroport d'Istres), 5 708,8 kHz USB (aéroport de Nîmes-Ecole), 9 676 kHz (Radio Maroc). Jean-Noël utilise un récepteur Grundig Satellit 700 et un Technimarc NR-82 pour les bandes VHF et UHF. Son «champ» d'antennes est composé d'un long-fil et d'une antenne Sky-Band.

Emmanuel Vérel, de Barfleur (76) est passionné de stations utilitaires et nous fait part de quelques écoutes réalisées en modes RTTY et FAX. Courant novembre, Emmanuel a entendu Varsovie Météo (129,5 kHz RTTY), Bucharest Météo (4 002,5 kHz RTTY), Portishead Radio (4 211 kHz RTTY), Moscou Météo (17 163 kHz RTTY) et Shannon Air (8 145 kHz RTTY).

L'équipement FAX d'Emmanuel est composé d'une interface Nouvelle Electronique et du logiciel JVFax, qu'il utilise avec un FRG-8800 et un PC 386. Dans ce mode, il a pu entendre IMB51 (Rome, 4 778 kHz), ECA7 (Madrid, 6 919 kHz) et une station non identifiée sur 18 220 kHz. Il s'agit vraisemblablement de Tokyo Météo, d'après le Guide Klingenfuss 1995.

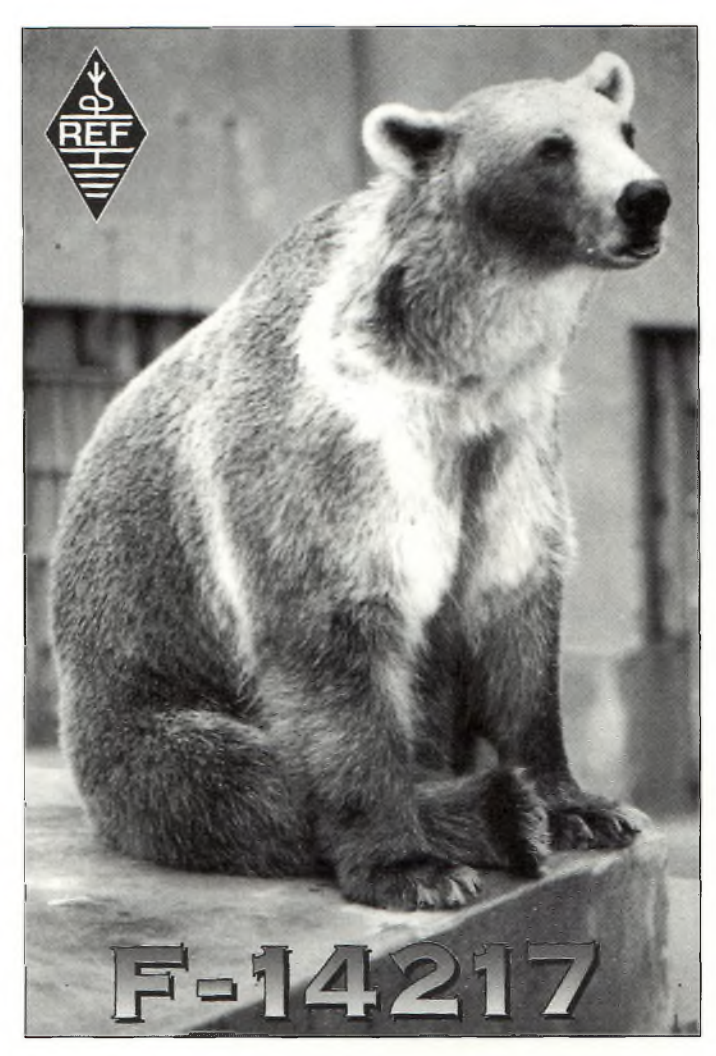

Par ailleurs, Emmanuel est à la recherche de plusieurs adresses, dont celles de Bruxelles Air Control et ATA Albanie. Pour Bruxelies, écrire à :

Brussels Air, Régie des voies aériennes, Service SV/ATS, Aéroport de Bruxelles-National, B-1930 Zaventem, Belgique.

Pour l'Albanie, écrire à :

Agence Télégraphique Albanaise, Département Technique, 23 boulevard Marcel Cachin, Tirana, Albanie.

Vos cartes QSL, si vous en recevez de ces deux stations, sont les bienvenues pour publication dans cette rubrique.

## **Le Passeport 96 est arrivé !**

L'édition 1996 du fameux «Passport to World Band Radio» est paru, ce concurrent sérieux du WRTH est la bible de l'écouteur de radiodiffusion assidu. Vous y trouverez plus de 520 pages d'infos, de fréquences, d'adresses et de noms du monde de la radiodiffusion internationale.

Jock Elliott, chroniqueur dans Popular Communications (CQ) aux Etats-Unis, fait partie de l'équipe rédactionnelle de l'ouvrage. Vous y trouverez des articles instructifs destinés à la fois aux débutants et aux écouteurs chevronnés, et des grilles de programmes en quantité plus que suffisante.

Cet ouvrage, mondialement connu, est certainement l'un des meilleurs livres de chevet pour l'écouteur.

Rédigé en langue anglaise, le Passport to World Band Radio 1996 est disponible auprès de Klingenfuss Publications, Hagenloher Str. 14, D-72070 Tuebingen, Allemagne, au prix de 50 DM ou \$38 USD.

## **Inmarsat : le remplaçant de St-Lys Radio**

Il y a précisément 20 ans, le Service Maritime-Mobile par satellite voyait le jour. Ce service de radiocommunication, qui permet des communications téléphoniques, télex et FAX, occupe une bande de fréquences qui s'étale de <sup>1</sup> 500 MHz à <sup>1</sup> 600 MHz. La couverture mondiale est permise grâce à une constellation de quatre satellites géostationnaires. Deux d'entre eux sont consacrés à la zone de l'Océan Atlantique, tandis que les deux autres satellites couvrent respectivement les zones de l'Océan Indien et l'Océan Pacifique. Cette constellation de quatre satellites communique avec une station au sol sur 4 et 6 GHz.

Le service est exploité et géré par une coopération internationale regroupant plus de 64 Administrations des Télécommunications. Cette coopération mondiale se nomme INMARSAT.

Sa mission est de fournir des services de télécommunication pour la sécurité de la vie humaine en mer (et sur terre, désormais) ainsi que pour la gestion des transports aéronautiques. Inmarsat A autorise la téléphonie analogique, le télex, la télé-

#### **1996 SUPER LISTE DE FREQUENCE SUR CD-ROM**

**contient toutes les stations internationales de radiodiffusion!**

• 8400 enregistrements avec les der-<br>niers horaires de tous les services niers horaires de tous les services<br>internationaux de radiodiffusion dans le<br>monde sur ondes courtes, composé par<br>monde sur ondes courtes, composé par<br> $\bullet$  14500 fréquences OC spéciales de<br> $\bullet$  14500 fréquences OC spéciale tions, pays, langues, heures et<br>indicatifs d'appel, et feuilleter dans<br>toutes ces données et ret toutes ces données en moins de rien!

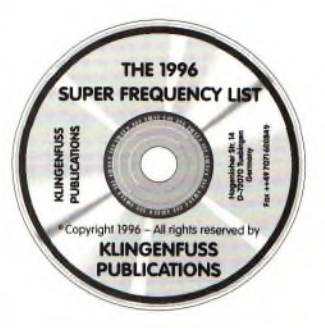

FF 230 ou DM 60 (frais d'envoi inclus)

#### **1996 REPERTOIRE DES STATIONS PRO**

**contient les dernières fréquences du Croix Rouge International et des Nations Unies!**

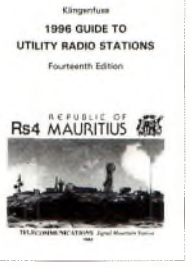

*Le* ouvrage de référence, au monde, pour les services de radio vraiment intéressants: aéro, diplo, maritime, météo,<br>militaire, police, presse et télécom. Les conflits armés<br>actuels aux Balkans ainsi qu'en Afrique et en Asie sont<br>parfaitement considérés. Sont énumérées 14500 fréq ces utilisées maintenant pendant le minimum du cycle<br>solaire. Nous tenons la tête, au monde, dans la domaine<br>d'intercepter et décoder des systèmes modernes de télé-<br>type! Ce guide unique contient simplement tout : abréviaci-dessous) pour les services spéciaux sur ondes courtes! 604 pages • FF 300 ou DM 80 (frais d'envoi inclus)

Prix réduits pour: CD-ROM + Pro = FF 445; paquet de 2500 pages d'information<br>totale avec CD-ROM + répertoires pro + météodax + aéro/météo + télétype +<br>suppléments + Passport 1996 = FF 1175. Double CD des types de modulati

**Klingenfuss Publications Hagenloher Str. 14 • D-72070 Tuebingen • Allemagne Fax 19-49 7071 600849 • Tél. 19-49 7071 62830**

graphie et la transmission de données jusqu'à 2 400 bits/s. Les antennes de réception ont un diamètre d'un mètre environ et doivent toujours être orientées vers le satellite afin d'assurer un bon fonctionnement du système.

Inmarsat C est surtout utilisé par les plates-formes pétrolières offshore, la Presse télévisée et divers autres professionnels. Ce système offre un service de transmission de données allant jusqu'à 600 bits/s. Enfin, Inmarsat M est encore à l'état d'embryon et permettra, lorsque ce service sera complètement fonctionnel, des communications vocales numériques.

## **A dans un mois...**

J'ai été un peu pris de court avec les vacances ce mois-ci. Afin que cela ne vous arrive pas, vos courriers devront me parvenir, via la rédaction du magazine, au moins six semaines avant la parution en kiosques, sachant que CQ parait le 15 du mois.

En tous cas, merci encore à tous ceux qui écrivent et qui fournissent leurs infos pour que tout le monde puisse en profiter. L'esprit OM s'applique aussi aux écouteurs, alors continuez à être des nôtres et faisons vivre cette rubrique comme il se doit.

Bonne année pleine de DX à tous ! **13.** Franck, F-14368 **Bullet Bullet Bullet Bullet Bullet Bullet Bullet Bullet** 

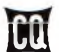

## **FORMATION**

## **Préparation à l'examen radioamateur (7) Les distorsions**

*En radioélectricité, les signaux utilisés sont amplifiés, filtrés, mélangés... Au cours de ces opérations, les signaux peuvent conserver leurs formes, c'est le cas notamment lorsqu'ils sont amplifiés par un ampli linéaire. Mais parfois, leurs formes sont altérées ; il y a distorsion.*

vaises conditions de fonctionnement<br>des différents étages (amplis, mélan-<br>geurs) ou aux imperfections des circuits es distorsions sont dues aux mauvaises conditions de fonctionnement des différents étages (amplis, mélan-(réponse des filtres...). Nous allons examiner la distorsion de fréquence, de phase, harmonique, et la distorsion d'intermodulation.

## **La distorsion de fréquence**

Lorsqu'un amplificateur n'amplifie pas de la même façon toutes les fréquences, il y a distorsion de fréquence. En représentation spectrale, la distorsion de fréquence se représente comme indiqué en figure 1. Les signaux de fréquence f1, f2 et f3 ne sont pas amplifiés de la même façon.

## **La distorsion de phase**

Dans un amplificateur, les signaux de sortie sont en général soit en phase, soit en opposition de phase avec les signaux d'entrée. Mais il se peut, que pour certaines fréquences, la phase d'une harmonique soit différente de la phase d'une fondamentale. Il y a dans ce cas distorsion de phase.

L'oreille étant incapable de déceler les effets produits par la distorsion de phase, celle-ci n'<sup>a</sup> qu'une importance toute relative en audio, mais il n'en est pas de même en vidéo. La distorsion de phase et la distorsion de fréquence se produisent souvent en même temps. Un filtre ayant une courbe de réponse aux flancs arrondis et en pente

*'B.P. 113, 31604 Muret.*

#### **par l'IDRE \***

douce peut provoquer une distorsion de fréquence et de phase.

## **La distorsion harmonique**

Lorsqu'un amplificateur est linéaire, le signal de sortie est identique au signal d'entrée.

Dans le cas contraire, un signal sinusoïdal à l'entrée peut correspondre, à la sortie de l'amplificateur, à un signal périodique quelconque de même période, et comportant donc des harmoniques. Il y a distorsion harmonique (figure 2). En représentation spectrale, on obtient le schéma de la figure 3. La production de ces harmoniques est intéressante dans les multiplicateurs de fréquence. La distorsion est quadratique si seule l'harmonique 2 est créée, elle est cubique lorsqu'il y a création de l'harmonique 3.

Dans notre exemple de la figure 3, l'harmonique 4 apparaît, la distorsion harmonique est biquadratique. La comparaison des amplitudes des différentes harmoniques à celle de la fondamentale, permet de calculer le taux de distorsion harmonique. Un exemple est donné en figure 4.

L'amplitude de la fondamentale est :  $A1 = 4.5 V$ .

L'amplitude de l'harmonique 2 est : A2 = 1,5 V.

L'amplitude de l'harmonique 3 est : A3 = 0,7 V (la distorsion est cubique).

Le taux de distorsion par harmonique 2 est :

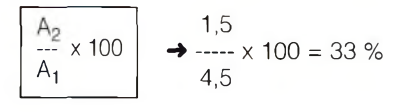

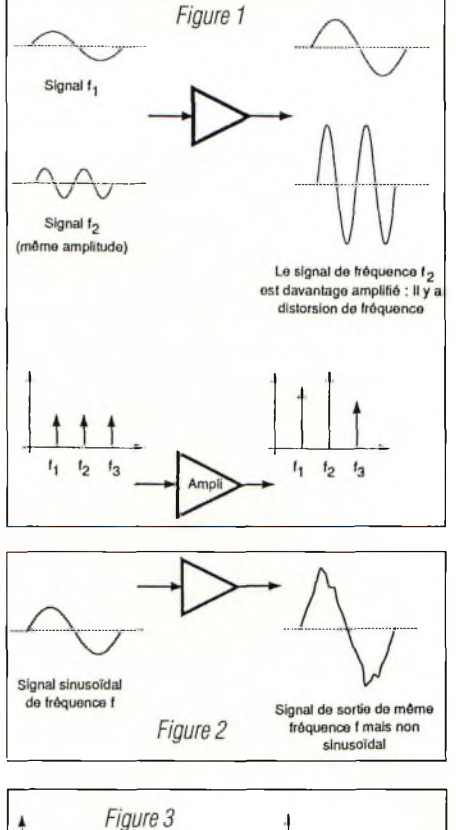

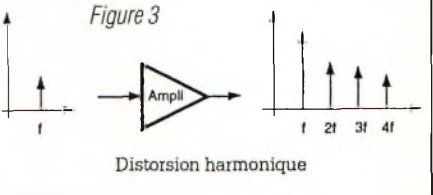

Le taux de distorsion par harmonique 3 est :

**A3** -- <sup>x</sup> <sup>100</sup>  $A_1$ 0,7  $---x 100 = 15,6 %$ 4,5

J
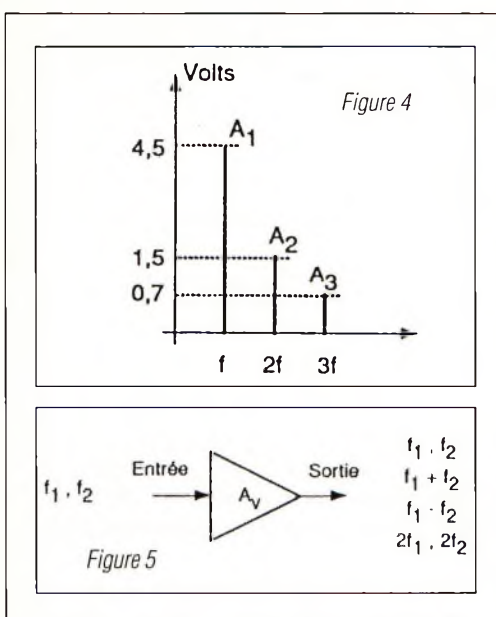

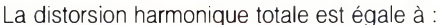

$$
\sqrt{\left(\!\frac{A_2}{A_1}\!\right)^{\!\!2}\!\!+\!\!\left(\!\frac{A_3}{A_1}\!\right)^{\!\!2}\!\!\!+\!\dots\left(\!\frac{A_n}{A_1}\!\right)^{\!\!2}}
$$

×,

Le taux de distorsion harmonique total peut donc s'écrire :

$$
\sqrt{\frac{{A_2}^2+{A_3}^2+...{A_n}^2}{A_1}}\times 100\%
$$

Dans l'exemple numérique, cela donne :

$$
\sqrt{\frac{1.5^2 + 0.7^2}{4.5}} \times 100\% = 36.8\%
$$

#### **La distorsion d'intermodulation**

Lorsqu'un mélangeur reçoit deux signaux de fréquence f1 et f2, à la sortie nous retrouvons notamment les fréquences (ft + f2) et (f1 - f2), un mélangeur étant un additionneur et un soustracteur. Dans la pratique, on retrouve aussi à la sortie f1 f2, des harmoniques de f1 et de f2, des fréquences sommes ou différences de f1 ou des harmoniques avec f2 ou ses harmoniques. Il y a intermodulation et les fréquences obtenues dites d'intermodulation se mettent sous la forme mf1  $\pm$  nf2 (figure 5). m + n représente le degré de non linéarité du mélangeur. Par exemple :

**1)** Un amplificateur non linéaire à distorsion quadratique reçoit les deux signaux de fréquence  $f1 = 440$  Hz et  $f2 = 512$  Hz (respectivement Ia3 et do4) : Quelles sont les fréquences contenues dans le signal de sortie ? On trouve :

 $f1 = 440$  Hz  $f2 = 512$  Hz

La distorsion étant quadratique, on trouvera aussi :

 $2f1 = 880$  Hz  $2f2 = 1024$  Hz

et f1 + f2 = 952 Hz et f2 - f1 = 72 Hz.

En classant les sons par hauteur croissante, on a les fréquences : 72, 440, 512, 880, 952 et <sup>1</sup> 024 Hz. 72 Hz et 952 Hz sont des produits d'intermodulation d'ordre 2.

Ici, le degré de non-linéarité est de 2, le problème est encore simple, mais il se complique rapidement lorsque le degré de nonlinéarité augmente.

**2)** Un mélangeur non linéaire à distorsion cubique reçoit les signaux de fréquence f1 =

#### **Réponses aux questions du mois dernier :**

**Q1.** Il fallait répondre C. Le schéma représente un modulateur de fréquence. **Q2.** Il fallait répondre C. L'étage X est un amplificateur HF (PA). **Q3.** La proposition fausse était D : «Dans une émission FM, toute surmodulation provoque des distorsions comme en modulation d'amplitude.»

5 MHz et f2 = 9 MHz. Quelles sont les fréquences d'intermodulation contenues dans le signal de sortie ?

Nous aurons :

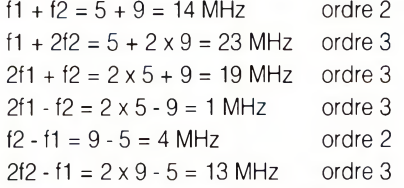

Certaines fréquences sont des produits d'intermodulation d'ordre 2 (14 MHz et <sup>4</sup> MHz) et d'autres sont d'ordre 3 (23, 19, <sup>1</sup> et 13 MHz). Remarquez qu'un tel mélange de fréquences (5 MHz et 9 MHz) est utilisé dans les émetteurs BLU pour obtenir la bande 80 mètres ou la bande 20 mètres; le 9 MHz est la fréquence utilisée pour le générateur BLU. Il est ensuite mélangé au signal fourni par le VFO qui couvre de 5,5 à 5 MHz. A toutes ces fréquences trouvées en sortie du mélangeur, il faut ajouter : 5 MHz, 9 MHz (pour f1 et f2), 10 MHz (pour 2f1), 15 MHz (pour 3f1), 18 MHz (pour 2f2) et 27 MHz (pour 3f2). Des précautions doivent être prises pour éviter une telle distorsion du mélangeur, sinon, il faut soigner le filtrage situé en sortie de ce mélangeur.

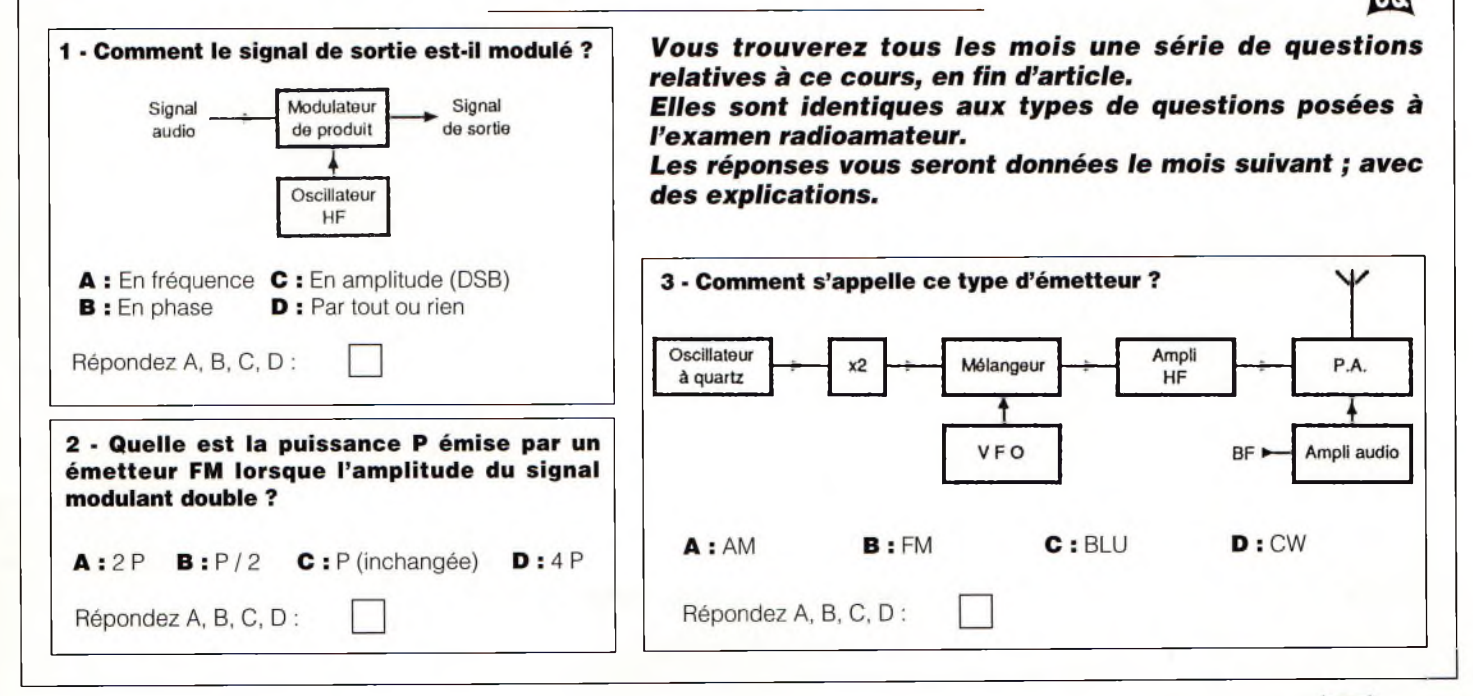

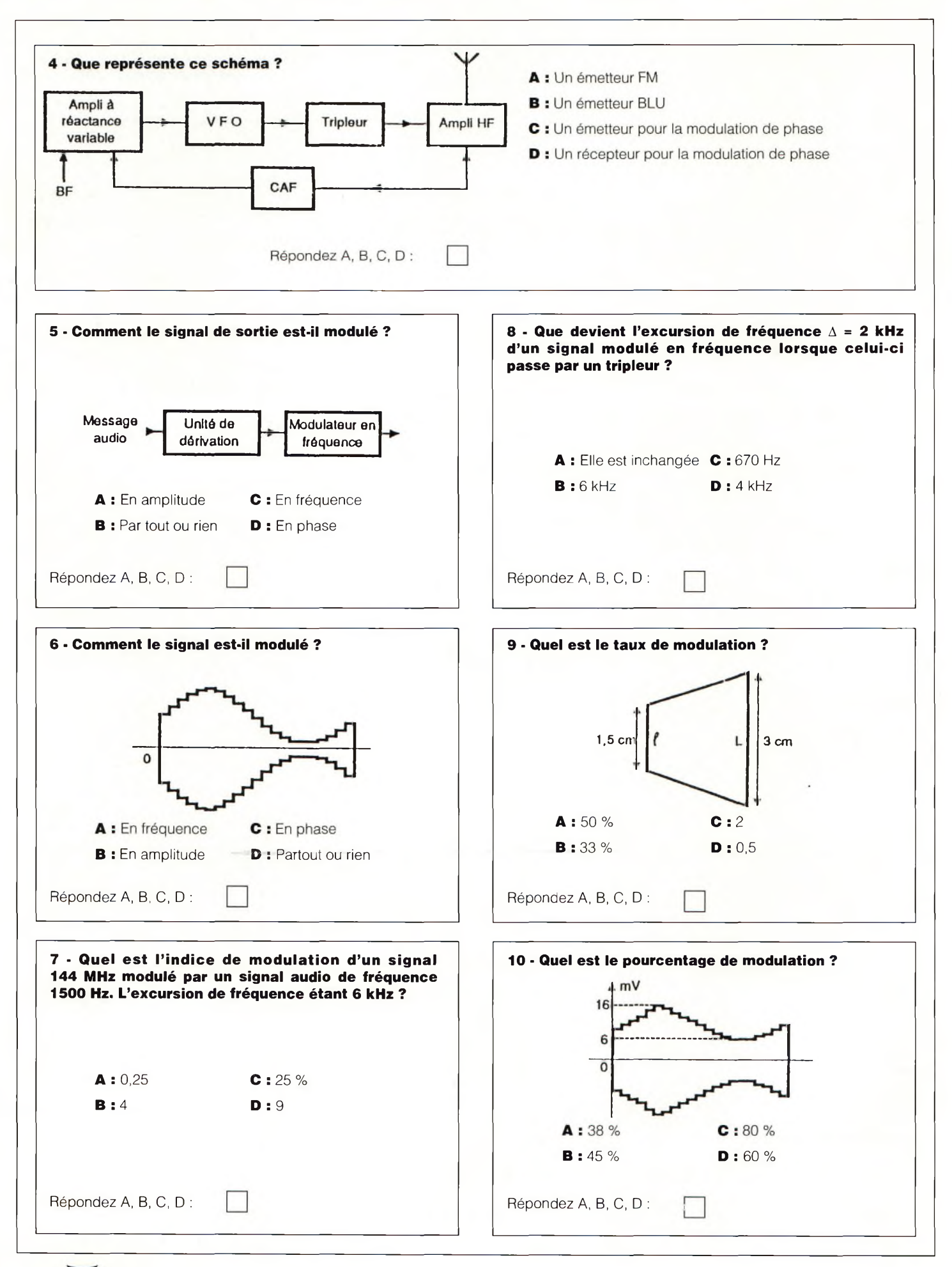

## **Si vous aimez la radio, vous allez aimer CQ !**

ABONNEZ-VO

**Accordez-vous sur la bonne longueur d'onde avec CQ, le magazine des radioamateurs.**

**Tout au long de l'année, CQ vous offre de la technique et une actualité de pointe. Ecrit et publié pour être apprécié autant que vous appréciez votre hobby, ce n'est pas seulement bien, c'est ce que l'on fait de mieux !**

**Publié aux Etats-Unis depuis 1945, en Espagne depuis 1983, CQ Magazine est aussi l'organisateur de treize concours et diplômes, dont les fameux CQ WW DX, CQ WPX, le diplôme WAZ et le tant convoité CQ DX Hall of Famé, la plus haute distinction qu'un radioamateur puisse recevoir.**

**Tentez le challenge et abonnez-vous au magazine des radioamateurs actifs !**

**C Q / 01.96**

### **Bulletin d'Abonnement**

**----------------------------------------------------------------------------------------------------**

**Oui,** je m'abonne <sup>à</sup> **CQ Radioamateur** (version française) et retourne, dès <sup>à</sup> présent, mon bulletin accompagné de mon règlement libellé à l'ordre de Procom Editions SA. *Egalement disponible en versions américaine et espagnole*

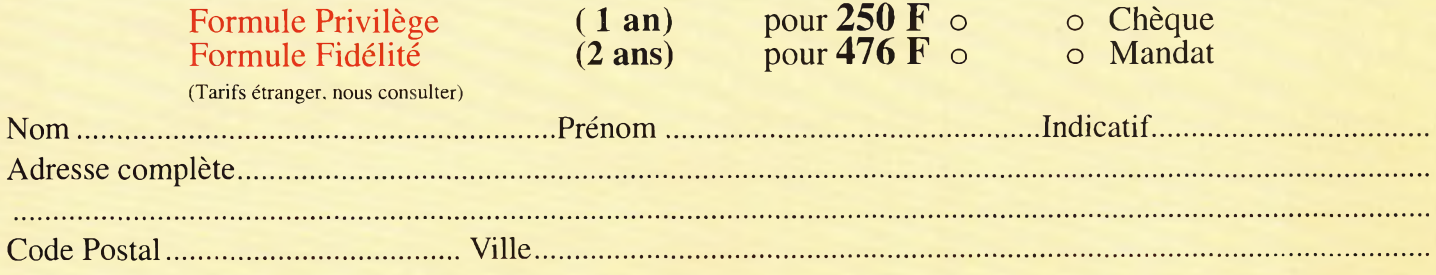

Bulletin à retourner à Procom Editions SA - ZI Tulle Est - Le Puy Pinçon - BP 76 - 19002 Tulle Cedex

### **TRIBUNE**

*La tribune a pour but de répondre aux questions techniques que vous pourriez vous poser à propos des articles parus dans CQ. La rédaction française s'efforce de répondre à toutes vos questions. Les questions plus spécifiques sont adressées aux auteurs des articles concernés, ce qui peut demander un temps plus long pour obtenir la réponse (acheminement France/USA...). La rédaction* **se** *réserve le droit de raccourcir les lettres et n'est pas tenue de toutes les publier. Par souci d'organisation, aucune réponse individuelle ne sera donnée, sauf par téléphone, le vendredi après-midi exclusivement. En revanche, vous pouvez aussi exprimer vos coups de foudre et vos coups de gueule dans ces pages. Ce sont aussi les vôtres.*

#### **Et pan sur le bec !**

#### *Cher OM Mark,*

*J'aimerais d'abord répondre <sup>à</sup> deux courriers parus dans le dernier CQ. Mais avant tout, bravo, la revue est super.*

*Oui, enfin un magazine 100% radioamateur !*

*Merci aussi pour votre réponse à Nanard.*

*Pan sur le bec au vilain coco <sup>I</sup> Justement, c'est d'abord à lui que je m'adresse.*

*On pourrait lui répondre sur plusieurs pages.*

*Je serais plus brève... «Mon pauvre, quelle mauvaise foi I*

*Oui, quand on n'est pas capable de passer l'examen (car il n'y <sup>a</sup> pas que la CW), on se tait.*

*Beau prétexte l'examen de CW ! D'abord, la CW ce n'est pas dure et surtout pas démodée !*

*En tous cas, c'est toujours le mode le plus efficace.*

*Et heureusement qu'elle est obligatoire <sup>à</sup> l'examen.*

*Car comment la découvrir ?*

*La preuve, tous les OM et YL fous de CW reconnaissent que c'est grâce <sup>à</sup>*

*l'examen qu'ils l'ont découverte et la connaissent, et enfin, ont pu l'aimer. Et ça, c'est ce que l'on aime <sup>I</sup>*

*D'autre part, il me semble qu'il y a une vingtaine d'années, les OM ne se plaignaient pas d'avoir <sup>à</sup> passer la CW.*

*Et peut-on imaginer qu'un futur OM se plaigne un jour d'avoir <sup>à</sup> passer un examen technique ?*

*A moins que de penser qu'un radioamateur est un simple utilisateur des ondes...*

*Pour conclure, comme le dit très justement Mark, il faut savoir conserver certaines valeurs !*

*Et la CW est aussi une véritable culture. Oui, Michel, DA1LB a raison. C'est l'une des principales racines de la foi du radioamateurisme.*

*Il faut aussi de la passion pour être radioamateur et un certain esprit. Vous ne l'avez pas Nanard. Et surtout, il faut vraiment avoir envie de devenir radioamateur.*

*Beaucoup de radioamateurs passent l'examen CW et n'achètent jamais de manipulateur.*

*C'est dommage, car ces OM ne profitent que de la moitié des bandes. Mais ils ont le mérite de l'avoir apprise et donc ils peuvent exprimer leur avis.*

*On aime ou on n'aime pas mais il faut savoir de quoi l'on parle <sup>I</sup>*

*Je voulais aussi répondre à Christiane et également à Tania, SWL-YL : Oui, nous sommes nombreuses les YL.*

*Et peut-être étions nous trop timides. Pourtant, actives nous le sommes. Mais en majorité, on nous trouve... en CW !*

*Alors, chères amies SWL, un petit conseil : apprenez la CW, ce n'est l'affaire que de quelques semaines. Et venez nous écouter sur nos bandes CW.*

*Mais de toutes façons, leur remarque est juste, Cher Mark, il va falloir penser à nous dans vos futurs numéros ! Cordiales <sup>73</sup> et <sup>88</sup> <sup>à</sup> toute l'équipe de CQ.*

*Claudine, FSJER (UFT 629, télégraphiste, et fière de l'être I)*

• Décidément, vous lui en voulez à «Nanard» ! Un peu de douceur les filles.

Les nouvelles recrues, ce n'est pas en tapant dessus qu'on arrivera à les former... quoique...

Quant à moi, j'estime que j'ai fait mon travail.

Vous avez désormais une rubrique pour vous toutes seules (je sais, une page c'est pas épais) et des couvertures en prévision.

Avant de vous saluer, Chère Claudine, je ne vois pas votre call sur la liste des opératrices du désormais célèbre «YL French CQ Gang».

Un petit mot pour votre hôte Sophie, un petit sourire, et vous partez toutes en expédition dans les Caraïbes lors du prochain CQ WW DX CW (j'ai bien dit CW).

Merci en tous cas pour vos remarques fort intéressantes.

Mark, F6JSZ

#### **Commentaires...**

#### *Chers OM,*

*Je lis avec intérêt les remarques, objections et argumentations de votre courrier des lecteurs.*

*Je voudrais vous apporter un point de vue d'ancien (radioamateur depuis 1948, au REF depuis 1957, formation d'ingénieur, diplômé en mécanique, électricité, graphiste par plaisir I), sur deux points.*

*Les sous bandes...*

*Elles ont été établies dans le souci de faciliter le trafic de tous et de limiter les interférences.*

*Alors, pourquoi ne pas les respecter ? Elles ont pris en compte les bandes passantes nécessaires pour chaque mode, CW, phonie, etc., pour définir l'étendu de chaque sous-bande.*

*De plus, les concours sont souvent séparés, CW, phone...*

*Alors pourquoi déborder ? Il y a assez d'intruders.*

*Je ne parle pas de dépassements accidentels, mais de ceux qui occupent sciemment et systématiquement une sous bande bien audelà des limites.*

*Bonne* <sup>et</sup> heureuse *^née l?96 t*

*Ne pouvons-nous conserver* à *notre hobby son caractère de distraction et de détente ?*

*Devons-nous en faire un champ clos où tous les coups sont permis ?*

*Je préfère penser que les radioamateurs se souviendront, à temps, du bon vieux «HAM SPIRIT» bien négligé et que le calme reviendra dans les bandes (et sous bandes, Hl I).*

*La CW... Modernes contre anciens ! La CW pour quoi faire !...*

*D'abord, l'oreille humaine est, pour le moment, encore très supérieure à TOUTES les machines, pour détecter et interpréter les signaux mêmes faibles/déformés ou brouillés.*

*Les graphistes ne se font aucun souci, la CW a encore de belles et longues années devant elle, pour les radioamateurs, sans oublier beaucoup de services officiels.*

*Alors, CW obligatoire ou pas ?*

*Je pense pour ma part que c'est un faux problème.*

*Je ne suis pas, de toutes façons, partisan de la CW obligatoire, car je pense que le radioamateur doit rester une pépinière de formation et d'expérimentation la plus large possible, et le choix actuel est très large, du Packet à la SSTV, sans oublier FM, BLU, CW, etc.*

*Permettez-moi pour nos jeunes OM un rapide historique.*

*Au début était la porteuse.*

*D'abord découpée par la CW en porteuse pure ou modulée.*

*L'expérience prouvera vite que la porteuse pure est plus facile à filtrer et déparasiter.*

*La modulation AM, grosse dévoreuse de bande passante, était très sensible aux parasites et interférences, et elle devenait vite incompréhensible quand elle était filtrée ou sa bande passante rétrécie.*

*Naquit la FM en passant par la NBFM. Cette dernière, plus facile à mettre en œuvre, eût une vie très courte.*

*Très vite arriva la BLU, et là, EUREKA, des résultats DX équivalents à la CW, filtrage/déphasage n'altérant pas ou très peu la compréhensibilité.*

*Alors, jetterons-nous la CW aux orties sous le prétexte que c'est trop difficile ? Que nenni !*

*D'abord l'apprentissage est simple et réussit dans 95% des cas.*

*Apprendre les lettres en les chantant; «dit» pour point et «dah» pour trait.*

*C'EST LE PLUS GROS EFFORT.*

*Ensuite chanter à chaque occasion ce que Ton dit : enseignes, affiches, lettres, journal.*

*En quelques semaines on a mémorisé la musique de la CW, et on est capable de déchiffrer une émission.*

*Pour les quelques très rares réfractaires à la musique de la CW, bien d'autres techniques leur sont ouvertes, et ils pourront facilement trouver leur place parmi nous.*

*Alors chers jeunes loups de l'électronique, bienvenus à bord, sans querelle CW. Chacun son plaisir. NOTRE RADIO D'AMATEUR EST UNE DISTRACTION, C'EST-A-DIRE UN PLAISIR PARTAGÉ...*

#### **73, F9XN**

• Nous allons laisser au lecteurs le soin de soutenir vos remarques... ou de les commenter.

#### **Scanners, c'en est trop !**

*Dans votre n°2 de juin 1995, vous citiez la loi relative <sup>à</sup> l'écoute des scanners.*

*En bon citoyen, j'ai fait une demande d'autorisation pour un Yaesu FRG-9600.*

*J'ai reçu des imprimés à remplir et à renvoyer.*

*Un mois plus tard, j'étais convoqué pour enquête par les services généraux !*

*Après les vacances, je recevais la réponse de la DGPT : non autorisation de détente de cet appareil.*

*Autrement dit, il est impossible d'écouter, même les amateurs. Ainsi les appareils OC genre FRG-8800 sont certainement interdits (je n'ai pas demandé !) puisqu'il ne faut pas écouter les conversations privées (St Lys, Shannon...).*

*De ces milliers d'appareils vendus, combien de propriétaires les déclareront à part quelques «honnêtes» (pour ne pas dire plus I) comme moi ?*

*Qu'en pensent les intéressés : SWL, commerçants, clubs, magazines ?*

*Pourquoi avoir «laissé» vendre ces appareils depuis qu'ils existent et tout d'un coup les interdire ?*

*Anonyme, pour des raisons évidentes...*

• Vous n'êtes pas le seul à nous avoir écrit à ce sujet.

Des milliers de scanners sont en service dans la nature et sans nul doute, leurs propriétaires vont bien se garder de les déclarer.

Le texte officiel en question a surtout été rédigé pour interdire les micros espions et autres artifices destinés aux apprentis détectives.

Nous sommes persuadés que les vrais Amateurs d'écoute n'étaient pas visés.

Mais comme d'habitude, on a profité de l'occasion pour semer encore la pagaille dans notre petit monde de la radiocommunication de loisirs.

#### **Check-Logs**

*Plusieurs écouteurs nous ont demandé à qui il fallait envoyer les Check-Logs des concours CQ magazine.*

• La solution la plus simple consiste à les envoyer directement aux Etats-Unis, en n'oubliant pas de préciser le nom du concours sur l'enveloppe. L'adresse est : CQ Magazine, 76 North Broadway, Hicksville, NY 11801, USA.

Cependant, rien ne vous empêche de les envoyer à la rédaction française, à Tulle.

Ainsi, ils sont regroupés et expédiés aux Etats-Unis les jours suivants.

Idem pour les émetteurs. Si vous avez du retard dans vos envois de logs, n'hésitez pas à nous taxer votre page récapitulative.

De cette façon, nous certifions avoir reçu votre log et avisons la rédaction US que votre log arrivera avec du retard.

Le cas s'est déjà présenté à plusieurs reprises et le système fonctionne bien. Pensez-y !

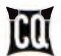

**Pour vos remarques, commentaires et questions, une seule adresse : CQ MAGAZINE BP 76 19002 TULLE cedex**

#### **PETITES ANNONCE VENDS** Vends récepteur Grundig Satellit 1400 AM/FM/CW/BLU neuf emballage + documentation complète d'origine : 1800 F Tél : 37 30 10 34 le soir (28) Vends Kenwood TM-251E, Garantie, neuf (sous emb.) : 2900 F Tél. : 75 35 04 64 HR (07) Vends ligne déca Yaesu FT-757GXII + FP-757 + SP-757 + FC-301 + MD1B8 + Vends transceiver Déca FT-250 très bon état avec alimentation et doc : 2 000 F port en sus. Tél.: 53 61 24 11 (24) Vends Scan ICOM IC-R1 100 kHz à 223 MHz neuf - Sony PRO 80 100 kHz à 223 MHz neuf - Brandt TV radio K7 TBE - Pizon Bros 1600 FM TBE - Sony TFM 825L - 2 TOS/WAT. AIG croisées. Tél. : 73 38 14 86 le soir (63) Vends SOMMERKAMP FT-767DX et FC767 Bon état 5000 F Tél.: 60 81 06 79 Répondeur (91) Vends SSD 600 F - TXRX MICS Radio + alimentation fixe et mobile 600 F port<br>non compris Tél.: 27 66 95 19 (59) non compris Tél. : 27 66 95 19 Vends Récepteur ondes courtes mobile CTE HQ12 10W/20W 1,7-30MHz prix : 80 <sup>F</sup> + commutateur ANT 2 positions ZETAGI V2 500W prix : 60 F + charge fictive 50W ZETAGI DL-50 0-500 MHz prix : 60 F ou le tout 2500 F (plus port) Tél. : 22 75 04 92 demander Philippe 19H00 (80) Vends ICOM R7000 récepteur DC 25 MHz à <sup>1</sup> GHz et 1,025 à 2 GHz tous modes 6000 F FT-250 TX/RX déca à lampes 2000 F avec son alim + PKPP 900 F Tél. : 67 29 24 56 après 20 H (34) Vends AOR 3000 2500 F Décod. WAVECOM 4010 3000 F. R-5000 + Convert. VHF 6500 <sup>F</sup> Président GEORGE 1500 F JVFax 6.0 monté 250 F + logiciel, alim 10 A 150 F Discône 200 F Tél.: 89 06 15 58

AOR 3030 3000 F Serge

Patrick 70 28 59 13

Tél. : 73 62 84 95 (63) Vends FT-290R 144-146 SSB tous modes 2,5 W B.E micro et sacoche 2300 F Tél. : 84 68 03 64 après 20H (70) Vends ou échange camescopes JVC très bon état peu servi 4000 F ou décamètrique. Etudie toute proposition

Vends deux antennes mobiles ALEX 45 (pour le 45 mètre) neuves jamais servies 200 F chaque à prendre sur place Tél. : 34 75 71 03 (95) Vends RCI 2950 Juillet 95 1850 <sup>F</sup>

24000 PERIGUEUX (24) Vends KENWOOD TS-140S neuf, sous garantie, jamais branché, prix à débattre. Tél.: 98 80 53 65 HR (29)

Vends Superstar 3900 HPEF 240 ex AM/FM/BLU/CW 0,5-10W/40W BLU fréquencemètre (7 voies) Prix : 2000 F + micro préampli ALAN F-16 Roger Beep Prix : 200 F + TOS/Watt mètre fixe EURO-CB Tosmatic 1000 <sup>1</sup> KW 25-30 MHz Prix : 200 F + Tos/Watt mètre

bon état. Ecrire : Micky David 66 Rue Charmay Frachet -

débattre. Tél. : 98 80 53 65 HR (29)

Vends RX 1,5 à 30 MHz RRBM2 BFO ANL800 F + port Tél. : 91 05 33 90(13)

Vends SONY ICF 7600 + AOR 1500 ou échange contre ISOLOOP AEA ou autre<br>ANT. Tél.: 21 25 93 66 (62) ANT. Tél.: 21 25 93 66

Vends FT-707S équipé 11 mètres AM/USB Prix : 4000 F + micro ADONIS AM308 révisé par GES entièrement + alimentation DIRLAND 30A 1000 F Tél. : 77 35 41 77 (43)

Vends interface RS232 sélectif 5 tons (TX - RX - PRO) + kit CTCSS TX/RX/ + carte Télécommande 5 tons ou DTMF (relais) F1MIJ (le soir) Tél.: 27 35 86 51 (59)

Vends ou échange contre VHF tout mode un ensemble SAT-TV motorisé 2 têtes parabole 0 à 1M, démo 150 canaux 3 péritels Tél. : 77 72 20 85 le soir (42)

Vends TRX KENWOOD TS-120S avec micro emballage notice et TRX Déca ICOM 745 avec ou sans alim complet emballage notice micros Tél. : 78 40 41 52 (69)

Vends Grundig satellit 700 AM/FM/ USB/LSB 150 kHz 30 MHz 2046

#### $-26 -$ -----------------A expédier à : **PROCOM EDITIONS SA** Z.I. TULLE EST - Le Puy Pinçon - BP 76 - 19002 TULLE Cedex Nom....................................................................................................... Prénom.....................................................

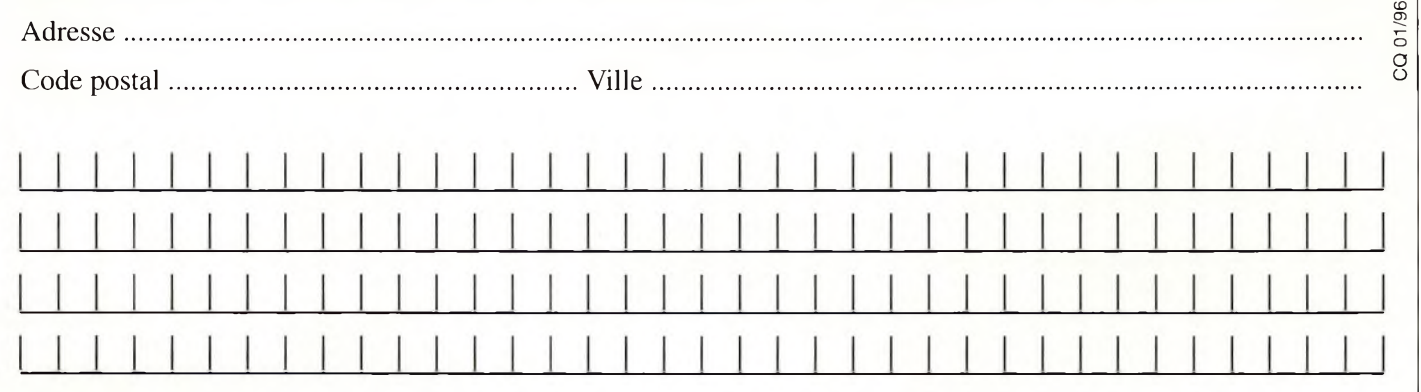

Does. Le tout : 7 500 F - Déca Yaesu FT-77 : 3 500 F - PK232MBX : 2 000 F Tél : 97 41 95 53 (56)

Vends TRX Déca ICOM IC-737 état neuf avec micro de base SM6. filtre CW 500 Hz. Micro mobile. Emballage d'origine.

Tél. : 55 09 97 03 Frédéric (87) Vends très beau voltmètre de labo Metrix 482 C.C 0 V à <sup>1</sup> 000 V en 7 gammes. Forme pupitre GD galva. TBE.

Tél. : 42 89 83 50 le soir après 19h (13) Vends Déca FT-890SAT + alimentation 40 A : 7 000 F - Antenne ZX Yagi 5

Tél. : 55 72 97 12 après 19 h demander<br>Sébastien, F-15849 (19)

Vends Ampli lampe RMS 100W AM 400W USB : <sup>1</sup> 000 F - Mic. sadelta EC Mast. + : 300 F - TWM HP202 : 250 F - TOS + WM Zetagi M700 1,5/30 +

Tél. : 89 082 127 après 19 h (68) Vends ICOM IC-25E VHF 25 W TBE <sup>1</sup> 300 F Radiotéléphones VHF <sup>1</sup> canal

Tél. : 30 70 85 78 après 19 H et 47 65 35 85 HB (78)

SIMPLEX 20 W 1000 F la paire

Notice. 8 000 F port compris.

prix : 500 F

éléments : <sup>1</sup> 500 F.

Sébastien, F-15849

100/500 MHz : 400 F.

mémoires excellent état Tél. : 42 43 58 14 prix : 3200 F envoi CR 48 heures

Vends Galaxy Turbo 26 à 32 MHz très peu servie excellent état Prix : 3490 F Tél.: 98 40 58 78

Vends RX Déca Realistic DX-200 0 à 30 MHz 500 F + boîte accord Vectronics VC-300M 500 F neuve Recherche TRX Déca équipé 1<sup>1</sup> m faire offre David Tél. : 28 68 54 25 (59)

Vends FT-890SAT avec filtres CW et SSB TBE Prix 9000 F ferme et justifié. Vds antennes FD3 et FD4 TBE. Tél. : 21 43 53 67 Après 14 h (62)

Vends revues QST Français 1926 à 1928 23 numéros Tél. : 16(1)43 33 39 21 le soir (92)

Vends PK-88 TBE + dobs + facture + cordons (cause double emploi) demander Pierre, F5TMZ. Tél. : 96 92 40 34 (22)

Vends portable bibande VHF/UHF marque Standard C508 équipé DTMF Duplex cross-band TBE 2250 F. Tél. : 39 58 16 08 (78)

Vends Pylône Balmet triangulaire 18 m avec rotor neuf antenne Monobande 14 MHz 5 éléments Tél. : 66 04 02 00 HB

Vends DSP GD84NF neuf 2 entrées HF/VHF commutables. Largeur de bande réglable de 20 Hz à 4,1 kHz. Sortie BF 3 watts ampli BF incorporé. Prix : 750 F. Tél. : 87 62 30 22 (57)

Vends Alinco DR510 bibande VHF/UHF Full Duplex Crosband fonction transpondeur, option CTSS fournie 3000 F. RX DX302 affichage digtal 1000 F. Tél. : 07 51 59 48 (59)

Vends pylône TEL/BASC CTA 12 M 3000 F Beam Déca DJ2UT XP507 sans trappes 4000 F, rotor G800SDX avec roulement 2800 F tout parfait état. Tél. : 87 76 95 11

Vends FT-250 Bande RA + 1<sup>1</sup> m révisé F Lincoln 26 à 30 MHz 40W prix F RX FRG7000 0 à 30 MHz prix F RX surplus 0 kHz à 400 MHz en RX - RX aviation Tél. : 30 98 96 44 (78)

Vends boîte d'accord Yaesu FC-700 état neuf prix 1000 F + port + boîte MN4 DRAKE 900 Francs + port + Tono 7000E codeur/décodeur + vidéo + notice état démarche 900 F + port Ecrire : KOCH Gérard, B.P. 185, 93404<br>Saint Quen Cedex (93) Saint Ouen Cedex

Vends Président Harry 40 ex AM/FM 350 F + alim 3-5 amp Samlex 100 F +

micro table ZETAGI MB+5 200 F + antenne fixe GPF 1/2 onde fibre verre avec câble 16m20 400 F le tout 1050 F Tél.: 76 78 34 13

Vends Micro Préampli Euro Master Plus electret de table valeur 690 F vendu 200 F Tél. : 16 <sup>1</sup> 46 64 59 07 le midi à Paris

Vends N°1 à 16 de Ondes Courtes Magazine prix 320 F + interface TX/RX/CW/RTTY/FAX/SSTV/PC + logiciels prix : 325 F port inclus  $Tel. : 26615816$  (51)

Vends uniquement sur région Paris RX Sony ICF-2001D AM/FM/SSB/AIR 1500 F scanner Yupiteru MVT 6000 25 à 550 et 800/1300 MHz 1800 F Tél.: 16 1 46 70 96 17 (94)

Vends Alim 7/9 + filtre secteur + filtre émission BW + 10 m coax 11 mm 500 F<br>le tout Tél.: 35 94 13 64 (76) le tout Tél. : 35 94 13 64

Vends ensemble informatique/vidéo : Amiga 500W.B 2.05 RAM 1Mo + 2 boîtiers disque dur équipés 2Mo RAM (1 avec DD 50Mo SCSI) 3500 F + Genlock PAL complet avec logiciels d'effets et de tirages vidéo 2500 F + séquenceur MIDI 16 pistes et interface 500 F + logiciels compilateur C + P.A.O + éditeur de pages Minitel  $+$  environ 150

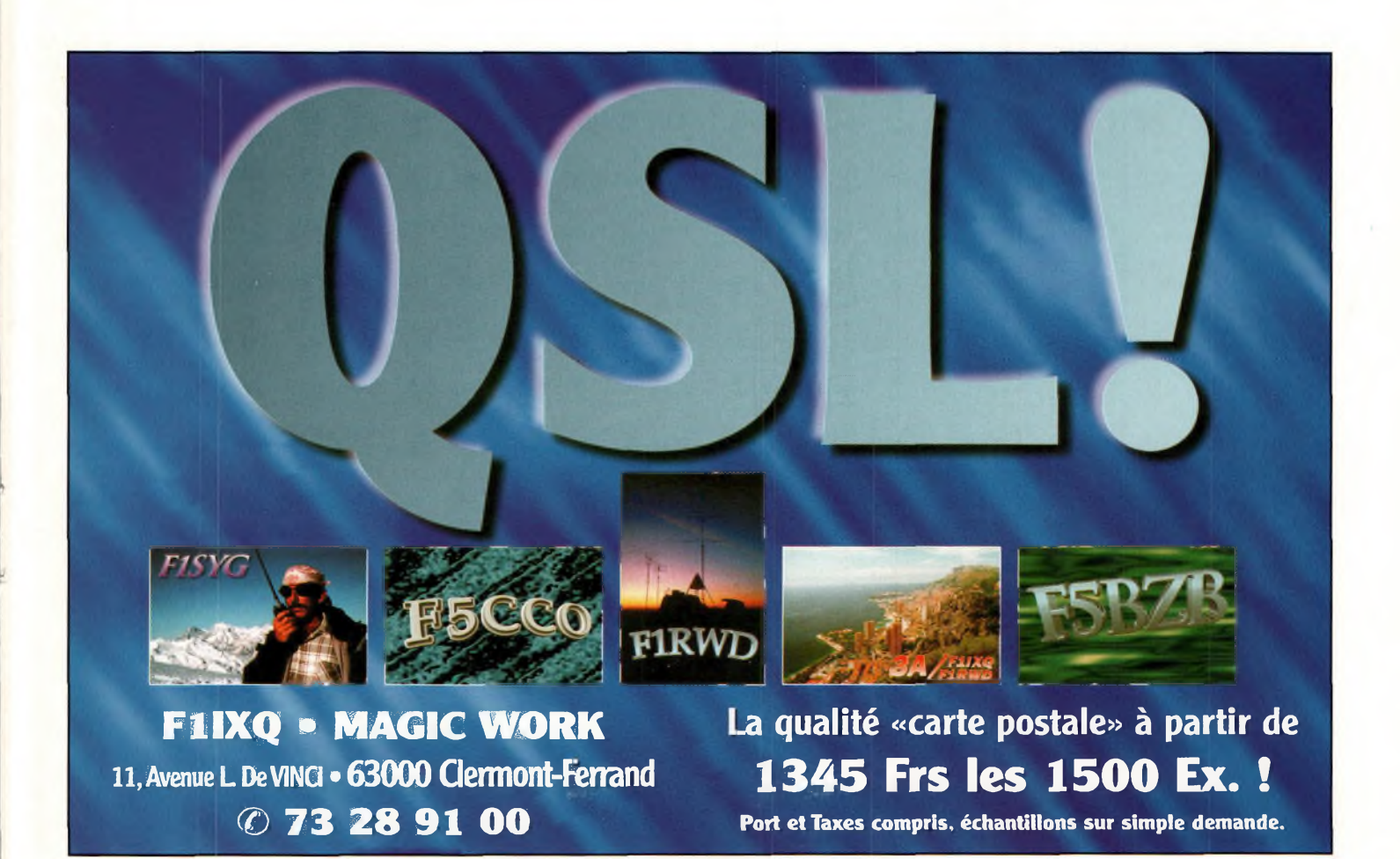

disquettes de sharewares divers + 150 disquettes vierges 2000 <sup>F</sup> l'ensemble 8000 F, <sup>1</sup> commutateur Heatkit tête de mat pour 5 antennes, avec boîtier de commande 800 F, <sup>1</sup> récepteur DX302 10 kHz-30MHz 1800 F, <sup>1</sup> tube de puissance <sup>1</sup> kW HF neuf à débattre, <sup>1</sup> pack logiciel (gestion, compta, paye, immo) EBP pour 10 sociétés maxi, sous Windows valeur 4800 <sup>F</sup> vendu 2400 F Ecrire : B. DUBOIS-Résidence St. Géry, rue Donadieu, 46000 Cahors (46)

Vends ou échange IC-745 déca TBE 5000 F PC portable CONTURA 386 + impri + vidéo couleur boîte auto déca CNA100 ACH port VHF/UHF et déca. Tél.: 35 15 31 76

Vends ampli BV2001 1200W 26/28 MHz très bon état + tubes rechange 1800 F sur place ou dépt 16/17 ant GP1/2 onde neuve 200 F

Tél. : 87 52 85 10 le soir (57)

Vends ampli linéaire YAESU FL2100Z toutes bandes 6500 F F6DWB Rodillat G Tél. : 92 20 18 90 (05)

Vends FT7B + YC7B 100W RA + CB 3000 F, ST288 1000 F à revoir BEG RA + CB, STS288 BEG 3500 F 180W 3800 F RA + CB, ampli B135 600 F BEG Tél. : 34 53 93 75 (95)

Vends 386SX16 Philips + documentations 1Mo RAM + Floppy 1,44 + clavier + dos + jeux + disquettes vierges sans disque dur ni écran Tél. : 64 09 80 40 (77)

Vends FT-290R avec micro, berceau mobile 2500 F Frédéric Tél. : 16(1)64 41 05 83 après 19H (77)

Vends FT-277ZD SOMMERKAMP TBE + <sup>1</sup> tube 6146 3900 <sup>F</sup> + TH26E avec housse + antenne 1500 F, peu servi Tél. entre 19H et 20H au 89 78 15 11 (68)

Vends déca YAESU FT-707 + micro de table MD1 Sommerkamp + livre de maintenance + bande 11 m SWL F-15855, Michel Tél. : 60 83 34 99 à partir de 20 H le WE sinon répondeur (91)

Vends récepteur déca YAESU FRG-8800 de 150 kHz à 30 MHz AM FM USB LSB CW + option VHF de 108 à 174 MHz TBE 4500 F Tél. : 32 52 34 33 Guillaume

> **Nouveau ! Guides & cours techniques RADIO-CB & RADIOAMATEUR Liste sur demande à : Cours P. Georges, B.P. 75, 21073 Dijon cedex.**

Vends scanner Realistic PRO-33 66 à 88 MHz, 136 à 174 MHz, 380 à 512 MHz + manuel 1000 F, cherche fréquencemètre YC7B pour FT7B Tél. : 75 37 65 97 ou 07 73 85 80 (07)

Vends récepteur SONY ICF-SW100S AM/FM/BLU 150 kHz à 30 MHz 2500 F cédé 1600 F s/g. 03/96 très peu servi + ant active AN  $100 +$  alim 220V + notice + emballage origine Tél.: 90 96 32 48 (13)

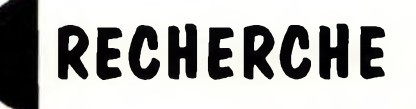

Recherche plan de construction d'une directive DELTA LOOP AGRIMPEX 4 ou 5 éléments pour 27 MHz onde entière Ecrire : HERBRETEAU Gérard, La Grande<br>Forêt, 85210 SAINTE HERMINE (85) Forêt, 85210 SAINTE HERMINE

Recherche manuel fonctionnement en français RV-100 frais de port Remboursés F5LSU voir nomenclature<br>Tél.: 26 08 96 18 (51) Tél.: 26 08 96 18

Recherche plans pour construction antenne multibandes Déca Horiz ou vert, et recherche transfo 800 VA pour alim Tél. : 60 77 02 38 Alexandre AP 18 heures

Recherche Yaesu FR 101 *I* Atlas 350 XL ! Collins 5151 converter 72 MHz + antenne / (même en panne). Tél. : 40 76 62 38 ou 40 27 88 28 (44)

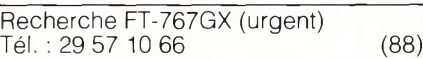

Recherche en parfait état de marche récepteur R-5000 KENWOOD Tél. : 68 71 10 39 HR (11)

Recherche divers postes radio Panasonic, DR22, 26, 28, 29, 49 etc. RFB600, 3000, 5000, 8000, 9000 et autres... bon prix offert, Rbt de frais de port, faire offre à M. Jabeur Tél. : 78 84 49 60 (69)

Recherche si prix intéressant radiotéléphone pro à quartz ou synthé en 80, 144, 150 et 450 MHz, modules ampli VHF, schémas de synthé VHF<br>scanners Tél : 76.51.79.61 scanners Tél. : 76 51 79 61

Recherche scanner portable ou mobile large bande 0,5 à 1300 MHz BLU Tél. : 76 52 02 94 (38)

Recherche coupleur FC-102. Vends RX Sommerkamp FR-101 état neuf 17 bandes haut parleur 2500 F Tél.: 59 03 15 29 (64)

Recherche platines ou photocopies PB filter, RF amplifier, RF amplifier DRIVER, eccitatore, synth frq, Misur Potenza, EFM PTX20RVR BACONNET Tél. : 97 46 12 79 (56)

Recherche antenne 40 m type Yagi monobande faire offre raisonnable auprès de F5NGA 68 52 80 20 après 20 heures

Recherche schémas d'amplis HF tubes ou transistors pour réalisation personelle. F6JSZ (CQ) Tél. : 55 29 92 96 HB (19)

Recherche objectif pour camera sur surveillance Panasonic WV1410F Tél. : 65 59 16 75 le soir

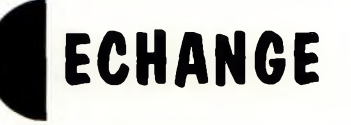

Echange VHF CT-170 / Rexon RV-100 / TRIO  $\text{TS-500} + \text{doc} + \text{alim}$  / nombreuses revues USA (CQ/QST) Tél. : 40 76 62 38 ou 40 27 88 28 (44)

Echange Scanner BLACK JAGUAR MK-IV très bon état contre TX BE de pref. style PRO-500 autres possible uniquement sur région parisienne Ecrire : WOG 132-René-BP 4 02220 CIRY (02)

Echange générateur 0 à 400 MHz type FERISOL à tubes (7) marine nationale Parfait état de fonctionnement contre boîte couplage manuelle etc... Tél. : 73 89 38 26 (63)

Echange <sup>1</sup> Galaxy Saturn Turbo + <sup>1</sup> President Valéry + <sup>1</sup> Scan PRO-2022 + <sup>1</sup> antenne discône + <sup>1</sup> BV135 + <sup>1</sup> Mic TW232DX + <sup>1</sup> Sadelta MB+4 + <sup>1</sup> HP28 + <sup>1</sup> HP201 + HP6 + <sup>1</sup> filtre etc... contre déca TS-140S ou équivalent Tél. : 51 91 26 66 (85)

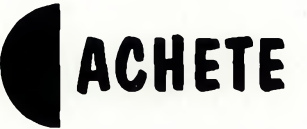

Achète RX TRX CB HF/VHF épave ou en panne Faire offre : Valengeon Michel 8, Rue des Goulevents 18000 Bourges (18)

#### **ATTENTION**

Votre petite annonce est Gratuite ! Afin de figurer dans nos colonnes, merci d'expédier votre texte **avant le 25 du mois** précédent la parution.

*Offre uniquement réservée aux particuliers. Professionnels nous contacter.*

*Les textes des petites annonces et des publicités étant rédigés par les annonceurs eux-mêmes, la responsabilité de la rédaction de CQ Radioamateur ne peut être, en aucune façon, engagée, en cas de propositions de matériels non conformes à la réglementation.*

# La boutique CQ

## **LIBRAIRIE**

**A L'ECOUTE DU MONDE ET AU-DELA**

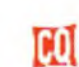

**Coton peigné**

*F6JSZ*

COL

Qualité supérieure<br>Tee-shirt 160 g

F<sub>6</sub>JSZ

**DES SCANNERS Réf. TSB Réf. TSBP Tee-shirt blanc avec indicatif : 90 F port compris Réf. TSG Tee-shirt gris chiné : 74 F port compris Réf. TSGP Tee-shirt gris chiné avec indicatif : 97 F port compris Tee-shirt blanc : 67 F port compris TOP**<br> **SECRET** 

**Livres : Réf. AEM - <sup>A</sup> l'écoute du monde et au-delà 135 F port compris Réf. UPS - l'univers des scanners : 290 F port compris**

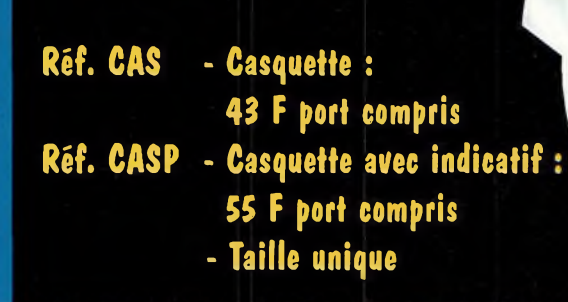

Avec ou sans Nec ou sand

## CQ **BON DE COMMANDE**

**L'UNIVERS**

-web<br>-website

**à retourner à PROCOM EDITIONS SA**

REF | Désignation Quantité | PU | Total Total TTC. . . . . . . . . . . . . . . . . . . . . . . . . . . . . . . . . . . . . . . . . . . . . . . . . . . . . . . . . . . . . . . . . . . . . . . . . . . . . . . . . . <sup>F</sup> Votre indicatif ou autre mention :. . . . . . . . . . . . . . . . . . . . . . . . . . . . . . . . . . . . . (8 caractères maximum) \* Livraison sous <sup>8</sup> ¡ours

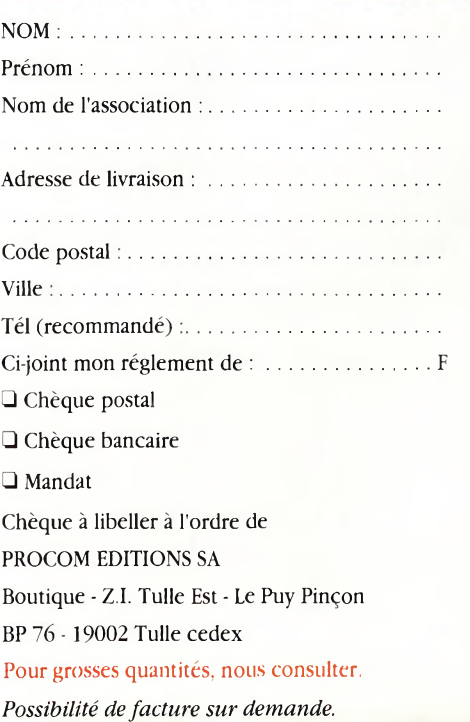

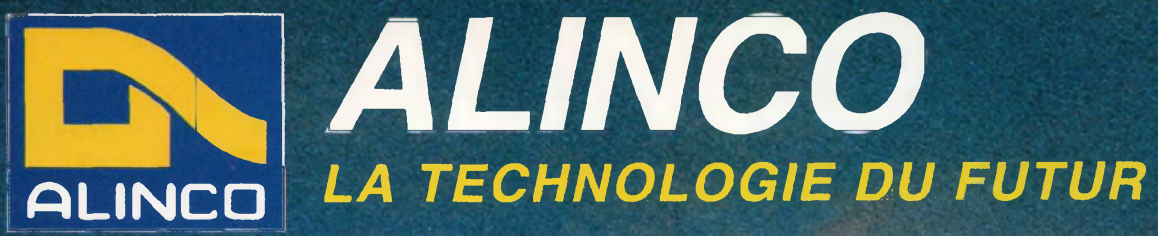

Distributeur exclusif : Euro Communication Equipements s.a.

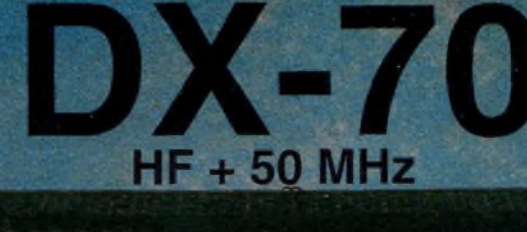

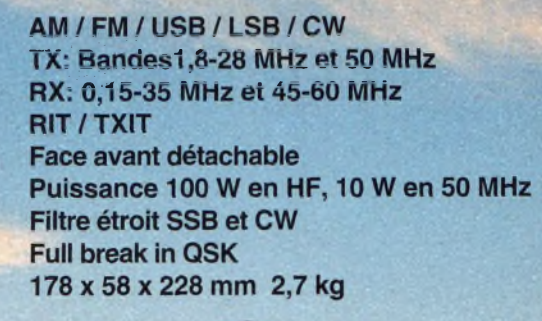

a min

MULTI FUNCTION

99

**DR-150 VHF FM** Autres modèles non présentés DR-130 VHF FM DR-610 VHF/UHF FM

**ALINGO** 

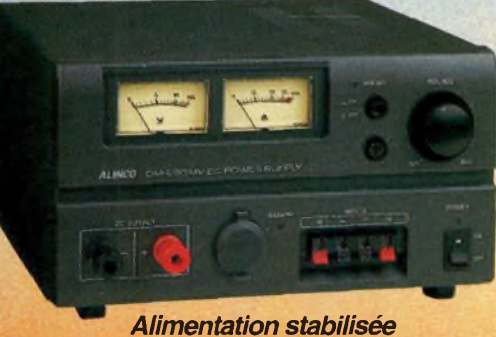

DM-250MVZ (35-42 A)

Autres modèles non présentés

DM-112MVZ (12-15 A) DM-120MVZ (20-22 A) DM-130MVZ (25-32 A)

**EDC-61 Chargeur rapide pour** DJ-190/191/G5

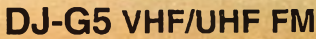

 $-51 - 77$ 

20

TUNE

14 175.0

MODE cw

**FILTER** 

VFO<sub>.</sub>

 $rx - ax$ 

**MEMO** 

SPLIT

Autres modèles non présentés **DJ-G1 VHF FM** DJ-190 VHF FM DJ-180 VHF FM DJ-480 UHF FM DJ-X1 AM / EM

**Euro Communication** Equipements s.a. D 117 11500 NEBIAS Tel: 68.20.87.30

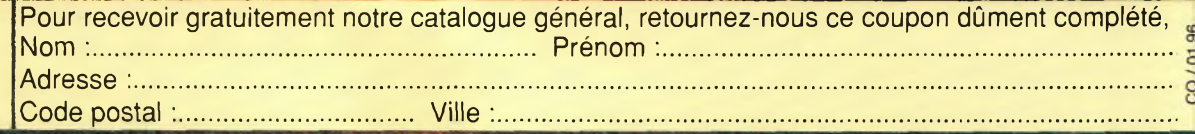

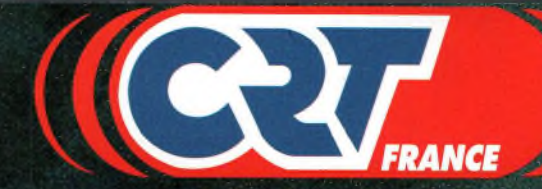

### Une Nouvelle Génération de Transceiver GRY' RCI 2950 F BLU

280000

280000

-------565366

ENT

LOCK

SUPERSTAR

RE PWR-3-MIC

CLR - O-RF GAIN

CARANTIE

ANS

 $\circ$ 

 $V(1)$   $\rightarrow$  SO

LSB CW **USB** AM

 $(R)$ 

#### AM - FM - SSB - CW - Scanning - Semi duplex Agréé Direction Générale des Postes et Télécommunications N° Autorisation à la vente : 910021 AMA0

G.

 $0.055$ 

(CET ) HERCULE

**RCI 2950 F** 

AM - FM - SSB - CW - Scanning - Sémi duplex<br>Agréé Direction Générale des Fostes et Télécommunications N° Autorisation à la vente : 910021 AMA1

SUPERSTAR" FRANCE S.A.<br>Capital 3 500 000 FF 481/524 Rue de la Pièce Cornue<br>21160 MARSANNAY-LA-COTE TÉL.: 80 51 90 11 - FAX: 80 51 90 28

# YAESU FT-1000MP

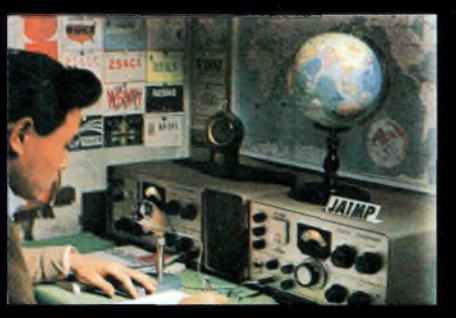

**C'était en 1956. La communication dans le monde était au seuil d'un changement remarquable et significatif. Intrigué par le développement de la théorie de la radio en bande latérale unique, un jeune ingénieur et radioamateur assemble soigneusement un émetteur SSB. Le succès de ses efforts se répandit rapidement parmi ses amis, et bientôt les radioamateurs du monde entier demandèrent des émetteurs juste comme celui-ci. Ainsi était née la première invention de JA1MP, fondateur de Yeasu. Maintenant "silent key", le label FT-1000MP maintient le souvenir de son indicatif en reconnaissance de sa contribution exceptionnelle à l'Art de la Radio.**

### **Un Chef-d'Œuvre HF, combinant le Meilleur des Technologies HF et Digitales : le FT-1000MP**

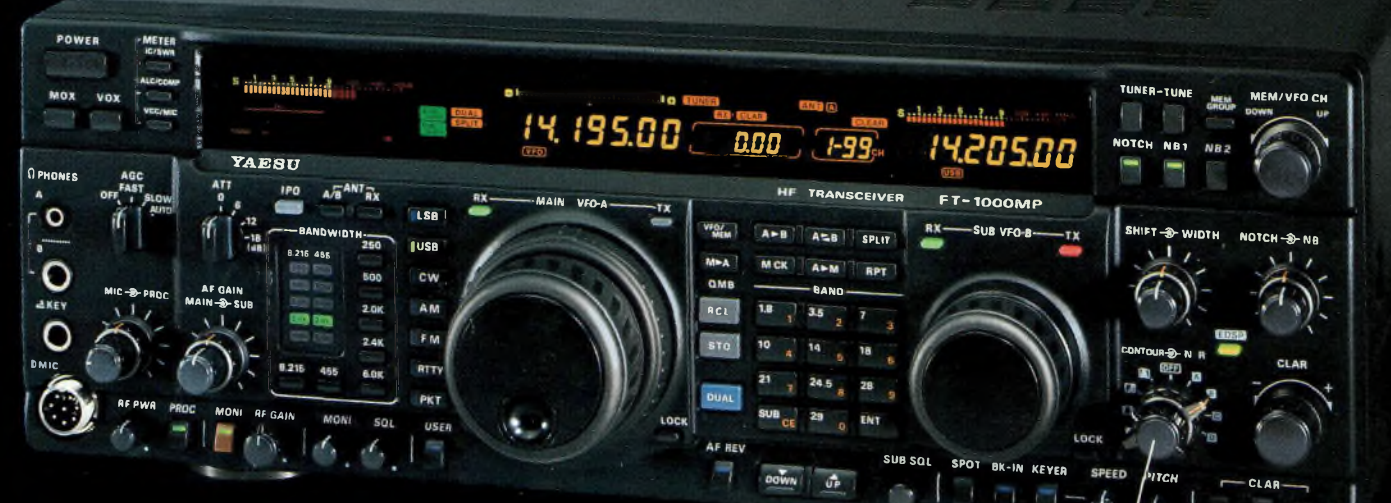

#### Spécifications

- EDSP (Processeur de signal digital optimisé).
- Accord rapide par commande rotative de type jog-shuttle.
- Echelle d'accord directionnelle en mode CW/Digital et affichage du décalage du clarifieur.
- Réception double bande avec S-mètres séparés. • Prises d'antennes
- sélectionnables.
- Filtre SSB mécanique Collins incorporé, filtre CW 500 Hz Collins en option.
- Cascade sélectionnable des filtres Fl mécanique et cristal (2ème et 3ème filtres Fl).
- Accord par pas programmable avec circuit faible bruit DDS à haute résolution 0,650 Hz.
- Configuration des fonctions par système de menu. • Puissance HF de sortie ajustable
- 5-100 W (5-25 W en AM). Véritable station de base avec alimentations 220 Vac et 13,5 Vdc incorporées.

**Combinant les technologies HF et digitales, le FT-1000MP possède une exclusivité Yaesu : le Processeur de signal digital optimisé (EDSP). Entrant dans le récepteur par un étage à haut point d'interception, le signal HF est appliqué aux étages intermédiaires où un réseau impressionnant de filtres FI 8,2 MHz et 455 kHz (incluant un filtre SSB mécanique Collins) établit le facteur de forme étroit si important pour obtenir une large gamme dynamique et une basse figure de bruit. En final, le système EDSP procure une sélection de filtres spécialement conçus et d'enveloppes de réponse pour une récupération maximale de l'intelligibilité.**

**C'est seulement avec la combinaison de l'EDSP, la sélection indépendante des filtres FI 8,2 MHz et 455 kHz, et un oscillateur local DDS à faible bruit, que l'on peut obtenir un récepteur aux performances sans compromis. Vous pouvez personnaliser votre FT-1000MP en choisissant la cascade de filtres FI de 2,0 kHz, 500 Hz et 250 Hz en option, pour les signaux faibles en utilisant le VFO DDS à accord rapide et haute résolution (0,625 Hz) avec commande jog-shuttle (exclusivité Yaesu). Sans aucun doute, le FT-1000MP est l'équipement HF le plus avancé technologiquement.**

L'EDSP tonctionne a la rois en<br>réception, l'EDSP augmente le rapport signal/bruit et **EDSP** fonctionne à la fois en apporte une amélioration significative de l'intelligibilité dans les situations difficiles en présence de bruit et/ou d'interférences. Résultat de centaines d'heures de laboratoire et d'expérimentation en grandeur réelle, l'EDSP procure 4 protocoles aléatoires prédéfinis de réduction du bruit combinés avec la sélection de 4 filtres digitaux, et sont commandés par boutons concentriques d'utilisation aisée situés en face avant. Des seuils de coupure haut, intermédiaire et bas sont couplés avec des filtres passe-bande à fronts raides et un filtre notch automatique qui identifie et atténue les signaux indésirables. Fonctionnant également en émission, l'EDSP procure 4 modèles de filtrage pour différentes circonstances de trafic, assurant la meilleure lisibilité de votre signal à l'autre extrémité de la liaison.

**CLEAR**

 $\mathbf{r}$ 

MRT-1295-5-

**Une fois de plus, les ingénieurs de chez Yaesu ont réaffirmé la vision et la consécration de JA1MP qui a débuté il y a près de 40 ans. Aujourd'hui, voyez l'incomparable FT-lOOOMP.**

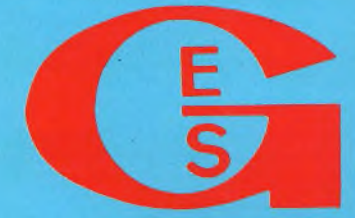

**Nouveau : Les promos Télécopie : (1) 60.63.24.85 du mois sur 3617 GES GENERALE ELECTRONIQUE SERVICES RUE DE L'INDUSTRIE Zone Industrielle - B.P. <sup>46</sup> 77542 SAVIGNY-LE-TEMPLE Cdx Tél. : (1) 64.41.78.88**

G.E.S. - MAGASIN DE PARIS : 212, AVENUE DAUMESNIL - <sup>75012</sup> PARIS

**G.E.S. OUEST :** 1, rue du Coin, 49300 Cholet, tél. : 41.75.91.37<br>**G.E.S. CUEST :** 1, rue du Coin, 49300 Cholet, tél. : 41.75.91.37<br>**G.E.S. LYON :** 5, place Edgar Quinet, 69006 Lyon, tél. : 78.52.57.46<br>**G.E.S. LYON :** 5,

Prix revendeurs et exportation. Garantie et service après-vente assurés par nos soins. Vente directe ou par correspondance aux particuliers et aux revendeurs. Nos prix peuvent varier sans préavis en fonction des cours monétaires internationaux. Les spécifications techniques peuvent être modifiées sans préavis des constructeurs.